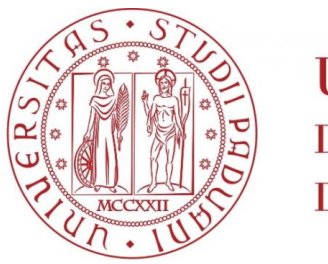

**UNIVERSITÀ DEGLI STUDI** DI PADOVA

# Universita degli studi di Padova `

Dipartimento di Fisica e Astronomia Galileo Galilei

Corso di laurea in Astronomia

Anno accademico 2015/2016

## Simulazioni per un coronografo al Large Binocular Telescope: SHARK-NIR

Candidato: Marco Picucci Matricola: 445412

Relatore: Chiar.mo Prof. Sergio Ortolani Correlatore: Dott. Jacopo Farinato Correlatore: Dott. Roberto Ragazzoni The chances of anything coming from Mars are a million to one, he said.

The chances of anything coming from Mars are a million to one, but still they come!

> Jeff Wayne War of the Worlds

A Maurizio, che avrebbe voluto poterla leggere

A Lorenza, per tutti i sacrifici che ha fatto

# Indice

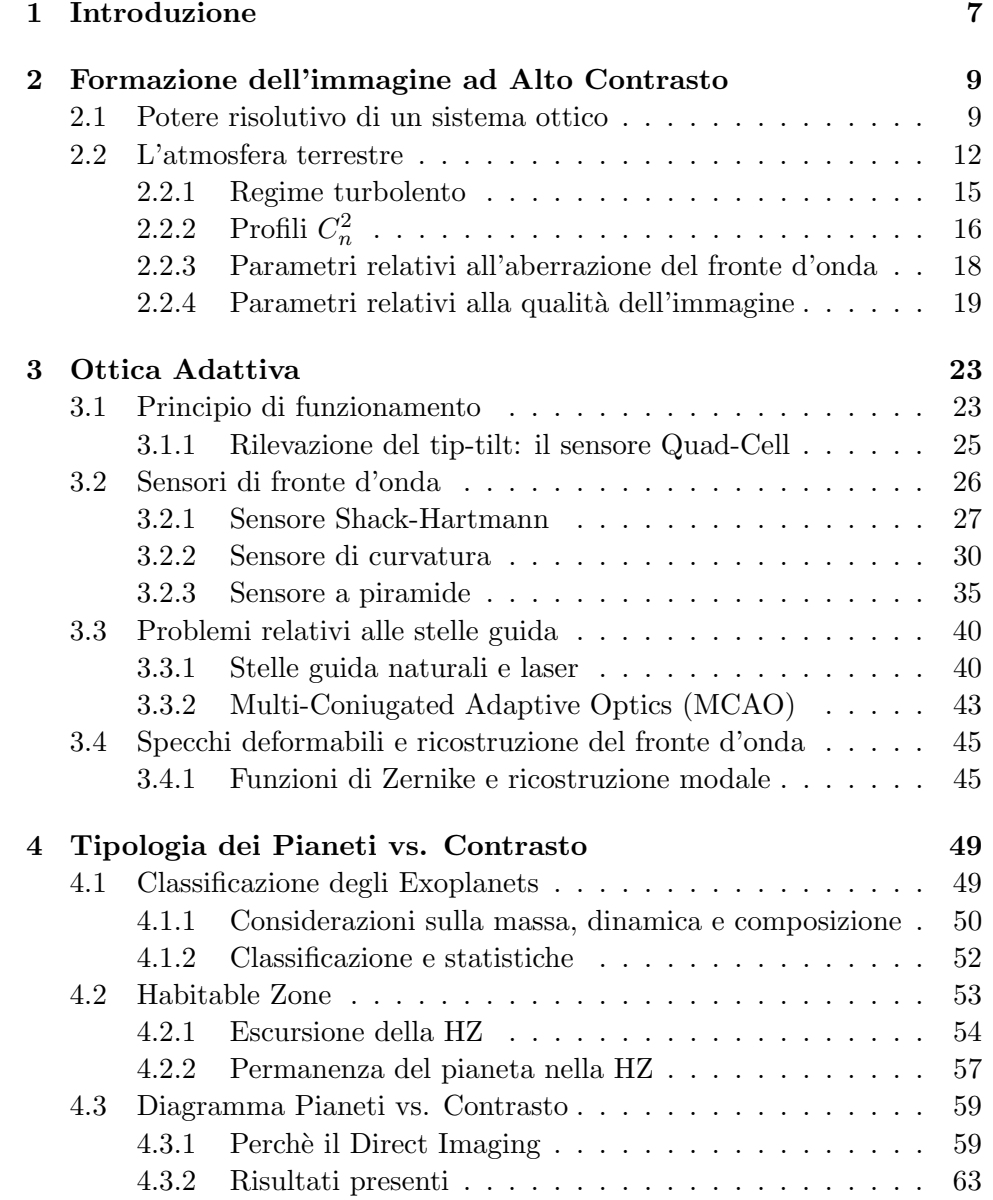

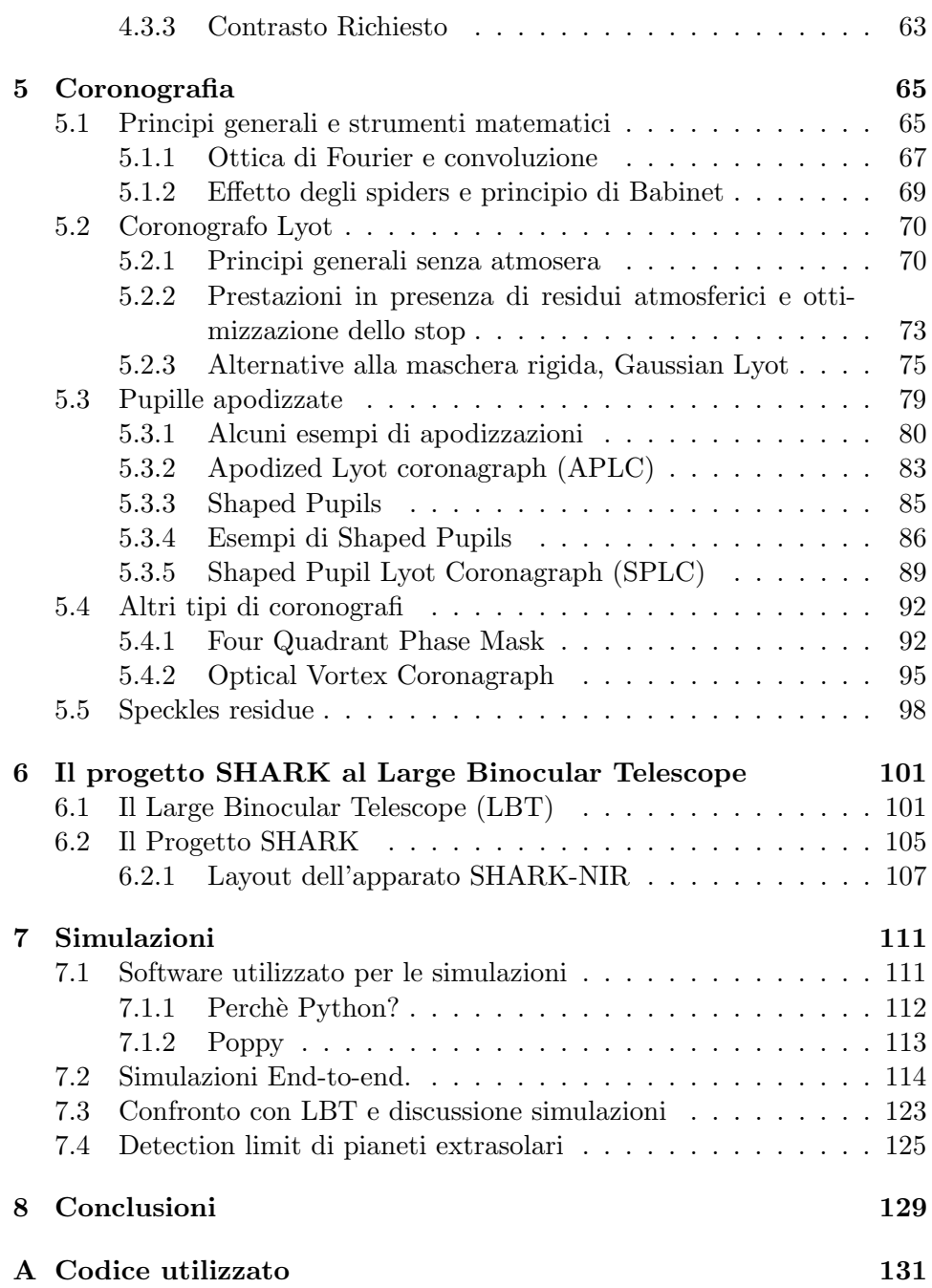

# Capitolo 1

# Introduzione

Una delle domande più ricorrenti quando ci si approccia all'astronomia è senza dubbio 'ci sarà vita lassù?'. Nel nostro immaginario esistono altri pianeti simili al nostro, che orbitano su stelle simili al nostro Sole, in cui trovare condizioni che permettano il nascere della vita.

Dal 1992 ad oggi sono stati catalogati più di 3000 pianeti extrasolari, non ultimo Kepler 452-b, le cui caratteristiche come massa, raggio e distanza dalla stella, molto simili al nostro pianeta, hanno riscosso molto interesse dai media su questo argomento. I metodi utilizzati in gran parte di questi casi però sono rilevazioni indirette, ottenute per esempio studiando la variazione di luminosità della stella o i cambiamenti della velocità radiale rispetto a noi. Questi metodi, sebbene possano permettere di stabilire dimensione e massa del pianeta, non ci consentono di ricevere un flusso di fotoni direttamente da esso, cosa che il direct imaging permetterebbe. Avendo a disposizione la luce proveniente da un pianeta, sarebbe possibile determinarne tramite spettroscopia la composizione atmosferica, e quindi, sempre tornando alla domanda di prima, sapere se è un buon candidato per ospitare la vita extraterrestre.

Purtroppo ci sono limitazioni molto forti per quanto riguarda il direct imaging, soprattutto quando si tratta di pianeti con caratteristiche simili al nostro: corpi che brillano di luce riflessa dalla stella, molto vicini ad essa ma meno luminosi almeno di un fattore 7, spesso 9. Nonostante il compito sia ancora proibitivo, la nuova generazione di telescopi di classe 8-10m (VLT, LBT) e la progettazione di telescopi di classe 40m (E-ELT), nonchè alcuni futuri progetti spaziali quali il JWST, fanno concretamente sperare un giorno di poterli osservare direttamente.

L'inizio di questa tesi si occuperà di illustrare i fondamentali problemi nell'ottenere immagini ad alto contrasto quando si compiono osservazioni da terra. La natura stessa dei fotoni e la turbolenza dell'atmosfera fanno sì che sia impossibile ottenere un'immagine di qualche valore scientifico (nel caso di ricerca di exoplanets) senza che venga apportata una correzione al fronte d'onda entrante nel telescopio.

Il terzo capitolo si occuperà di come questa correzione viene apportata, cioè l'Ottica Adattiva. Verrà dedicato uno spazio particolare per descrivere il cuore di questi dispositivi, ossia il sensore di fronte d'onda, insieme ai vantaggi e svantaggi nell'utilizzarne uno al posto di un altro.

Nel quarto capitolo sarà eseguito un breve excursus per catalogare i vari tipi di pianeti e dare un'idea di quali siano le condizioni perch`e un pianeta di tipo terrestre risieda nella zona abitabile, e quindi susciti un interesse scientifico ancora maggiore. Verrà poi presentato un grafico per illustrare quale contrasto e separazione angolare dalla stella siano richiesti per poter eseguire direct imaging di determinato tipo di pianeta.

Successivamente ci si occuperà della coronografia. Avendo dimostrato prima che, per quanto efficace, un sistema di ottica adattiva non basta per ricevere il flusso di fotoni del pianeta senza che la stella saturi il detector, verranno esposte le varie tecniche utilizzate per sopprimere la luce stellare ma nello stesso tempo permettere a una sorgente fuori asse di essere rilevata. Si studier`a dapprima il coronografo Lyot con tutte le sue varianti, poi si passer`a dalle apodizzazioni della pupilla al rimodellamento della stessa, fino alle combinazioni di queste tecniche tra loro. Verranno infine presentate delle alternative concettualmente diverse, teoricamente efficaci ma molto sensibili a errori di posizionamento.

Verrà poi presentato il Large Binocular Telescope e l'apparato coronografico SHARK-NIR, in progettazione presso l'Osservatorio Astronomico di Padova, orientato a lavorare nel vicino infrarosso traendo vantaggio dagli ottimi risultati dell'ottica adattiva del LBT.

Di seguito ci si occuperà delle simulazioni vere e proprie: esse sono state eseguite con Python e simulano varie tecniche coronografiche implementabili sull'apparato SHARK, i cui parametri (geometria della pupilla, numero di piani disponibili, residui atmosferici) rappresentano più possibile la situazione che sar`a presente una volta installato sul Large Binocular Telescope. La scelta di Python è motivata dal fatto che si tratta di un lingaggio di programmazione semplice, molto diffuso e con un gran numero di pacchetti scientifici a disposizione. Questi risultati, che avranno pose molto ridotte per limitazioni hardware in dote ad un utente casalingo, verranno poi confrontati con le simulazioni, ottenute tramite IDL, del team scientifico di SHARK.

Un esito positivo di queste simulazioni metterebbe a disposizione soluzioni aggiuntive per le simulazioni coronografiche di SHARK-NIR, in cui un singolo utente pu`o velocemente condividere i suoi risultati tramite un codice facilmente leggibile, in aggiunta a quello già in utilizzo dal team scientifico. Oltre al beneficio del 'double-check' dei risultati, la capacità di Python di sfruttare le GPU per le computazioni permetterebbe di sperimentare velocemente un'ampia scelta di tecniche coronografiche anche tramite un semplice notebook commerciale.

## Capitolo 2

# Formazione dell'immagine ad Alto Contrasto

### 2.1 Potere risolutivo di un sistema ottico

Una delle più importanti caratteristiche di un telescopio è la capacità di separare differenti sorgenti mano a mano che la loro separazione nel cielo diventa più piccola: questa viene chiamata risoluzione angolare del telscopio stesso. L'apertura del telescopio, durante le osservazioni, seleziona una porzione del fronte d'onda incidente, che viene focalizzato nel piano focale del telescopio dove, nel caso semplice di imaging, il detector acquisisce le immagini.

Nel caso di ottica geometrica, una sorgente puntiforme restituisce un'immagine sempre puntiforme. A causa della natura ondulatoria della luce, il risultato reale che otterremo sarà ben diverso, anche in caso di un sistema ottico perfetto, per il fenomeno della diffrazione: questo particolare tipo di interferenza viene generata quando un fronte d'onda raggiunge un'ostruzione. Il risultato è che l'onda, una volta superato l'ostacolo, comincia a propagarsi in direzioni diverse da quella incidente, in accordo al principio di Huygens.

In questa prima sezione non tratteremo l'effetto dell'atmosfera, quindi il fronte d'onda che inciderà sul telescopio sarà piano: la selezione di quale porzione di questo fronte d'onda raggiunger`a il piano focale `e eseguita dallo stop del telescopio.

Consideriamo la figura 2.1, nel quale questo fronte d'onda si infrange su un'apertura ideale infinitamente estesa di larghezza b: sempre secondo il principio di Huygens i fronti d'onda secondari generati da ogni singolo punto dell'apertura interferiscono uno con l'altro, creando frange alternativamente chiare e scure, a seconda che l'inteferenza sia costruttiva o distruttiva.

Possiamo descrivere il fronte d'onda incidente come  $y = A \sin(\omega t - kx)$ , in cui A è l'ampiezza,  $\omega$  la frequenza temporale e  $k = 2\pi/\lambda$  il numero d'onda.

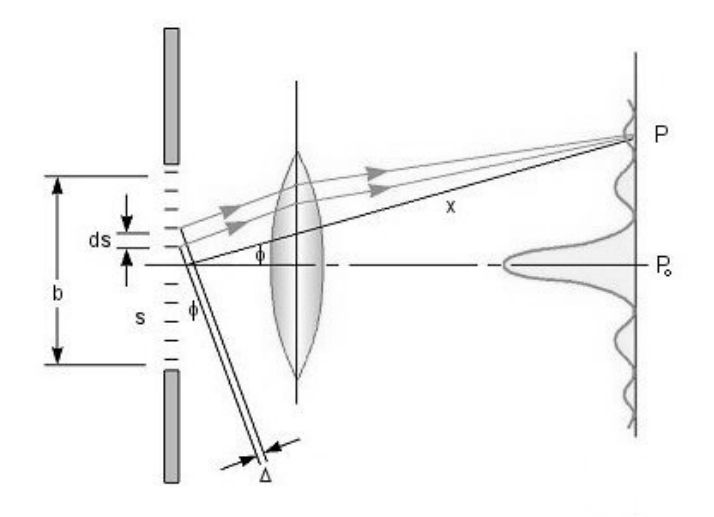

Figura 2.1: Comportamento di un fronte d'onda nell'attraversamento di un'ostruzione.

Le onde secondarie emesse dalla sorgente  $ds$ , cioè l'elemento dell'apertura a una distanza s dal centro, può essere scritto formalmente come

$$
dy_s = \frac{Ads}{x}\sin[\omega t - k(x + \Delta)] = \frac{Ads}{x}\sin[\omega t - k(x + \sin \phi)]
$$
 (2.1)

dove  $\Delta$  e  $\phi$  sono mostrati in figura 2.1. Se  $dy = dy_{-s} + dy_s$  si può derivare la seguente espressione

$$
dy = \frac{Ads}{x}[\sin(\omega t - kx - ks\sin\phi) + \sin(\omega t - kx + ks\sin\phi)] = \frac{Ads}{x}[2\cos(ks\sin\phi)\sin(\omega t - kx)]
$$
\n(2.2)

Siccome le onde secondarie emergenti si sommano una con l'altra, l'onda trasmessa si trova integrando la precedente espressione tra  $[0, b/2]$ :

$$
y = \int_0^{b/2} dy = A_0 \frac{\sin \beta}{\beta} \sin(\omega t - kx)
$$
 (2.3)

dove  $A_0 = \frac{ab}{x}$  $\frac{ab}{x}$  e  $\beta = \frac{kb}{2}$  $\frac{2}{2}$ sin  $\phi$ . Se il fronte d'onda raggiunge l'apertura con inclinazione i, l'onda trasmessa sarà la stessa, a parte rimpiazzare  $\beta =$  $\pi b$  $rac{\pi b}{\lambda}(\sin i + \sin \phi).$ 

Dalle considerazioni precedenti, si può vedere che l'intensità dell'immagine della sorgente puntiforme sul detector (più propriamente il quadrato

dell'ampiezza dell'onda risultante  $I = A_0^2 \frac{\sin^2 \beta}{\beta^2}$  dipende dal parametro  $\beta$ , che è collegato all'angolo  $\phi$  e, quindi, alla sua posizione sul detector.

L'immagine risultate ha una forma bidimensionale dotata di una struttura ben precisa, che può essere ricatava dall'espressione precedente. Il massimo dell'intensità  $I$  dell'immagine corrisponde alla posizione in cui  $\frac{\sin^2\beta}{\beta} = 1$ , ossia  $\beta = 0$  e quindi  $\phi = 0$ . Il picco centrale della figura di diffrazione sarà quindi nella posizione  $P_0$  della figura. Analogamente si può derivare il minimo principale e il massimo secondario a cui corrisponde, rispettivamente,  $\beta = \pm m\pi$ , in cui m è l'ordine del minimo, e tan  $\beta = \beta$ :  $(\pm 1.43\pi, \pm 2.46\pi, etc.).$  Per quanto riguarda  $\phi$ , i minimi hanno condizione  $\phi \simeq m\lambda/b$ .

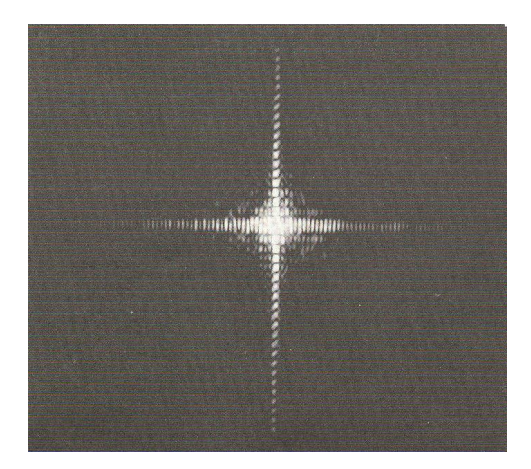

Figura 2.2: Diffrazione da un'apertura rettangolare

Di maggiore interesse astronomico è il caso dell'apertura circolale: il concetto rimane lo stesso. La figura di diffrazione consiste in un brillante disco centrale, circondato da una serie di anelli scuri e chiari, che diminuiscono d'intensit`a mano a mano che aumenta la distanza dal massimo centrale. Questa è chiamata *figura di Airy* (figura 2.3).

Se consideriamo il caso ideale al di fuori dell'atmosfera, la distanza angolare in cui cade il primo minimo è

$$
\theta_{Airy} = 1.22 \frac{\lambda}{D} \tag{2.4}
$$

in cui  $D$  è il diametro dell'apertura del telescopio e  $\lambda$  la lunghezza d'onda a cui osserviamo. Nel caso reale, l'immagine di una stella nel piano focale di un telescopio presenta diverse distorsioni a causa delle aberrazioni (che vedremo in dettaglio in seguito) alla quale il sistema è soggetto. Possiamo riassumere l'immagine risultante di una sorgente puntiforme come segue

$$
\theta_{tot}^2 = \theta_{Airy}^2 + \theta_{al}^2 + \theta_{opt}^2 + \theta_{opt}^2(t)
$$
\n(2.5)

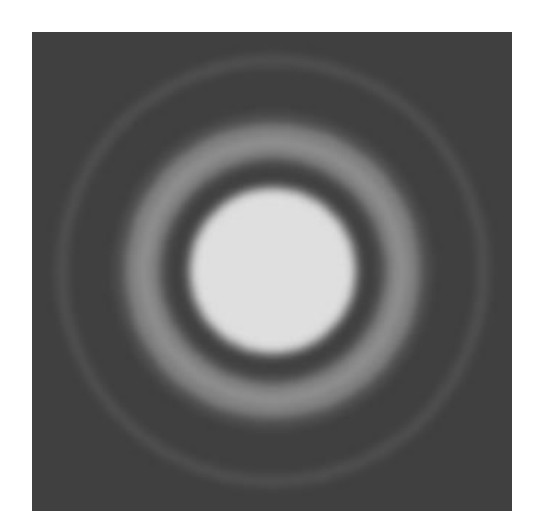

Figura 2.3: Disco di Airy

in cui  $\theta_{opt}$  è un termine dovuto all'aberrazione introdotta dall'ottica causata dalla strumentazione,  $\theta_{al}$  contiene gli errori nell'allineamento degli strumenti e nella manifattura delle otiche e  $\theta_{opt}$  è un termine che prende in considerazione l'azione dell'atmosfera (t < 1s per poter essere minimizzato con l'ottica adattiva) ed effetti più persistenti, come azioni a lungo termine della temperatura sull'atmosfera  $(t > 1s)$ .

Quando  $\theta_{tot} = \theta_{Airy}$  potremo etichettare l'immagine come limitata per  $diffrazione: la risposta a una sorgente puntiforme del sistema ottico è chia$ mata Point spread function (PSF), e in questo caso sarà proprio la figura di Airy.

Quando in una stessa posa avremo più di una di queste figure, nascerà per`o il problema di sapere quando esse siano effettivamente distinguibili, a causa di una possibile loro sovrapposizione. A mano a mano che le figure di Airy si sovrappongono, è sempre più difficile e soprattutto sempre più soggettivo quando effettivamente poterle considerare separate. Da qui l'esigenza di un parametro oggettivo per stabilire quando effettivamente due figure siano da considerare distinte: è stato introdotto da Rayleigh un criterio di considerare risolte le due sorgenti quando il massimo della figura di diffrazione dell'una dista dal massimo dell'altra quanto il primo minimo. Nella situazione descritta dalla figura 2.4, le considereremo risolte quando  $\alpha \geq \theta_l = \lambda/b$ . Nel caso limite  $(\alpha = \theta_l)$  il massimo di una figura di diffrazione cade proprio nel minimo dell'altra.

### 2.2 L'atmosfera terrestre

Come passo successivo, c'è da considerare l'atmosfera terrestre come parte integrante di un sistema ottico astronomico, a causa del suo effetto assor-

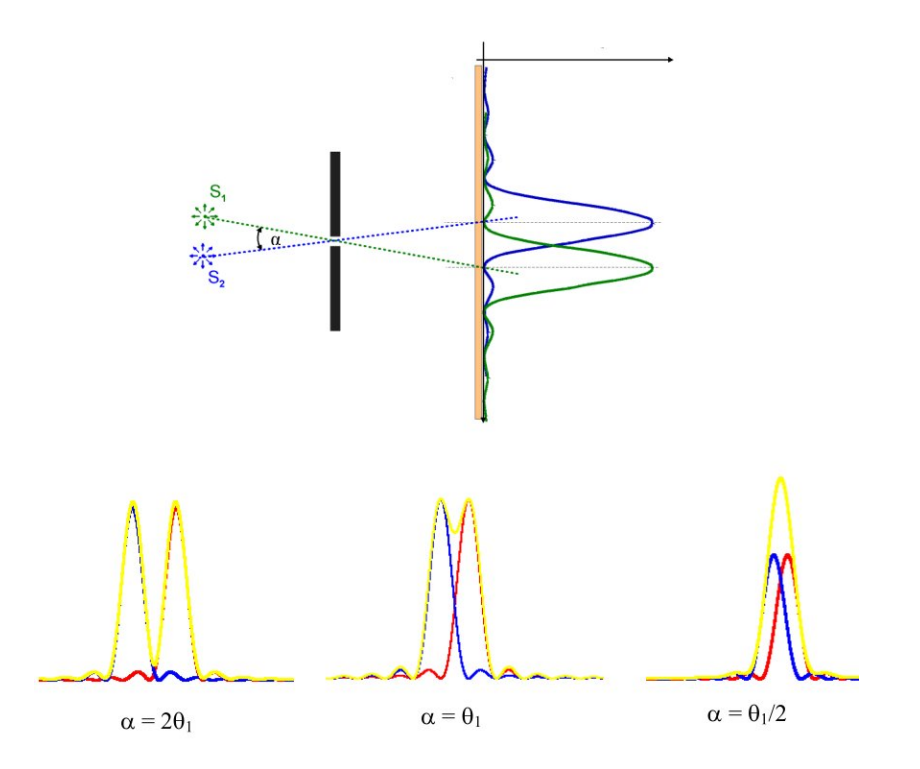

Figura 2.4: In alto la separazione angolare delle sorgenti è  $\alpha = \theta_l = \lambda/D$ . Il massimo di una figura cade nel minimo dell'altra. In basso sono riportate le due intensit`a, con in giallo la loro somma.

bente e deformante sul fronte d'onda incidente.

L'effetto assorbente è causato da polveri in sospensione e soprattutto dall'interazione tra la luce con gli atomi e molecole dell'atomsfera, sia tramite effetti di scattering che di cattura dei fotoni a determinate lunghezze d'onda. A causa dell'alto numero di gradi di libert`a, soprattutto vibrazionali e rotazionali, questi livelli possono risultare in una banda di assorbimento piuttosto ampia. L'effetto da terra è avere alcune regioni dello spettro elettromagnetico, chiamate *finestre*, in cui l'atmosfera terrestre è piuttosto trasparente: le più estese si trovano nel dominio delle onde radio e del visibile e in certe regioni dell'infrarosso; queste ultime si alternano con bande di assorbimento molecolare.

L'effetto secondario dell'atmosfera sulla radiazione elettromagnetica proveniente da sorgenti in cielo `e la distorsione del fronte d'onda, dovuto al fatto che l'atmosfera è un mezzo non omogeneo, costituito da regioni diverse, ognuna caratterizzata da particolari proprietà ottiche. Per poter quantificare queste deviazioni è necessario studiare i cambiamenti dell'indice di rifrazione  $n.$  Quando un fronte d'onda attraversa una discontinuità tra due mezzi con indice di rifrazione diverso, la direzione della propagazione cambierà secondo

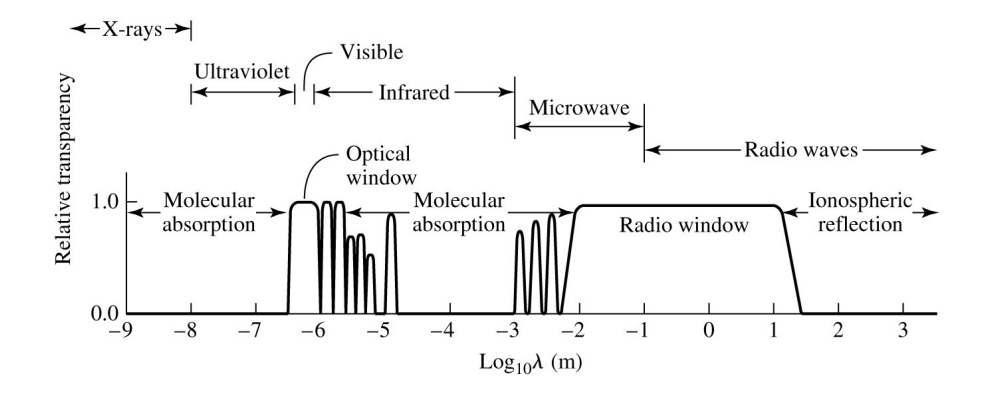

Figura 2.5: Trasmissivit`a della radiazione elettromagnetica da parte dell'atmosfera terrestre

la legge di Snell:

$$
n_1 \sin \theta_1 = n_2 \sin \theta_2 \tag{2.6}
$$

in cui appunto  $n_1$  ed  $n_2$  sono i due indici e  $\theta_1$ ,  $\theta_2$  gli angoli tra la direzione della propagazione e la normale alla superficie che divide i due mezzi.

L'indice di rifrazione nel vuoto è 1, e l'aria vicina alla superficie terrestre ha un indice che si discosta da questo solo alla quarta cifra decimale. Per capire l'effetto totale immaginiamo l'atmosfera composta da diversi strati sottili il cui indice di rifrazione aumenta mano a mano che ci avviciniamo al suolo. Secondo la legge di Snell, ogni onda proveniente da un oggetto astronomico devier`a verso la normale alla superficie terrestre. Il problema risiede nel fatto che questo non `e l'unico effetto subito dal fronte d'onda, in quanto l'indice  $n$  non è dato solo da un gradiente verticale, ma anche da varazioni continue su piccole scale spaziali e temporali. Questo fenomeno, chiamato seeing, agisce continuamente sulle traiettorie piegandole e causando la perturbazione del fronte d'onda.

Il valore di questo indice di rifrazione dipende dalla caratteristiche del mezzo, quantificate dall'equazione di Cauchy

$$
n - 1 = \frac{77 \times 10^{-6}}{T} (1 + 7.52 \times 10^{-3} \lambda^{-2}) (P + 4810 \frac{p}{T})
$$
 (2.7)

in cui T in gradi Kelvin e P (mbar) sono la temperatura e la pressione dell'aria, e  $p \text{ (mbar)} \text{ è la pressione del vapor acqueo, che è trascurabile in prima}$ approssimazione per le bande infrarosso e visibile, soprattutto per i siti scelti per i telescopi moderni di classe 'Large' o 'Very Large'. Il termine principale della precedente equazione è conosciuto come equazione di Gladstone

$$
n - 1 = 77 \times 10^{-6} \frac{P}{T}
$$
 (2.8)

dalla quale viene evidenziato come le variazioni di temperatura siano di gran lunga più rilevanti rispetto a quelle di pressione quando si valuta l'indice di rifrazione: le derivate parziali infatti sono nell'ordine di ∂n/∂P ∼  $(1/10)\partial n/\partial T$ .

#### 2.2.1 Regime turbolento

Siccome l'atmosfera è un mezzo fluido, possono essere identificati due regimi, a seconda di come viene trasmessa la quantità di moto: il regime laminare e il regime turbolento. Nel primo caso, strati con diverse caratteristiche chimicofisiche scorrono gli uni sugli altri senza mescolamento, di fatto riducendo le piccole perturbazioni che altrimenti sorgerebbero. Al contrario, nel regime turbolento, il moto del fludio causa vortici su larga scala (chiamata scala esterna, indicata con  $L_0$ ), la cui energia cinetica non viene dissipata dalla frizione viscosa, ma è trasferita a vortici su scala minore.

Questi vortici a loro volta degradano di dimensioni fino a una completa dissipazione dell'energia a causa del moto molecolare, attraverso il quale l'energia è convertita in calore dalla frizione viscosa una volta raggiunta una determinata scala, detta scala di Kolmogorov, o interna, indicata con  $l_0$ .

Le dimensioni di questo range di transizione tra le due scale dipende dal numero di Reynolds

$$
Re(L) = \frac{Lv_L}{\nu} \tag{2.9}
$$

in cui  $L$  è la scala spaziale caratteristica del sistema,  $v<sub>L</sub>$  rappresenta la velocità del fluido a quella scala e  $\nu$  è il parametro di viscosità cinetica, dipendente dalle proprietà del fluido. Quando questo parametro supera il valore critico  $Re_{cr}$ , che dipende solo dalle proprietà geometriche del liquido, allora si entra nel regime turbolento e la separazione tra le due scale sopracitate cresce. Nell'atmosfera  $\nu \approx 15 \times 10^{-6} m^2/s$ ,  $L_0 > 15m$   $(l_0 \approx 1 \div 10mm)$ e  $v_{L_0} > 1m/s$ , che ci restituisce un valore di  $Re(L_0) > 10^6$ . Siccome un tipico valore di  $Re_{cr}$  si aggira intorno al 2000, possiamo dire con sicurezza che il parametro di Reynolds per l'atmosfera terrestre è sempre diversi ordini di magnitudine al di sopra del valore critico, corrispondente a un regime turbolento su una larga scala.

La prima teoria moderna sulla turbolenza è stata formalizzata da Kolmogorov nel 1941 [1] e descrive, attraverso un approccio statistico applicato allo studio delle velocit`a, la forma dello spettro presupponendo isotropia su piccole scale nel caso che il numero di Reynolds fosse, appunto, molto grande. L'energia da associare ai vortici, in questa ipotesi, è proporzionale alla dimensione del vortice stesso:

$$
E_k \propto k^{-5/3} \tag{2.10}
$$

in cui  $k = 2\pi/L$ . Inoltre, le fluttuazioni dell'indice di rifrazione sono proporzionali a queste dimensioni, la cui scala spaziale cambia a seconda del sito selezionato e all'altezza dello strato turbolento.

### 2.2.2 Profili  $C_n^2$

Per quantificare l'ammontare di turbolenza dell'atmosfera, sono stati definiti alcuni parametri strutturali. Questi sono collegati alla variabilità spaziale e temporale della temperatura o dell'indice di rifrazione atmosferico. In particolare, il parametro strutturale della temperatura  $C_T^2$  dipende dalla varianza statistica della differenza di temperatura tra due punti alla distanza relativa di un metro, per un determinato sito e ad una certa altezza dal suolo:  $C_T^2 = \delta_{\Delta T}^2/r^{2/3}$ , in cui r è la distanza tra due punti considerati (un metro), e  $\Delta T$  è la varabile statistica differenza di temperatura.

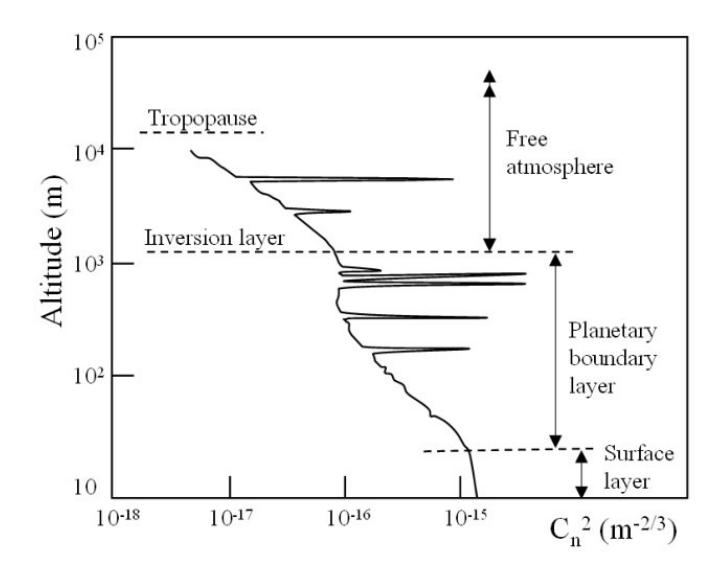

Figura 2.6: Esempi di comportamenti verticali del parametro  $C_n^2$  (Viotto [2])

In accordo all'equazione di Gladstone vista prima, il parametro dipendente dall'indice di rifrazione può essere ottenuto con

$$
C_n^2 = \frac{\partial n}{\partial T} C_T^2 = (77 \times 10^{-6} \frac{P}{T^2})^2 C_T^2 \tag{2.11}
$$

La distribuzione verticale di questo parametro descrive la perturbazione agente sul fronte d'onda in un certo sito astronomico. Mediamente,  $C_n^2$ decresce con l'altezza, anche se presenta alcuni picchi in particolari condizioni, quando due masse d'aria in moto relativo si incrociano in regioni caratterizzate da un alto gradiente di temperatura (figura 2.6).

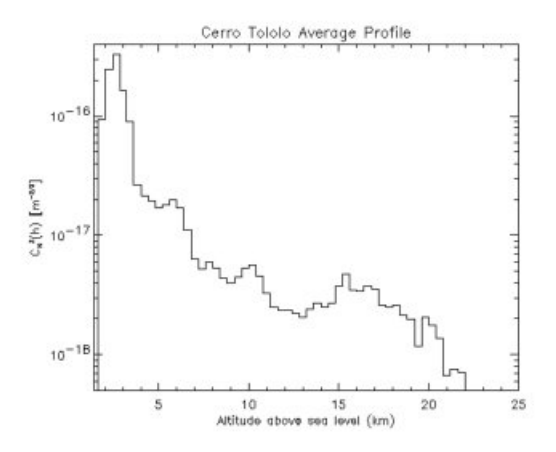

Figura 2.7: Profilo medio  $C_n^2$  per Cerro Pachon. (Vernin J., https://www.gemini.edu/)

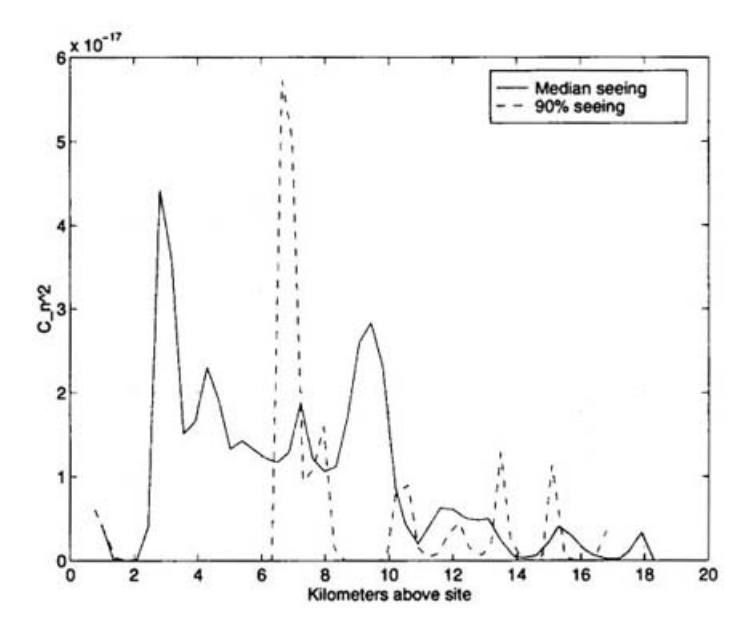

Figura 2.8: Profilo medio  $C_n^2$ Mauna Kea (Roddier F. https://www.gemini.edu/)

Esempi di queste condizioni si trovano di solito a meno di 1000m da terra, a causa di eventi meterologici, nella troposfera (∼ 5000m) e in corrispondenza della cosiddetta tropopausa a ∼ 10000m, dove avviene l'inversione termica.

Andando maggiormente in dettaglio, alcuni strati turbolenti possono essere trovati in tutti i siti astronomici con intensità differenti. Tipicamente,

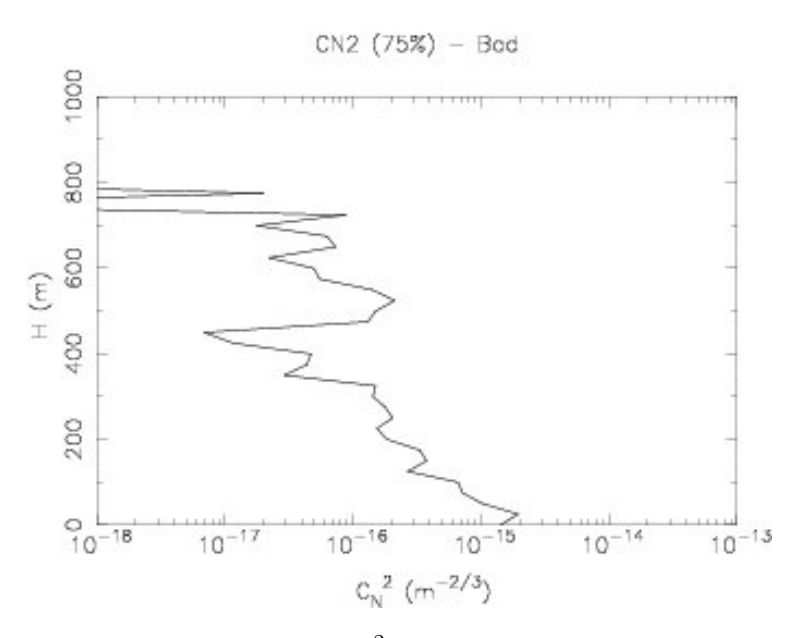

Figura 2.9: Profilo medio  $C_n^2$  per Mt Graham (Masciadri E. http://forot.arcetri.astro.it/)

lo strato maggiormente perturbante si estende fino ad alcune decine di metri da terra; è il cosiddetto *ground layer*, ed è dovuto allo scambio termico tra l'atmosfera e il terreno che cede calore durante la notte.

Da qui fino a circa 1km di altezza, c'è uno strato intermedio chiamato boundary layer, generato dalle correnti d'aria ascendenti. Al di sopra di questo strato, nella cosiddetta *atmosfera libera* la turbolenza è generata da eventi meterologici: venti, movimenti di masse d'aria e rapide variazioni del gradiente termico.

Ci sono altre zone di inversione termica al di sopra di questo strato, ma sono posizionate ad un'altezza in cui l'aria è più rarefatta e introduce solo una minima perturbazione sul fronte d'onda, essendo l'indice di rifrazione molto vicino ad 1.

Per ogni sito vengono raccolti centinaia di profili $C_n^2$ : includiamo come esempi tre profili di diverse località di interesse astronomico (figure 2.7-2.9).

#### 2.2.3 Parametri relativi all'aberrazione del fronte d'onda

Per descrivere il degrado delle immagini astronomiche a causa dell'effetto dell'atmosfera devono essere introdotti altri parametri dipendenti dalla lunghezza d'onda. Il più importante è il parametro di Fried  $r_0$ , corrispondente alla lunghezza della scala, nel piano individuato dal fronte d'onda, oltre la quale il fronte d'onda stesso varia statisticamente più di un radiante:

$$
r_0 = [0.43 \frac{4\pi^2}{\lambda^2} (cos\phi)^{-1} \int_0^\infty C_n^2(z) dz]^{-3/5} \propto \lambda^{6/5}
$$
 (2.12)

in cui $\phi$  è la distanza zenitale,  $\lambda$  è la lunghezza d'onda considerata e  $C_n^2$ il parametro visto prima. Il parametro di Fried puù essere interpretato anche come la dimensione media di una cella turbolenta di atmosfera, o una 'palla d'aria' con un indice di rifrazione omogeneo. Questo parametro corrisponde inoltre a un'apertura limitata per diffrazione avente la stessa risoluzione di un telescopio con un'apertura, appunto, pari a  $r_0$ : se un telescopio possiede un'apertura più larga del parametro di Fried e non possiede un sistema di ottica adattiva, la sua risoluzione angolare è limitata a  $\lambda/r_0$ , che è il valore attribuito al seeing. Data la dipendenza vista prima di questo parametro dalla lunghezza d'onda  $r_0 \sim \lambda^{6/5}$ , le immagini in infrarosso sono meno influenzate di altre, per esempio, nel visibile. Un tipico valore di  $r_0$  in condizioni normali di osservazione nella banda K è di  $\sim 30$ cm.

Un altro parametro molto importante riguardante la distorsione del fronte d'onda a causa dell'atmosfera è l'angolo isoplanatico  $\theta_0$ , cioè l'angolo sotteso dal campo di vista entro il quale la fase del fronte d'onda cambia statisticamente meno di un radiante

$$
\theta_0 = 0.314 \frac{r_0}{\bar{h}} \propto \lambda^{6/5} \tag{2.13}
$$

in cui  $\bar{h}$  è l'altezza media in cui si trovano gli strati turbolenti. Quest'angolo corrisponde al campo di vista entro il quale la perturbazione introdotta dall'atmosfera agisce in maniera molto simile, e il suo valore è tipicamente di pochi arcosecondi.

La scala temporale entro la quale possiamo considerare invariante l'aberrazione può anch'essa essere definita con un parametro, chiamato tempo di coerenza (coherence time): esso rappresenta la scala temporale in cui il fronte d'onda cambia statisticamente di un radiante, e fornisce un'idea sommaria del tempo entro il quale la PSF rimane costante entro l'angolo isopolanatico

$$
\tau_0 = \frac{r_0}{v} \propto \lambda^{6/5} \tag{2.14}
$$

indicando con v la velocit`a media del vento sugli strati turbolenti. Questo tempo caratteristico è tipicamente di poche decine di millisecondi nell'infrarosso. La sua inversa è detta frequenza di Greenwood  $f_G = \tau_0^{-1} = v/r_0$ , che sar`a importante per il dimensionamento dello specchio deformabile in un sistema di ottica adattiva.

Tutte queste aberrazioni si traducono in scintillazioni, movimenti dell'immagine e deformazioni della stessa sul piano focale del telescopio. Questi effetti, dopo un'integrazione, risultano in allargamenti di sorgenti puntiformi e in una diminuzione del potere risolutivo dell'ottica.

#### 2.2.4 Parametri relativi alla qualità dell'immagine

Per chiudere il capitolo citiamo due parametri importanti utilizzati per valutare il rendimento di un sistema ottico, soprattutto una volta, come si vedrà

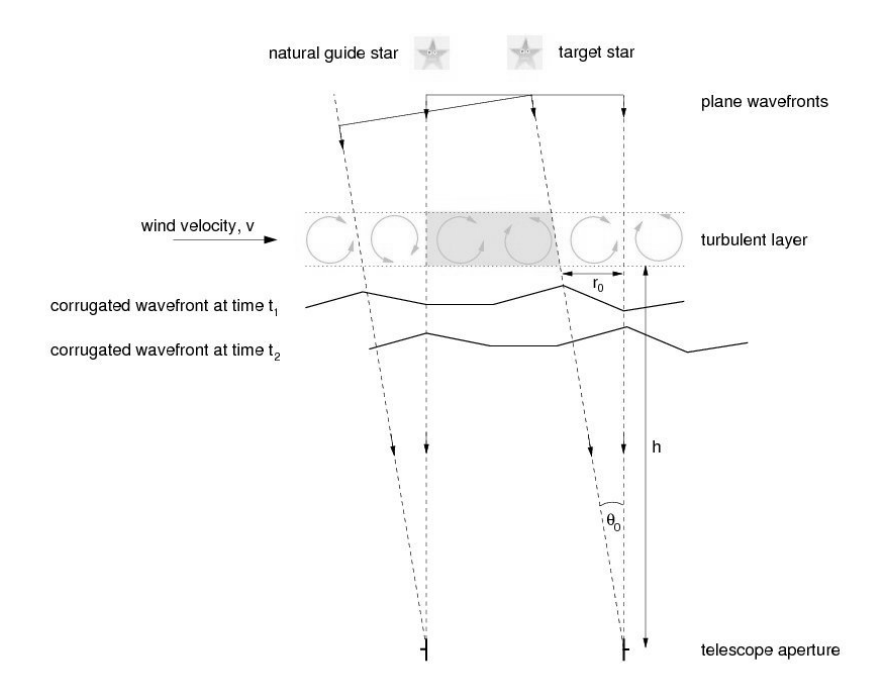

Figura 2.10: Riassunto grafico dei parametri responsabili del seeing

tra poco, che si apporteranno delle correzioni alla qualità dell'immagine tramite ottica adattiva.

Il primo parametro è chiamato *Strehl ratio*, o SR. È definito come il rapporto tra l'intensità massima della PSF osservata e quella della corrispondente immagine limitata per diffrazione, ottenuta in via teorica con lo stesso strumento

$$
SR = \frac{PSF_{seeing}(0,0)}{PSF_{diff. limited}(0,0)}
$$
\n(2.15)

calcolate nel punto di massima intensità. Il massimo rapporto ottenibile è  $SR = 1$ , che significherebbe che il fronte d'onda attraversa un sistema ottico perfetto, e soprattutto arriva alla pupilla d'ingresso senza perturbazioni. Questo valore  $\hat{e}$  < 1 per tutte le situazioni reali, e diminuisce con il peggiorare della qualità dell'immagine.

Il secondo parametro è il rapporto segnale-rumore (SNR). Come 'segnale' è considerata la radiazione della sorgente, mentre il 'rumore' è il flusso di radiazione che proviene, oltre dalla sorgente stessa, da altri fattori che si mischiano con essa, peggiorando la qualità dell'immagine.

Il primo di questi fattori è il rumore di Poisson, intrinseco alla natura dei fotoni, dato dalla fluttuazione statistica nel loro numero quando si effettua una misura.

Una delle più grandi sorgenti di rumore per le immagini astronomiche è il background del cielo, ossia la luce diffusa proveniente dal cielo notturno. Quando si decide una porzione di cielo da osservare, parte dei fotoni rilevati dal detector derivano da sorgenti diverse da quella che abbiamo scelto. Potrebbe essere un contributo dovuto alla luce solare diffusa dalla Luna, se visibile, oppure emissioni di raggi cosmici, oltre alla luce proveniente dalla Via Lattea. In aggiunta, la polvere interplanetaria riflette una frazione della luce solare nel visibile, producendo la cosiddetta luce zodiacale. Questa fonte di rumore ha una distribuzione in funzione delle coordinate rispetto all'eclittica, con un massimo su questo piano, nella direzione del Sole e in quella opposta. In una notte senza Luna sopra l'orizzonte, quest'ultima è responsabile da sola della maggior parte del rumore totale.

Un'altra fonte di rumore è l'emissione di radiazione dall'atmosfera terrestre, che è limitata a precise lunghezze d'onda ed è dovuta alla transizione tra i livelli elettronico, rotazionale e vibrazionale delle molecole che la costituiscono, unite alla ricombinazione degli elettroni causata dalla radiazione solare. Inoltre la stessa superficie terrestre, insieme al sistema ottico, inducono rumore a causa della radiazione termica quando si osserva nelle bande infrarosse.

Per quanto riguarda invece il rumore associato al detector, prendiamo come esempio il CCD (Charge-coupled Device): quando un fotone colpisce l'area sensibile ad esso viene generata una carica elettrica per effetto fotoelettrico in quanto la radiazione (in questo caso nel visibile e infrarosso) permette agli elettroni del silicio di separarsi dai nuclei, accumulando carica durante il tempo di integrazione. Successivamente queste cariche sono lette e tradotte in conteggi, per poter misurare il flusso incidente. Il numero di cariche utilizzate per un singolo conteggio è chiamato *qain*.

Il rumore principale associato al CCD è chiamato *readout noise*  $(RON)$ , introdotto dall'amplificatore del detector nell'atto di misurare un pacchetto di carica. Inoltre, quest'operazione di lettura `e eseguita tramite un trasferimento di carica pixel per pixel lungo una linea, e poi lungo una colonna, fino al raggiungimento del nodo d'uscita. Questo processo introduce errori a causa di ritardi nel trasferimento delle cariche o a errori nella generazione dei conteggi. Tutti questi effetti si traducono in una soglia minima di conteggi, costante nel migliore dei casi, introdotta nell'immagine finale.

### CAPITOLO 2. FORMAZIONE DELL'IMMAGINE AD ALTO CONTRASTO

## Capitolo 3

# Ottica Adattiva

### 3.1 Principio di funzionamento

Nella precedente sezione si `e visto come, senza un metodo per eliminare l'effetto sul fronte d'onda della turbolenza atmosferica, sarebbe inutile aumentare il diametro di un telescopio a terra per avere un potere risolutivo maggiore, in quanto l'immagine sul detector non sarebbe quella limitata per diffrazione  $\lambda/D$ , bensì quella concessa dal seeing  $\lambda/r_0$ . La tecnologia chiamata Ottica Adattiva si pone come obiettivo la riduzione degli effetti dell'atmosfera sul fronte d'onda, analizzando in primo luogo e successivamente correggendo le distorsioni e gli effetti di seeing. Essa dovrà poter lavorare con una frequenza migliore di quella di Greenwood  $f_0$ , e poter utilizzare un sistema correttivo dotato di specchi deformabili, caratterizzati da un numero di attuatori dotati di una scala spaziale almeno pari a quella che ci si aspetta di correggere.

Facendo un'approssimazione, è possibile dividere in tre macro termini l'aberrazione causata dall'atmosfera, a seconda dell'effetto di ciascuno di essi sull'immagine totale.

- Il primo termine è chiamato di pistone: il suo effetto è di spingere in maniera uniforme il fronte d'onda, non rilevante nel caso dell'utilizzo di un singolo telescopio.
- Il secondo termine è detto di  $tip\text{-}tilt$ : rappresenta l'inclinazione media della porzione di fronte d'onda entrante nell'apertura del telescopio. L'effetto indotto è quello di un movimento dell'immagine nel piano focale.
- Il terzo termine sono le restanti aberrazioni di ordine superiore, ossia le deformazioni su scale più piccole fino ad  $r_0$ . Il fronte d'onda modificato dall'atmosfera raggiunge l'apertura del telescopio con una serie di deformazioni che causano per una sorgente puntiforme l'andare a fuoco in una diversa posizione nel piano focale, formando immagini

separate: l'effetto totale è quello di un allargamento dell'immagine totale risultante.

Dopo un tempo di integrazione della luce proveniente da una sorgente puntiforme questi ultimi due termini avranno l'effetto di diminuire il potere risolutivo del telescopio, dal valore limitato per diffrazione  $\lambda/D$  al valore  $\lambda/r_0$ , a causa del parametro di Fried. Se si prendono in considerazioni telescopi di piccole dimensioni, dove il diametro  $D$  è inferiore a  $r_0$ , l'effetto dominante sar`a il movimento dell'immagine del piano focale dovuta al tiptilt, a causa del fatto che l'area selezionada dall'apertura è più piccola della perturbazione media, quindi localmente il fronte d'onda sar`a piano.

Al contrario, se le dimensioni sono molto maggiori di  $r_0$  (che ricordiamo essere dell'ordine di 30 cm nell'infrarosso), domineranno le perturbazioni di ordine superiore, visto che l'apertura conterrà molte volte la scala  $r_0$ . A causa di questo il fronte d'onda selezionato sarà perturbato su piccole scale e l'inclinazione media sarà invece statisticamente più piccola, se mediata su un numero alto di scale  $r_0$ .

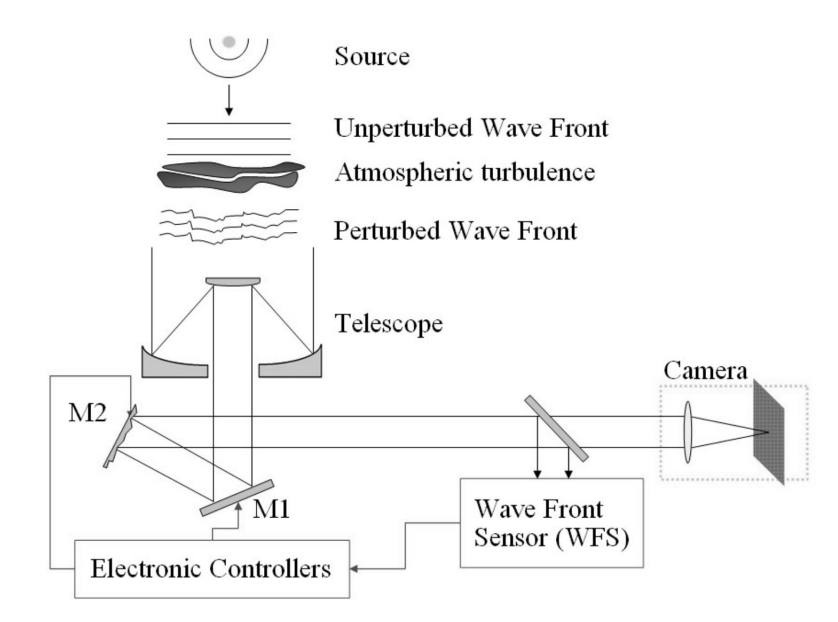

Figura 3.1: Schema riassuntivo di un sistema di ottica adattiva. M1 si riferisce allo specchio di tip-tilt, M2 allo specchio deformabile (DM). Cortesia di Viotto [2]

Per vedere come sono effettuate queste correzioni, mostriamo in figura 3.1 uno schema di un sistema di ottica adattiva. Per correggere il tip-tilt uno specchio piano, inclinato a seconda del segnale proveniente dal sensore di fronte d'onda, è di solito introdotto dentro il percorso ottico per riprodurre l'opposto dell'inclinazione media del fronte d'onda. La correzione delle perturbazioni di ordine superiore viene invece eseguita da uno specchio deformabile (DM), in grado di riprodurre l'opposto delle distorsioni su piccola scala che sono state rilevate, tramite alzarsi ed abbassarsi di attuatori sotto la superficie dello specchio. Il motivo per cui la correzione di tip-tilt è eseguita da uno specchio dedicato `e data dal passo limitato di questi attuatori, limitata di solito a poche decine di microns.

Lo specchio deformabile è controllato dall'elettronica del sistema, che elabora i segnali provenienti dal sensore di fronte d'onda (WFS), che è il cuore del sistema di ottica adattiva. Il WFS guarda una sorgente puntiforme di riferimento (reference target, generalmente una stella) possibilmente entro l'angolo isoplanatico e ricostruisce la distorsione subita dal fronte d'onda prima di raggiungere il sensore.

#### 3.1.1 Rilevazione del tip-tilt: il sensore Quad-Cell

Per valutare il tip-tilt, può essere utilizzato un sensore chiamato Quad-Cell, dividendo la luce proveniente da una stella guida in quattro fasci. Questo sensore è posizionato nel piano focale del sistema e il suo centro è piazzato nella locazione dove la PSF limitata per diffrazione dovrebbe andare a fuoco, se non ci fossero aberrazioni. Questo WFS è in gradi di misurare i movimenti di questa chiazza, che sono direttamente proporzionali alla derivata prima della forma del fronte d'onda in arrivo.

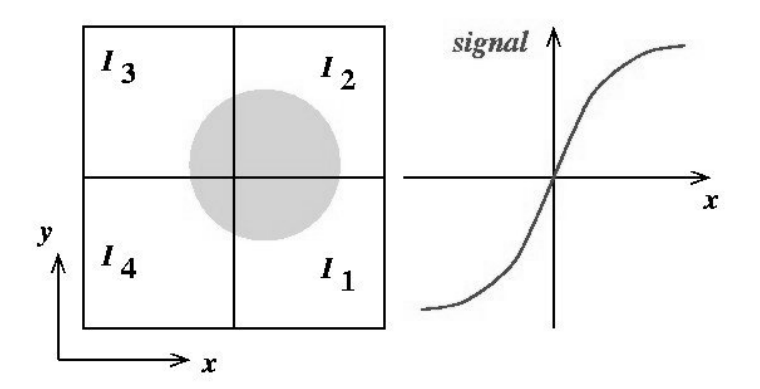

Figura 3.2: Principio di funzionamento di un sensore Quad-Cell

Il concetto del Quad-Cell è mostrato nella figura 3.2: è possibile ricavare lo spostamento lungo gli assi x e y tramite le seguenti espressioni

$$
S_x = \frac{I_2 + I_1 - (I_3 + I_4)}{I_1 + I_2 + I_3 + I_4}
$$
\n(3.1)

$$
S_y = \frac{I_3 + I_2 - (I_4 + I_1)}{I_1 + I_2 + I_3 + I_4}
$$
\n(3.2)

in cui  $I_1$ ,  $I_2$ ,  $I_3$  ed  $I_4$  sono i flussi integrati che raggiungono i rispettivi quadranti del sensore, e quindi  $S_x$  e  $S_y$  sono proporzionali alle derivate prima del fronte d'onda computate lungo due direzioni ortogonali, per piccoli spostamenti della chiazza.

Sempre in figura 3.2 sulla destra è mostrato il comportamento del segnale per una di queste direzioni. Il range utile per la misura è quello in cui  $S_x$  ( $S_y$ ) aumentano linearmente. Questo succede quando la luce della chiazza colpisce tutti i quattro quadranti del sensore. Se per esempio fossero illuminati soltanto i quadranti  $I_1$  e  $I_2$ , allora il segnale lungo  $y, S_y = \frac{I_2 - I_1}{I_2 + I_1}$  $I_2+I_1$ sarebbe sempre in regime lineare, mentre lungo x avrebbe raggiunto il valore di saturazione. La larghezza dell'intervallo di questo regime lineare è collegata alle dimensioni dello spot da analizzare: più esso è piccolo, migliore è la sensibilità, grazie al fatto che le curve di  $S_x$  e  $S_y$  sono più ripide e un piccolo spostamento rispetto al baricentro `e sufficiente per ottenere un alto segnale di tilt.

Per realizzare un sensore Quad-Cell si possono utilizzare più approcci, per esempio si pu`o utilizzare una matrice 2 x 2 di lenti posizionate nel piano focale, con lo scopo di eseguire un reimaging di quattro pupille, il cui flusso integrato dipende dall'ammontare di luce che raggiunge ognuna di queste lenti. Successivamente, i flussi dei quattro fasci vengono misurati da quattro separati detectors. Un metodo alternativo potrebbe essere utilizzare le propriet`a ottiche di una piramide rifrattiva posizionata nel piano focale, che esegue lo splitting della luce in quattro fasci, come nel caso precedente. Questi fasci poi possono essere collimati per raggiungere un CCD in zone diverse, o ancora `e possibile eseguire lo splitting tramite software direttamente sulla singola immagine della chiazza risultante in un CCD.

Le informazioni ottenute dal sensore Quad-Cell possono poi essere mandate allo specchio piano all'interno del cammino otttico della strumentazione, per correggere quindi l'inclunazione media del fronte d'onda.

### 3.2 Sensori di fronte d'onda

Per trovare invece le deformazioni di ordine superiore su piccola scala del fronte d'onda, `e necessario un campionamento spaziale del fronte d'onda stesso. La pupilla, il cui diametro è D, è divisa in  $N \times N$  sottoaperture, ognuna di dimensioni  $d = D/N$ . Una volta che il fronte d'onda è sufficientemente campionato, è possibile applicare il concetto Quad-Cell per conoscere l'inclinazione media entro ogni sottoapertura, e quindi poter ricavare la sua forma. Idealmente vorremmo un numero più alto possibile di sottoaperture, per poter avere un campionamento sempre migliore. Tuttavia, il numero di sottoaperture per ottimizzare questo campionamento sarà pari a  $N \sim D/r_0$ e non un numero maggiore, perch`e, dalla definizione del parametro di Fried, all'interno di questo diametro le variazioni sono trascurabili, e il sovracampionamento avrebbe solo l'effetto di diminuire il SNR senza fornire ulteriori utili informazioni.

Questo appena descritto è un possibile approccio (Shack-Hartmann) per la rilevazione delle aberrazioni di ordine superiore. Di seguito presenteremo, insieme a questo, altri due metodi, il sensore di curvatura e il sensore a piramide.

#### 3.2.1 Sensore Shack-Hartmann

L'approccio all'analisi del fronte d'onda Shack-Hartmann è una variazione del test Hartmann, che riassumiamo brevemente. Nell'Hartmann test, una maschera formata da una matrice  $N \times N$  di fori (fino a varie centinaia) è posizionata sullo specchio primario di un telescopio (o nel caso di telescopi moderni, in una ricostruzione della pupilla d'entrata all'interno del percorso ottico in un piano successivo). Questo forma sul piano focale una serie di immagini che possono essere poi analizzate dal detector. La deviazione di queste immagini dalla loro posizione prevista tramite l'analisi del flusso fotonico incidente permette di individuare lo spostamento globale e locale, per l'analisi contemporanea di tip-tilt e aberrazioni di ordine superiore.

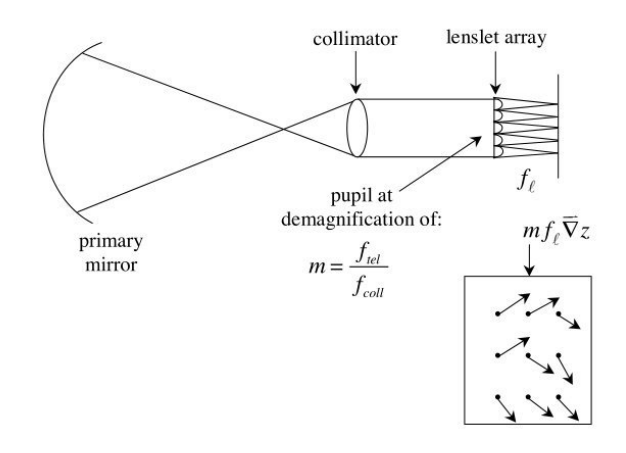

Figura 3.3: Concept del sensore Shark-Hartmann. Nel riquadro sono indicati possibili tipici posizionamenti delle immagini delle lenti

Il test, nonostante la semplicit`a, aveva il principale svantaggio che questa maschera oscurava una porzione considerevole della pupilla d'entrata, quindi il numero di fotoni incidenti si riduceva, obbligando ad utilizzare stelle guida più brillanti.

Nel test Shack-Hartmann, lo specchio primario è proiettato su una densa matrice di microlenti, come mostrato in figura 3.3. Un CCD è piazzato sul loro fuoco, e il telescopio è ancora puntato verso la stella guida. Il gradiente del fronte d'onda è ricavato come nel test Hartmann, ma, sebbene la matrice non abbia una trasmissivit`a del 100 %, la situazione rispetto alla perdita di fotoni è notevolmente migliorata.

L'equazione alla base del testing Shack-Hartmann è

$$
\overrightarrow{\delta} = m f_l \overrightarrow{\nabla} z \tag{3.3}
$$

in cui  $\overrightarrow{\delta}$  è l'errore di posizione delle sottoimmagini stellari in unità di lunghezza,  $m$  è la demagnificazione del sistema (fuoco telescopio / fuoco collimatore),  $f_l$  è la lunghezza focale delle lenti, e  $z(x, y)$  è l'aberrazione espressa in unità di lunghezza, collegata alla fase  $\phi(x, y)$  da  $\phi = kz = 2\pi z/\lambda$ . Per dare un'idea dei parametri tipici su un sistema di ottica adattiva, prendiamo come esempio il Keck Telescope.

In questo sistema la demagnificazione è pari a 2800, le lenti sono quadrate di lato 200 μm, con lunghezza focale di 2000 μm. Queste lenti mappano il primario con 560 mm di lato: questo è paragonabile in dimensioni al parametro  $r_0$  per la banda K. La matrice, come spesso si usa, è considerevolmente pi`u grande del CCD: un ulteriore fattore di demagnificazione di 3.15 `e garantito da un riduttore focale nel portare il piano focale sul detector. Questi parametri producono un'immagine finale di 8.6 μm per arcosecondo, che corrisponde a 2.4 arcsec per i pixel di 21 μm del CCD del Keck: le subaperture di  $560$  mm vengono quindi mappate su  $63 \mu$ m sul detector, cioè le immagini sono distanti 3 pixel per ogni dimensione.

In pratica, queste sono allineate in modo che nominalmente cadano nel vertice di un Quad-Cell 2x2 pixels, con un ulteriore pixel 'di guardia' a separarli in ognuna delle dimensioni. Guardando la figura 3.2, si nota che l'errore di posizione è ora individuabile con

$$
\delta_x = \frac{b}{2} \frac{I_1 - I_2 - I_3 + I_4}{I_1 + I_2 + I_3 + I_4} \tag{3.4}
$$

$$
\delta_y = \frac{b}{2} \frac{I_1 + I_2 - I_3 - I_4}{I_1 + I_2 + I_3 + I_4} \tag{3.5}
$$

in cui  $I_j$  è l'intensità del  $j^{mo}$  pixel e b è il diametro della sottoimmagine. Queste espressioni funzionano solo se l'errore di posizione rimane piccolo comparato a  $b$ : è importante far notare che quest'ultimo parametro è determinato empiricamente, di fatto non permettendo una conosenza esatta del gain totale del sistema.

Grazie all'equazione 3.3 è possibile da queste informazioni ricavare  $\vec{\nabla}$ z: avendo quindi ora il gradiente si tratta di ricostruire il fronte d'onda, per ricavare z stesso.

La figura 3.4 rappresenta schematicamente una porzione del piano d'apertura. Ogni quadrato rappresenta una lente, di cui assumiamo di conoscere le componenti  $x \in y$  del gradiente (mediato su ogni lente). I vertici tra di queste rappresentano i 'punti di fase', sui quali bisogna determinare le fasi (aberrazioni) incognite. Per una matrice di  $k \times k$  lenti, ci saranno  $2k^2$ 

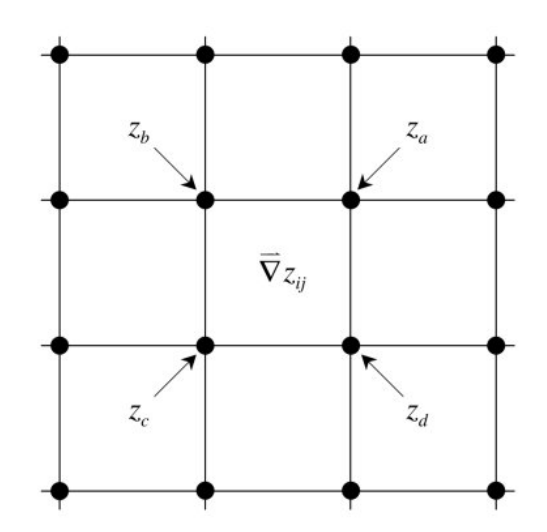

Figura 3.4: Rappresentazione di una porzione dell'immagine della pupilla d'entrata nella geometria dello Shark-Hartmann. I quadrati rappresentano le lenti, i cerchi i cosiddetti 'punti di fase'

gradienti noti e  $(k+1)^2$  fasi sconosciute, e il sistema è determinato (a parte alcune eccezioni discusse in seguito) ammesso si abbia  $k \geq 3$ .

Può quindi essere vantaggioso adottare approccio discreto al problema di integrare il gradiente. Sempre in rapporto alla figura 3.4 il gradiente mediato sulla lente indicata può essere approssimato da

$$
\frac{\partial z}{\partial x} = \frac{1}{2\Delta}(z_a - z_b - z_c + z_d)
$$
\n(3.6)

$$
\frac{\partial z}{\partial y} = \frac{1}{2\Delta}(z_a + z_b - z_c - z_d)
$$
\n(3.7)

in cui  $\Delta$  è la lunghezza del lato della lente mappato sullo specchio primario. L'integrazione è quindi ridutta a un sistema lineare con  $m = 2k^2$  equazioni in  $n = (k+1)^2$  incognite. Scriviamo

$$
\mathbb{A}\overrightarrow{z} = \overrightarrow{b} \tag{3.8}
$$

indicando con A una matrice  $m \times n$  con  $m > n$  in cui gli elementi sono definiti dalle equazioni 3.6 e 3.7,  $\vec{z}$  è un vettore colonna n-dimensionale i cui elementi sono i valori delle aberrazioni sui punti-fase, e $\overrightarrow{b}$ è un vettore colonna m-dimensionale i cui elementi sono valori di  $\frac{\partial z}{\partial x}$  e  $\frac{\partial z}{\partial y}$  corrispondenti alle lenti o, più precisamente, i valori di queste deivate mediate sull'area di ogni lente. Noti i valori della matrice A `e possibile, tramite inversione e la conoscenza di  $\overrightarrow{b}$ , trovare  $\overrightarrow{z}$ .

Per avere un'idea dell'errore associato al sensore Shark-Hartmann consideriamo M fotoni che raggiungano la pupilla d'ingresso in un tempo d'integrazione  $\tau_0$  (entro il quale consideriamo stabile l'aberrazione del fronte d'onda): nella matrice  $N \times N$  ogni apertura raccoglierà approssimativamente  $n = M/N^2$  fotoni. L'incertezza associata alla misura del baricentro dell'immagine dipende dal numero di fotoni incidenti, dominati dalla statistica di Poisson. A causa di quest'incertezza, intrinseca alla loro stessa √ natura, il numero raccolto sarà in un range di  $M \pm \sqrt{M}$ . Questo errore si propaga nell'espressione del Quad-Cell, dando come risultato

$$
I_x = \frac{\theta}{2} \cdot \frac{M/2 \pm \sqrt{M/2} - (M/2 \pm \sqrt{M/2})}{M \pm \sqrt{M}} = \pm \frac{\theta}{2} \cdot \frac{\sqrt{M}}{M \pm \sqrt{M}} \sim \pm \frac{\theta}{2} \cdot \frac{1}{\sqrt{M}}
$$
(3.9)

che si traduce in un'incertezza pari a  $\epsilon = \frac{d}{2\sqrt{\mu} t}$  $\frac{d}{2\sqrt{\#foton}}$ , indicando con d le dimensioni dell'immagine, da cui è subito chiaro perchè sia preferibile al semplice test Hartmann: un sistema di lenti invece di una maschera fisica raccogliendo più fotoni produce una minore incertezza. L'errore da associare al WFS Shark-Hartmann è quindi

$$
\epsilon_{SH} = \frac{\lambda}{D/N} \cdot \frac{1}{2\sqrt{n}} = \frac{\lambda}{r_0} \cdot \frac{1}{2\sqrt{n}} \tag{3.10}
$$

in cui assumiamo che  $N = D/r_0$  siano appunto il numero di aperture lungo il diametro della pupilla. Se si considera solo l'aberrazione di tip-tilt, le immagini date da ognuna delle lenti si muoveranno nella stessa direzione di una quantità pari tra di loro. L'errore associato sarà

$$
\epsilon_{SH_{tilt}} = \frac{\lambda}{Nr_0} \cdot \frac{1}{2\sqrt{n}} = \frac{\lambda}{D} \cdot \frac{1}{2\sqrt{n}} \tag{3.11}
$$

Riassumendo, il sensore Shark-Hartmann `e in grado di poter calcolare sia il tip-tilt che le aberrazioni di ordine superiore, presentando però alcune difficolt`a tecniche riguardanti la matrice di lenti. A parte l'importanza della qualità delle stesse, ogni 'gap' tra una lente e la successiva risulterà in una zona non coperta, traducendosi quindi in perdita di fotoni, e di conseguenza in una minore capacit`a del WFS di determinare la posizione dell'immagine. Inoltre l'allineamento di una così numerosa matrice rispetto al detector è un'operazione che richiede molta cura, con il rischio di introdurre errori aggiuntivi.

#### 3.2.2 Sensore di curvatura

La figura 3.5 illustra in maniera simbolica l'idea alla base del Curvature sensing. Le immagini intra ed extra focale di una stessa sorgente vengono fatte incidere su un CCD: se l'aberrazione del fronte d'onda in un dato punto possiede una curvatura positiva, allora l'illuminamento in eccesso sarà registrato nel punto corrispondente nell'immagine davanti al fuoco, con una corrispondente mancanza di illuminamento per l'immagine dietro al fuoco, e ovviamente il contrario per una curvatura negativa.

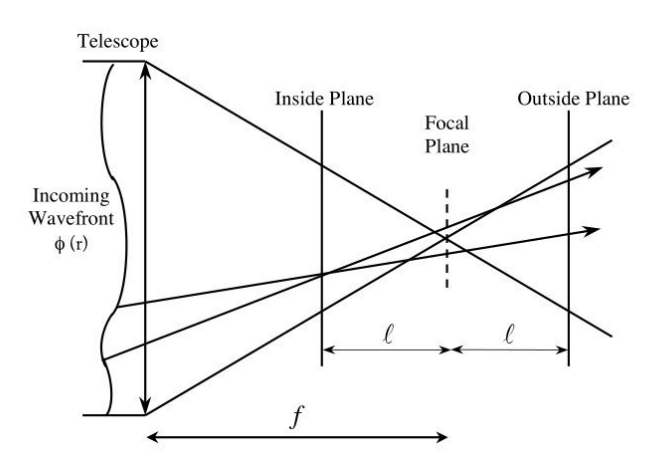

Figura 3.5: Concept del sensore di curvatura. La curvatura positiva in un punto del fronte d'onda entrante causa illuminazione eccessiva nel punto corrispondente del piano interno, mancanza di questa invece sul piano esterno, e viceversa.

Scrivendo il fronte d'onda aberrato come

$$
A(\overrightarrow{r}) = A_0 e^{i\phi(\overrightarrow{r})} = A_0 e^{if(x,y)}
$$
\n(3.12)

in cui poniamo

$$
f(x,y) = ux + vy + z_{tot} = ux + vy \pm h(x^{2} + y^{2}) + z(x, y)
$$
 (3.13)

dove abbiamo diviso l'errore sul fronte d'onda  $z_{tot}$  in quello di interesse  $z$  e quello deliberatamente introdotto dal defocus, h. L'illuminamento in eccesso (difetto) produce un effetto pari a

$$
I^{\pm} = I_o(1 \mp \frac{1}{2h} \nabla^2 z)
$$
 (3.14)

Il nostro interesse è trovare  $h$ . In pratica non si muove fisicamente il detector: piuttosto verrà cambiata la lunghezza focale. Questo è rappresentato in figura 3.6. Le distanze di defocus sono definite da  $l_{+} = f - f_{+}$  e  $l_{-} = f_{-} - f_{+}$ in cui f è la lunghezza focale nominale, e  $f_{\pm}$  sono gli errori di defocus. Chiamiamo D il diametro della pupilla e d il diametro della sfocatura. Dalla geometria della figura

$$
\frac{d}{l_{\pm}} = \frac{D}{f_{\pm}}\tag{3.15}
$$

che ci restituisce

$$
\frac{f + l_-}{l_-} = \frac{f - l_+}{l_+} \tag{3.16}
$$

Abbiamo che h è collegato a  $f_+$  e  $f_-$  tramite l'equazione

$$
\frac{1}{2f} \pm h = \frac{1}{2f_{\pm}}\tag{3.17}
$$

e quindi

$$
\frac{1}{2h} = \frac{f(f - l_+)}{l_+} = \frac{f(f + l_-)}{l_-}
$$
\n(3.18)

Scriviamo per semplicità  $l = l_+$  (notando che  $l_+$  e  $l_-$  non sono uguali, ma differiscono di un termine di ordine  $l/f$ ). Avremo dunque

$$
I^{\pm} = I_o(1 \mp \frac{f(f - l)}{l} \nabla^2 z)
$$
 (3.19)

e grazzie all'equazione (3.14)

$$
\frac{I_{-} - I_{+}}{I_{-} + I_{+}} = \frac{f(f - l)}{l} \nabla^{2} z
$$
\n(3.20)

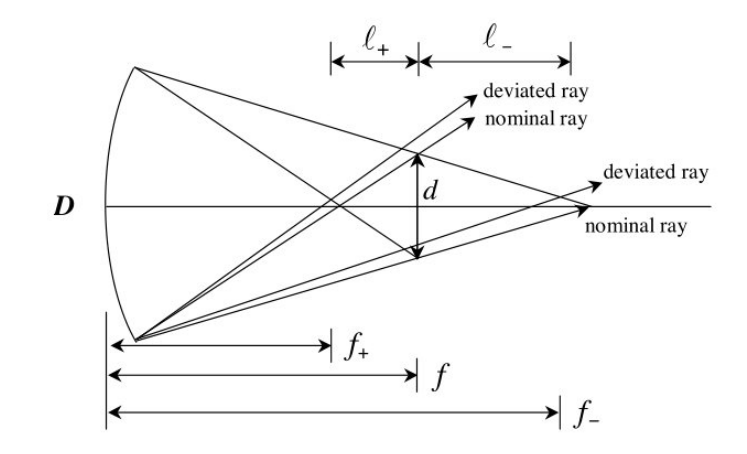

Figura 3.6: Relazione geometrica che intercorre tra i fuochi del sensore a curvatura e un raggio deviato da quello ideale

Nella figura 3.6 sono mostrati entrambi i raggi ideale e deviato dall'estremità dello specchio, assunto ora circolare per semplicità: in questo caso una curvatura troppo ripida sui contorni sottrae larghezza all'immagine I<sup>−</sup> (detector intra focale) e ne aggiunge all'immagine  $I_{+}$  (detector extra focale). All'ordine zero abbiamo

$$
I_{-} = \begin{cases} I_0 & \rho < \frac{d}{2} - f \frac{\partial z}{\partial r} \\ 0 & \rho > \frac{d}{2} - f \frac{\partial z}{\partial r} \end{cases} \tag{3.21}
$$

$$
I_{+} = \begin{cases} I_0 & \rho < \frac{d}{2} + f \frac{\partial z}{\partial r} \\ 0 & \rho > \frac{d}{2} + f \frac{\partial z}{\partial r} \end{cases} \tag{3.22}
$$

in cui  $\rho$  è la coordinata radiale nel piano imagine: queste condizioni sono espresse sul piano (fuori fuoco) immagine, non su quello della pupilla. Così,

una curvatura troppo ripida aggiunge una larghezza w pari a  $2f \cdot \partial z / \partial \rho$  sul piano immagine, o, sul piano della pupilla

$$
w = \frac{2f(f - l)}{l} \frac{\partial z}{\partial \rho}
$$
\n(3.23)

Un sensore di curvatura recepisce l'immagine di contorno con l'ordine zero la cui larghezza è proporzionale alla derivata normale al fronte d'onda sul bordo, più un'immagine interna del primo ordine la cui magnitudine è proporzionale al laplaciano del fronte d'onda.

Per la ricostruzione del fronte d'onda, cioè ricavare  $z$  una volta trovati  $\nabla^2 z \cdot \partial z / \partial n$ , consideriamo una geometria quadrata divisa in piccole regioni, quali potrebbero essere ad esempio dei pixel di un CCD. Vari sottoinsiemi di queste piccole regioni sono mostrate nella figura 3.7 ai punti a) c) e).

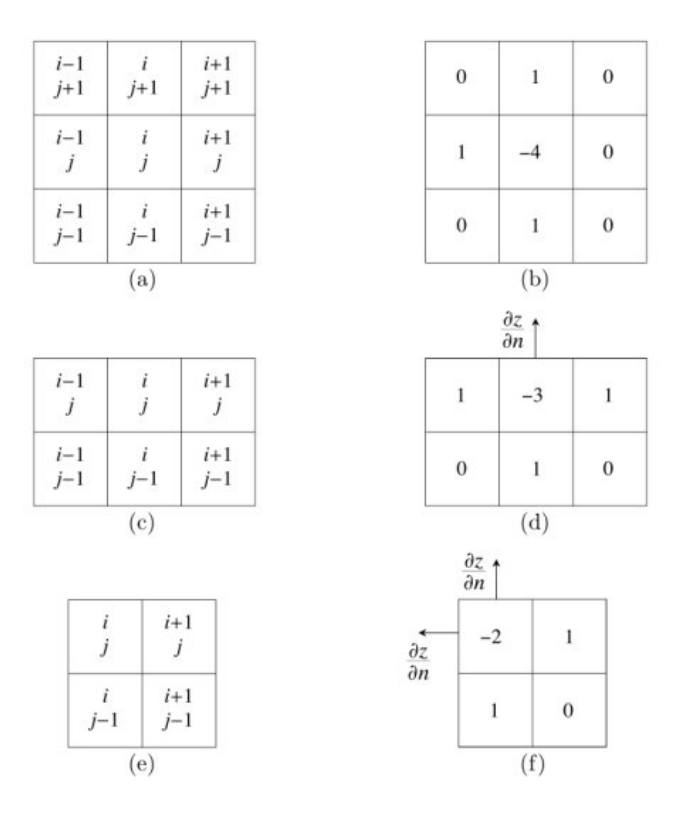

Figura 3.7: Ricostruzione effettuata dal sensore di curvatura relativa a (a-b) un pixel interno, (c-d) un pixel sul bordo e (e-f) un pixel nell'angolo.

Possiamo approssimare le derivata seconde dei  $z_{ij}$  utilizzando differenze finite. Se le dimensioni di queste suddivisioni mappate sull'apertura originale sono  $\Delta$  su un lato, e se  $z_{ij}$  giace in una regione interna all'apertura, avremo approssimativamente

$$
\frac{\partial^2 z_{i,j}}{\partial x^2} = \frac{1}{\Delta} [(\frac{z_{i+1,j} - z_{i,j}}{\Delta}) - (\frac{z_{i,j} - z_{i-1,j}}{\Delta})] = \frac{1}{\Delta^2} (z_{i+1,j} - 2z_{i,j} + z_{i-1,j})
$$
\n(3.24)

e similmente per  $\partial^2 z_{i,j}/\partial y^2$ . I coefficienti delle  $z_{ij}$  dalle varie suddivisioni che compaiono nelle espressioni per  $\nabla^2 z_{ij}$  sono mostrate schematicamente nel riquadro b). Ora se  $z_{i,j}$  giace, diciamo, in una regione di confine verso l'alto dell'apertura (sottofigura c) ), allora la costruzione appena data per  $\partial^2 z_{i,j}/\partial y^2$  non è valida; comunque, possiamo utilizzare la derivata normale in un'approssimazione equivalente

$$
\frac{\partial^2 z_{i,j}}{\partial y^2} = \frac{1}{\Delta} \left[ \frac{\partial z_{i,j}}{\partial y} - \frac{1}{\Delta} (z_{i,j} - z_{i,j-1}) \right]
$$
(3.25)

Infine, se  $z_{i,j}$  giace, diciamo, nell'angolo in alto a sinistra (sottofigura e)), abbiamo

$$
\nabla^2 z_{i,j} = \frac{1}{\Delta} \left[ \frac{\partial z_{i,j}}{\partial y} - \frac{\partial z_{i,j}}{\partial x} - \frac{(2z_{i,j} - z_{i+1,j} - z_{i,j-1})}{\Delta} \right]
$$
(3.26)

La costruzione corrispondente ai casi delle ultime due equazioni sono mostrati schematicamente nelle sottofigure d) ed f) rispettivamente. In generale possiamo rappresentare le equazioni alle differenze finite da un sistema lineare della forma

$$
\mathbb{A}\overrightarrow{z} = \nabla^2 \overrightarrow{z} - \overrightarrow{\eta} \tag{3.27}
$$

in cui A è una matrice con coefficienti interi (divisi da  $\Delta^2$ ),  $\nabla^2 \overrightarrow{z}$  è un vettore di dati le cui componenti sono i laplaciani misurati nelle sottoregioni e  $\overrightarrow{\eta}$  è un altro vettore di dati le cui componenti sono zero per i punti interni, le misure delle derivate normali  $\partial z/\partial n$  (divisi per  $\Delta$ ) per i punti sul bordo, e la somma di due misure delle derivate normali (sempre divise per ∆) per gli angoli. L'equazione differenziale è stata ridotta a un sistema di equazioni lineari algbriche la cui soluzione dei minimi quadrati può essere ottenuta con la tecnica utilizzata per lo Shack-Hartmann.

Questo approccio al sensing ha il vantaggio di una maggiore semplicità opto-meccanica, in quanto pu`o essere realizzato tramite una una membrana riflettente vibrante nel piano immagine e una matrice di lenti appena prima del detector. Questa membrana vibrerà con una frequenza pari a quella di Greenwood, mentre il detector dovrà essere in grado di acquisire immagini al doppio di questa frequenza, in quanto la membrana fornirà alternativamente un'immagine intrafocale ed una extrafocale. Come ulteriore vantaggio, la sensibilità di un sensore curvature può essere variata velocemente e continuamente grazie alla distanza extrafocale l. Nel test Shack-Hartmann, invece, la sensibilità si può variare cambiando la lunghezza focale delle lenti, e questo richiede un cambio fisico delle stesse.

Con questa configurazione, ossia membrana oscillante più matrice di lenti prima del detector, sono preferibili fotodiodi a valanga (APD) a pixel singolo invece dei CCD, per via di non avere un read-out noise e generare una bassa corrente di dark. Ogni lente della matrice è connessa tramite fibra ottica ad un singolo fotodiodo: per ragioni economiche e di spazio, il loro numero dovrà essere contenuto, e quindi anche la matrice di lenti non potrà avere un campionamento denso come quello di un sensore Shack-Hartmann, limitando quindi la possibilità di rilevare gli ordini superiori più alti (vedi tabella 3.1). Come ulteriore svantaggio c'è la difficoltà nel riconoscere il tip-tilt medio del fronte d'onda, essendo la sua derivata seconda pari a zero.

#### 3.2.3 Sensore a piramide

Il sensore a piramide è una tecnica relativamente nuova, proposta per la prima volta nel 1996 da Ragazzoni [3]: `e una versione bidimensionale del knife-edge test, che vediamo brevemente. In questo test (come nel sensore a piramide), la situazione è invertita rispetto al sensore Shack-Hartmann e a quello a curvatura, nel senso che il fronte d'onda è manipolato nel piano immagine  $(u, v)$ e il detector è nel piano della pupilla.

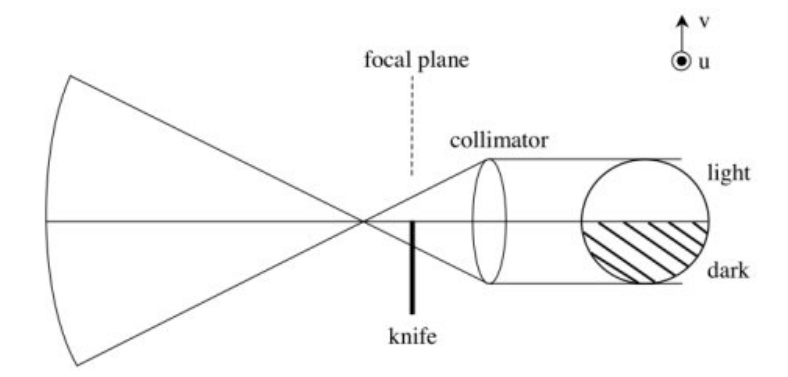

Figura 3.8: Geometria del 'knife-edge test'. Per un fronte d'onda con errore positivo sul fuoco, l'ombra del coltello si muove parallela ad esso

Più specificatamente, una lama, locata nel piano focale e che prendiamo parallelo all'asse  $u$ , è mossa nella direzione  $v$  positiva. I raggi che incrociano il piano focale con un valore v maggiore della posizione della lama saranno trasmessi, in caso contrario verranno bloccati (vedi figura 3.8). Una pupilla d'uscita `e formata a valle dell'assemblaggio apertura-lama.

Consideriamo un punto  $(x, y)$  nel piano della pupilla il cui errore del fronte d'onda sia z. Quando la lama si trova nella posizione  $\theta_v$  nel piano immagine, il punto corrispondente nella pupilla d'uscita verrà illuminato se e solo e

$$
\frac{\partial z}{\partial y} > \theta_v \tag{3.28}
$$

Cosi' i dati di un knife-edge consisteranno in una sequenza di immagini: in ognuna di queste l'illuminamento in ogni punto `e una costante o nullo, a seconda che l'ineguaglianza precedente sia soddisfatta o meno. Informazioni qualitative riguardo all'errore sul fronte d'onda possono essere prontamente reperite dalla sequenza, particolarmente per semplici aberrazioni di basso ordine. Per esempio, supponiamo che l'errore del fronte d'onda consista in un errore positivo di fuoco ('over focused'), come mostrato in figura 3.8. Si vede dalla figura come l'ombra della lama nel piano della pupilla si muove parallelamente al moto della lama stessa nel piano immagine per questa aberrazione. Similmente per fronti d'onda 'under focused' l'ombra si muoverà antiparallelamente.

Da notare che la lama è usata per dividere i punti nel piano della pupilla in due categorie, a seconda se gli errori corrispondenti soddisfano la diseguaglianza 3.28. Nel sensore a piramide, i punti sono organizzati in quattro categorie definite da due disequazioni, una per x e una per y. Il tutto viene di fatto eseguito da una piramide rifrattiva sul piano focale, e con la base parallela a quest'ultimo, in cui ogni coppia di disequazioni (3.29) corrisponde ad una faccia della piramide. Come per il knife-edge test una pupilla d'uscita (in questo caso, quattro) `e formata a valle del sistema. Una vista laterale del sensore a piramide, in cui sono visibili due faccie e le due pupille corrispondenti, e una vista dall'alto sono mostrate nella figura 3.9.

Per semplicità assumeremo che la piramide sia orientata in modo che le proiezioni degli spigoli siano parallele agli assi u e v. Riferendoci alla numerazione, i raggi sono organizzati nelle corrispondenti pupille d'uscita secondo queste quattro diseguaglianze

1. 
$$
\frac{\partial z}{\partial x} > \theta_u
$$
,  $\frac{\partial z}{\partial y} > \theta_v$   
\n2.  $\frac{\partial z}{\partial x} < \theta_u$ ,  $\frac{\partial z}{\partial y} > \theta_v$   
\n3.  $\frac{\partial z}{\partial x} < \theta_u$ ,  $\frac{\partial z}{\partial y} < \theta_v$   
\n4.  $\frac{\partial z}{\partial x} > \theta_u$ ,  $\frac{\partial z}{\partial y} < \theta_v$   
\n(3.29)

Come per il knife-edge, la piramide è in movimento durante il test. Sempre per semplicit`a supponiamo che il vertice della piramide tracci un circolo centrato nell'origine del piano focale, con le congiungenti dei vertici della base paralleli agli assi  $u \in v$ . Il raggio del cerchio è preso in modo da essere uguale all'aberrazione angolare massima di ogni raggio, e le facce triangolari sono sufficientemente grandi (almeno nel setup ideale) in modo che nessun raggio manchi la piramide in qualunque punto della sua 'orbita'.

Da notare che, diversamente dal knife-edge, in un sensore a piramide l'informazione ricavata `e bidimensionale, quindi nessun fotone viene sprecato, piuttosto ogni fotone si palesa in una delle quattro immagini della pupilla;
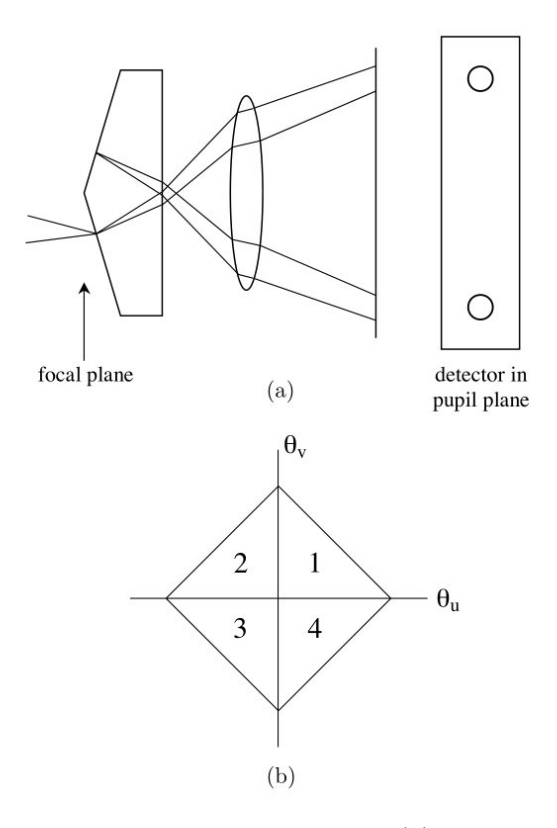

Figura 3.9: Concept del sensore Pyramid. (a) vista laterale, (b) vista dall'alto

inoltre, come mostrato sotto, l'informazione è quantitativa su quattro diverse immagini della pupilla mediate nel tempo. Per illustrare l'estrazione dell'informazione da queste immagini, definiamo la frazione di illuminamento di un singolo pixel  $(x, y)$  nelle immagini combinate 1 e 4 come:

$$
f_u = \frac{I_1 + I_4}{I_1 + I_2 + I_3 + I_4} \tag{3.30}
$$

in cui tutti i simboli sono funzioni di  $(x, y)$ . Similmente avremo

$$
f_v = \frac{I_1 + I_2}{I_1 + I_2 + I_3 + I_4} \tag{3.31}
$$

insieme a due parametri ausiliari

$$
\alpha_u = \frac{I_1 - I_2 - I_3 + I_4}{I_1 + I_2 + I_3 + I_4} = 2f_u - 1\tag{3.32}
$$

e

$$
\alpha_v = \frac{I_1 + I_2 - I_3 - I_4}{I_1 + I_2 + I_3 + I_4} = 2f_v - 1\tag{3.33}
$$

Ora supponiamo  $\theta_u(t)$  essere la coordinata orizzontale del vertice della piramide, funzione del tempo t. Abbiamo

$$
\theta_u(t) = \theta_m \cos \omega t \tag{3.34}
$$

in cui  $\theta$  è il raggio del cerchio tracciato dal vertice. Nella figura 3.10 è mostrato un errore arbitrario  $\partial z/\partial x$  associato al punto  $(x, y)$  plottato su  $\theta_u(t)$ . Quando  $\theta_u$  è sopra questo valore il pixel corrispondente sarà illuminato nell'immagine 2 o 3, altrimento in 1 o 4, quindi:

$$
1 - f_v = -\frac{\beta}{\pi} \tag{3.35}
$$

in cui  $\beta$  è definito dalla costruzione geometrica della figura in base a

$$
\theta_u = \theta_m \cos \beta \tag{3.36}
$$

Con alcuni passaggi algebrici si possono ottenere gli errori su  $x \in y$  su un dato punto della pupilla in funzione dei parametri sperimentali di illuminamento

$$
\frac{\partial z}{\partial x} = \theta_m \cos \frac{\pi}{2} (1 - \alpha_x) \tag{3.37}
$$

$$
\frac{\partial y}{\partial x} = \theta_m \cos \frac{\pi}{2} (1 - \alpha_y)
$$
\n(3.38)

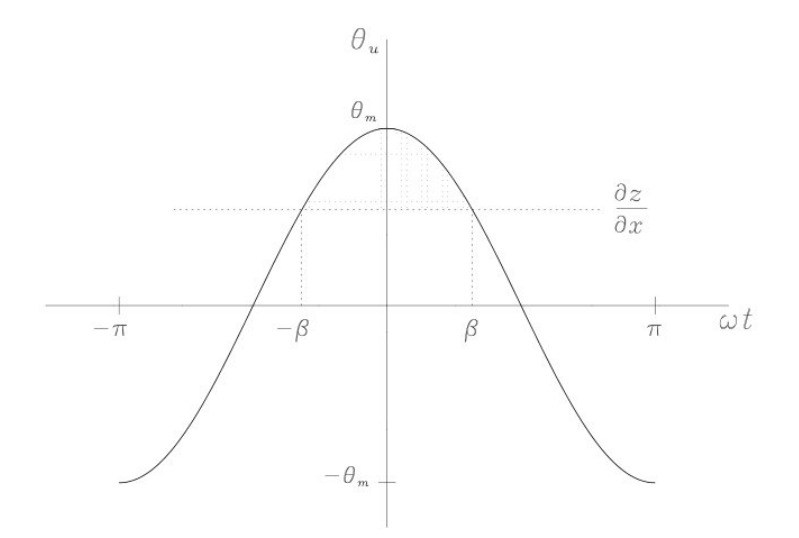

Figura 3.10: Relazione tra i parametri del sensore a piramide nelle equazioni (3.35) e (3.36)

La ricostruzione del fronte d'onda per un sensore a piramide è virtualmente identica a quella di un sensore Shack-Hartmann, dato che entrambi i metodi ne analizzano il gradiente. Tuttavia, rispetto a questo, il sensore a piramide ha una serie di vantaggi.

Il principale vantaggio `e direttamente collegato alle dimensioni dello spot in figura 3.2. Sar`a possibile per il sensore di fronte d'onda analizzare gli spostamenti con maggiore precisione tanto più questo spot è piccolo. Nel caso di un sensore a piramide questo avrà dimensioni sul piano focale pari a  $\lambda/D$ , contrariamente allo Shark-Hartmann, che produrrà più spot di dimensioni  $N\lambda/D$ , in cui N è il numero di lenti della matrice Shark-Hartmann e D è il diametro dello specchio primario. Mano a mano che la tecnologia permetter`a di costruire telescopi con specchi di sempre maggiori dimensioni, con l'impiego di un sensore a piramide crescerà anche la sensibilità al tip-tilt, e quindi si avrà una possibilità di correzione migliore. Al contrario, in un sensore Shark-Hartmann all'aumentare delle dimensioni dello specchio primario si render`a necessario un aumento del numero di lenti tale da mantenere costante il rapporto  $r_0 = D/N$ , e quindi non si avranno benefici aggiuntivi per quanto riguarda l'analisi del fronte d'onda.

Un altro vantaggio del sensore a piramide è dato dal minore rumore di Poisson, grazie al fatto che le dimensioni dell'immagine da analizzare, una volta che si chiude il loop, è  $\lambda/D$ , a cui si assocerà un errore pari a

$$
\epsilon_{Pyramid} = \frac{\lambda}{D} \cdot \frac{1}{2\sqrt{M}} = \frac{\epsilon_{SH}}{N}
$$
\n(3.39)

indicando con  $\lambda$  la lunghezza d'onda analizzata, D il diametro del telescopio, M il numero di fotoni incidenti, N il numero di lenti nella matrice di un sensore Shark-Hartmann che campiona la stessa pupilla, con  $\epsilon_{SH}$  il suo errore relativo alla statistica di Poisson.

Ulteriori vantaggi sono dati dal poter cambiare il gain del CCD: a mano a mano che la figura diminuisce di dimensione, partendo dal valore limitato per seeing  $\lambda/r_0$  e tendendo a quello limitato per diffrazione  $\lambda/D$ , è possibile analizzare più in dettaglio i movimenti della figura grazie all'aumentare della sensibilit`a del WFS per gli spostamenti, siano essi a livello globale o locale, e quindi incrementando il range dinamico con il chiudersi del loop.

Diversamente poi da un sensore Shark-Hartmann, il campionamento spaziale è eseguito a livello di detector, quindi è possibile, se questo lo permette, tramite 'binning on pixel' aumentare il campionamento di un'immagine in situazioni dove il parametro  $r_0$  sia migliore di quanto previsto in partenza. In questo modo è possibile diminuire il read-out noise. Inoltre, grazie al fatto di non dover utilizzare un campionamento fisico, la difficolt`a di allineamento sul piano ottico passa da una matrice di lenti  $N \times N$  a quello di una singola piramide.

### 3.3 Problemi relativi alle stelle guida

#### 3.3.1 Stelle guida naturali e laser

Anche se nel caso particolare di imaging di pianeti extrasolari si eseguono pose su stelle relativamente vicine (conseguentemente di magnitudine sufficientemente bassa da poter essere utilizzate come stelle guida), come regola generale il *science target* non può essere utilizzato come stella guida ('reference star') per il sistema di ottica adattiva, in quanto solitamente vengono osservati oggetti più deboli di quelli necessari per generare un sufficiente SNR per studiare il comportamento dell'atmosfera. Per avere un'idea numerica, prendiamo i i valori suggeriti dall'IAC (http://www.iac.es), che indica un range tra 11 e 16 magnitudini per una stella guida in grado di fornire sufficiente segnale per la correzione per un sistema di ottica adattiva (questo valore dipender`a poi dal tipo di detector e dalla generazione del sistema). Ricordando la definizione di angolo isoplanatico  $\theta_0$ , è importante che la reference star sia pi`u possibile vicina all'oggetto che si sta studiando, in quanto la luce proveniente dalle due sorgenti attraversa un cilindro ideale di atmosfera centrato intorno ad ognuna di loro, e più cresce la distanza angolare, più sarà il volume di atmosfera che non verrà corretto dal sistema AO.

L'IAC pone come raccomandazione per un seeing di 0.6" una distanza ottimale di 12 arcsec nella banda K e 6 arcsec nella banda J, specificando che una correzione parziale pu`o ancora essere raggiunta a una distanza massima di 30 arcsec.

Si può vedere dal grafico in figura 3.11 (esteso a un campo di 1,5 arcmin, quindi a una distanza già molto elevata rispetto alle specifiche IAC) quale sia la difficolt`a di trovare una stella guida adeguata almeno di 16◦ magnitudine. Le difficolt`a maggiori si incontrano in corrispondenza dei poli galattici, con la probabilità che sale via via verso l'equatore galattico.

Uno dei sistemi utilizzati per aumentare questa copertura è l'impiego di stelle guida laser (LGS), proiettando nell'atmosfera una stella di riferimento fittizia traendo vantaggio da due specifiche tecniche

- $\bullet$  Rayleigh LGS: viene inviato un raggio laser nella porzione più bassa dell'atmosfera (∼ 20km): viene presa come sorgente la luce diffusa dallo scattering Rayleigh.
- Sodium LGS: viene inviato un raggio laser alla lunghezza d'onda di  $\lambda = 589nm$  che ecciterà le molecole si sodio nello strato situato a ∼ 90km: queste molecole poi per diseccitamento riemetteranno luce alla stessa lunghezza d'onda, creando una sorgente artificiale.

Con l'impiego di queste stelle guida si crea una sorgente che però è irrilevante per quanto riguarda il tip-tilt: infatti il percorso ottico del laser da terra fino allo strato dove crea la reference e poi indietro fino al detector

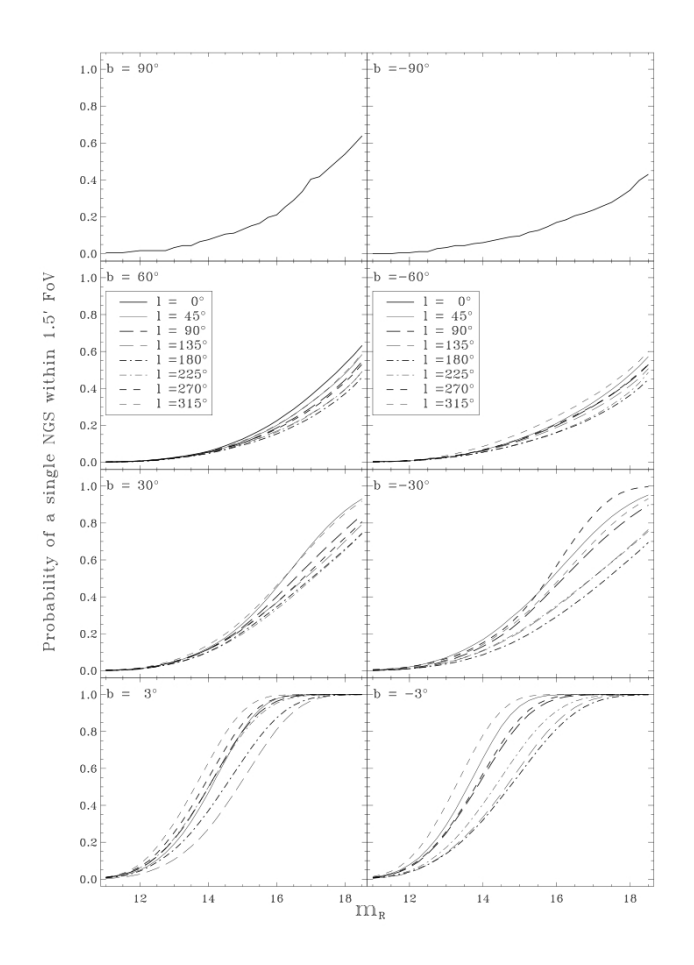

Figura 3.11: Probabilità di trovare almeno una stella di una determinata magnitudine (banda R) per un campo di 1.5 arcmin al variare della latitudine e longitudine celeste

attraversa due volte la stessa porzione d'atmosfera in un tempo che è minore dell'intervallo di coerenza  $\tau_0$  in cui varia il fronte d'onda. Sarà necessario quindi avere una stella, chiamata di tip-tilt, di riferimento: sempre l'IAC suggerisce dei requisiti meno stringenti, ossia 17<sup>°</sup>-18<sup>°</sup> magnitudine e una distanza che va da ottimale (fino a 40 arcsec) ad accettabile (entro 1 arcmin). In figura 3.12 è rappresentata la probabilità in funzione della latitudine galattica di trovare una reference entro un campo di vista di 2 arcmin: si pu`o notare il miglioramento rispetto a prima, soprattutto grazie alla diminuzione del SNR necessario per la sola correzione di tip-tilt.

Il primo problema nell'utilizzo di questa tecnica è che di fatto le stelle laser vanno a fuoco in precisi strati dell'atmosfera, quindi il fronte d'onda che raggiunge il telescopio attraversa una porzione atmosferica che non è più il

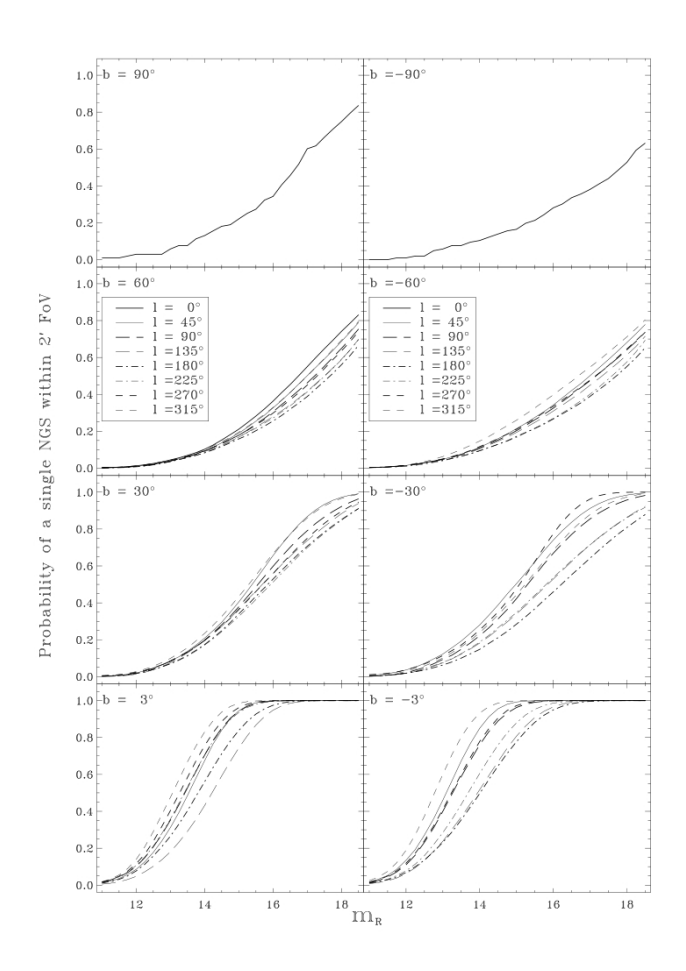

Figura 3.12: Probabilità di trovare almeno una stella di una determinata magnitudine (banda R) per un campo di 2 arcmin al variare della latitudine e longitudine celeste

cilindro ideale di una sorgente all'infinito, quindi l'analisi fino a quell'altezza sar`a incompleta via via che si raggiunge lo strato, come mostrato in figura 3.13. Come problema aggiuntivo, si nota il fatto che tutta la porzione al di sopra dell'altezza in cui è situata la LGS sarà completamente trascurata: questa è in breve il cosiddetto cone effect.

Problemi aggiuntivi sono poi dati dal fatto che il fronte d'onda analizzato è per forza di cose sferico, in quanto generato a una distanza che non `e possibile considerare all'infinito, e in pi`u proviene da una sorgente che non `e puntiforme (nel caso del sodio si estende per una lunghezza di 10 km): questo fenomeno è chiamato spot elongation. Inoltre i telescopi non sono costruiti per andare a fuoco a una distanza di 10-100 km, quindi vengono introdotte una serie di aberrazioni aggiuntive che, anche se corrette,

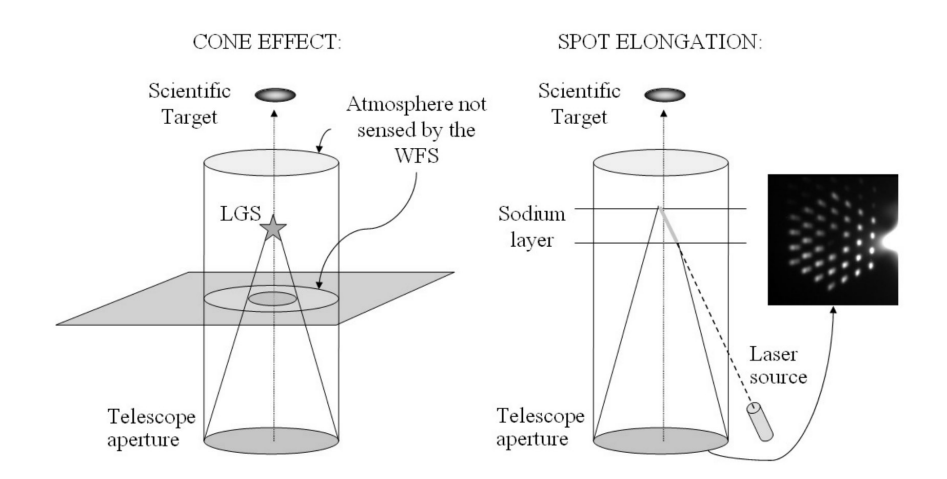

Figura 3.13: Descrizione grafica del 'cone effect' e dello 'spot elongation' (cortesia di Viotto [2])

rischiano di saturare il detector.

#### 3.3.2 Multi-Coniugated Adaptive Optics (MCAO)

Un metodo per rimediare a queste problematiche è l'impiego di più di una stella guida (tra cui anche stelle laser): combinando appropriatamente la luce proveniente da diverse references, è possibile ottenere una correzione per un campo di vista più ampio, e quindi poter valutare un cilindro di atmosfera di maggior volume. Due possibili approcci al concetto di ottica adattiva MCAO sono le tecniche star-oriented e layer-oriented.

La prima tecnica consiste nell'impiego di un set di sensori di fronte d'onda, ognuno deputato alla rilevazione della luce di una singola stella guida. In altre parole, in termini ottici, le caratteristiche di ognuno di questi WFS è lo stesso dell'ottica adattiva 'classica'. La magnitudine limite richiesta, per esempio, ha gli stessi valori suggeriti a inizio sezione. Le informazioni sul fronte d'onda incidente (tip-tilt e alti ordini) ottenute dal sensori sono poi combinate insieme per ricavare le propriet`a tridimensionali dell'atmosfera, attraverso algormitmi di ricostruzione che tengono presente della forma della metapupilla che si viene a creare, per poi mandare agli specchi deformabili  $(DM)$  i segnali per la correzione. La sincronizzazione di questi sensori è facile da realizzare, il problema risiede nell'enorme ammontare di dati che vengono raccolti, facendo aumentare il tempo di computazione, rendendo quindi necessario l'impiego di un computer molto più potente rispetto all'AO classico, per mantenere tale tempo al di sotto di quello di coerenza  $\tau_0$ .

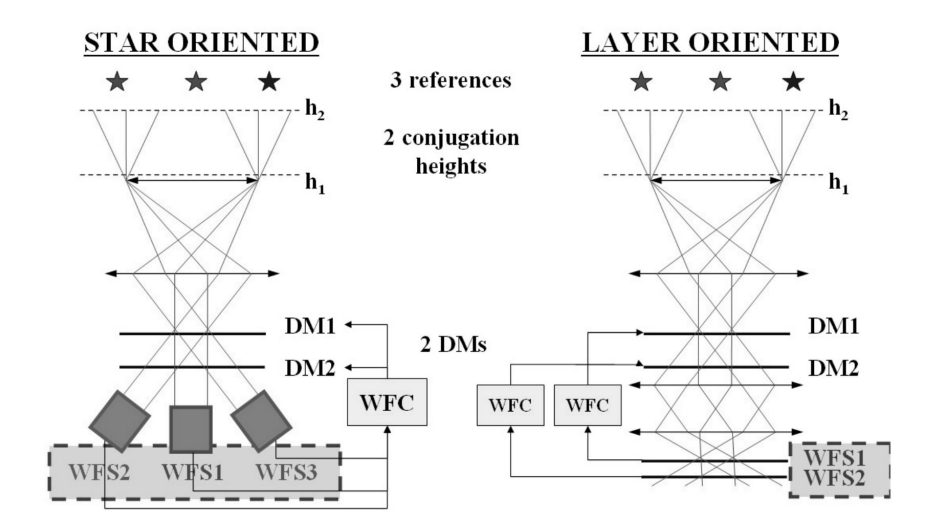

Figura 3.14: A sinistra uno schema della tecnica 'star-oriented', a sinistra lo schema della tecnica 'layer-oriented' (cortesia di Viotto [2])

Nella tecnica layer-oriented, ognuno dei sensori utlizza contemporaneamente la luce di tutte stelle guida per ricavare le informazioni della turbolenza a uno specifico strato dell'atmosfera. Ogni sensore mander`a poi il segnale ad un particolare specchio secondario, che è coniugato alla stessa altezza analizzata dal quel sensore. Per esempio se si utilizzano sensori a piramide, la luce proveniente da ognuna delle stelle sarà scomposta in quattro figure nel secondo piano pupilla, interno al telescopio; nel tratto successivo saranno posti i detector per analizzare il comportamento del fronte d'onda alle varie altezze posizionandoli lungo il cammino ottico. In questo modo avremo il detector del sensore dello strato di atmosfera più basso sul piano focale, nel quale compariranno quattro singole immagini della pupilla d'entrata del telescopio, mentre prima di questo si troveranno i detector per l'analisi degli strati superiori, in cui si formeranno le immagini dell'unione delle varie proiezioni della pupilla d'entrata nella direzioni delle varie stelle guida.

Questa tecnica ha come primo vantaggio di richiedere un numero di WFS pari, e non maggiore, al numero di specchi deformabili impiegati: questo permetter`a sforzi di computazione meno onerosi rispetto alla tecnica 'staroriented'.

Grazie poi al fatto che ogni CCD è coniugato ad una certa altezza, sarà possibile beneficiare dei diversi parametri a cui esso dovr`a lavorare. Per esempio nello strato più basso ci si può aspettare un parametro di fried  $r_0$ più piccolo, ma anche un minor tempo  $\tau_0$ , mentre a una quota superiore si avrebbe un valore  $r_0$  migliore, quindi più piccolo, mentre a causa della velocità del vento  $\tau_0$  potrebbe essere maggiore. In questo caso il primo detector fornirebbe immagini con un read-out noise migliore, perchè può lavorare a una frequenza minore, mentre il secondo invece avrà la possibilità, se previsto dal sensore di fronte d'onda, di aumentare il campionamento dell'immagine (per esempio tramite 'binning on pixel' in un CCD).

# 3.4 Specchi deformabili e ricostruzione del fronte d'onda

Come esempio prendiamo l'interferometro LINC-NIRVANA sul Large Binocular Telescope. Esso trae vantaggio dai due secondari dell'LBT per la correzione dello strato più basso dell'atmosfera ('ground layer'), mentre altri due specchi situati all'interno della strumentazione sono coniugati a un'altezza di 7.1 km.

Gli attuatori degli specchi secondari del telescopio sono di fatto solenoidi accoppiati con magneti posti nella superficie inferiore del DM. Ognuno di questi solenoidi crea un campo magnetico quando viene attraversato da una corrente elettrica, e la forza che muove la porzione di specchio è creata da un gradiente non lineare del campo magnetico. Gli specchi coniugati allo strato più alto sono invece dei DM Xinetics che montano attuatori piezoelettrici, ognuno costituito da una serie di placche di dischi di ceramica PZT (titanato-zirconato di piombo), che aumentano o diminuiscono (linearmente) di spessore con l'applicazione di una determinata differenza di potenziale elettrico.

Prima di poter utilizzare lo specchio secondario per l'ottica adattiva, `e necessario calcolare una matrice di conversione in laboratorio, per poter mappare via software la corrispondenza tra movimento degli attuatori ed effetto sul fronte d'onda. Un modo (detto *ricostruzione zonale*) può essere quello di far incidere sul DM un fronte d'onda piano, e poi muovere singolarmente gli attuatori, per determinare la forma del fronte d'onda uscente nel piano interno di pupilla. Questa procedura viene ripetuta per ogni attuatore dello specchio deformabile.

Grazie a questa matrice di conversione sarà poi possibile, invertendola, avere una matrice di interazione per tradurre le deformazioni rilevate dal sensore di fronte d'onda in segnali da mandare al DM.

#### 3.4.1 Funzioni di Zernike e ricostruzione modale

Un modo per descrivere analiticamente le deformazioni subite dal fronte d'onda `e quello di utilizzare un set di funzioni ortogonali chiamate funzioni di Zernike. Possono essere utilizzate differenti normalizzazioni e descrizioni; in Ottica Adattiva le più comuni sono le funzioni modificate adottate da Noll [4], che utilizzeremo di seguito. Esse si definiscono come funzioni di Noll-Zernike  $Z_i$ , come

$$
Z_j = \sqrt{n+1} R_n^0(r)
$$
  
\n
$$
Z_j = \sqrt{n+1} R_n^m(r) \sqrt{2} \cos m\phi
$$
  
\n
$$
Z_j = \sqrt{n+1} R_n^m(r) \sqrt{2} \sin m\phi
$$
  
\n
$$
m \neq 0, j \quad pair \qquad (3.40)
$$
  
\n
$$
m \neq 0, j \quad dispari
$$

in cui

$$
R_n^m = \sum_{s=0}^{(n-m)/2} \frac{(-1)^s (n-s)!}{s![(n+m)/2-s]![(n-m)/2-s]!} r^{n-2s}
$$
(3.41)

L'ordine radiale n e l'ordine azimutale m sono integrali e soddisfano sempre le condizioni  $m \leq n$ ,  $n - |m| = pari$ . L'indice j è funzione di m ed n e serve a indicare l' ordine nelle funzioni di Zernike.

Le funzioni di Zernike soddisfano le seguenti condizioni di ortogonalità

$$
\frac{1}{\pi} \int_0^1 dr \int_0^{2\pi} d\phi Z_i(r,\phi) Z_j(r,\phi) = \delta_{ij} \tag{3.42}
$$

in cui  $\delta$  è il delta di Kroeneker, uguale a 1 se gli indici sono uguali, 0 altrimenti. Questo permette di espandere ogni funzione continua definita nel disco unità inf

$$
f(r,\phi) = \sum_{j=0}^{\text{int}} a_j Z_j(r,\phi)
$$
 (3.43)

dove i coefficienti sono dati da

$$
a_j = \frac{1}{\pi} \int_0^1 dr \int_0^{2\pi} d\phi f(r, \phi) Z_i(r, \phi)
$$
 (3.44)

I primi 15 modi sono elencati nella tabella 3.1 ed illustrati nella figura 3.15.

Le trasformate di Fourier delle funzioni di Zernike possono essere riscritte in termini delle funzioni di Bessel

$$
\bar{Z}_j(\kappa, \phi) = 2i^n \sqrt{n+1} J_{n+1}(\kappa) \kappa^{-1} \qquad m = 0
$$
  

$$
\bar{Z}_j(\kappa, \phi) = 2\sqrt{2}i^n \sqrt{n+1} J_{n+1}(\kappa) \kappa^{-1} \cos m\phi \qquad m \neq 0, j \,\, pari \qquad (3.45)
$$
  

$$
\bar{Z}_j(\kappa, \phi) = 2\sqrt{2}i^n \sqrt{n+1} J_{n+1}(\kappa) \kappa^{-1} \sin m\phi \qquad m \neq 0, j \,\, dispari
$$

Come ultima nota, è da sottolineare che per quanto riguarda la turbolenza di Kolmogorov la varianza di fase del fronte d'onda è infinita. D'altronde, però, l'andamento infinito è interamente contenuto nel termine 'Piston': una volta sottratto questo, il risultato diventa finito. Noll [4] ha calcolato la varianza di fase residua  $\Delta_i$  che rimane quando i primi j modi di Zernike sono rimossi. Da qui si può determinare il miglioramento nella Strehl Ratio dopo

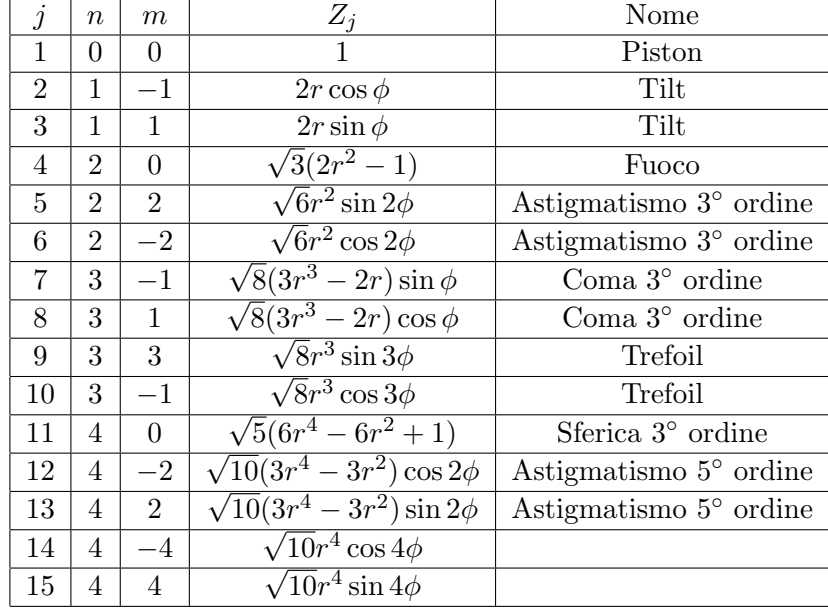

Tabella 3.1: Funzioni di Zernike al quarto ordine radiale, Noll [4]

le correzioni per il tilt, fuoco, astigmatismo, coma, etc. atmosferici da un sistema AO. I risultati sono riassunti nella tabella 3.2.

La ricostruzione del fronte d'onda tramite decomposizione polinomiale è chiamato approccio modale. Per correggere la forma del fronte d'onda tramite approccio modale `e necessaria una precisa conoscenza di quali attuatori debbano essere premuti(tirati) per riprodurre ogni forma dell'aberrazione a livello del DM. E quindi richiesta una fase di calibrazione per ottenere una ` matrice d'interazione che traduca le ampiezze delle aberrazioni in segnale da mandare allo specchio deformabile.

| $\Delta_1 = 1.0299 (D/r_0)^{5/3}$ | $\Delta_2 = 0.582(D/r_0)^{5/3}$                                                                                                    | $\Delta_3 = 0.134(D/r_0)^{5/3}$ | $\Delta_4 = 0.111(D/r_0)^{5/3}$ |
|-----------------------------------|----------------------------------------------------------------------------------------------------|---------------------------------|---------------------------------|
|                                   | $\Delta_5 = 0.0880 (D/r_0)^{5/3}$ $\Delta_6 = 0.0648 (D/r_0)^{5/3}$ $\Delta_7 = 0.0587 (D/r_0)^{5/3}$ $\Delta_8 = 0.0525 (D/r_0)^{5/3}$   |                                 |                                 |
|                                   | $\Delta_9 = 0.0463(D/r_0)^{5/3}$ $\Delta_1 0 = 0.0401(D/r_0)^{5/3}$ $\Delta_1 1 = 0.0377(D/r_0)^{5/3}$ $\Delta_1 2 = 0.0352(D/r_0)^{5/3}$ |                                 |                                 |

Tabella 3.2: Residui medi della varianza di fase dopo la rimozione dei sequenziali modi di Zernike. Per valori maggiori di j,  $\Delta_i \simeq$  $0.2944j^{-\sqrt{3}/2}(D/r_0)^{5/3}$ 

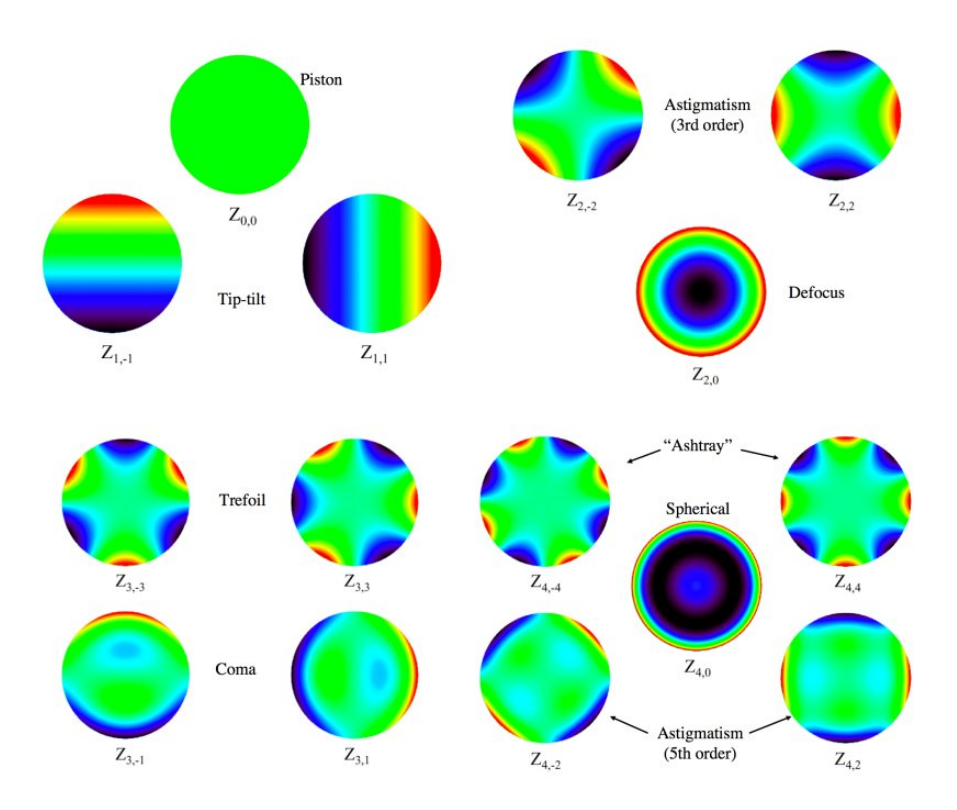

Figura 3.15: Primi 15 Modi di Zernike

# Capitolo 4

# Tipologia dei Pianeti vs. Contrasto

Affrontiamo in questo capitolo un breve excursus per ottenere dei parametri fisici di soglia (soprattutto separazione angolare e contrasto) che permetteranno di sapere se un sistema ottico, con l'aggiunta della coronografia, è in grado di rilevare pianeti extrasolari. La speranza è un giorno poter affiancare con consistenza il cosiddetto direct imaging agli attuali metodi di rilevazione di exoplanets. Partiremo dalla definizione di pianeta, per addentrarci in una personale classificazione. Nella seconda sezione focalizzeremo l'interesse sulla Habitable Zone, sui suoi movimenti e sulle aspettative di trovare al suo interno un pianeta di tipo terrestre. Infine tireremo le somme per quanto riguarda i requisiti per i singoli tipi di pianeti, con il contrasto e l'angolo di separazione richiesti per poterli rilevare tramite il flusso di fotoni nell'apparecchiatura.

### 4.1 Classificazione degli Exoplanets

Ad oggi non c'è una classificazione universalmente riconosciuta per quanto riguarda i pianeti, in particolare quelli extrasolari. Per quanto riguarda i pianeti del sistema solare, nel 2006 l'IAU li ha definiti, distinguendoli dai pianeti nani e altri oggetti minori: A 'planet' is a celestial body that: (a) is in orbit around the Sun, (b) has sufficient mass for its self-gravity to overcome rigid body forces so that it assumes a hydrostatic equilibrium (nearly round) shape, and (c) has cleared the neighbourhood around its orbit.

Meno recente è invece l'ultima parola riguardo i pianeti extrasolari, nel 2003 il Working Group on Extrasolar Planets (WGESP), premettendo che la definizione è in continuo evolversi, ha dato la seguente 'evolving definition':

• 1) Objects with true masses below the limiting mass for thermonuclear fusion of deuterium (currently calculated to be 13 Jupiter masses for objects of solar metallicity) that orbit stars or stellar remnants are planets (no matter how they formed). The minimum mass/size required for an extrasolar object to be considered a planet should be the same as that used in our Solar System.

- 2) Substellar objects with true masses above the limiting mass for thermonuclear fusion of deuterium are brown dwarfs, no matter how they formed nor where they are located.
- 3) Free-floating objects in young star clusters with masses below the limiting mass for thermonuclear fusion of deuterium are not planets, but are sub-brown dwarfs (or whatever name is most appropriate). These statements are a compromise between definitions based purely on the deuterium-burning mass or on the formation mechanism, and as such do not fully satisfy anyone on the WGESP. However, the WGESP agrees that these statements constitute the basis for a reasonable working definition of a planet at this time. We can expect this definition to evolve as our knowledge improves.

#### 4.1.1 Considerazioni sulla massa, dinamica e composizione

E importante far subito notare che il limite di 13  $M_J$  non è utilizzato dagli astrofisici come la delimitazione tra un pianeta gigante e una nana bruna. Il primo si forma tramite accrescimento del nucleo (core accretion) nel disco protoplanetario, mentre le seconde seguono il tipico iter di una stella, tramite frammentazione e collasso gravitazionale della nube molecolare. In secondo luogo il limite proposto di 13  $M_J$  non garantisce l'innesco o meno del deuterio, perch`e questo dipende anche dalla composizione chimica del materiale, e quindi delle relative abbondanze chimiche, di fatto estendendo il range tra le 11 e le 16 Masse Gioviane.

Il limite inferiore è anche dipendente dalla composizione chimica. Guardando i corpi del nostro sistema solare, le lune più piccole ad avere forma pressapoco sferica (a differenza di quella 'a patata' dei corpi più piccoli) sono Mimas (198km di raggio), Proteo (210km) e Miranda (236km), con masse comprese tra  $3, 7 \cdot 10^{19}$ kg -  $6, 6 \cdot 10^{19}$ kg. Per quanto riguarda corpi rocciosi facciamo riferimento alla cintura asteroidale, in cui dominano Cerere (476 km), Pallade (273km) e Vesta (265km). Quest'ultimo corpo ha una forma che devia sensibilmente da quella sferica, essendo un'elissoide biassiale rispettivamente di 285 e 229 km. Si potrebbe quindi richiedere un raggio maggiore (300km) come paradigma per i corpi rocciosi; tuttavia studi recenti [5] hanno dimostrato che impatti risalenti a 1-2 miliardi di anni fa hanno causato questo aspetto peculiare, e quindi prendiamo la media dei due assi come raggio minimo per i corpi rocciosi.

Per quanto riguarda le caratteristiche dinamiche possiamo operare sei distinzioni:

#### 4.1. CLASSIFICAZIONE DEGLI EXOPLANETS 51

- Pianeti principali I pianeti principali hanno un'orbita primaria intorno alla propria stella/nana bruna, e non la condividono con altri corpi di significante massa, quindi essendo di fatto l'elemento dominante di quest'orbita. Nel nostro sistema solare i corpi con queste caratteristiche sono Mercurio, Venere, Terra, Marte, Giove, Saturno, Urano, Nettuno.
- Pianeti della cintura questi corpi dividono l'orbita con altri oggetti di massa significativa, di fatto non permettendo a nessuno di essi di dominarne la dinamica. Nel nostro sistema solare esempi sono i corpi più grandi della fascia asteroidale (Cerere, Vesta, Pallade) e della fascia di Kuiper (Eris, Plutone-Caronte).
- Lune Le lune sono pianeti che orbitano intorno a un corpo più massivo, tali che il baricentro sia all'interno di quest'ultimo.
- Rogue Planets Questi 'pianeti vagabondi' non hanno un'orbita chiusa intorno a una stella/nana bruna.
- Pianeta doppio In questo caso trattasi di una coppia di pianeti principali/della cintura, tali che il loro baricentro si trovi all'esterno di entrambi. Nel nostro sistema solare c'è l'esempio Plutone-Caronte.
- Satellite Come per le lune, solo che trattasi di una massa subplanetaria  $(< 3.7 \cdot 10^{19} kq).$

Infine per quanto riguarda la composizione chimica identifichiamo tre macro categorie:

- Rocciosi Pianeti rocciosi sono principalmente costituiti da elementi quali  $Mg$ ,  $Si$ ,  $O$  e Fe. La composizione interna è più difficile da determinare, ma il modello principale suppone che alla 'crosta' di silicio e magnesio corrisponda un mantello liquido di composizione simile e un'interno dove si depositano i materiali ferrosi, se presenti. Nel nostro sistema solare ne fanno parte, oltre ai primi 4 pianeti principali e corpi citati in precedenza, probabilmente anche Io.
- Ghiacciati Carbonio, azoto e ossigeno formano molecole quali  $H_2O$ ,  $CH_4$ ,  $NH_3$ , CO,  $N_2$  e  $CO_2$ , comunemente chiamati 'ghiacci'. Se esse rappresantano la maggioranza della massa di un pianeta, ci si riferisce a lui come un pianeta ghiacciato. Nel nostro sistema solare, oltre a Urano e Nettuno, gli esempi sono il duo Plutone-Caronte, e le lune esterne quali Europa, Titano, Tritone.
- Gassosi Sono pianeti la cui composizione chimica è predominantemente costituita da H ed He. Gli unici due esempi del nostro sistema solare sono Giove e Saturno.

#### 4.1.2 Classificazione e statistiche

Il fine ultimo di catalogazione dei pianeti è poter arrivare a determinare quali, tra gli ormai numerosissimi exoplanets rilevati sinora, siano interessanti perch`e deputati a ospitare forme di vita simili alla nostra. Qui adotteremo, poi ripresa nella sezione 4.3, una classificazione in ordine crescente di contrasto, molto sommaria, ma utile per una veloce classificazione delle varie tipologie di exoplanets rilevabili oggigiorno.

Gioviani Con questa classe di pianeti intendiamo i corpi più massivi di un sistema, al di sotto del limite del bruciamento del deuterio. Le caratteristiche rapportate al nostro sistema solare ci suggeriscono un corpo non entro la frost line, che per il nostro Sole (o una stella G2 nana analoga) è a 2.7UA. Per questa classe di pianeti utilizzeremo il termine Gioviani Freddi. Una classe invece più interessante sono i cosiddetti Gioviani Caldi, ossia corpi a cui è dato solo il sopra citato limite superiore, ma orbitano ben entro la frost line.

La loro popolarità è data dal fatto che grazie alla velocità radiale sono i pi`u facili da rilevare, grazie all'influenza gravitazionale che riescono ad esercitare sulla loro stella; in caso di estrema vicinanza ('Ulta-shortperiod Jupiters') e quindi di periodi dell'ordine di 1 giorno anche il metodo dei transiti permette una loro scoperta. E da sottolineare che ` questi corpi non possono essersi formati in loco, in quanto non si prevede abbondanza di idrogeno nei pressi della protostella a disposizione per la formazione di altri corpi (a meno che questi pianeti giganti non siano costituiti di materiale più pesante, in contraddizione alle abbondanze cosmiche). Molto probabilmente hanno subito una migrazione verso l'interno nella fase T-Tauri della stella. La loro presenza è importante perch`e, come vedremo in seguito, rischia di compromettere la possibilità di trovare una pianeta abitabile.

Nettuniani (Mini neptunian, Ocean planet, Hot neptunian) Attualmente il termine Nettuniano, oltre a indicare una classe di pianeti di massa intermedia tra i Gioviani e i Rocciosi, è caratteristico di una composizione data sempre in buona parte da idrogeno, ma unita a una più alta concentrazione di composti di azoto, acqua, carbonio.

Prendendo Nettuno come riferimento si parla più propriamente di gigante di ghiaccio, ma al di fuori del nostri sistema solare sono, come nel caso dei Gioviani, stati trovati dei Nettuniani Caldi, con un'orbita dell'ordine di 1 UA intorno alla loro stella. Anche in questo caso la selezione è data dal metodo utilizzato, ossia quello dei transiti, visto che la loro minore massa rende difficoltosi da notare cambiamenti nella velocità radiale della stella. Tuttavia si suggerisce che anche loro siano prodotti di migrazione, questa volta (http://www.sciencedirect.com/science/ article/pii/S0019103505000850) causate da collisioni di corpi formatisi in una stretta zona del sistema. La scoperta di Nettuniani con posizione diversa rispetto a quelle del sistema solare aprono a possibilità di pianeti dove i ghiacci, portati entro la frost line, danno vita a oceani (di cui GJ 1214 b è un possibile candidato), oppure corpi dove il componente più abbondante sia l'elio (per ora senza riscontri).

Terrestri I pianeti cosiddetti Rocciosi sono di gran lunga i più interessanti quando si parla di exoplanets, per l'ovvia speranza di trovare un analogo alla nostra Terra in termini di ambiente che supporti la vita. Lascieremo alla prossima sezione le discussioni sulla zona abitabile, per ora diamo una sommaria descrizione. Per pianeta terrestre intendiamo un corpo in cui le componenti predominanti siano composti silicati e metalli.

Secondo i modelli standard la loro formazione avviene entro la frost line, in una zona dove si condensano gli scarti più pesanti della protostella. Sono possibili anche effetti di migrazione o di cattura, come potrebbe essere avvenuto per Europa, o formazioni simili a grande distanza dalla stella a causa di collisioni di detriti in una seconda epoca (Plutone ed Eris). Anche in questo caso l'effetto di selezione per ora ha portato alla scoperta di pianeti di massa considerevolmente superiore a quella del nostro pianeta, chiamate Superterre. La missione Kepler, utilizzando il metodo dei transiti, sta fornendo un numero di candidati di massa via via minore e sempre più all'interno della zona abitabile. Kepler 452b (2015) ne è l'esempio più conosciuto. La speranza è che con il continuo miglioramento delle apparecchiature e delle tecniche anche il direct imaging possa un giorno fornire dei riscontri, anche se le difficolt`a in tal senso (sezione 4.3) sono notevoli, per l'elevato contrasto richiesto.

# 4.2 Habitable Zone

La ricerca di segni di vita extraterrestre basata sul carbonio si aspetta incentrata su pianeti extrasolari simili al nostro Sole. La zona abitabile (Habitable Zone, o più concisamente HZ) intorno alla stella è definita come quel range di distanze nelle quali l'acqua pu`o esistere allo stato liquido sulla superficie di un pianeta roccioso (sezione 4.1), data un'atmosfera sufficientemente densa [6].

Il pianeta dovrà avere una massa nell'ordine di quella terrestre, e dovrà giacere in un'orbita all'interno della HZ per un tempo di almeno un miliardo d'anni (1 Gy) perch`e la vita abbia un effetto misurabile sulla sua atmosfera. Questa durata è stata determinata da Chyba et al. [7] sulla base della biosfera terrestre. Un pianeta candidato per la vita potrebbe anche possedere alcune caratteristiche peculiari non usuali, come avere dei periodi stagionali entro la HZ e poi, grazie a un'orbita eccentrica, uscirne. Sono state studiate forme di vita batteriche resistenti anche a viaggi sulla Luna, quindi a rigor di completezza non vanno scartati a priori pianeti anche leggermente al di fuori di questa HZ, a patto che possa esserne verificata la permanenza per buona parte della sua rivoluzione.

Di seguito utilizzeremo alcune simulazioni già eseguite da Underwood et al. [8] per poter avere un'idea della longevit`a, dell'esatta estensione e della dipendenza da altri corpi interni al sistema riguardo la zona abitabile.

Il primo aspetto da considerare è il movimento verso l'esterno della HZ durante la sequenza principale della stella, per cui vengono presi in considerazione i due parametri principali, la luminosità  $L$  e la temperatura efficace  $T_e$ .

Le simulazioni comprendono un range di stelle di massa da 0.5 a 1.5 quella del Sole, e metallicit`a Z variabile da 0.008 a 0.05, creando stelle di classe F,G,K e le prime M. Le classi O,B,A creano problemi per quanto riguarda la sequenza principale, essendo la loro presenza in essa notevolmente ridotta a causa del veloce attraversamento rispetto a stelle di tipo spettrale successivo.

Ogni qual volta viene rilevato un exoplanet si compara la sua stella con la voce più simile nelle simulazioni (composizione, età), insieme all'eventuale presenza di altri pianeti massivi per stabilire una percentuale della sua permanenza passata e futura nella HZ di quel sistema. L'obiettivo rimane la soglia temporale di 1Gy.

Per le altre stelle, altri parametri sono stati considerati, quali le proporzioni di elio, carbonio, azoto e ossigeno. Nelle figure 4.1 e 4.2 sono rappresentati i cambiamenti di luminosità, temperatura e raggio per il Sole e quelli di una stella di 0.8 masse solari, con metallicità rispettivamente  $Z=0.02$  (alta) e  $Z=0.008$  (bassa).

### 4.2.1 Escursione della HZ

Il secondo fattore importante da considerare nella ricerca di una Habitable Zone è l'evoluzione temporale della stessa. Mano a mano che la stella evolve nella sequenza principale, l'ammassarsi del residuo di elio nel centro causa un incremento di densità e temperatura nel centro, più velocemente nelle stelle di grande massa e bassa metalliticà. Cresce inoltre il peso molecolare medio, il raggio e la luminosità della stella. Secondo la legge di Wien,  $\lambda_{picco} = k/T$ , a pari luminosità una stella col colore spostato verso il rosso avrà una temperatura minore (e quindi una HZ più vicina all'astro).

Durante la vita della stella nella sequenza principale, la zona abitabile avr`a un leggero costante movimento verso l'esterno a causa dell'aumento di luminosit`a . Tuttavia, all'avvicinarsi della stella alla fase di Gigante Rossa, l'accelerazione sarà molto più netta. Nella figura 4.1 per un modello di tipo

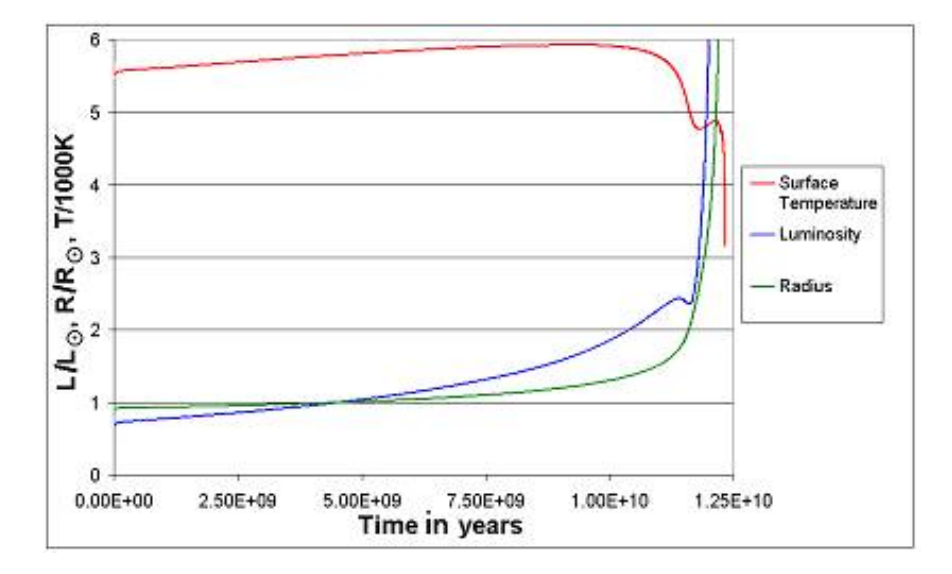

Figura 4.1: Temperatura effettiva, luminosità e raggio del Sole per la sua sequenza principale. Da [8]

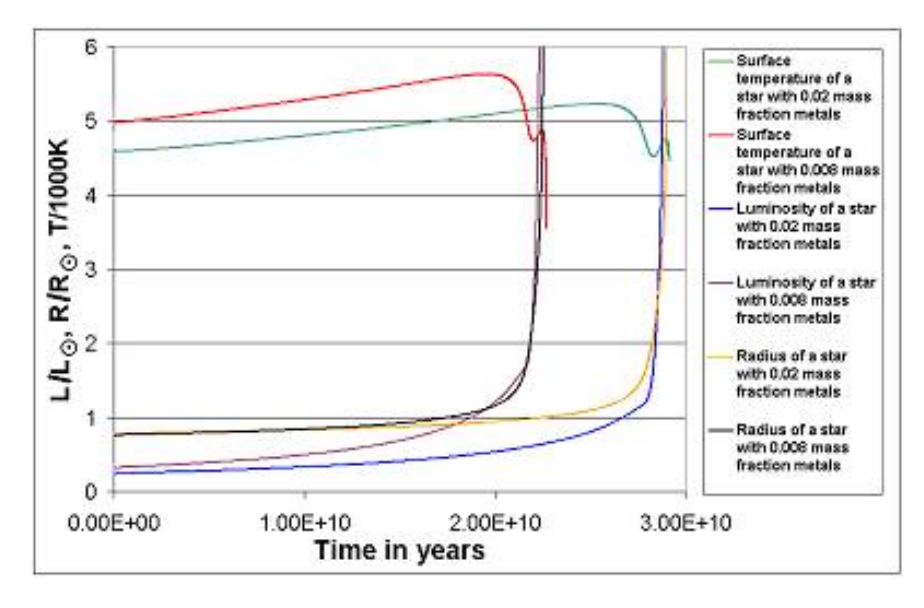

Figura 4.2: Temperatura effettiva, luminosità e raggio per la sequenza principale di due stelle di 0.8 masse solari e di metallicità  $Z=0.02$  (alta) e  $Z=0.008$ (bassa). Da [8]

solare sono mostrati, col passare del tempo, due limiti (che vedremo ora) per la zona abitabile, cioè la distanza alla quale è teoricamente possibile avere un effetto serra (Greenhouse effect).

La durata della permanenza nella HZ dipende quindi dall'estensione di questa e dalla velocità con cui migra verso l'esterno. Questi fattori dipendono dal modello utilizzato per definire i limiti della stessa. Di seguito elenchiamo i sei fattori di Kasting et al. [9].

I limiti interni sono, nell'ordine di flusso stellare decrescente:

- 1.Venere recente Assumendo che Venere abbia avuto acqua in superficie nei primordi del nostro sistema solare,  $10<sup>9</sup>$  anni fa si suppne che questa si sia dissipata a causa del flusso solare.
- 2.Effetto serra incontrollato o 'runaway greenhouse': il vapore acqueo contribuisce all'incremento dell'effetto serra su un pianeta, causando ulteriore riscaldamento della superficie. Questo incrementa ulteriormente il passaggio da acqua liquida a vapore, e quindi ancora l'innalzarsi della temperatura. Per un determinato flusso stellare, avremo una rapida evaporazione di tutta l'acqua superficiale. Arrivati alla temperatura critica di 647°K questa è persa velocemente per fotodissociazione e conseguente dispersione dell'idrogeno nello spazio.
- 3.Perdita d'acqua Questo succede in un'atmosfera sufficientemente calda per farla salire negli strati superiori ('wet stratosphere'), da dove, piu' lentamente di prima, sempre per la fotodissociazione dei fotoni, l'idrogeno viene gradualmente perso.

I limiti esterni, sempre in ordine di flusso stellare decrescente sono

- 4.Iniziale condensazione di  $CO<sub>2</sub>$  A questa distanza per una temperatura sulla superficie di 273◦K si cominciano a formare le prime nubi di  $CO<sub>2</sub>$ .
- 5. Massimo effetto serra, Il 'maximum greenhouse effect' è la distanza alla quale una temperatura superficiale di 273°K può essere mantenuta da un'atmosfera priva di  $CO<sub>2</sub>$ .
- 6.Marte Primordiale : Il flusso irraggiante Marte all'inizio della sequenza principale del Sole, quando si suppone fosse presente acqua liquida sulla superficie.

La scelta per definire quale siano effettivamente i limiti per la HZ desiderata sono piuttosto soggettivi. Bisogna poi tenere conto che i limiti 2 e 3 sono fortemente influenzati dalla composizione atmosferica terrestre. Un aumento di percentuale di nubi d'acqua aumenterebbe l'albedo totale del pianeta, di fatto raffreddandolo e muovendo tutta la sua zona ideale verso l'interno del sistema. Al contrario, la condizione 5 innesca un effetto serra scattering che riscaldando il pianeta muoverebbe la sua HZ verso l'esterno.

Sempre Kasting et al.[9] hanno pubblicato simulazioni riguardanti tre stelle di temperature superficiali 3700, 5700 e 7200◦K, corrispondenti a tipiche stelle di sequenza principale M0, G2 (Sole), ed F0.

| Tipo stellare (sequenza principale) |          | M <sub>0</sub> |       | G <sub>2</sub> |       | F <sub>0</sub> |  |
|-------------------------------------|----------|----------------|-------|----------------|-------|----------------|--|
| Temperatura effettiva $T_e/K$       |          | 3700           |       | 5700           |       | 7200           |  |
| Luminosità $L/L_{\odot}$            | 0.06     |                | 1.00  |                | 6.45  |                |  |
| Confine della HZ                    | $S^1$    | d/AU           | $S^1$ | d/AU           | $S^1$ | d/AU           |  |
| Venere recente <sup>2</sup>         | 1.60     | 0.19           | 1.76  | 0.75           | 2.00  | 1.80           |  |
| Eff. Serra incontrollato            | $1.05\,$ | 0.24           | 1.41  | 0.84           | 1.90  | 1.85           |  |
| Perdita d'acqua                     |          | 0.25           | 1.10  | 0.95           | 1.25  | 2.28           |  |
| Condensazione inziale $CO2$         |          | 0.36           | 0.53  | 1.37           | 0.61  | 3.26           |  |
| Massimo Effetto serra               |          | 0.47           | 0.36  | 1.67           | 0.46  | 3.76           |  |
| Marte primordiale 3                 |          | 0.50           | 0.32  | 1.77           | 0.41  | 3.98           |  |

Tabella 4.1: Riassunto delle simulazioni di Underwood et al. [8]

1 I valori si riferiscono al flusso solare medio all'entrata dell'atmosfera terrestre (1368  $W/m^2$ 

2 I flussi per venere recente per le stelle M0 ed F2 sono derivati dai flussi per la perdita d'acqua moltiplicati per il rapporto del flusso del venere recente/perdita d'acqua della stella G2

3 I flussi per marte primordiale per le stelle M0 ed F2 sono derivati dai flussi per il massimo effetto serrra moltiplicati per il rapporto del marte primordiale/massimo effetto serra della stella G2

In tabella 4.1 sono riportate per ogni tipo stellare il flusso per ognuno di questi sei limiti, insieme a una stima sulla distanza rapportata in unità astronomiche. Queste ultime sono state estrapolate utilizzando l'inverso del quadrato in  $d = (L/S)^{1/2}$ .

Nelle seguenti due immagini sono mostrati i limiti per la HZ in due sistemi provvisti di exoplanets. Nel primo caso è mostrato il lento movimento verso l'esterno per la stella Epsilon Eridani, 0.8 masse solari. In questo caso un pianeta in orbita stabile potrebbe rimanere all'interno per un periodo fino a 25Gy. Al contrario è mostrato un sistema di una stella più massiva, Tau Gruis, 1.25 masse solari, nel quale al più un pianeta resiste nella zona d'interesse per al massimo 5Gy. Le scale sono cambiate per poter apprezzare i due salti menzionati in precedenza. Il primo è dovuto all'instabilità causata dal dissociamento del core inerte di elio dall'involucro di idrogeno che causa un'accelerazione del movimento della HZ. Il secondo è invece dato dal rapido raffreddamento dell'involucro nelle fasi appena precedenti a quelle in cui si ha l'innesco del core di elio.

#### 4.2.2 Permanenza del pianeta nella HZ

Come già menzionato, adottiamo il limite di 1Gy utilizzato da [9] e [8] per poter rilevare la presenza della biosfera al giorno presente. Jones et al. [10] hanno sviluppato un criterio per stabilire se un pianeta `e in un'orbita che renda tutto questo possibile. Possiamo enunciarlo riassumendo le parti

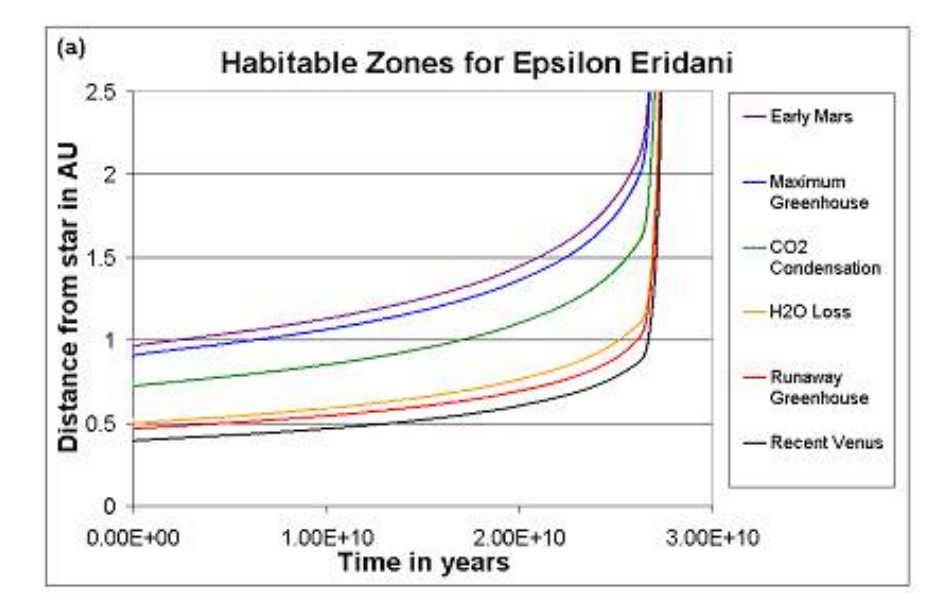

Figura 4.3: Habitable Zone per Epsilon Iridani. Da [8]

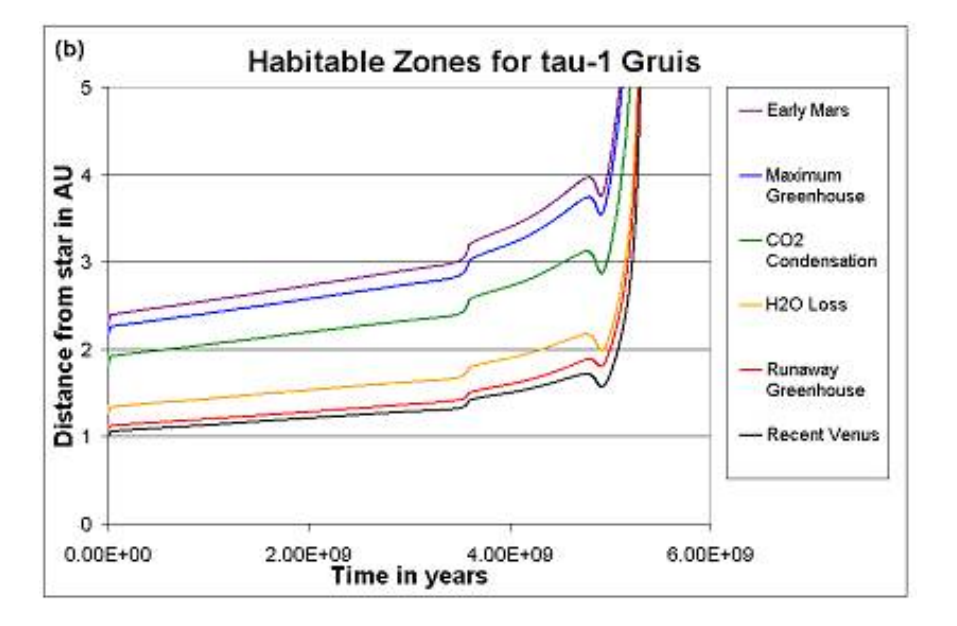

Figura 4.4: Habitable Zone per Tau-1 Gruis. Notare le due accelarazioni date dal distaccamento del core di He e poi il raffreddamento dell'involucro di H seguito dall'accendersi del core. Da [8]

importanti e utili alla brevit`a di questa dissertazione. Se un pianeta con una massa dell'ordine di quella della Terra è lanciato in un'orbita con un semiasse maggiore entro una certa distanza da un pianeta gigante di quel sistema, allora il suo confinamento sarà minore al miliardo d'anni, di solito considerevolmente minore. Al contrario, se lanciato oltre questa distanza resterà confinato in quell'orbita per tutta la durata della sequenza principale. La distanza critica D dal pianeta gigante è data da  $D = nR_H$  dove n è il range approssimato 3-8 (spiegato dopo), e  $R_H$  è il raggio di Hill del gigante, definito da  $R_H = a_G (m_G/3M)^{1/3}$  in cui  $a_G$  è il suo semiasse maggiore,  $m_G$  la sua massa ed M quella della stella. Un corpo minore, nei pressi del raggio di Hill, subir`a l'attrazione gravitazionale in pari misura sia dalla stella che dal pianeta gigante. Quindi a una distanza  $D$  c'è un declino sensibile nel tempo di confinamento ('confinement time') del pianeta di interesse, a causa della possibilit`a di essere eiettato fuori dal sistema solare, oppure di collidere con il gigante o la stella. Jones et al.[10] hanno stabilito che nel caso di un pianeta di massa simile a quella terrestre, avente un semiasse maggiore minore del pianeta gigante il valore  $n \in \mathbb{N}$  poco inferiore a 3. Viceversa, se questo pianeta terrestre si trovasse all'esterno rispetto al pianeta gigante, il valore da utilizzare varierebbe da 3 per un'orbita circolare del pianeta gigante a 8 per un'orbita fortemente eccentrica.

Nelle figure dalla 4.5 alla 4.8 sono stati combinati questi fattori. Utilizzando i criteri per la HZ 2 e 5, quelli riguardo l'effetto serra, sono state mappate 4 stelle tra i sistemi con exoplanets tra quelli conosciuti, tutti con stelle 0.90 - 0.95 masse solari. Sono evidenziati l'estensione dell'orbita del pianeta gigante pi`u importante e l'afelio (perielio) del pianeta terrestre. Sono stati inoltre evidenziati le distanze  $nR_H$  da questi limiti (utilizzando  $n = 3$  per il perielio e  $n = 8$  per l'afelio) entro le quali il pianeta terrestre verrebbe espulso o catturato molto prima di 1Gy.

# 4.3 Diagramma Pianeti vs. Contrasto

#### 4.3.1 Perchè il Direct Imaging

Solo un numero molto esiguo dei pianeti extrasolari è stato rilevato utilizzando la tecnica del direct imaging, cioè di fatto separando spazialmente i fotoni emessi dal pianeta da quelli della stella. Le principali ragioni di questa deficienza sono chiaramente insite nelle enormi sfide che i sistemi AO di nuova generazione hanno appena cominciato ad affrontare. Si parla di contrasti dell'ordine di 10−<sup>5</sup> per corpi giganti emittenti (come per esempio il nostro Giove) fino a 10−<sup>10</sup> per un pianeta terrestre orbitante dentro la HZ di una stella di classe G. Ad ora le tecniche di maggior successo per il rilevamento dei pianeti extrasolari sono state due. La prima consiste rilevamenti sul cambiamento della velocit`a radiale (RV) di una stella rispetto al centro di gravit`a del sistema stella-pianeta. La seconda consiste in rilevare cambiamenti fotometreici quando il pianeta transita davanti alla stella. Questo metodo ('transit') offre la possibilit`a di ottenere informazioni spettrali grazie alla comparazione delle informazioni dopo molteplici transiti o 'transmission spectroscopy'. Il primo consiste in notare ulteriori variazioni fotometriche,

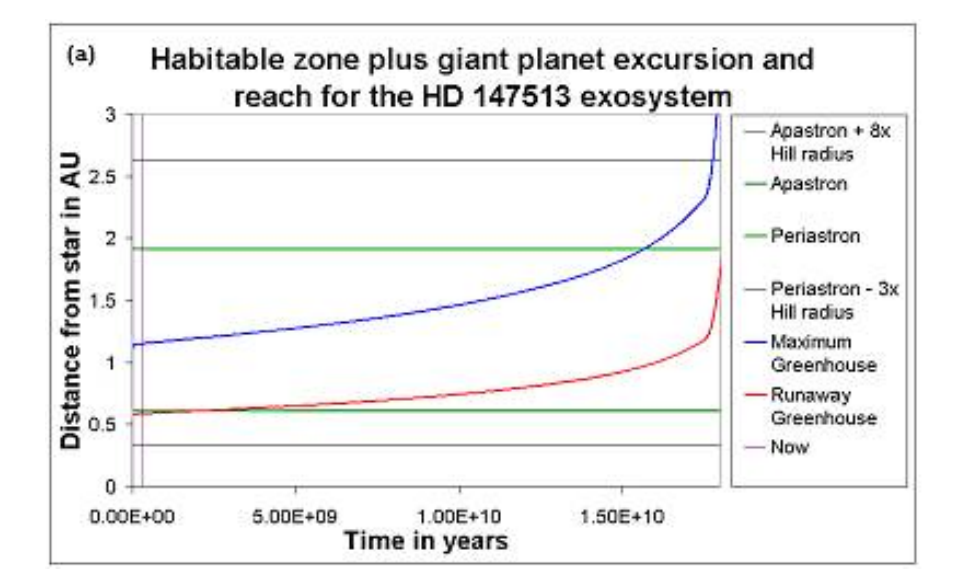

Figura 4.5: Habitable zone per HD147513, più vicina di  $nR_H$  del pianeta gigante per gran parte della durata della sequenza principale, così da non permettere a pianeti di massa terrestre di rimanerci per un tempo sufficiente. Il gigante ha un'eccentricità di  $e_G = 0.52$  e quindi  $n \sim 8$  ai confini della HZ. Da [8]

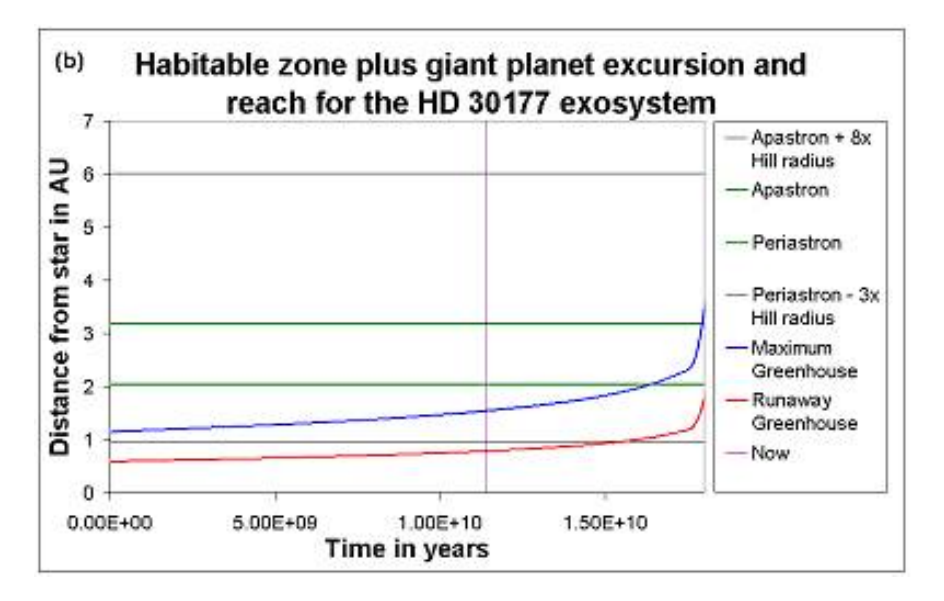

Figura 4.6: Qui si può vedere come l'interno della HZ di HD30177 sia più di  $3 R_H$  dal perielio nel passato, condizione che non durerà nel tempo. Da [8]

specie nell'infrarosso intermedio (MIR), per poter trovare compagni minori, mentre il secondo è indipendente dalla separazione orbitale tra stella e

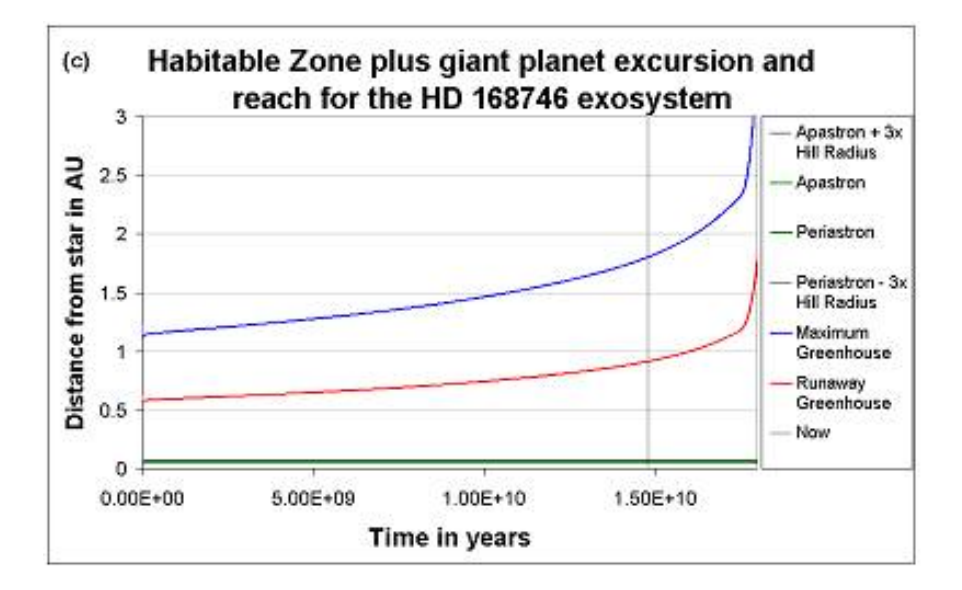

Figura 4.7: Configurazione per il sistema HD 168746, che ha un 'Gioviano Caldo'. Qui la HZ è completamente libera di permettere a un pianeta di massa terrestre di risiederci in un'orbita stabile. Data l'estrema vicinanza del gigante alla stella, il valore di n ha pochissimo impatto nel raggio di cattura. Da [8] gravitazionale

pianeta, ma dipende dall'estensione dell'atmosfera, otticamente sottile. Nel caso di un pianeta 'Earth-like' la precisione fotometrica richiesta sarebbe nell'ordine di 10−<sup>6</sup> − 10−<sup>7</sup> per la determinazione dei parametri base, quali massa, composizione chimica e distanza dalla stella.

Al contrario, il direct imaging offre capacità uniche di osservazione, anche se senza un metodo per oscurare la luce della stella le possibilità osservative sono limitate. Teoricamente parlando, se si volesse utilizzare uno spettrografo dotato di una risoluzione spettrale pari a  $R = \frac{\lambda}{\sqrt{\lambda}} \sim 30$ , una stella di  $5^a$  magnitudine contribuirebbe con un flusso di  $10^{12}$  fotoni per ora in un telescopio di classe 8m. Se il pianeta che vogliamo analizzare ha un contrasto di 10<sup>6</sup> , per raggiungere un SNR di 5 (la soglia comunemente accettata per la certezza di una rilevazione) sarebbero necessarie 25 ore di posa. Per avere dei tempi di integrazione decisamente minori è necessario bloccare il flusso stellare in qualche modo: questa tecnica è chiamata *coronografia* e sarà esposta nel prossimo capitolo.

Il direct imaging è molto utile anche per le teorie di formazione planetaria, in quanto anche un pianeta gigante, separato a una distanza di diverse UA (modello solare), sulla zona dei ghiacci è praticamente invisibile alla tecnica di RV, che lavora invece su orbite strette. In aggiunta, il direct imaging offre importanti informazioni addizionali per risolvere l'ambiguità rispetto al valore sin i, intrinseco al metodo RV, e quindi misurazioni effetti-

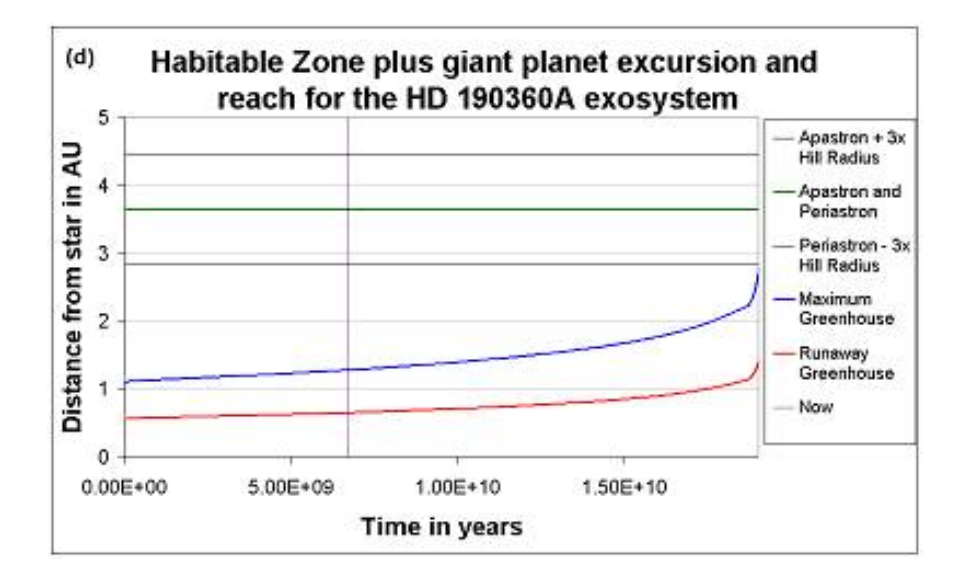

Figura 4.8: Il sistema HD190360A è, tra i quattro esaminati, il più simile al nostro Sistema Solare, con il pianeta gigante orbitante a una distanza di 3.7 UA, ben oltre la HZ. Qui la stella ha un'età di 6.7Gy e un pianeta di massa terrestre potrebbe risidere in un'orbita stabile ben dentro la HZ. Se lo ponessimo a una distanza di 1UA, avrebbe già speso la sua intera esistenza nella HZ, con altri 10Gy ancora da passare al suo interno. Da [8]

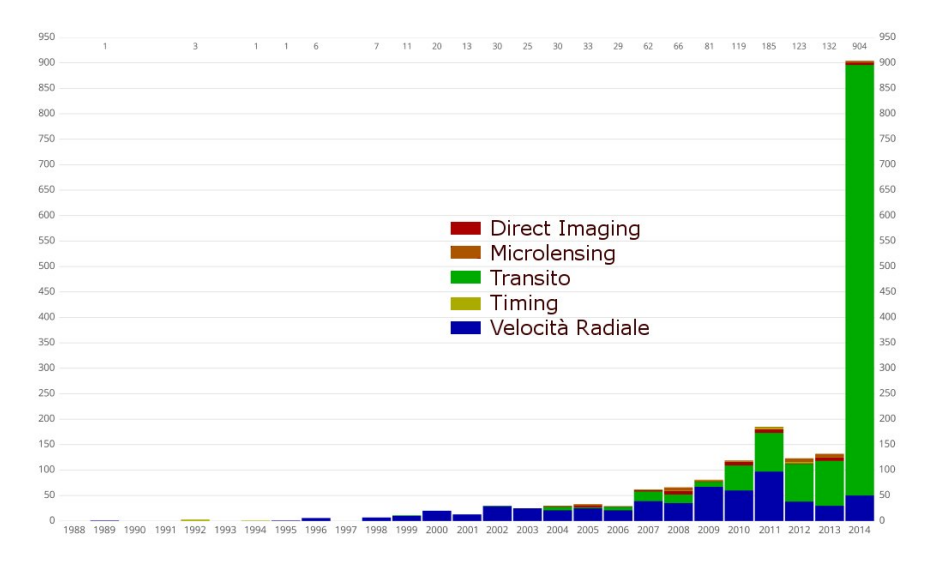

Figura 4.9: Rilevazioni di exoplanets divisi per anno e per metodo aggiornati a settembre 2014. Notare l'esigua quantità delle rilevazioni con direct imaging. Fonte Wikipedia.

ve della massa nei pianeti già scoperti con quel metodo. Oltretutto, potendo

utilizzare metodi geometrici aggiuntivi (polarimetria, per esempio) non sono richieste che poche notti di rilevazione confermate, piuttosto che dover seguire tutta la sua orbita.

#### 4.3.2 Risultati presenti

Quando gli astronomi hanno cominciato a realizzare l'effettiva possibilità del direct imaging sono state iniziate numerose survey a cavallo tra gli anni 2005- 2011, avendo come target soprattutto stelle giovani di classe B-M, entro un range di 80 parsec. Utilizzando ottica adattiva classica nel vicino infrarosso (NIR) si sono potuti avere discreti risultati con contrasti dell'ordine di 10−4− 10<sup>-5</sup> ad una seprazione angolare di 0.5" - 1". Nessuna di queste prime survey ha trovato evidenze dirette di exoplanets più piccoli di corpi giganti e più vicini di 20 UA dalla loro stella. Negli ultimi anni (2011-2016), con l'avvento di progetti utilizzanti AO di ultima generazione, (SPHERE, GPI, LBT) si è incoraggiata una nuova epoca per il direct imaging, e, nonostante il metodo dei transiti sia ancora predominante, grazie soprattutto agli stupefacenti progressi della missione Kepler in questi anni, si sono cominciati ad avere i primi risultati su stelle di tipo A, nel disco di detriti di HR 8799 e su Beta-Pictoris. Nel solo 2012 almeno 50 articoli sono stati pubblicate su questi due sistemi, e la speranza è che con i nuovi progetti e l'affinamento delle tecniche AO si possano avere risultati sempre maggiori.

#### 4.3.3 Contrasto Richiesto

Bonavita et al. [11] illustrano il perchè al momento attuale sia ancora piccolissima la percentuale degli exoplanets rilevati. Il contrasto raggiungibile al presente, definito  $10^{-5}$  per una separazione di 0.5 arcsec, lambisce appena la popolazione dei pianeti giganti forti in emissione (assunti di seguito nel gruppo dei 'Gioviani Caldi'). Progressi nel campo dell'ottica adattiva dovrebbero permetterci di arrivare a 10−<sup>6</sup> per 0.2 arcsec e 10−<sup>7</sup> per 0.5 arcsec, ampliando quindi le possibilità di includere Gioviani Freddi o anche Nettuniani nel breve termine. Per arrivare ai pianeti terrestri ('rocky'), come mostra l'immagine di Bonavita et Al., si dovranno raggiungere maggiori contrasti e angoli di separazione ancora più piccoli. Purtroppo le previsioni relative alle osservazioni da terra per il breve termine non permetteranno di raggiungere se non al massimo contrasti di 10−<sup>8</sup> per pose di alcune ore. Con l'avvento di telescopi della classe 30-40m, nella speranza di un'effettiva realizzazione, si potranno raggiungere separazioni di 0.01 - 0.02 arcsec, mentre per quanto riguarda il contrasto i telescopi spaziali, che dotati di minore diametro difficilmente arriveranno sotto la separazione di 0.1 arcsec, potrebbero, grazie alla coronografia, contare su un contrasto teorico di  $10^{-10}$ .

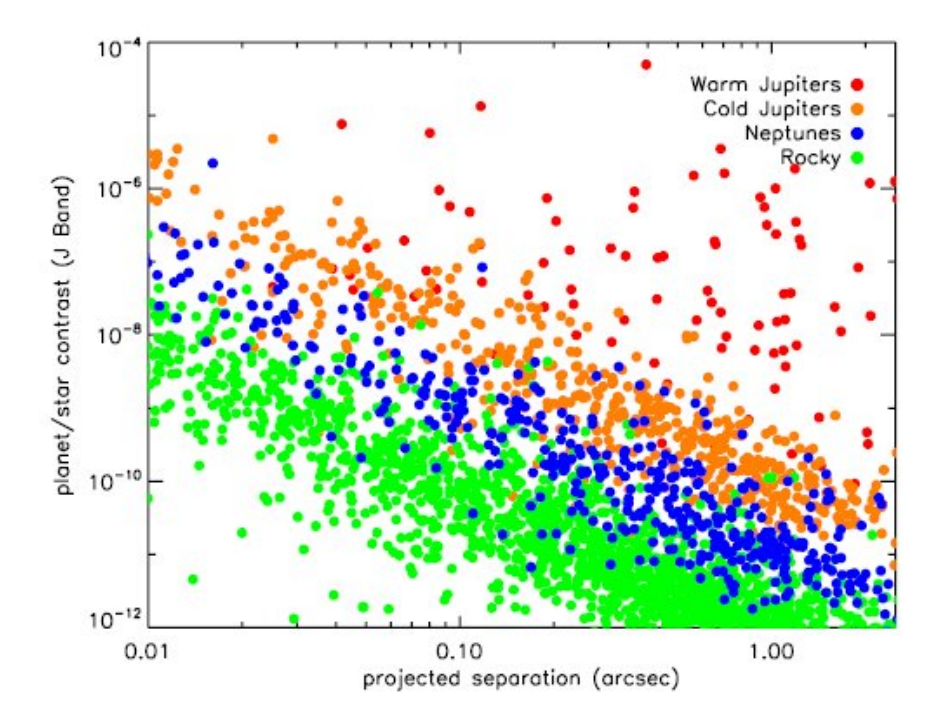

Figura 4.10: Contrasto e separazione richiesti per le diverse tipologie di Exoplanets (Bonavita et al.[11])

# Capitolo 5

# Coronografia

# 5.1 Principi generali e strumenti matematici

Dall'esempio numerico visto in 4.3.1, emerge che per il direct imaging da terra non è sufficiente, per quanto piccoli possano essere i residui, un sistema di ottica adattiva: nel tempo necessario per raggiungere il SNR sufficiente per rilevare un eventuale compagno meno brillante della stella, la posa sarebbe saturata dalle aberrazioni residue (speckles) le quali, mediandosi nel tempo, creerebbero un alone nella zona d'interesse la cui intensit`a coprirebbe quella di un potenziale pianeta.

La coronografia si occupa di bloccare il flusso di fotoni della stella e al contempo creare una 'dark zone' in cui sia possibile distinguere il flusso fotonico di una sorgente di minore intensit`a, che grazie alla configurazione del coronografo attraveser`a indisturbato l'apparato ottico fino al detector. In questo modo, con pose limitate nel tempo, si riesce a creare una distinzione tra rumore residuo ed eventuali oggetti orbitanti intorno alla stella.

Ci sono vari metodi per poter realizzare questo blocco selettivo di luce. Il primo ad essere stato utilizzato consisteva nell'inserire una maschera opaca nel piano focale, modellandone l'estensione angolare per avere un compromesso tra quantità di luce stellare bloccata e capacità di rilevare un pianeta nelle sue vicinanze. Questo apparato, chiamato coronografo di Lyot, agisce sull'ampiezza del campo elettromagnetico incidente bloccandone il flusso, e, tramite un ridimensionamento nel piano pupilla successivo, limita la quantità di luce diffratta in entrata nel detector.

Un altro metodo per bloccare il flusso stellare è quello di utilizzare le differenze di fase e, tramite interferenza distruttiva, ridurrlo sensibilmente (fino a quasi cancellarlo). Esempi di questo tipo sono il Four Quadrant Phase Mask o il Vortex Coronagraph.

Infine ci si pu`o affidare a modellare la PSF tramite maschere apodizzanti o cambiando le pupille d'ingresso: in questo modo quello che prima era la figura di Airy creerà una figura di diffrazione in cui sarà possibile avere 'dark zones' vicine alla stella. Ovviamente è possibile combinare le tecniche per avere risultati ottimali, come per esempio apodizzare una pupilla per poi utilizzare una maschera rigida sul piano focale.

Per descrivere la prestazione di un sistema coronografico si possono utilizzare tre parametri, ossia il contrasto, l'Inner e l'Outer Working Angle.

Per contrasto intendiamo il rapporto

$$
C(r) = \frac{I(r)}{\hat{I}(0)|M(r)|^2}
$$
\n(5.1)

in cui  $I(r)$  è l'intensità della coordinata radiale nell'immagine finale,  $\hat{I}(r)$  è il picco di intensit`a della stella che si avrebbe in assenza di coronografia, e  $|M(r)|^2$  è l'intensità di trasmissione dell'apparato coronografico. Da notare che nel misurare  $I(r)$  e  $\tilde{I}(r)$ , eventuali stop per bloccare effetti di diffrazione sono mantenuti in entrambi i casi. In certi articoli il massimo contrasto raggiungibile da un sistema coronografico viene indicato come 'range dinamico'. Nonostante questo sia mappato in due dimensioni lungo la superficie del detector, è spesso rappresentato come una differenza di magnitudine  $\Delta m$  (o rapporto di intensità) in funzione della separazione angolare  $r$ , soprattutto nei casi in cui non ci siano asimmetrie particolari rispetto a un asse.

L"Inner Working Angle' (IWA) è definita come la più piccola separazione angolare dalla stella per cui il contrasto della PSF, C(r), raggiunge il valore richiesto. In altre parole, è la posizione più vicina possibile alla stella nella quale `e possibile un rilevamento. Alcuni coronografi hanno specificato un OWA ('Outer Working Angle'): questo di solito viene introdotto con l'utilizzo di apodizzatori di fase che, al di fuori di una determinata distanza radiale, annullano non solo la luce in asse, ma anche possibli compagni della stella. Anche se a volte oltre l'OWA, nei coronografi ove questo sia indicato, dalle curve di contrasto si noteranno valori invitantemente bassi, anche la luce di un eventuale pianeta sarebbe bloccata. Nel caso si cerchino pianeti extrasolari simili al nostro, il sistema coronografico deve poter avere un IWA all'estremità interna della zona abitabile del candidato più lontano. Un coronografo con un IWA minore permette la scoperta di pianeti in stelle pi`u distanti e, di conseguenza, un maggiore numero di sistemi campione.

 $E$  importante far notare che in questa il tempo di integrazione è stato preso in esame solo per quanto riguarda l'apodizzazione (sezione 5.3) per poter mettere a confronto diverse maschere; per il resto non viene utilizzato come criterio nel valutare le prestazioni degli altri coronografi. Questo fattore deve essere valutato in rapporto alla soglia segnale rumore richiesta per il rilevamento (sezione 7,4), in ogni caso una posa con coronografo per la ricerca di pianeti extrasolare ha una durata che va da alcuni minuti fino ad alcune ore [32].

In questa tesi, il discovery space si riferisce alla regione dove ha senso parlare di coronografia. E possibile che alcune maschere non forniscano una ` PSF a simmetria azimutale: ci saranno delle regioni angolari con contrasto migliore ed altre invece dove questo è sensibilmente più alto. Il discovery space sar`a la regione angolare dove si ottiene il contrasto voluto. Un coronografo più tradizionale, per esempio, ha un discovery space di  $2\pi$  intorno alla stella. Forme più esotiche (come si vede dalle prossime figure) riducono questo fattore lungo un particolare asse, per cui potrebbero essere necessarie rotazioni, con conseguente aumento del tempo di integrazione.

#### 5.1.1 Ottica di Fourier e convoluzione

Un modo di studiare l'operare di un sistema di imaging, incluso un coronografo, `e trarre vantaggio dall'ottica di Fourier, che di fatto permette di studiare l'evoluzione dell'immagine attraverso i vari piani tramite una serie di trasformate ed antitrasformate. Questo approccio, di fatto utilizzato in tutte le simulazioni di apparati coronografici, permette di trarre vantaggio dal principio di convoluzione delle trasformate singole, ossia che la trasformata di Fourier della convoluzione di due funzioni è il prodotto delle singole trasformate. In altre parole  $FT(f \star q) = FT(f) \cdot FT(q)$  e anche  $FT(f \cdot g) = FT(f) \star FT(g)$ . Riferendoci alla figura 5.1, nel piano 1 abbiamo l'ampiezza in entrata  $A_1(x_1)$  con una maschera  $M_1(x_1)$ , quindi il loro output sarà  $M_1A_1$ .

Nel secondo piano, l'ampiezza in entrata sarà, per il principio dell'ottica di Fourier,  $FT[M_1A_1](x_2) = FT(M_1) \star [FT(A_1)](x_2)$ . La maschera è  $M_2(x_2)$ , e l'output è  $M_2 \cdot [FT(M_1) \star FT(A_1)](x_2)$ .

Nel piano 3 il piano sarà quindi la trasformata inversa del piano precedente. Moltiplichiamo la maschera M<sup>3</sup> per quella funzione, applicando ancora la regola della convoluzione. Questo ci dà l'output del piano come  $M_3 \cdot [FT^{-1}(M_2) \star (M_1 \cdot A_1)].$ 

Per concludere nell'ultimo piano l'input sarà di nuovo la trasformata del piano 3. Sostituendo e semplificando otteniamo il campo al piano 4 essere  $FT(M_3) \star [M_2 \cdot FT(M_1A_1)].$ 

Per riassumere il caso generale di propagazione dal piano 1 al piano 4, sempre nella figura 5.1, sarà tale che il campo elettrico incidente nel piano  $1 \; \mathrm{e}$ 

$$
A_1(x_1) = \exp(i2\pi x_1 \theta_0/\lambda) \tag{5.2}
$$

per una sorgente puntiforme che sottende un angolo  $\theta_0$ .

Una lente nel piano 1 produce un campo elettrico  $A_2(\theta_2)$  incidente nel piano 2

$$
A_2(\theta_2) = \int_{x_1} M_1(x_1) A_1(x_1) \exp(i2\pi \theta_2 x_1/\lambda) dx_1 \tag{5.3}
$$

in cui  $M_1(x_1)$  una maschera a valle del piano 1.

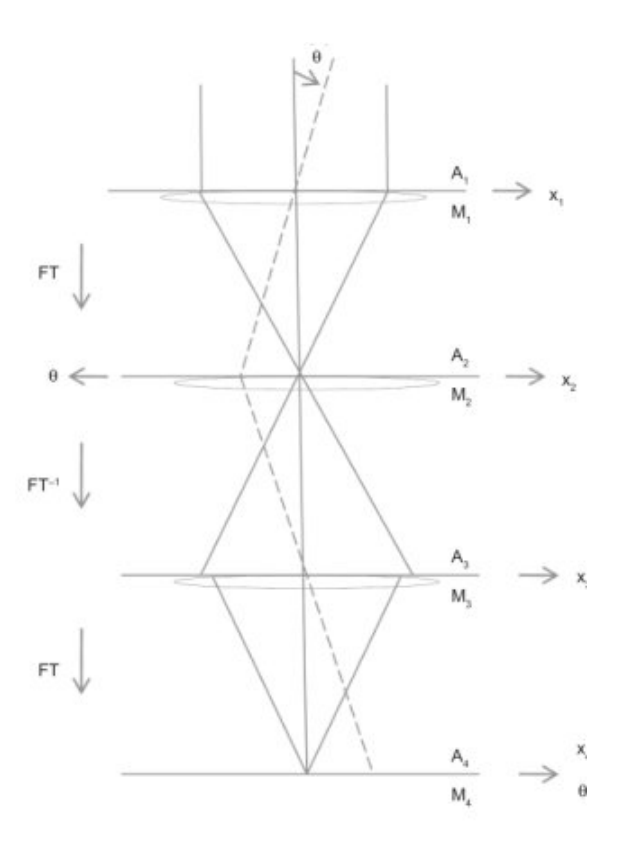

Figura 5.1: Esempio di ottica di fourier su 4 piani coronografici: 1 è la pupilla d'entrata, 2 il primo piano focale, 3 la pupilla ricostruita, e 4 il secondo piano focale, sede del detector

Similmente, una lente nel piano 2 produce un campo elettrico  $A_3(x_3)$ incidente nel piano 3

$$
A_3(x_3) = \int_{\theta_2} M_2(\theta_2) A_2(\theta_2) \exp(-i2\pi x_3 \theta_2/\lambda) d\theta_2
$$
 (5.4)

sempre indicando con  $M_2(x_2)$  è una maschera a valle del piano 2, per produrre, tramite una lente nel piano 3, un campo incidente nel piano 4 pari a

$$
A_4(\theta_4) = \int_{x_3} M_3(x_3) A_3(x_3) \exp(i4\pi\theta_4 x_3/\lambda) dx_3 \tag{5.5}
$$

in cui  $M_3(x_3)$  ha sempre la solita funzione di maschera a valle del piano 3.

Questo formalismo sarà utilizzato, oltre che per lo studio teorico delle possibilit`a nei vari piani, anche nelle simulazioni al calcolatore, tramite vari tipi di trasformate (FFT, MFT..) illustrate nel capitolo 7.

#### 5.1.2 Effetto degli spiders e principio di Babinet

Se una pupilla circolare di diametro D ha un'oscurazione centrale di diametro d, traendo vantaggio dai risultati del capitolo 2, possiamo scrivere la risultante di tutti i fronti d'onda emergenti sul piano immagine come la somma di questi sulla pupilla più grande (di ampiezza  $A_2(x_2, D)$ ) meno la somma su quella più piccola  $(A_2(x_2, d))$ . Cosicchè l'intensità sul piano immagine sarà:

$$
I_2(\theta) = I_o \left[ \frac{2J_1(\pi \theta D/\lambda)}{\pi \theta D/\lambda} A_D - \frac{2J_1(\pi \theta D/\lambda)}{\pi \theta D/\lambda} A_d \right]^2
$$
(5.6)

In cui abbiamo indicato con  $J_1(X)$  la funzione di Bessel al primo ordine, e con  $A_D$  e  $A_d$  le due aree, la seconda essendo quella oscurante. Da notare che il peso delle rispettive ampiezze è sulle aree, non sui diametri: comparando questa equazione con quella di una pupilla non ostruita, abbiamo sì il vantaggio di un 'core' leggermente più nitido, ma alle spese di anelli di diffrazione più forti.

Se una pupilla circolare di diametro D ha un braccio di spider (per esempio la struttura che regge lo specchio secondario oscurando un'ulteriore porzione del primario) di larghezza w piazzato intorno al centro, o alternativamente se la pupilla `e costituita da uno specchio segmentato con un gap di larghezza  $w$ , allora la figura d'intensità di una sorgente puntiforme, nel secondo piano focale in una direzione perpendicolare a questo spider o gap, sarà

$$
I_2(\theta) = I_0 \left[ \frac{2J_1(\pi \theta D/\lambda)}{\pi \theta D/\lambda} A_D - \frac{\sin(\pi \theta_w w/\lambda)}{\pi \theta_w w/\lambda} \frac{\sin(\pi \theta_D w/\lambda)}{\pi \theta_D w/\lambda} \right]^2 \tag{5.7}
$$

che `e il quadrato dell'ampiezza netta di una pupilla circolare non ostruita meno l'ampiezza di una striscia opaca rettangolare. Le direzioni angolari nel piano focale sono  $\theta_w$  in una direzione parallela alla dimensione individuata dalla larghezza dell' oscurazione, e $\theta_D$ in quella parallela alla sua lunghezza, con  $\theta = \sqrt{\theta_w^2 + \theta_D^2}$  e  $A_D = \pi D^2/4$  è l'area intera dela pupilla, con  $A_w = wD$  l'area dell'oscurazione. A larghi angoli quest'oscurazione aggiunge un'intensità sorprendentemente elevata.

Le ultime due equazioni sono esempio del principio di Babinet, il quale afferma che la figura di diffrazione prodotta da un corpo opaco è identica a quella prodotta da un'apertura 'complementare' con la stessa forma e dimensione. Come esempio, supponiamo di avere un primario segmentato di larghezza totale D, composto da due segmenti adiacenti, ognuno di larghezza  $D/2$ , con una sottile striscia di larghezza w che li unisce. Assumiamo che ci sia un coronografo che pu`o sopprimere la luce della stella centrale e tutta la sua figura di diffrazione. Allora il contrasto del picco diffratto comparato all'intensità (soppressa) della stella è  $C_{picco} \nightharpoonup (w/D)^2$ . Se vogliamo che questo sia più debole di un pianeta terrestre, necessitiamo di un contrasto dell'ordine di  $C = 10^{-10}$ . Se i segmenti sono ognuno largo 1m, allora necessitiamo che  $w \leq 10 \mu m$ , ossia un ottavo dello spessore di un capello umano: semplicemente impossibile da realizzare.

Questo esempio mostra che la luce diffratta da un'oscurazione o gap nella pupilla pu`o generare una grande intensit`a ad angoli ben distanti dal 'core' di qualche  $\lambda/D$  proveniente da una sorgente puntiforme.

# 5.2 Coronografo Lyot

Nel 1931, per poter ricreare la condizione che grazie alle eclissi di luna rende possibile l'osservazione della corona solare, Bernard Lyot ideò e realizzò il primo strumento che permetteva di occultare la luce dell'astro (in questo caso il Sole) per poter ricevere il flusso da un 'compagno' più debole (la corona solare). Già allora il contrasto raggiunto fu di 10<sup>-6</sup>.

Utilizzando lo stesso principio, i moderni coronografi di Lyot utilizzano una maschera sul primo piano focale, sia essa opaca ('Hard edge') o creata da una funzione graduale (per esempio una gaussiana in 2D), per bloccare la luce della sorgente in asse, ossia la stella intorno alla quale si cerca una compagna. La dimensione di questa maschera sarà collegata direttamente all'IWA, e determinerà la minima distanza alla quale sarà possibile rilevare eventuali oggetti meno luminosi. Sul secondo piano pupilla verrà utilizzato uno 'stop', generalmente un restringimento del bordo esterno, per bloccare la diffrazione causata dall'ostacolo incontrato dalla luce nel piano focale: maggiore saranno le sue dimensioni, più la luce diffratta sarà bloccata a beneficio dell'OWA, ma a discapito del flusso totale di fotoni incidente sul detector.

Questa configurazione ha nella semplicità il suo punto di forza: le dimensioni potranno essere più compatte rispetto ad altre soluzioni, e, soprattutto nel caso della maschera 'Hard edge', eventuali disallineamenti causeranno alterazioni minime nella qualit`a dell'immagine. Nella prossima sezione si vedr`a come sar`a possibile accoppiare questo coronografo con apodizzazioni o modellamenti della pupilla d'ingresso.

#### 5.2.1 Principi generali senza atmosera

In assenza di degradazione atmosferica, una sorgente in asse a distanza infinita produce un campo elettrico all'entrata del telescopio pari a

$$
E = E_0 Re(e^{i(kz - \omega t)})
$$
\n(5.8)

in cui  $k = 2\pi/\lambda$  è il numero d'onda diretto verso l'asse z, e  $\omega$  è la frequenza angolare dell'onda. Seguiamo il passaggio del fronte d'onda incidente attraverso un coronografo mono dimensionale. La figura 5.2 mostra un diagramma del cammino ottico: qui abbiamo segnato 8 percorsi con le lettere

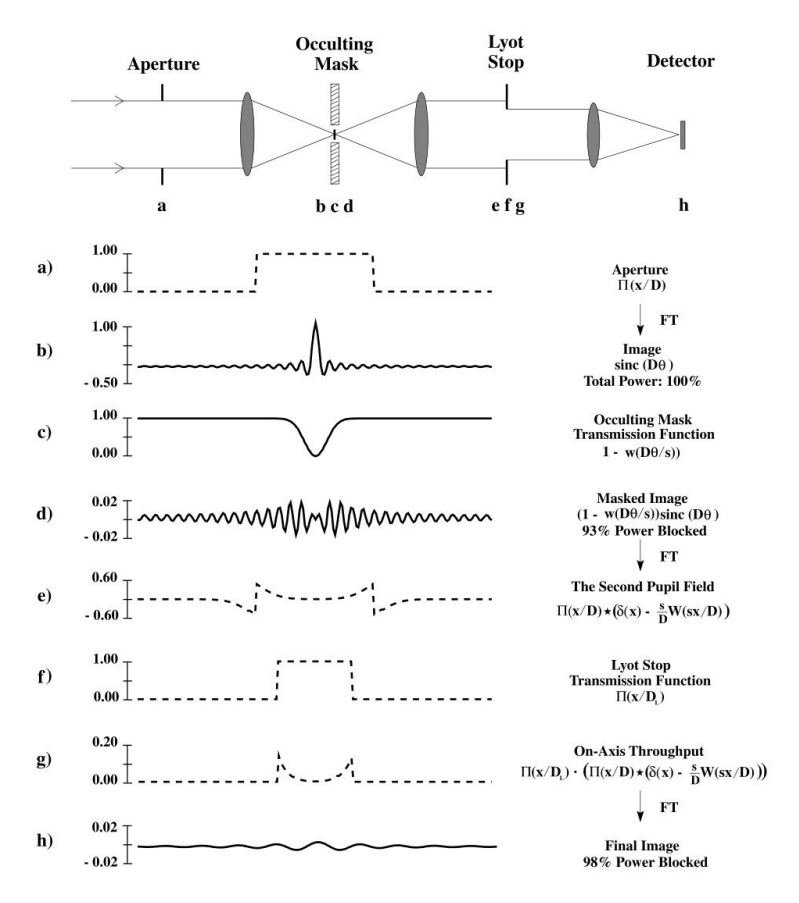

Figura 5.2: Riassiunto per un coronografo Lyot, con le locazioni chiave evidenziate. a) pupilla primaria per una sorgente in asse. b) immagine prima dello stop del piano immagine (c), e dopo (d). e) pupilla prima del Lyot stop  $(f)$  e dopo  $(g)$ . h) immagine in asse risultante, il cui flusso è bloccato nell'ordine del 98 %

a) fino ad h). Gli 8 disegni mostrano il campo elettrico di una sorgente in asse in tutte queste locazioni chiave, insieme alla funzione di strasmissione dello stop ottico che la modifica via via.

Al primo passaggio, l'apertura `e esemplificata nel piano della pupilla

$$
E_a = E\Pi(\frac{x}{D_\lambda})\tag{5.9}
$$

in cui  $\Pi(x)$  è non nullo solo per  $|x| < 1/2$ . Qui,  $D_{\lambda} = D/\lambda$  è il numero di lunghezze d'onda attraverso l'apertura del telescopio. Il campo nel piano immagine è la trasformata vista nella sezione precedente:

$$
E_b \propto \text{sinc}(D_\lambda \theta) \tag{5.10}
$$

indicando con  $\theta$  il campo in radianti nel primo piano immagine. In una normale camera infrasossa non coronografica a questo punto ci si aspetterebbe un detector, invece la stella viene occultata da una maschera, espressa come una funzione  $w(D_\lambda/s)$ , che è pari a 1 dove questa è opaca, zero dove permette il passaggio della luce.

Se  $w(\theta)$  ha dimensioni dell'unità, la trasmissività nella regione c) sarà semplicemente  $1 - w(D_{\lambda}/s)$ . Prendendo ad esempio  $w(\theta) = \exp(-\theta^2/2)$  il campo al successivo piano immagine si scriver`a con

$$
E_d \propto \text{sinc}(D_\lambda \theta)[1 - w(\frac{D_\lambda \theta}{s})]
$$
\n(5.11)

Quest'immagine occultata è trasmessa a un detector attraverso un secondo piano pupilla, dove il campo sar`a nuovamente la trasformata dell'immagine occultata

$$
E_e \propto \Pi \frac{x}{d_\lambda} - \frac{s}{d_\lambda} \Pi \frac{x}{d_\lambda} \star W(sx) \tag{5.12}
$$

indicando con W la trasformata di Fourier di  $w$  e con  $\star$  la convoluzione. Se lo stop è completamente opaco al centro,  $w(0) = 1$ . Questo significa che la sua trasformata ha area unitaria, indipendentemente da ogni cambio scala dell'argomento di w .

Nella figura 5.3 è mostrato come l'equazione appena scritta è costruita per via grafica, utilizzando uno stop gaussiano di larghezza 5λ/D (quindi  $s = 5$ ). Questo mostra perchè il Lyot Stop deve togliere un bordo dell'ordine  $di D/s$  intorno al margine della pupilla per produrre una riduzione significativa. E solo a questo punto che il coronografo incrementa il range dinamico ` dell'immagine finale.

La luce non occultata (parte d) della figura 5.3) ha un'alta distribuzione periodica, di periodicità ∼  $\lambda/D$ . Nel piano seguente quest'energia è concentrata nei pressi di  $\pm D/2$ . Più è grande il diametro dello stop, più  $E_d$  assomiglierà a una sinusoidale pura, e più l'energia non occultata sarà localizzata nelle vicinanze del bordo della pupilla seguente.

In coronografi 'seeing limited', lo stop occultante  $\hat{e}$ , in accordo con [12], tipicamente di larghezza di vari ordini di diffrazione ( $s \geq 10$ ). Di conseguenza il Lyot Stop necessita di essere ridimensionato di una piccola frazione del diametro della pupilla (sempre Sivaramakrishnan [12] suggerisce uno stop dell'ordine del 10 % o meno), risultando quindi un una minima diminuzione di flusso per la sorgente in asse.

In contrasto, la trasmissione fuori asse deve scendere drasticamente entro un paio di larghezze di diffrazione. Questo perch`e il 'traboccamento' della luce in asse non occultata causer`a un largo bordo luminoso intorno al margine della pupilla nel piano del Lyot stop, così quest'ultimo deve oscurare una considerevole frazione dell'immagine ricostruita dello specchio primario per rimuovere questo eccesso, diminuendo di conseguenza la trasmissione fuori asse.
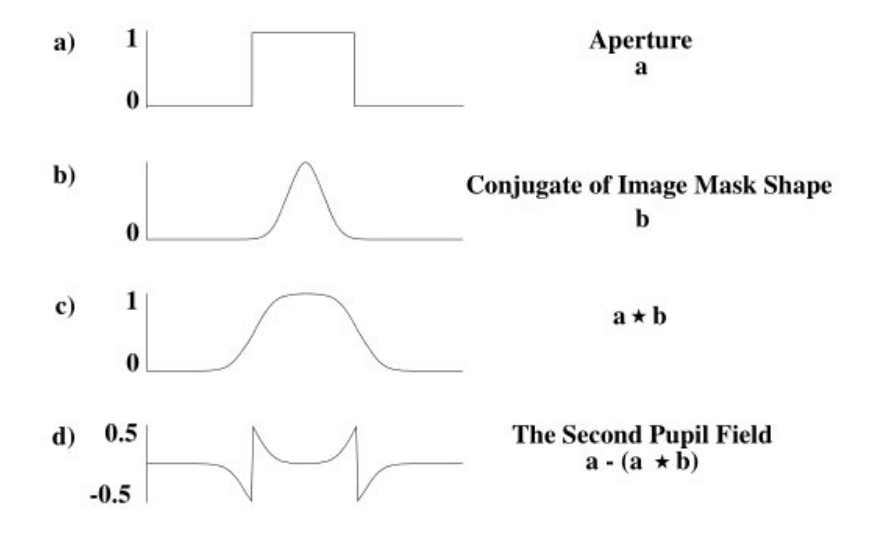

Figura 5.3: Rappresentazione grafica delle modifiche subite dal campo elettrico nell'attraversamento del coronografo Lyot

Chiameremo quindi  $\mathcal F$  la frazione oscurata dallo stop, in modo che

$$
D_{Lyot} = D - \frac{2FD}{s} \tag{5.13}
$$

Se è presente un'ostruzione secondaria, allora lo stop deve bloccare un'ulteriore porzione interna.

Utilizzando la teoria delineata, nel caso di un primario non ostruito con una maschera occultante sul piano immagine di  $5\lambda/D$ , approssimativamente 16/25 dell'apertura dovrebbero essere oscurati da un corrispondente Lyot stop: quando viene proiettato nuovamente sulla pupilla primaria, lo stop è opaco al di fuori di un cerchio di diametro ~  $3D/5$ . La quantità bloccata di flusso in asse dev'essere bilancata da considerazioni sul rapporto segnale rumore (SNR). Questo determina un limite inferiore per quanto riguarda la dimensione angolare dell'occultatore nel primo piano immagine.

# 5.2.2 Prestazioni in presenza di residui atmosferici e ottimizzazione dello stop

Idealmente, un coronografo con un sistema AO dovrebbe funzionare come nel caso senza atmosfera. L'immagine di una sorgente puntiforme nel primo piano immagine dovrebbe essere una figura di Airy e la dimensione del Lyot Stop potrebbero essere scelte usando la semplice teoria di Fourier in un diagramma come nella figura 5.1.

Purtroppo, come visto, un sistema AO non può correggere effetti atmosferici su scale spaziali più piccole della distanza tra gli attuatori dello specchio deformabile. Le alte frequenze spaziali che non vengono corrette nel piano pupilla si trasformano in rumore su grandi scale angolari nel piano immagine. L'immagine corretta consiste in un 'core' limitato per diffrazione circondato da un alone causato dalle aberrazioni, un residuo del disco di seeing non corretto. La dimensione e la forma di questo alone è direttamente collegato al numero degli attuatori del sistema AO e alle caratteristiche della turbolenza atmosferica.

In presenza di quest'ultimo la scelta del Lyot Stop non è così scontata. Invece, una data configurazione AO potrebbe non essere in grando di ridurre la forza di questo alone da giustificare una coronografia 'diffraction-limited'. Per avere un'idea sulla sua dimensione e per capire come questo influenzi la coronografia, utilizzeremo simulazioni di Sivaramakrishnan et al. [12] della turbolenza atmosferica del fronte d'onda e la correzione di queste.

Poco fa abbiamo definito il diametro del Lyot Stop come  $D - 2FD/s$ , in cui  $\mathcal F$  è il termine di sintonia fine. I seguenti grafici sono stati eseguiti utilizzando un setup simulato del telescopio Gemini, con una turbolenza atmosferica descritta da  $D/r_0 = 30$ .

Facendo riferimento alla figura 5.4, la curva in alto nel primo pannello mostra il profilo radiale di una PSF ottenuta da un sistema AO con un Deformable Mirror con 51 attuatori lungo il diametro del primario (un totale di 2042 attuatori in totale). La Strehl simulata è dell'82%.

Sotto questa curva sono mostrati i profili radiali per un coronografo che monta uno stop centrale di diametro  $4\lambda/D$ , con tre valori diversi di  $\mathcal F$ . I profili sono stati rinormalizzati per permettere il confronto, visto che la presenza dello stop, e i cambi di dimensioni, alterano il flusso totale che arriva sulla pupilla.

Il pannello inferiore invece permette di vedere il rapporto tra queste tre curve e il profilo privo di stop. Il profilo meno aggressivo  $(F = 0.25)$ dimostra di avere il minor range dinamico dei tre. Nonostante il beneficio di avere una trasmissivit`a del 72%, non vengono sufficientemente oscurate le estremità della pupilla ricostruita. Viceversa, il più aggressivo ( $\mathcal{F} = 0.75$ ) soffre nell'avere una trasmissività ridotta al 20%.

In figura 5.5, dove le curve sono state ottenute utilizzando una via di mezzo per il valore  $\mathcal F$  e gli stessi parametri di turbolenza e stop centrale, è evidenziata l'importanza di avere un buon sistema AO. A una Strehl Ratio del 53 % (primo riquadro) le ali di entrambe le PSF (con e senza corongrafo) valgono all'incirca 10<sup>-3</sup> rispetto all'intensità centrale: c'è poca soppressione dell'halo e i dischi di Airy sono completamente invisibili a una distanza di circa  $\approx 6\lambda/D$ . I residui atmosferici non corretti non vengono soppressi dal coronografo.

A una Strehl del 62% e oltre cominciano a delinearsi ulteriori dischi, e meno luce `e dispersa nell'alone intorno alla stella: arrivando alla quarta figura si vede come il coronografo finalmente renda l'intensit`a totale ben al di sotto del disco di Airy meno luminoso.

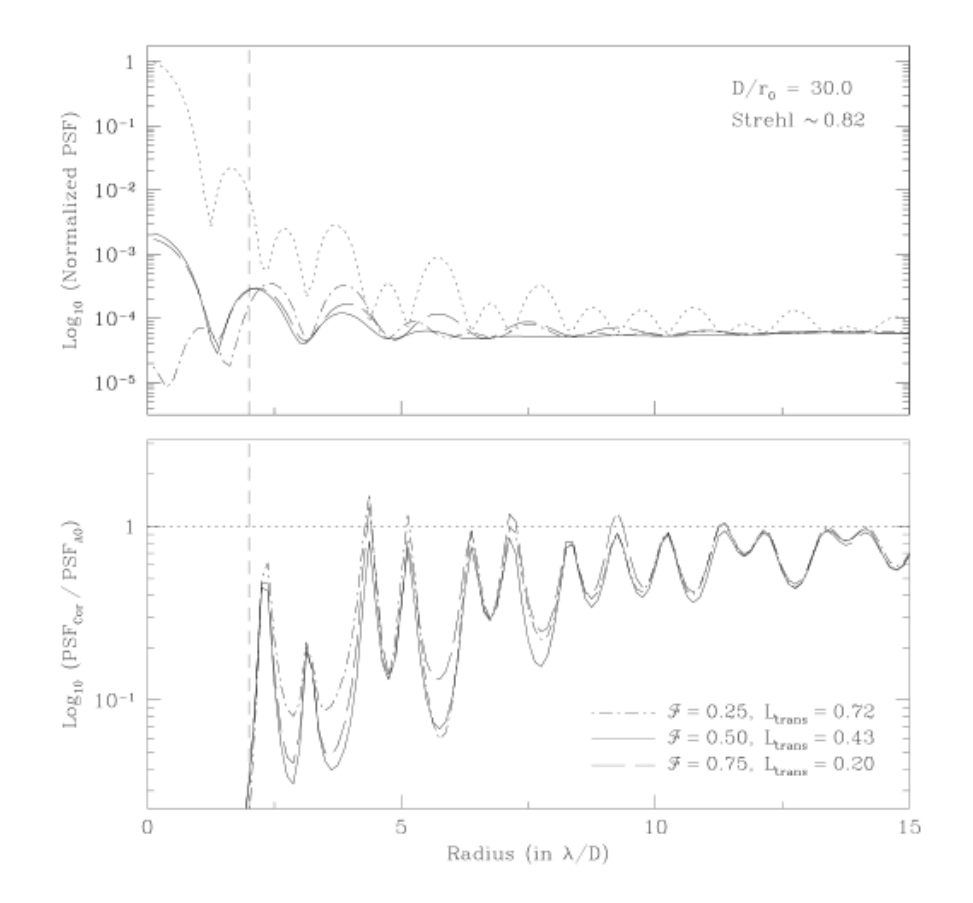

Figura 5.4: Ottimizzazione del diametro del Lyot stop. In alto: confronto del profilo radiale della PSF AO-only (linea punteggiata) con tre configurazioni di diametro variabile, normalizzate tenendo conto della diminuzione totale di flusso dovute alla presenza dello stop stesso. In basso: rapporto di queste configurazioni rispetto alla PSF AO-only. Da [12]

Raggiungendo una Strehl dell' 82 %, si viene a creare un anello di range dinamico molto migliorato partendo dall'estremità dello stop a  $2\lambda/D$  e arrivando al raggio in cui l'halo rimanente è comparabile in intensità alla figura di Airy, cioè a  $4\lambda/D$ .

All'aumentare poi del valore di Strehl il range dinamico aumenta di conseguenza. Per dare un'idea numerica, un valore limite per ottiche adattive di ultima generazione può essere considerato il 95  $\%$ .

# 5.2.3 Alternative alla maschera rigida, Gaussian Lyot

Come alternative a una maschera rigida sul piano focale consideriamo l'utilizzo di maschere che modulano l'ampiezza, e che teoricamente non apportano modifiche alla fase del campo elettromagnetico incidente.

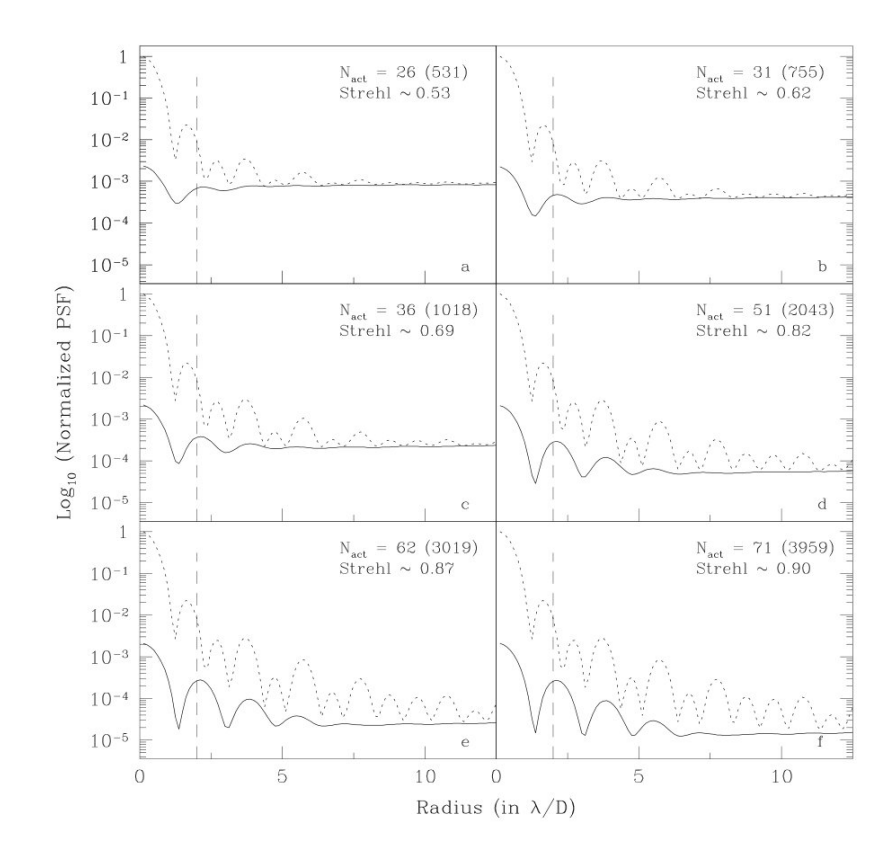

Figura 5.5: Effetto del miglioramento del range dinamico al migliorare della Strehl Ratio. La linea tratteggiata è la PSF AO-Only, mentre la linea piena corrisponde a un Lyot stop con occultatore di diametro angolare  $4\lambda/D$  e paramentro  $\mathcal{F} = 0.5$ . Da [12]

Un metodo è quello di utilizzare una maschera che utilizzi come trasmissione una funzione gaussiana 2D, con al centro il massimo dell'opacit`a, per poi diminuire gradualmente all'aumentare della distanza angolare. In questo caso l'Inner Working Angle viene definito come la FWHM del profilo d'intensità, ossia la distanza angolare alla quale l'opacità è metà del massimo al centro.

Un altro modo per modulare l'ampiezza è quello di impiegare una maschera Band-limited, ideata da Kuchner e Traub nel 2002 [13]. In teoria la funzione utilizzata permetterebbe, in assenza di aberrazione residua e con la stella perfettamente in asse, di spostare completamente la luce in asse verso una ristretta regione periferica, creando una zona ad alto contrasto. Lo stop sul secondo piano pupilla, rigettando la luce di questa regione periferica, permetterebbe la rimozione totale della luce stellare. In pratica le aberrazioni di fase introdotte dai residui atmosferici non permettono questa totale rimozione, generando un rumore residuo paragonabile alla maschera

#### 5.2. CORONOGRAFO LYOT 77

gaussiana, come si vedr`a tra poco. Il nome Band-limited deriva dal fatto che questo gioco di interferenze è creato per funzionare su piccole larghezze di banda e si ha un sensibile calo delle prestazioni in condizioni di osservazione su banda larga.

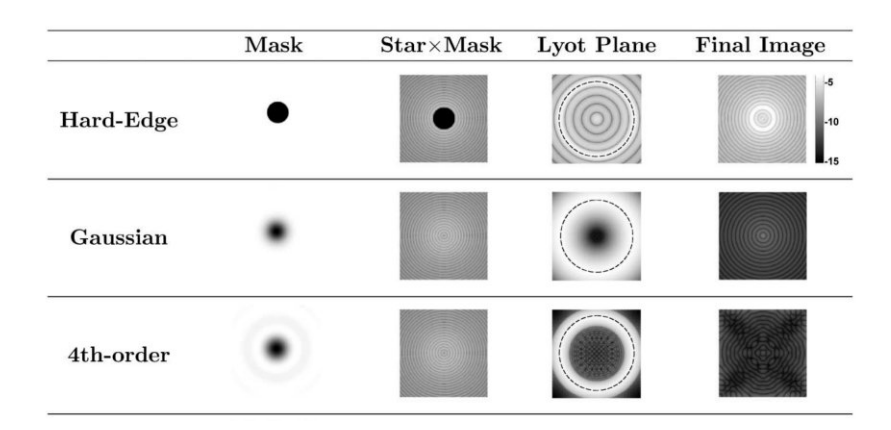

Figura 5.6: Comparazione della maschera rigida con una gaussiana e una Band-limited di 4<sup>°</sup> ordine. L'IWA è di  $4\lambda/D$ . Il fronte d'onda simulato è privo di aberrazione e lo stop ha una trasmissivit`a del 60%. Da [14]

L'IWA per un coronografo con una maschera Band-limited `e definito allo stesso modo che nel caso gaussiano.

Per avere un'idea delle loro performance in presenza di aberrazioni, utilizziamo le simulazioni di Crepp et al. [14]. Di seguito sono riportate le forme analitiche delle maschere HE ('Hard edge'), G ('Gaussian') e BL ('Bandlimited'). Per quest'ultimo caso è possibile definire l'ordine della maschera utilizzando funzioni 'sinc' di complessità crescente; per il confronto con la gaussiana utilizzeremo la più semplice di quelle proposte dall'autore, chiamata di 'quarto ordine', che è quella che mostra il miglior contrasto, e sarà utilizzata come confronto

$$
M_{HE}(r) = \text{circ}(\tilde{r}/4)
$$
\n(5.14)

$$
M_G(r) = 1 - \exp(\tilde{r}/3.6097)^2
$$
\n(5.15)

$$
M_{BL}(r) = 1 - \text{sinc}^2(0.4500\tilde{r})\tag{5.16}
$$

in cui  $r$  è la coordinata radiale che misura la distanza dall'asse ottico, e  $\tilde{r} = rD/\lambda$ 

Nel grafico di figura 5.7 è mostrato il comportamento di queste maschere per una Strehl Ratio via via crescente. Per una SR del ∼ 77% il vantaggio nell'usare una maschera diversa da quella 'Hard edge' è evidente solo per separazioni minori di ∼ 8λ/D: sia la maschera gaussiana che la Band-limited hanno un miglioramento del contrasto di solo ∼ 1.6 nei pressi dell'IWA. All'aumentare della Strehl diventa più evidente il limite della maschera rigi-

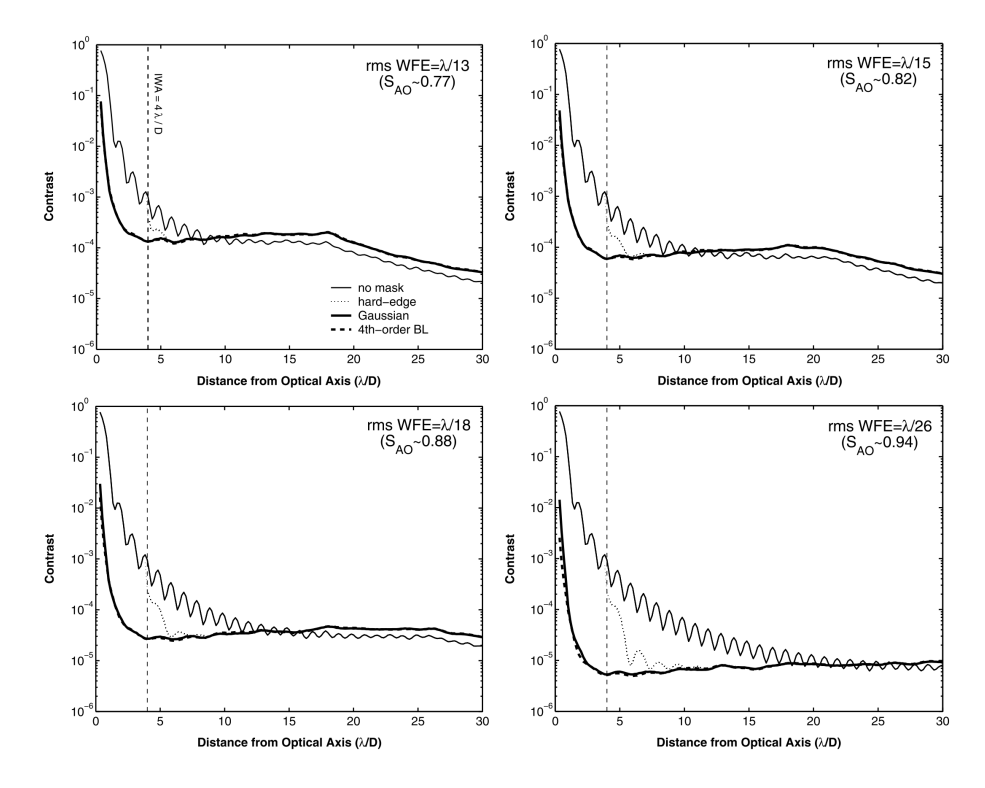

Figura 5.7: Curve di contrasto per Strehl crescenti per la PSF non coronografica (trasmissività 100 %) e quelle coronografiche, ottenute utilizzando le tre maschere comparate e uno stop con una trasmissività del 60 %. La linea tratteggiata è l'IWA,  $4\lambda/D$ . Da [14]

da rispetto alle altre due: anche per una SR nell'ordine del 88% all'altezza dell'IWA non si ha un miglioramento di range dinamico oltre 10−<sup>4</sup> .

Discorso diverso invece per la maschera gaussiana e la Band-limited all'aumentare della Strehl: sempre all'altezza di  $4\lambda/D$  il miglioramento passa da 2.7 per una SR di ∼ 82% fino a 21.7 per una SR di ∼ 94%, raggiungendo contrasti di circa  $6 \times 10^{-6}$ .

Il comportamento di queste due tipologie di maschere è dunque piuttosto simile in termini di contrasto, anche se le differenze possono aumentare utilizzando trasmissivit`a diverse da quella utilizzata per queste simulazioni.

Da notare che differente è la teoria alla base di questo comportamento. La maschera gaussiana semplicemente diminuisce la diffrazione ai bordi della maschera, effetto che viene apprezzato a mano a mano che la correzione dell'ottica adattiva cresce, sempre nella zona di questi bordi, ossia nei dintorni dell'IWA. Oltretutto, grazie a questa geometria, entro quest'angolo la correzione non termina bruscamente, ma rimane valida entro un paio di  $\lambda/D$ .

La maschera Band-limited teoricamente raccoglie tutta la diffrazione e

la compensa con la sua forma, spingendola al di fuori della zona raccolta dalla seconda pupilla, quindi al di fuori dello stop. Questa sua capacità di spingere la diffrazione ai bordi della pupilla viene gradualmente persa al diminuire della Strehl: con il crescere degli errori di fase indotti dai residui atmosferici vengono in parte soppresse le interferenze che permettono il pieno funzionamento della maschera, che, come si vede, rimane comunque sempre una migliore alternativa a quella opaca anche per basse Strehl.

# 5.3 Pupille apodizzate

Un approccio diverso al bloccare la luce sul piano focale consiste invece nel rimodellare la forma della pupilla d'ingresso per poter creare delle 'dark zones' ad alto contrasto in cui le ali della PSF abbiano un'intensità sufficientemente bassa da permettere la rilevazione di altri corpi celesti. La realizzazione di una pupilla apodizzata richiede la presenza di un piano pupilla aggiuntivo sul quale viene posta una maschera dotata di trasmissività graduale, la cui funzione sar`a direttamente collegata alla PSF risultante. Sebbene questo approccio, specie a livello teorico e in assenza di atmosfera, sia stato ideato per funzionare senza componenti aggiuntivi, si sposa molto bene con il setup del coronografo Lyot: utilizzando una funzione che riduca i picchi d'intensit`a sul piano focale, si aiuter`a la maschera occultante a ridurre la luce stellare.

A livello teorico, utilizzando la teoria di Fourier per la trasmissione ottica, è possibile studiare l'impatto dell'apodizzazione sull'intensità totale. Sarà quindi possibile, a seconda della PSF che si desidera ottenere, risalire matematicamente alla funzione di apodizzazione necessaria. Avremo per il campo elettromagnetico per una sorgente di intensità  $\varepsilon_A$ , attraverso un'apertura dotata di apodizzazione A

$$
E(Y,Z) = \frac{\varepsilon_A e^{i(\omega t + kR)}}{R} \int_{-\infty}^{\infty} \int_{-\infty}^{\infty} \mathcal{A}(y,z) e^{-ik(Yy + Zz)/R} dy dz = FT\{\mathcal{A}(y,z)\}
$$
\n(5.17)

in cui Y e Z sono le coordinate del piano immagine,  $k = 2\pi/\lambda$  è il numero d'onda della luce incidente, R la lunghezza focale del telescopio, e y e z sono le coordinate nel piano pupilla. Gli estremi per l'apodizzazione sono  $0 \leq A \leq$ 1, e variano rispettivamente dalla totale opacit`a alla totale trasmissivit`a. Pu`o essere utile passare a coordinate adimensionali sul piano immagine: per esempio, possiamo scrivere il campo ottenuto attraverso un'apertura rettangolare di lunghezza a in direzione y e b lungo z come

$$
E(\xi,\zeta) = \frac{A\varepsilon_A e^{i(\omega t + kR)}}{R} \int_{-b/2a}^{b/2a} \int_{-1/2}^{1/2} \mathcal{A}(y,z) e^{-2\pi i (\xi y + \zeta z)} dy dz \qquad (5.18)
$$

le cue coordinate sono espresse in unità di  $\lambda/a$ 

$$
\xi = \frac{aY}{\lambda R}, \zeta = \frac{aZ}{\lambda R} \tag{5.19}
$$

Il detector sul piano immagine misurerà l'intensità in arrivo del campo incidente,  $I = \frac{ce_0}{2h} |E|^2 ph \cdot sec^{-1} m^{-2} \mu m^{-1}$ , in cui c è la velocità della luce, ph i singoli fotoni, h la costante di Planck e  $\epsilon_0$  la permeabilità elettrica nel vuoto. Il quadrato dell'ampiezza del campo elettrico ci restituirà quindi l'equazione di interesse

$$
I(\xi, \zeta) = I_0 P(\xi, \zeta) \tag{5.20}
$$

in cui  $I_0$  è l'intensità normalizzata della sorgente (stella o pianeta) all'ingresso dell'area A prima dell'apodizzazione

$$
I_0 = \frac{c\epsilon_0}{2h} \frac{A^2 \varepsilon_A^2}{R^2} \tag{5.21}
$$

e  $P(\xi, \zeta)$  è la PSF rimodellata dall'apodizzazione

$$
P(\xi,\zeta) = |\int_{-b/2a}^{b/2a} \int_{-1/2}^{1/2} \mathcal{A}(y,z)e^{-2\pi i(\xi y + \zeta z)} dydz|^2
$$
 (5.22)

Passando dal caso rettangolare generico a quello circolare, una modifica del parametro A sar`a responsabile proprio del cambio di forma della PSF dal disco di Airy a una figura che permetta di migliorare il contrasto nella zona dove ci si aspettano rilevazioni di pianeti extrasolari.

#### 5.3.1 Alcuni esempi di apodizzazioni

L'idea di un'apodizzazione è già stata teorizzata oltre cinquant'anni fa [15], e si `e evoluta negli anni, con sempre presente il problema di trattare con contrasti via via maggiori. Un esempio è dato da Nisenson e Papaliolos nel 2001 [16], che proposero un'apertura rettangolare apodizzata (Apodized Square Aperture, ASA) per il TPF, con apodizzazioni separate in ognuna delle due direzioni del piano, in modo che  $\mathcal{A}(y, z) = \mathcal{A}_1(y)\mathcal{A}_1(z)$ .

Questo metodo consente una forte attenuazione lungo le diagonali del piano immagine, e, grazie alla separazione delle due direzioni, semplifica l'analisi della PSF. Per l'apodizzazione proposero una funzione seno

$$
\mathcal{A}_1(y) = (1 - 4y^2)^{\nu - 1} \tag{5.23}
$$

in cui  $\nu$  assume i valori discreti 3, 4 o 5. Valori maggiori creano IWA più piccoli a spese del conteggio totale dei fotoni. Alternativamente, Slepian nel 1965 [17] trov`o la funzione il cui scopo era massimizzare il flusso in corrispondenza della zona centrale. Come si può vedere dalla figura 5.9, la PSF in questo caso ha un IWA comparabile, e lo stesso vale per il tempo di integrazione. Come nel caso dell'ASA deve essere ruotato per i rilevamenti, ma

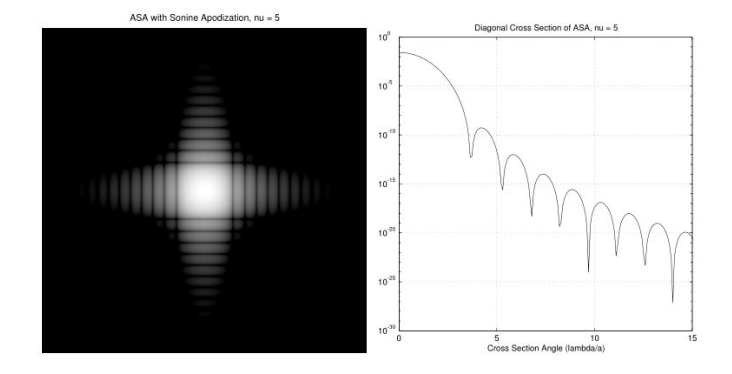

Figura 5.8: Sinistra: PSF di un'ASA con  $\nu = 5$ , plottata su una scala logaritmica con le aree scure  $10^{-10}$  più deboli di quelle chiare. A destra, Cross Section di un'ASA, IWA =  $5\lambda/a$ , 25.5 secondi

sono necessarie solo due rotazioni per coprire l'intero discovery space, e come si pu`o vedere nella tabella 5.1 risulta essere un'operazione nel complesso più veloce.

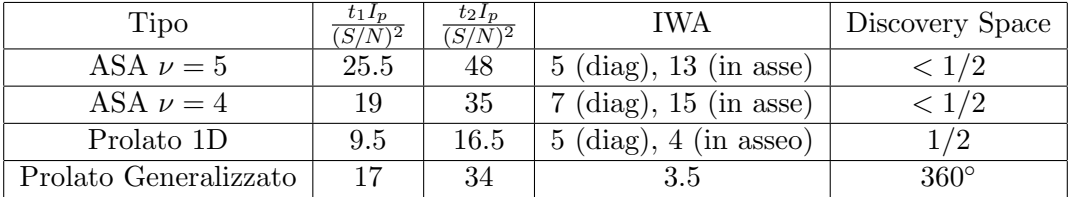

Tabella 5.1: tempi d'integrazione per quattro apodizzazioni di pari area. Il tempo d'integrazione è stato normalizzato per flusso e SNR, indicando con  $I_P$  il flusso di fotoni del pianeta,  $t_1$  il tempo richiesto assumendo un livello di background conosciuto e con  $t_2$  il tempo richiesto per una stima simultanea dei flussi del pianeta del background. Da [21]

L'IWA fuori asse può essere migliorato utilizzando un'apodizzazione circolare simmetrica, a costo di un leggero aumento del tempo d'integrazione. Sempre Slepian [17] propose l'uso delle funzioni generalizzate prolate sferiche. Queste funzioni sono soluzioni dello stesso problema di ottimizzazione per pupille circolari simmetriche (massimizzando l'energia nelle trasformate di Hankel). Nella figura 5.10 si mostra la PSF di questa apodizzazione. Il vantaggio è possedere una discovery zone di 360 gradi, quindi non rendendo necessarie rotazioni, e un IWA minore.

 $\hat{E}$  possibile migliorare ulteriormente queste apodizzazioni. Per esempio, `e possibile ottimizzare numericamente il tempo d'integrazione direttamente, oppure cercare apodizzazioni con discovery zones minori e IWA pi`u piccoli. Il limite è dato dall'effettiva possibilità di produrle, essendo queste pupille

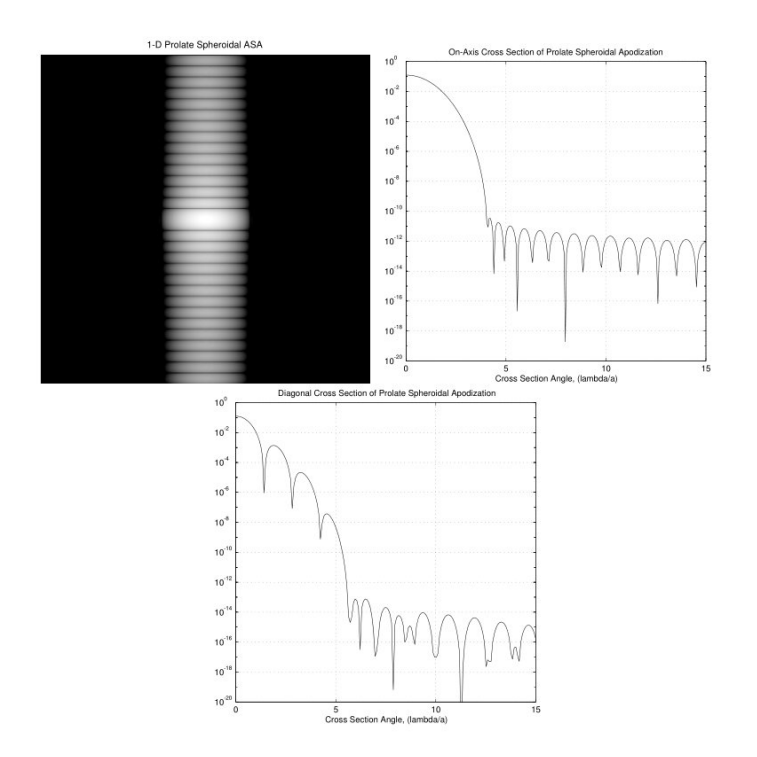

Figura 5.9: Sinistra: PSF di un'apertura rettangolare prolata sferica, plottata su una scala logaritmica con le aree scure  $10^{-10}$  più deboli di quelle chiare. A destra in alto, Cross Section di un'ASA, IWA =  $4\lambda/a$ . In basso, con IWA =  $5\lambda/a$ . Tempo d'integrazione 9.5 secondi, con il discovery space coperto da due pose.

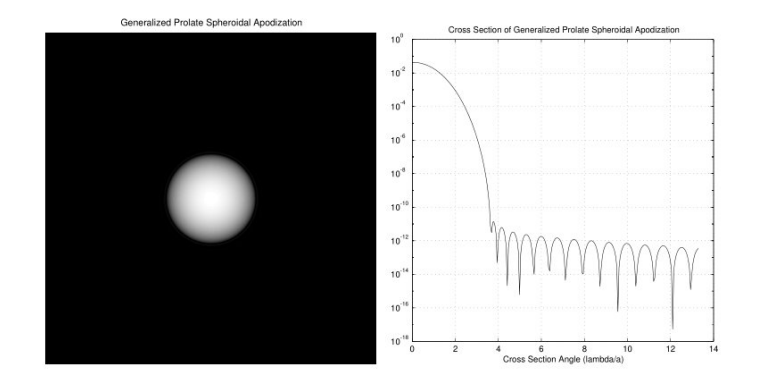

Figura 5.10: Sinistra: PSF di un'apertura circolare prolata sferica generalizzata, simmetrica rispetto all'azimuth, plottata su una scala logaritmica con le aree scure  $10^{-10}$  più deboli di quelle chiare. A destra, Cross Section di un'ASA, IWA =  $3.5\lambda/a$ , 17 secondi con posa singola

altamente sensibili alla qualit`a di realizzazione. Difatti, un cambiamento molto leggero nella funzione di apodizzazione, soprattutto nelle aree scure, risulta in un sensibile degrado nelle prestazioni.

# 5.3.2 Apodized Lyot coronagraph (APLC)

Prendendo proprio i concept di pupilla apodizzata e del coronografo Lyot classico, questa tecnica, proposta da Soummmer et al. [18], come suggerisce il nome è una combinazione dei due.

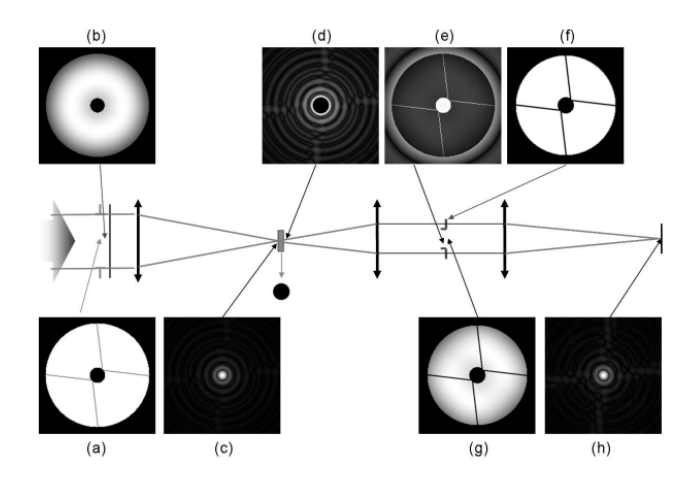

Figura 5.11: Layout di un Apodized Lyot Coronagraph per SPHERE [19]. In (a) è mostrata la pupilla d'entrata, in (b) l'apodizzatore, in (c) la PSF nel fuoco del telescopio, in (d) la PSF dopo l'azione della maschera occultante di Lyot, in (e) l'immagine della pupilla prima dello stop (indicato con(f)) e in  $(g)$  l'immagine della pupilla dopo lo stop. Infine in  $(h)$  è rappresentata l'immagine che arriva sul detector.

In figura 5.11 è mostrato uno schema generico dell'apparato, simile a quello già visto nella sezione precedente, ma con un'apodizzazione della prima pupilla. Chiamando  $P(\overrightarrow{r})$  la funzione dell'apertura del telescopio e con  $\Phi(\vec{r})$  la trasmissività dell'apodizzatore, avremo all'entrata un fronte d'onda la cui ampiezza è data da:

$$
\Psi_A(\overrightarrow{r}) = P(\overrightarrow{r})\Phi(\overrightarrow{r})\tag{5.24}
$$

Sul piano focale viene piazzata una maschera di trasmissione  $1 - \epsilon M(\overrightarrow{r})$ . M `e una funzione che descrive la forma della maschera, con valore 1 all'interno e 0 all'esterno (il valore di  $\epsilon$  è 1 per una maschera Lyot classica, e 2 per una phase mask di Roddier [25]. Quindi all'ingresso del secondo piano pupilla il fronte d'onda sarà

$$
\Psi_C(\overrightarrow{r}) = P(\overrightarrow{r})\Phi(\overrightarrow{r}) - \frac{\epsilon}{\lambda^2 f^2} \int_P \Phi(\overrightarrow{u})FT(\frac{\overrightarrow{r} - \overrightarrow{u}}{\lambda f})d\overrightarrow{u}
$$
(5.25)

indicando con  $FT$  la trasformata di Fourier. Questa relazione generica è valida per ogni forma dell'apertura, e per ogni forma della maschera sul piano focale. Lo scopo è quindi di trovare la maschera  $M(\vec{r})$  e l'apodizzatore  $\Phi(\vec{r})$  che restituiscano la miglior attenuazione possibile all'interno dello stop. Soummer [18] ha trovato, in termini coronografici, che la soluzione consiste nell'apodizzazione di pupilla che riesce a dirigere la maggiore quantit`a possibile della luce stellare dietro alla maschera nel piano focale, per essere bloccata.

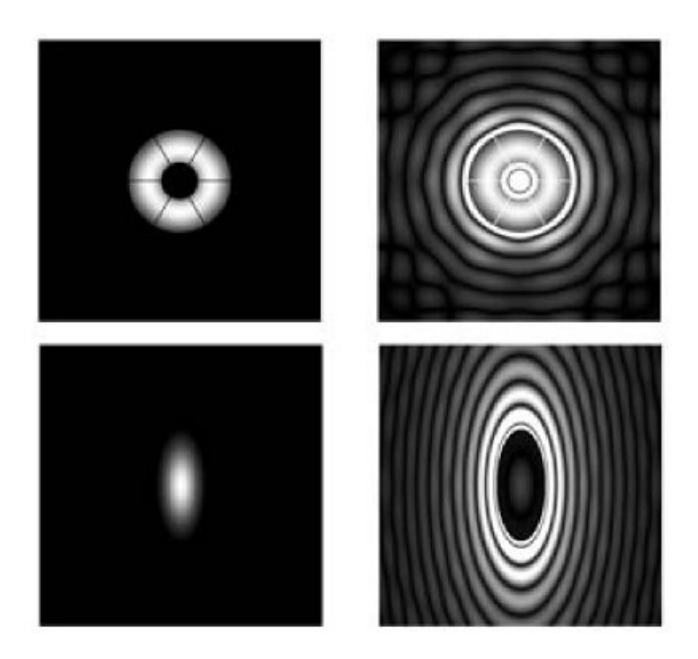

Figura 5.12: Esempi di pupille create ad hoc per geometrie diverse di progetti futuri. In alto pupilla d'ingresso e intensità prima dello stop per l'Overwhelmingly Large Telescope. In basso le stesse per il Terrestrial Planet Finder. [20]

Formalmente le soluzioni sono le autofunzioni dell'equazione integrale 2D

$$
\int_{P} \Phi(\overrightarrow{t}) FT(\overrightarrow{r} - \overrightarrow{t}) d\overrightarrow{t} = \Lambda \Phi(\overrightarrow{r})
$$
\n(5.26)

La soluzione  $\Phi(\vec{r})$  corrisponde all'autovalore massimo  $\Lambda_0$  e alla massima quantit`a di energia a monte della maschera sul piano focale. La dimensione della maschera `e direttamente collegata a questo autovalore, e quindi, per una data forma di questa maschera esiste un'unica funzione di apodizzazione che restituisca il valore  $\Lambda_0$ . In figura 5.12 è mostrato l'apodizzatore come funzione di questa dimensione per alcune geometrie di telescopi, al variare della grandezza dell'ostruzione.

#### 5.3. PUPILLE APODIZZATE 85

Il maggiore fattore limitante per l'Apodized Lyot Coronagraph deriva dalla cromaticit`a, a causa della dimensione della PSF, proporzionale alla lunghezza d'onda. In un semplice caso di una maschera sul piano focale, la sua dimensione sarà identica per tutte le lunghezze d'onda. Quindi essa sar`a troppo grande per quelle inferiori, e viceversa troppo piccola per quelle maggiori, traducendo il tutto in 'sbavature' attraverso il coronografo. Per una data maschera fisica, ad ogni lunghezza d'onda corrisponde una specifica dimensione in termini di unità di risoluzione  $(\lambda/D)$ .

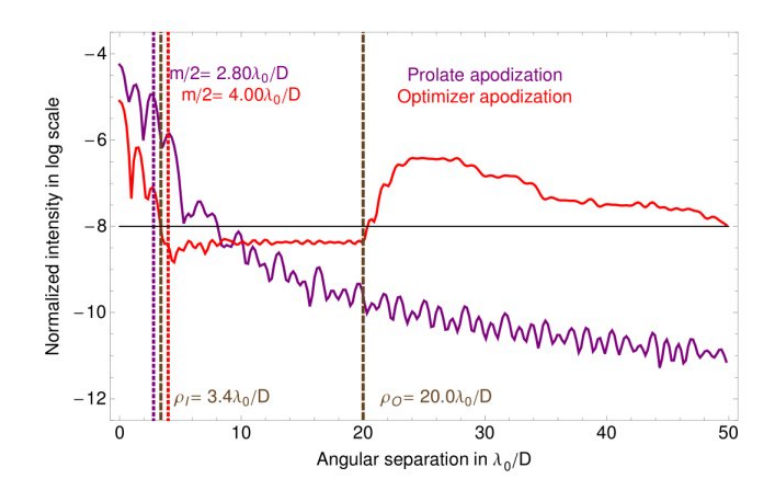

Figura 5.13: Curva di contrasto simulata per Apodized Lyot sul GPI. Sono mostrate due diverse apodizzazioni, una con uno sferoide prolato generico, una creada ad hoc per la pupilla d'ingresso. Quest'ultima ha una performance migliore nelle vicinanze dell'IWA. Da [20]  $\lambda/D$ 

Una soluzione perfetta acromatica può essere ottenuta con un apodizzatore che possa produrre una risposta variabile con  $\lambda$ . Il primo metodo, teoricamente ottimale, è quello di utilizzare un'ottica dispersiva nei bracci di un interferometro. Un secondo metodo, più semplice anche se meno efficace, `e quello di utilizzare per l'apodizzazione un materiale che sia selettivamente assorbente che si approssimi il più possibile alla variazione di lunghezza d'onda richiesta.

Per poter valutare visivamente il miglioramento teorico che offre questa configurazione rispetto al Lyot classico, in figura 5.13 sono mostrate due curve di contrasto simulate per il Gemini Planet Imager, una per un generico sferoide prolato, e una per una funzione adattata alla geometria del telescopio.

#### 5.3.3 Shaped Pupils

Un altro metodo per ottenere la funzione di apodizzazione  $A$  vista prima è quella di modellare direttamente l'apertura sul piano pupilla. Invece di inserire una maschera con una graduale attenuazione, l'apodizzazione sarà binaria: a seconda della forma scelta, si alterneranno zone totalmente trasmissive ad altre in cui la luce verrà bloccata completamente.

Spergel [22] nel 2001 per primo ha introdotto questo concetto utilizzando una pupilla sagomata di forma gaussiana per raggiungere un buon contrasto in asse. Kasdin [21] ha proposto uno sferoide prolato. Questo rimodella direttamente l'apertura, invece che effettuare un'apodizzazione su un piano successivo. Prendendo come esempio sempre il campo nella formula (5.21), indicando con  $w(y) \geq 0$  l'apertura in funzione di y

$$
E(\xi, \zeta) = \frac{A\epsilon_A e^{i(\omega t + kR)}}{R} \int_{-1/2}^{1/2} \frac{\sin(2\pi \zeta w(y))}{2\pi \zeta} e^{-2\pi i \xi y} dy \tag{5.27}
$$

la risposta in asse  $(\zeta = 0)$  è identica all'equazione di apodizzazione monodimensionale: di conseguenza, la soluzione coincide con quella trattata in precedenza. La figura 5.14 mostra una singola pupilla prolata sferica di larghezza a inscritta in un'apertura circolare, insieme alla sua PSF.

Un vantaggio risiede nella facilità di creare queste aperture. Per esempio, un errore che non superi il micron su una pupilla di 1cm, facilmente ottenibile, non ha effetto sulla PSF e quindi sul contrasto totale. In aggiunta, il tempo di integrazione per il raggiungimento della soglia SNR diminuisce sensibilmente rispetto all'impiego della maschera apodizzante.

Lo svantaggio principale della pupilla sferica singola prolata è la forte diminuzione del contrasto al di fuori del suo 'discovery space', che già di per se è molto ridotto. Sempre Kasdin [21] mostrò che quest'ultimo si può aumentare utilizzando pupille ad aperture multiple, con un effetto minimo nella resa totale.

#### 5.3.4 Esempi di Shaped Pupils

Cominciamo a trattare pupille che sono simmetriche rispetto a una riflessione degli assi y e z ma non sull'asse azimutale. Un esempio di una simile pupilla `e quella costruita con la funzione sferica prolata mostrata in figura 5.14.

Consideraiamo ora aperture multiple: sia la j-esima apertura nella metà superiore data da due funzioni paru  $v_j$  e  $w_j$  tali che  $\{y, z : v_j(y) \leq z \leq z\}$  $w_i(y)$ . L'apertura corrispondente nella metà inferiore è data da {y, z :  $-w_i(y) \leq z \leq -v_i(y)$ . Verranno scelte adeguate condizioni al contorno per evitare la sovrapposizione delle aperture. Il problema è quindi massimizzare la resa:

$$
4\sum_{j=1}^{n} \int_{0}^{1/2} (w_j(y) - v_j(y)) dy
$$
\n(5.28)

soggetta alla condizione che il contrasto raggiunga un valore prefissato (in questo caso 10−10) entro un paio di settori anulari nell'asse y, estendendosi

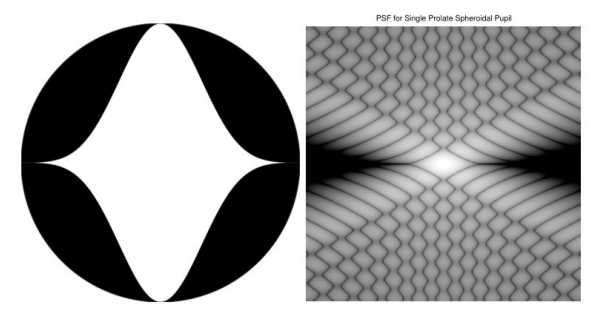

Figura 5.14: A sinistra: Shaped Pupil con apertura costruita con una funzione d'onda sferica prolata. A destra: PSF plottata su una scala logaritmica con le aree scure  $10^{-10}$  più deboli di quelle chiare IWA =  $4.6\lambda/a$ 

da un IWA  $\rho_0$  fino a un OWA  $\rho_1$ . Per esempio, in coordinate polari, un settore anulare di 90° nel verso positivo delle y è dato da

$$
\{\rho, \phi : \rho_0 \le \rho \le \rho_1, -\pi/4 \le \phi \le \pi/4\} \tag{5.29}
$$

Questo integrale, sebbene sia continuo nel suo intervallo, sarà di fatto creato tramite un set piazzato su una griglia polare. Come per le apodizzazioni della sezione 5.3.1, il tempo d'integrazione per raggiungere una soglia predefinita sarà preso in considerazione.

Infine, nella figura 5.15 è mostrata una pupilla a 8 aperture inscritta in un telescopio circolare. Questa configurazione è stata designata per la missione Eclipse [24]. Siccome lo scopo di questa missione era cercare pianeti gioviani, il requisito per il contrsto è qui abbassato a 10<sup>-8</sup>. Sempre in tabella si puù notare, come ci si aspetta, il suo più basso tempo d'integrazione.

La funzione di elissoide sferico prolato già vista nella sezione  $5.3.1$  è la soluzione della seguente equazione tesa a minimizzare  $\int_{\rho_0}^{\infty} P(\rho) d\rho$  con i seguenti vincoli

$$
\mathcal{A}(0) = 1
$$
  
 
$$
\mathcal{A}(r) \ge 0 \qquad \qquad 0 \le r \le 1/2
$$

Dato che l'Habitable Zone, come visto nello scorso capitolo, non si estende indefinitamente, è ragionevole considerare di cambiare l'integrale con un'estensione finita, utilizzando  $\rho_0$  come Inner e  $\rho_1$  come Outer Working Angle. In aggiunta, in base alla natura binaria delle shaped pupils, possiamo imporre solo due valori per  $\mathcal{A}(r)$ , 0 e 1. Avremo una maschera che consisterà in anelli aperti concentrici.

Utilizzando un IWA di 3.5 e un OWA di 42.5 e 26 anelli, si troverà la maschera nella figura 5.17. Ovviamente ci sarà il problema del supporto di questi anelli, che aggiungerà problemi diffrattivi (spiders), oppure immersi

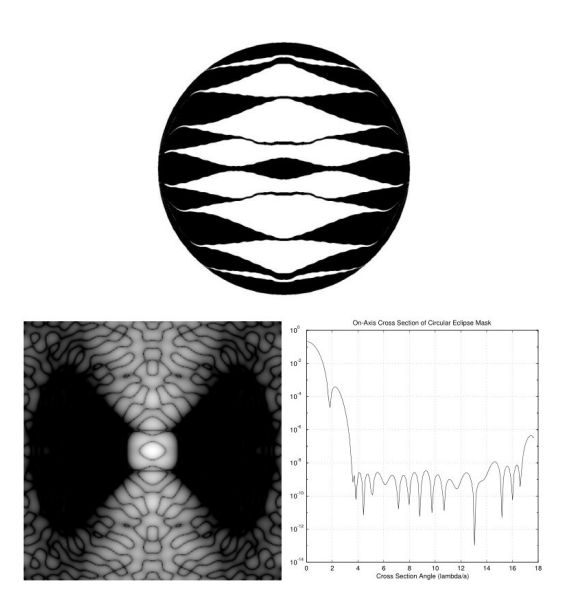

Figura 5.15: In alto: pupilla circolare sagomata a otto aperture della missione Eclipse. In basso a sinistra: PSF plottata su una scala logaritmica con le aree scure 10<sup>-10</sup> più deboli di quelle chiare. In basso a destra cross section IWA =  $3.5\lambda/a$  e 7.9 secondi di integrazione, richieste due pose.

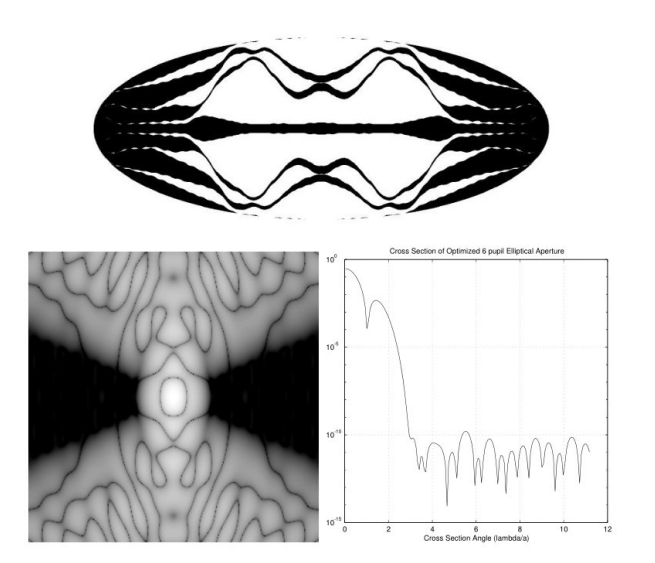

Figura 5.16: In alto: pupilla ellittica sagomata a sei aperture. In basso a sinistra: PSF plottata su una scala logaritmica con le aree scure  $10^{-10}$  più deboli di quelle chiare. In basso a destra cross section IWA =  $2.8\lambda/a$  e 6.5 secondi di integrazione, richieste quattro pose.

in un materiale trasmissivo, che però causerà problemi con eventuali im-

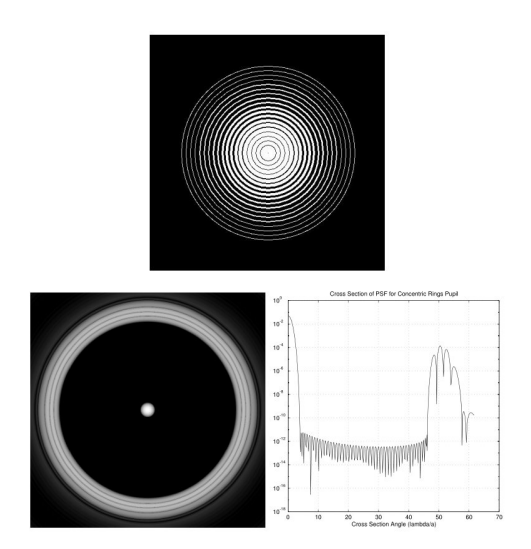

Figura 5.17: In alto: una pupilla a 26 anelli azimutalmente simmetrica. In basso a sinistra: PSF plottata su una scala logaritmica con le aree scure  $10^{-10}$  più deboli di quelle chiare. In basso a destra cross section IWA =  $3.5\lambda/a$  e 18 secondi di integrazione, richiesta una singola posa.

purità. Questo problema è risolto utilizzando queste pupille insieme a un coronografo Lyot, che permette, tramite modifiche all'occultatore tradizionale o allo stop, di estendere la ricerca della soluzione agli altri due piani, per compensare effetti residui di diffrazione causati dalla pupilla.

#### 5.3.5 Shaped Pupil Lyot Coronagraph (SPLC)

Come nel caso della maschera apodizzante il concetto di Shaped Pupil può essere abbinato al setup di un coronografo Lyot. In questo caso il vantaggio nell'utilizzo del piano aggiuntivo contenente l'apodizzazione `e poter concentrare l'intensit`a della stella nel piano focale il pi`u possibile all'interno dell'IWA, dove verrà bloccata dalla maschera occultante, e all'esterno dell'OWA, dove nel piano successivo verrà esclusa dallo stop.

Formalmente la ricerca della soluzione per l'apodizzazione non differisce da quella delle equazioni 5.27-5.29. Il primo vantaggio risiede nel poter rimodellare direttamente l'apertura all'ingresso dell'apparato coronografico, invece di avere un piano pupilla aggiuntivo su cui applicare la maschera. Questo è apprezzato per esempio in apparati di dimensioni ridotte che operano nell'infrarosso, in quanto dovranno riservarsi un piano pupilla dedicato a uno stop che minimizzi il rumore termico dovuto alla temperatura.

Nelle figure 5.18 e 5.19 sono mostrati gli schemi di due possibili cornografi SPLC per il futuro telescopio WFIRST-AFTA, il primo per avere un buon IWA, il secondo invece mirato ad utilizzare un discovery space di 360°.

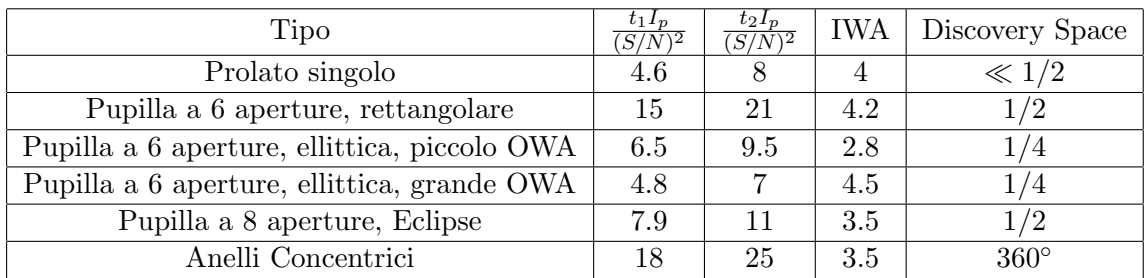

Tabella 5.2: Comparazioni dei tempi d'integrazioni per sei shaped pupils di pari area. Il tempo d'integrazione è stato normalizzato per flusso e SNR, indicando con  $I_P$  il flusso di fotoni del pianeta,  $t_1$  il tempo richiest assumendo un livello di background conosciuto e con  $t_2$  il tempo richiesto per una stima simultanea dei flussi del pianeta del background. Da [21]

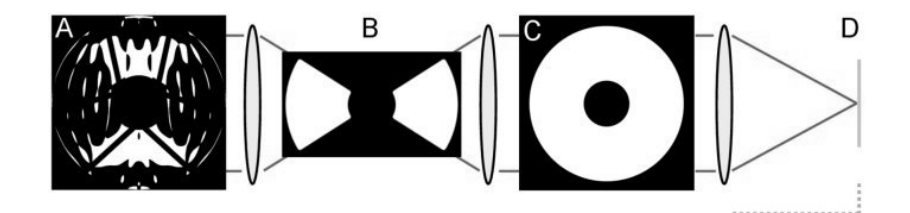

Figura 5.18: Schema per uno Shaped Pupil Lyot Coronagraph per la missione WFIRST-AFTA che sacrifica una discovery space di 360◦ per un IWA migliore. Prevede una maschera occultante di forma 'a papillon'. Da [23]

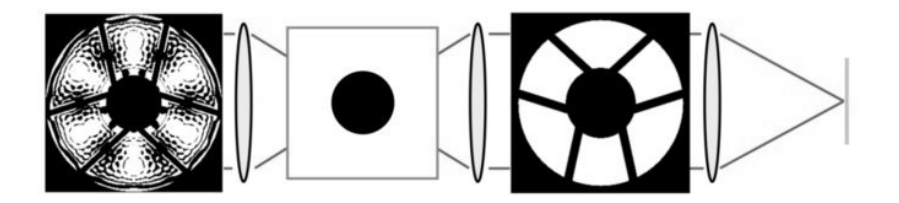

Figura 5.19: Schema per uno Shaped Pupil Lyot Coronagraph per la missione WFIRST-AFTA che sfrutta una discovery space di 360◦ a discapito di un IWA minore del precedente Prevede una replica degli spider nel piano dello stop. Da [23]

Il vantaggio della facilit`a, rispetto a una maschera apodizzante, della realizzazione di una Shaped Pupil permette di estendere la ricerca della soluzione apodizzante anche agli altri piani. Nel caso della figura 5.18 si vede come sia modellata la maschera occultante, insieme alla pupilla d'ingresso, in una forma 'a papillon', per poter stringere l'IWA a discapito del discovery space. Invece, nella figura 5.19 la ricerca della soluzione è estesa al Lyot stop, per minimizzare gli effetti diffrattivi degli spiders traendo massimo vantaggio

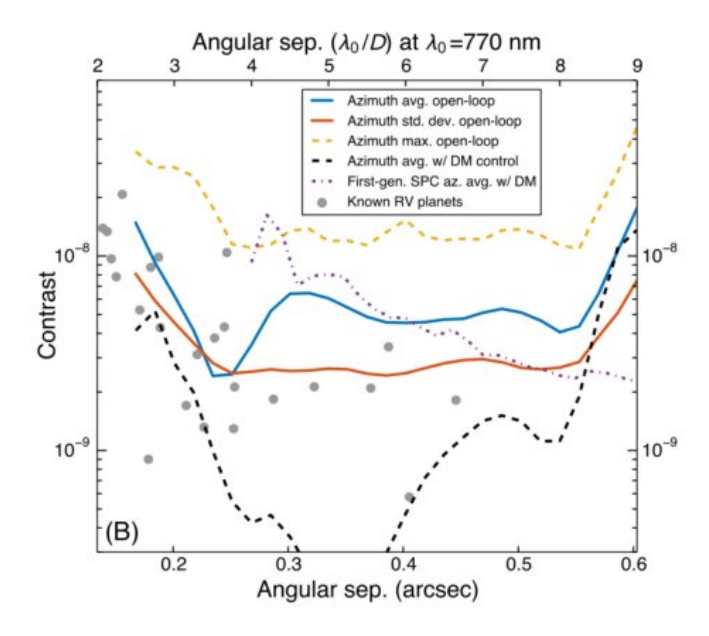

Figura 5.20: Curva di contrasto simulata in assenza di atmosfera per il coronografo in figura 5.18,  $\lambda = 770nm$ . Sono inseriti per comparazione pianeti ottenuti tramite il metodo della velocità radiale. Da [23]

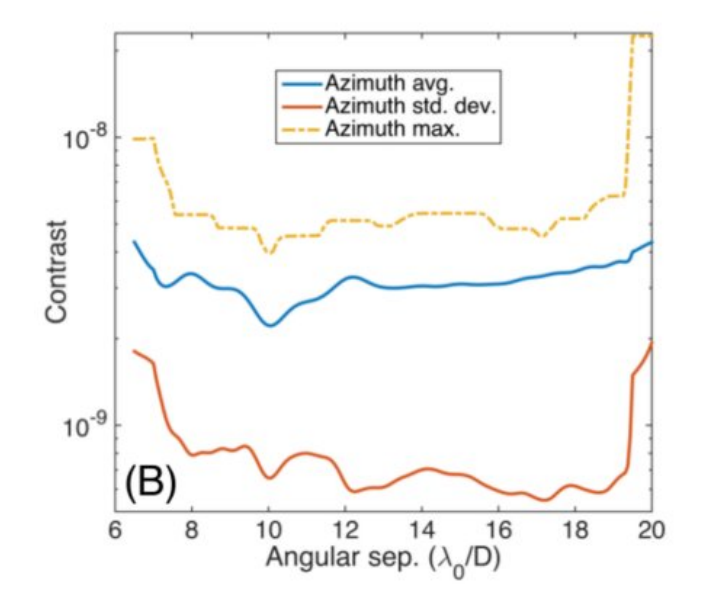

Figura 5.21: Curva di contrasto simulata in assenza di atmosfera per il coronografo in figura 5.19,  $\lambda = 770nm$ . Da [23]

dal principio di Babinet.

Infine nelle figure 5.20 e 5.21 sono mostrate le curve di contrasto simulate per queste due soluzioni apodizzanti. Da notare come, sia a livello di IWA che di contrasto questa flessibilit`a di design possa permettere un sensibile miglioramento rispetto all'utilizzo di maschere apodizzanti.

# 5.4 Altri tipi di coronografi

Ovviamente le tecniche coronografiche sono molto più di quelle finora elencate: sono stati proposti numerose alternative agli approcci più classici, anche se non sempre a fronte di un effettivo beneficio. In questa sezione mostriamo due esempi: il Four Quadrant Phase Mask e l'Optical Vortex Coronoagraph.

## 5.4.1 Four Quadrant Phase Mask

Sul finire degli anni '90, a fronte dei risultati ottenibili con il primo coronografo di Lyot di 50 anni prima, cominciarono ad essere proposte variazioni alla maschera da inserire sul piano focale. Due approcci famosi sono stati l'Achromatic Interfero-Coronagraph (AIC), una versione modificata dell'interferometro di Michelson, che sostituiva di fatto la necessità di una maschera tramite rotazioni della pupilla producendo differenze di fase pari a  $\pi$ , e la Disk Phase Mask (DPMC) di Roddier & Roddier [25], di dimensione angolare tipicamente pari a metà del disco di Airy, procedendo sempre per interferenza distruttiva a cancellare la luce stellare.

Il concetto di Four Quadrant Phase Mask [26] deriva da queste esperienze: si propone di suddividere la figura di Airy in varie parti, applicando a metà di queste una differenza di fase di  $\pi$  sempre per trarre vantaggio dall'interferenza distruttiva. Il design è mostrato nella figura 5.22. Invece di un disco viene utilizzata una maschera composta di quattro quadranti: due di questi sulla diagonale non inducono cambiamenti nel fronte d'onda, mentre appunto gli altri due inducono un cambiamento di fase di π. Ovviamente la sfida di questa strumentazione è posizionare il più possibile al centro dell'immagine della stella nel primo piano focale l'intersezione dei quadranti. Errori in questo senso saranno chiamati di tip-tilt e rappresentano un fattore limitante per questo approccio.

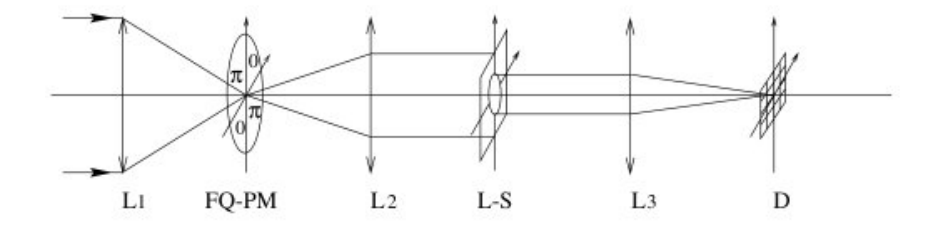

Figura 5.22: Layout di un Four Quadrant Phase Mask

#### 5.4. ALTRI TIPI DI CORONOGRAFI 93

Prima del secondo piano focale, per togliere la luce inevitabilmente diffratta sarà posizionato un Lyot stop.

Entrando più nel dettaglio, chiamiamo  $\phi$  l'errore nel fronte d'onda collegato alla qualità dell'ottica,  $M$  la maschera sul primo piano focale. Inoltre denotiamo con  $T_x$  e  $T_y$  le deviazioni dal posizionamento ideale, espressi in unità di  $\lambda/D$ . Il campo elettromagnetico all'entrata della pupilla d'entrata P di coordinate  $(\xi, \eta)$  è

$$
\psi'(\xi, \eta) = P(\xi, \eta) \exp(i\pi(2\phi(\xi, \eta)/\lambda + (\xi T_x + \eta T_y))) \tag{5.30}
$$

Il campo all'entrata del Lyot Stop (denomiato con  $L$ ) può essere scritto come

$$
\psi = FT^{-1}(FT(\psi')M)L\tag{5.31}
$$

Indicando con  $FT$  la trasormata di Fourier e  $FT^{-1}$  la sua inversa. Infine, l'intensità dell'immagine coronografica  $I_c$  sul detector sarà

$$
I_c = |FT[FT^{-1}(FT(P \exp(i\pi(2\phi(\xi, \eta)/\lambda + (\xi T_x + \eta T_y))))M)L]|^2
$$
 (5.32)

evidenziando quindi come gli errori di tip tilt entrino nella distribuzione d'intensit`a modificandone l'aspetto. Errori dell'ordine di pochi decimi di  $\lambda/D$  permettono alla luce non bloccata della stella di 'trabordare' e lasciare che gli speckles dominino la figura di diffrazione.

Proprio a causa del fatto che questi errori inducano una diversa distribuzione nella figura d'intensità diventa difficile risalire al posizionamento originale. Un metodo proposto da Mas et al.[27] è quello di scegliere un'area centrale nella figura d'intensità, chiamandola S, delle dimensioni di pochi  $\lambda/D$ e di suddividerla in quattro quadranti  $Q_i$ , computando quindi un'insensità normalizzata

$$
I_i = \frac{\int_{Q_i} I_c ds}{\int_s I_{nc} ds} \tag{5.33}
$$

in cui  $I_{nc}$ , non coronografica, è computata con  $M = 1$  e non contiene errori  $T_x$  e  $T_y$ , sebbene rimanga il Lyot Stop e l'errore sul wavefront  $\phi$ . Si definiscono poi le differenze  $\Delta I_x$  e  $\Delta I_y$  nell'area S, per poter fare una stima del tip tilt

$$
\Delta I_x = (I_2 + I_4) - (I_1 + I_3) \n\Delta I_y = (I_1 + I_2) - (I_3 + I_4)
$$
\n(5.34)

Il passo successivo è stimare l'attenuazione  $A$  dovuta alla coronografia, utilizzando il rapporto tra i picchi di intensit`a tra i due centroidi (coronografico e non).

$$
A = \frac{max(I_{nc})}{max(I_c)} \simeq \frac{1}{0.56(T_x^2 + T_y^2)}
$$
(5.35)

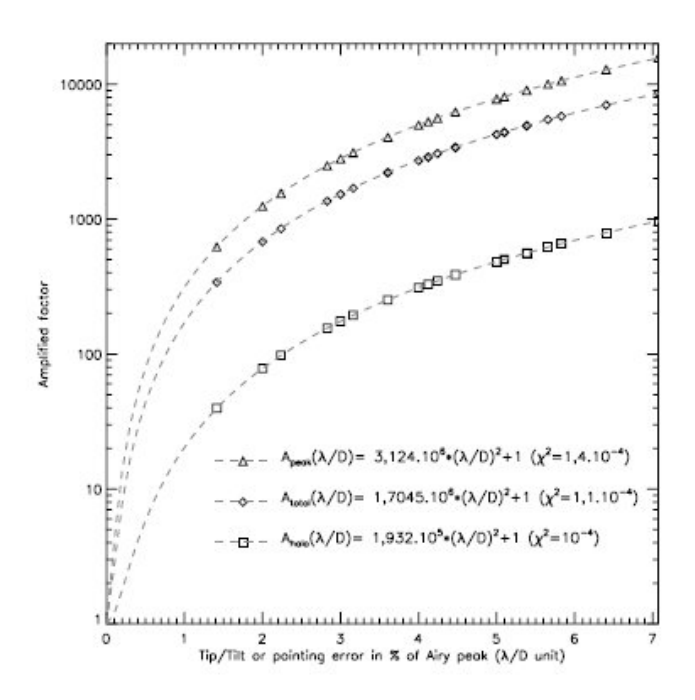

Figura 5.23: Degrado della performance coronografica a fronte di un offset angolare dal centro. Il fattore di degrado è l'intensità residua normalizzata rispetto al caso ideale, misurata lungo l'intera figura di Airy (rombi), sugli anelli (quadrati) o sul disco (triangoli). La simulazione è effettuata con un Lyot Stop pari al 95 % del diametro della pupilla. Da [26]

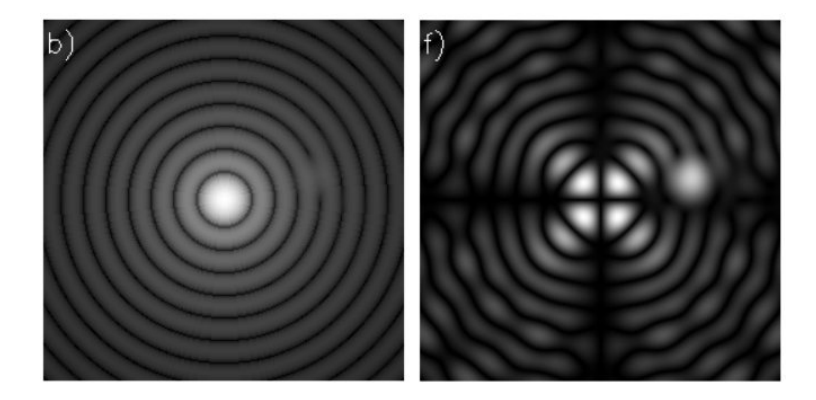

Figura 5.24: Confronto tra le PSF coronografica e non per un FQPM. Le dimensioni del Lyot Stop sono pari al 95 % del diametro della pupilla. La compagna ( $\Delta_{mag} = 15$ , contrasto 10<sup>6</sup>) situata a 2.1 $\lambda/D = e$  ben visibile. Da [26]

in cui l'ultima uguaglianza è valida per errori  $\langle 0.5\lambda/D$ . Tralasciando i calcoli nel dettaglio sar`a poi possibile una stima dei valori di tip-tilt e quindi aggiustare il posizionamento.

L'importante è notare come, per quanto teoricamente lo strumento offra grandi possibilit`a (in figura 5.24 si mostra quanto possa essere efficace per un oggetto di 15 magnitudini inferiore), errori davvero marginali di posizionamento (tenuto conto anche delle difficolt`a pratiche operando su telescopi della classe 8m) possano degradare velocemente, annullando i benefici di questa tecnica.

#### 5.4.2 Optical Vortex Coronagraph

Di seguito analizziamo questa tecnica relativamente nuova: il suo design è illustrato in figura 5.25. La pupilla d'entrata è quella del telescopio. Per creare un effetto eclissante sulla stella nel piano immagine si utilizza un design Lyot classico, compreso di maschera occultante nel primo piano focale e uno stop sul secondo piano pupilla per bloccare la luce diffratta. Questo coronografo si propone di rimpiazzare la maschera occultante con una vortex phase mask (VPM).

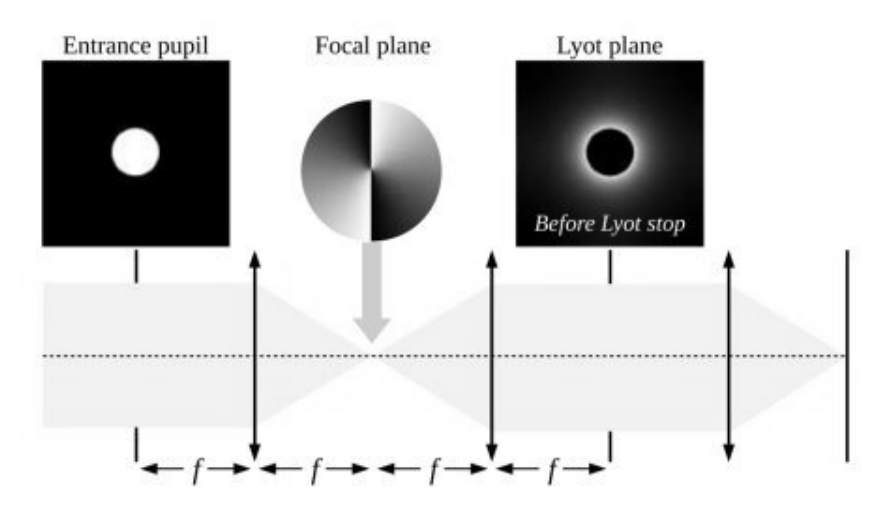

Figura 5.25: Layout di un Vortex Coronagraph

Questa è caratterizzata da un fronte avente una fase elicoidale nel campo elettrico propagante lungo l'asse z. In coordinate cilindriche il campo ad un dato istante può essere espresso come

$$
E(r', \theta', z) = g(r', z) \exp(im\theta') \exp(-ikz)
$$
\n(5.36)

in cui  $g(r', z)$  è l'ampiezza a simmetria circolare di questo campo, e ovviamente  $k = 2\pi/\lambda$  il numero d'onda, e m un intero chiamato la 'carica topologica' (parametro utilizzato da Foo et al. [28]). Il profilo d'intensità di un raggio diffratto dal vortex `e caratterizzato da una zona scura centrale e da anelli concentrici.

L'onda piana iniziale entrante in PP1 può essere scritta come  $U_i(x, y) =$  $A_j \exp(ik_{x,1}x)$ , in cui  $j = 1, 2$   $A_j^2$  è l'intensità e in approssimazione parassiale il vettore d'onda si può scrivere  $k_{x,j} \approx k \alpha_j$ . La stella è posta a un angolo  $\alpha_0 = 0$ . Il raggio della pupilla d'entrata è  $R_{EP}$  e tutte le lenti hanno lunghezza focale f. Il campo trasmesso al primo piano focale  $(FP1)$  può essere scritto come

$$
U_j(u,v) = t(\rho,\theta)(i\lambda f)^{-1} \exp(ik\rho^2/2f) \int \int_{P P 1} P(x,y) U_j(x,y) \times \exp[-i(xu+yv)k/f] dx dy
$$
\n(5.37)

con l'integrazione eseguita sulla funzione di pupilla in ingresso  $P(x, y)$ . Il punto d'interesse qui è la maschera usata  $(t(\rho, \theta) = t_0 M(\rho)$ : invece di un hard edge Lyot si utilizza un VPM data da  $t(\rho, \theta) = t_V C(\theta) = \exp(im\theta)$ . Il fattore importante è che  $U_2(u, v)$  (il pianeta) il cui centroide si troverà alla coordinata  $u = f\alpha_2$  attraversa questa maschera relativamente inalterato quando  $\alpha_2 \geq \alpha_{diff} = 0.61 \lambda / R_{EP}$ . Sul secondo piano focale (FP2) avremo poi il campo

$$
U_j(u',v') = (i\lambda f)^{-1} \int \int_{FP1} U_j(u,v) \times \exp[i(u'u+v'v)k/f] du dv \quad (5.38)
$$

Ed infine, dopo aver incontrato il Lyot stop  $(P_{L+\nu}$  sul piano PP2 avremo nell'ultimo piano focale (FP3)

$$
U_j(u'',v'') = (i\lambda f)^{-1} \int \int_{PP2} U_j(u',v') P_{Lyot}(u',v') \times \exp[-i(u'u'' + v'v'')k/f] du'dv'
$$
\n(5.39)

Per avere un'idea sulle perfomance teoriche del vortex coronagraph rispetto al Lyot classico, seguiamo le simulazioni di Foo, Palacios et al. [28].

Sono state esaminate dapprima due sorgenti appena risolvibili, in cui  $\alpha_1 = 0$  e  $\alpha_2 = \alpha_{diff} = 0.61 \lambda / R_{EP}$ . I parametri inseriti sono  $\lambda = 0.5 \mu m$  $f = 50mm$ ,  $R_{EP} = 12.5mm$ ,  $R_{Lyot} = 0.9R_{EP}$ ,  $R_{OM} = r_{diff} = f \alpha_{diff}$ , e  $A_1^2/A_2^2 = 100$ . L'immagine in FP3 per il coronografo Lyot è mostrata nella figura 5.26 a). Le immagini per il vortex coronagraph nei punti b - d), con i valori del parametro  $m$  rispettivamente 1,2,3. Il caso più interessante è decisamente quello con  $m = 2$ : l'immagine della sorgente in asse è praticamente rimossa, mentre quella fuori asse appare brillante e ben distinguibile, anche se è bene tenere conto che possiede un'intensità solo 100 volte inferiore.

Di ben maggiore interesse per la ricerca dei pianeti extrasolari sono le simulazioni effettuate con un rapporto di intensità più vicino ai valori richiesti nel capitolo 4. In figura 5.26 sono state usate per la sorgente fuori asse valori di  $A_1^2/A_2^2 = 10^6 A_1^2/A_2^2 = 10^8$  rispettivamente, con una separazione angolare stavolta meno critica,  $\alpha_2 = 2.2 \lambda/R_{EP}$  ma pur sempre inferiore all'IWA del Lyot analizzato prima. Il valore  $m$  scelto è sempre 2. I risultati delle simulazioni mostrano sempre una grande capacità di annullare la luce della sorgente in asse senza danneggiare quella fuoriasse.

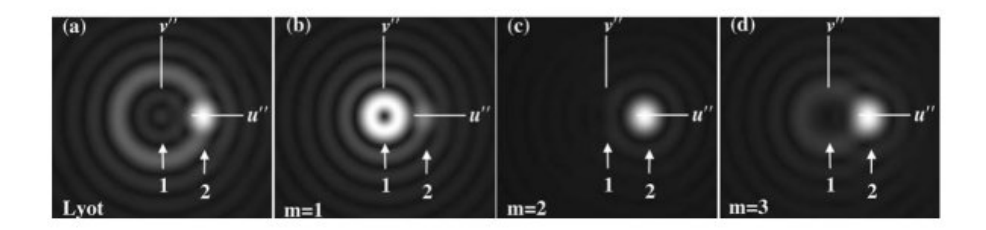

Figura 5.26: Confronto per  $\alpha_2 = \alpha_{diff}$  e  $A_1^2/A_2^2 = 100$ . Il Lyot è mostrato nel caso (a), mentre il Vortex è utilizzato nei casi (b), (c) e (d), con valori di m rispettivamente 1,2,3. Da [28]

Una misura delle perfomance di questo coronografo possono essere stabilite calolando l'intensità trasmessa nel piano immagine finale, FP3:

$$
\eta = (S_1 + S_2) / S_2' \tag{5.40}
$$

in cui  $S_j = \int_{-\infty}^{\infty} \int_{-\infty}^{\infty} |U_j(u'', v'')|^2 du'' dv''$  è la quantità trasmessa dalla sorgente  $j$ e $S_{2}^{\prime}$ è il valore di $S_{2}$ quando viene tolta la maschera ma senza la sorgente in asse.

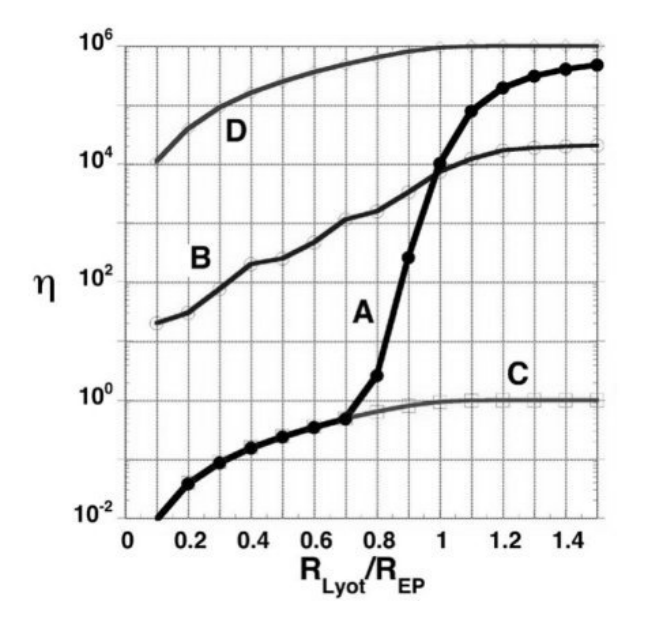

Figura 5.27: Confronto di curve di performance per  $\alpha = 2.2 \lambda / R_{EP}$  in cui  $\eta$ rappresenta l'intensità trasmessa effettiva. A è il Vortex, B il Lyot, C è la performance ideale e D è l'intensità trasmessa in assenza di maschera. Da [28]

La figura 5.27 mostra la curva di performance del Lyot e del caso  $m = 2$ nel caso  $A_1^2/A_2^2 = 10^6$ ,  $\alpha_2 = 2.2 \lambda / R_{EP}$  e  $R_{OM} = 3r_{diff}$ . Le linee A e B

indicano le performance dei due coronografi rispettivamente, come funzioni delle dimensioni dello stop nel PP2. Si può notare come i risultati migliori  $(\eta \approx 1)$  per il vortex si hanno quando  $R_{Lyot} \approx 0.8R_{EP}$ , mentre il Lyot non è altrettanto efficace. Da notare che il valore  $\eta = 1$  aspettato a  $R_{Lvo} = R_{EP}$ differisce nelle simulazioni a causa dell'utilizzo di tecniche che riducono gli effetti di aliasing causate dalle trasformate di Fourier in corrispondenza dei bordi.

In conclusione il coronografo vortex è teoricamente in grado di attenuare fino quasi a cancellare una stella in asse e al contempo avere una trasmissività migliore del coronografo Lyot. Ma si è visto col tempo che trova molte problematiche nell'impiego pratico, soprattutto in telescopi di classe 8m, in quanto a causa della figura complessa richiesta per questo tipo di interferenza, un disallineamento anche nell'ordine di poche decine di micron rispetto alla posizione ideale in cui cade il picco di luce stellare può rendere inutile l'impiego di questa tecnica rispetto ad altre di più semplice implementazione.

# 5.5 Speckles residue

Per un sistema coronografico ideale, il rumore residuo dell'immagine coronografica si dovrebbe mediare nel tempo. A causa della natura casuale di questo rumore di speckles, quello che rimarrebbe come residuo sarebbe un alone omogeneo, in cui le variazioni di intensità si compenserebbero in un tempo infinitamente lungo. In queste condizioni, il rumore residuo nell'immagine finale è dato dalla natura casuale dei fotoni.

D'altronde, la strumentazione ideale non esiste, e le aberrazioni del fronte d'onda introdotte nel treno ottico contribuiscono al budget d'errore complessivo. Speckles statici e quasi statici hanno una natura diversa da quella degli speckles causati dalla diffrazione, e generalmente non si mediano a zero con una posa lunga. Errori nel polishing degli specchi o errori di allineamento generano speckels statici che, sebbene non spariscano su pose lunghe, possono essere calibrati e sottratti all'immagine finale. Al contrario gli speckles quasi statici sono responsabili di grandi limitazioni alle immagini ad alto contrasto: questi vengono introdotti da aberrazioni del fronte d'onda dovuti alla strumentazione. Questi speckles hanno varie cause, tra cui deformazioni termiche o meccaniche subite durante la posa, ed evolvono su scale temporali pi`u corte rispetto alle aberrazioni statiche.

Una caratteristica di queste speckles quasi statiche (QSS) è quella di interagire con le altre aberrazioni tramite un effetto chiamato di pinning, responsabile di introdurre falsi positivi quando ci si accinge a cercare pianeti extrasolari.

Adottando il formalismo già visto a inizio capitolo, è possibile scrivere l'ampiezza complessa incidente sulla pupilla d'ingresso come una somma coerente di quattro termini

$$
\Psi(r) = [A + A_s(r) + a_1(r) + a_2(r)] \times P(r)
$$
\n(5.41)

In cui la funzione  $P(r)$  descrive la trasmissività normalizzata del telescopio, A `e un termine che corrisponde all'ampiezza dell'onda piana, priva di aberrazioni,  $A_s(r)$  è un termine complesso corrispondente alle aberrazioni statiche,  $a_1(r)$  è la parte dovuta alle speckles atmosferiche (un termine random con media nulla),  $a_2(r)$  è il contributo dovuto alle parte dovuta alle speckles quasi statiche ed  $r$  è la coordinata radiale. In aggiunta  $|A^2|$  rappresenta la Strehl Ratio S del sistema. Si assume che la vita media  $\tau_1$  di  $a_1(r)$ e  $\tau_2$  di  $a_2(r)$  siano tali che  $\tau_2 < \tau_1$ . In questo contesto  $N_1$  e  $N_2$  descrivono il numero di speckles ottenute con una posa di durata  $\Delta_t$  e  $N = N_1/N_2$ . Un'espressione analitica di queste speckles è dovuta a Soummer et al.[29] in cui è studiata la varianza dell'intensità con

$$
\sigma_I^2 = N(I_{s1}^2 + NI_{s2}^2 + 2I_cI_{s1} + 2_NI_cI_{s2} + 2I_{s1}I_{s2}) + \sigma_p^2
$$
 (5.42)

in cui I denota l'intensità, e  $\sigma_p^2$  la varianza del rumore dovuto ai fotoni. L'intensità prodotta dalla parte deterministica del fronte d'onda, incluse le aberrazioni statiche, è indicata con  $I_c$ , mentre il termine  $I_s$  corrisponde all'alone prodotto dalle variazioni di intensità, cioè i contributi dovuti all'atmosfera e alle speckles quasi statiche. L'equazione  $(5.42)$  è usata per descrivere l'effetto delle speckles quasi statiche e la loro interazione con le altre aberrazioni presenti in un sistema ottico. Il primo termine presente tra parentesi è l'alone dato dai residui atmosferici, il secondo è dato dall'alone dato dagli speckles quasi statici. Il terzo è il termine di pinning atmosferico, dove le aberrazioni statiche sono amplificate dalle speckles atmosferiche in rapido movimento. Il quarto è il pinning delle speckles statiche e quasi statiche e l'ultimo è l'effetto di pinning delle speckles atmosferiche con quelle quasi statiche.

Un metodo per poter attenuare, se non rimuovere, queste speckles quasi statiche è quello di eseguire una procedura di *data processing* da applicare alla posa coronografica. Nella sezione (7.4) verrà brevemente esposta una tecnica, l'Angular Differential Imaging (ADI), utilizzabile quando sia possibile far ruotare il campo di vista mantenendo fissa la strumentazione, per capire come sia possibile calibrare le speckles quasi statiche e sottrarle nell'immagine finale.

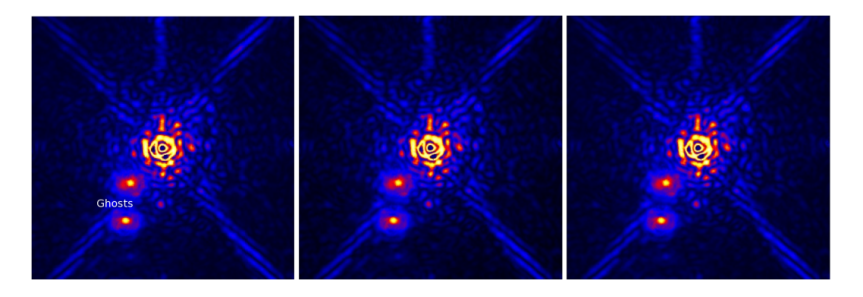

Figura 5.28: Immagini coronografiche, registrate a intervalli di 3 minuti una dall'altra. Il segnale è intenzionalmente saturato nel 'core' dell'immagine per enfatizzare le speckles nell'alone e poter evidenziare due rilevazioni fantasma. La Strehl ratio è 92%. Da  $[30]$ 

# Capitolo 6

# Il progetto SHARK al Large Binocular Telescope

# 6.1 Il Large Binocular Telescope (LBT)

Il Large Binocular Telescope è un telescopio situato presso l'Osservatorio Internazionale del monte Graham, in Arizona, USA. Si tratta di un telescopio a doppia pupilla a montatura altazimutale, con configurazione gregoriana studiato per l'interferometria e l'osservazione a grande campo. La caratteristica immediatamente evidente è la sua struttura binoculare, studiata per poter eseguire interferometria sfruttando due specchi nella stessa struttura, minimizzando così il rumore dovuto al numero di riflessioni e problemi dovuti agli effetti di tracciamento. E situato a circa 3200 metri dl'altezza, nel ` complesso delle montagne Pinaleño.

Il LBT è un progetto a partecipazione di vari enti suddivisi in tre nazionalità: l'Italia è rappresentato dall'Istituto Nazionale di Astrofisica (INAF) per il 25%, la Germania con vari enti tra cui il Max Planck Insitut per un altro 25%, e il restante agli Stati Uniti, di cui il solo stato dell'Arizona tramite tre sue università detiene metà di questa quota. La progettazione è stata svolta a cura di un gruppo di aziende italiane, mentre la costruzione e l'assemblaggio sono stati effettuati a Milano dai cantieri Ansaldo.

Il Large Binocular Telescope ha a disposizione tre coppie di specchi: i primari attivi, i secondari per l'ottica adattiva, e i terziari, piani, a 45◦ . I secondari e terziari sono montati su bracci meccanici in grado di adattarli a diverse configurazioni di cammino ottico o a diverse strumentazioni.

• Gli specchi primari

Il LBT è provvisto di due specchi di rapporto focale  $F/1.142$  parabolici, non modulari. E interessante la tecnologia impiegata, detta 'Advanced ` Mirror Technology', nella quale lo specchio è formato da un composto di silicon-carbide e fibra di carbonio (Cesic), la cui riflettivit`a `e poi as-

# 102CAPITOLO 6. IL PROGETTO SHARK AL LARGE BINOCULAR TELESCOPE

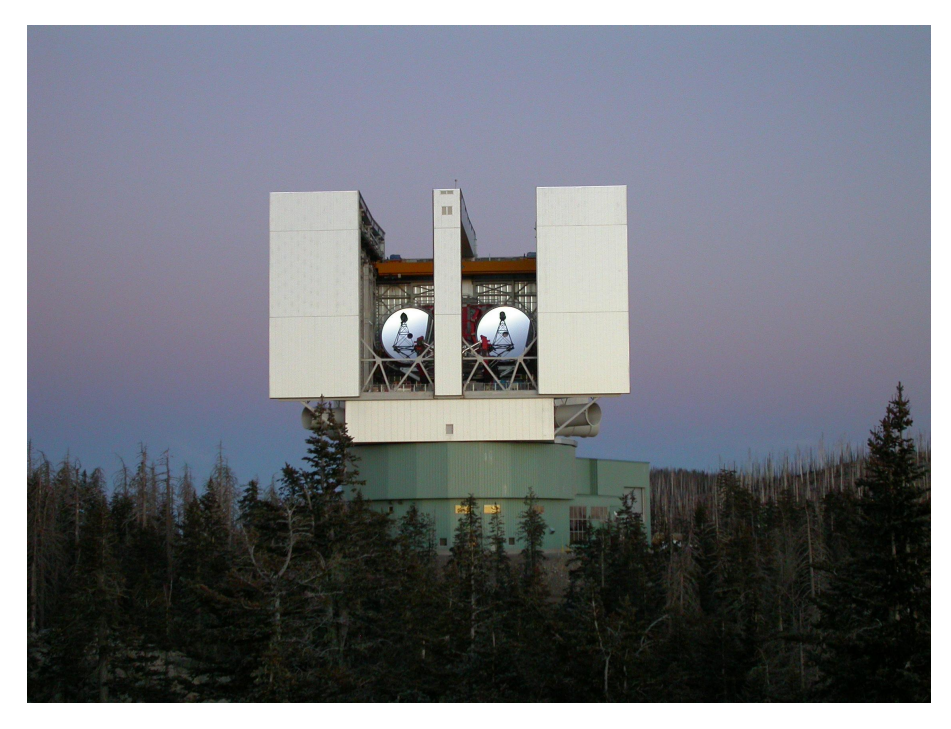

Figura 6.1: Il Large Binocular Telescope. Si possono notare gli spiders, atti a sostenere i secondari o le camere sul primo fuoco, che occultano una porzione dei primari

sicurata da un sottile strato di vapore di alluminio. Questi specchi, di 8,4 metri di diametro, grazie alla struttura a nido d'ape (honeycomb) sono provvisti di un sistema di ottica attiva per correggere gli effetti deformanti a causa del peso intrinseco dello specchio. Al centro degli stessi è presente un foro per permettere alla luce eventualmente proveniente dal secondario di raggiungere il punto focale gregoriano. L'area di raccolta equivalente è pari a quella di un unico specchio da 11,9 m. Questi specchi sono stati costruiti nel laboratorio dell'Osservatorio Steward dell'Universit`a dell'Arizona a Tucson. La forma paraboloica `e stata ottenuta mediante un raffreddamento della colata in una vasca rotante con successivo polishing delle superfici.

• Gli specchi secondari

I secondari per l'ottica adattiva sono invece stati realizzati presso i laboratori dell'osservatorio di Arcetri. Si tratta di due specchi concavi di 911mm di diametro, costituiti da un sottile disco di vetro Zerodur ricoperto di alluminio su entrambi i lati, con uno spessore di 1.4mm. La superficie concava riflette la luce proveniente dal primario, mentre il retro servirà come armatura per i condensatori per muovere l'ottica adattiva. Questa `e composta da 672 attuatori elettromagnetici che

agiscono, grazie a un sistema a retroazione, sugli altrettanti 672 magneti, deformando lo specchio corrispondente. Questa deformazione è poi collegata al software del sensore di fronte d'onda per permettere la correzione in tempo reale, come trattato nel capitolo 3.

• Gli specchi terziari

Inclinati a 45° rispetto all'asse ottico sono posti due specchi terziari piani che permettono alla luce riflessa dai secondari di raggiungere l'interno della struttura. Qui, ruotando intorno all'asse ottico, essi devieranno il fascio permettendogli di raggiungere i rivelatori delle tre coppie di strumenti scientifici interni.

L'informazione viene quindi raccolta dagli specchi primari, ognuno dei quali produce un fuoco primario  $F/1.142$ . Il fascio può essere riflesso dal secondario concavo elissoidale in configurazione gregoriana, che fornisce un fuoco  $F/15$  agli strumenti scientifici. Il secondario è sottodimensionato in modo da poter utilizzare solo la parte riflessa della porzione interna di 8.22m del primario, per poter scremare la radiazione proveniente dall'ambiente. Questo è fondamentale per le osservazioni nell'infrarosso, dove l'ambiente esterno intorno a 300◦K ha un picco di emissione nella lunghezza d'onda  $\sim 10 \mu m$ .

Per quanto riguarda la strumentazione scientifica i due fasci ottici provenienti dal primario possono essere direttamente utilizzati dalle camere a grande campo (Large Binocular Camera, LBC). I due canali sono ottimizzati per due diverse bande di osservazione, U e B per il blu, V, R, I, Z per il rosso, permettendo quindi l'osservazione simultanea con due filtri diversi per uno stesso oggetto. Le camere LBC sono in grando di coprire un campo di vista di ben 30 minuti d'arco, grazie a una correzione delle principali aberrazioni da un sistema di sei lenti.

Se non viene utilizzato il primo fuoco, grazie a dei bracci meccanici (spiders) le camere a grande campo ruotano verso l'esterno, permettendo alla luce di proseguire arrivando agli specchi secondari, che redirigono il fascio oltre il foro del primario al fuoco gregoriano diretto. Qui si trovano i doppi spettrografi multioggetto (Multi-Object Double Spectrograph, MODS), che grazie all'impiego di una fenditura multipla sono in grado di misurare più spettri contemporaneamente. Come nel caso precedente, MODS è ottimizzato per due bande diverse d'osservazione.

Grazie ad altri spiders simili ai precedenti, è possibile intercettare il fascio ottico prima che superi il primario tramite i terziari piani, e deviarlo verso la parte interna del telescopio, dove sono collocate tre coppie di strumenti in corrispondenza dei fuochi gregoriani, scegliendoli tramite una rotazione intorno all'asse ottico del primario. Le tre coppie sono costituite da:

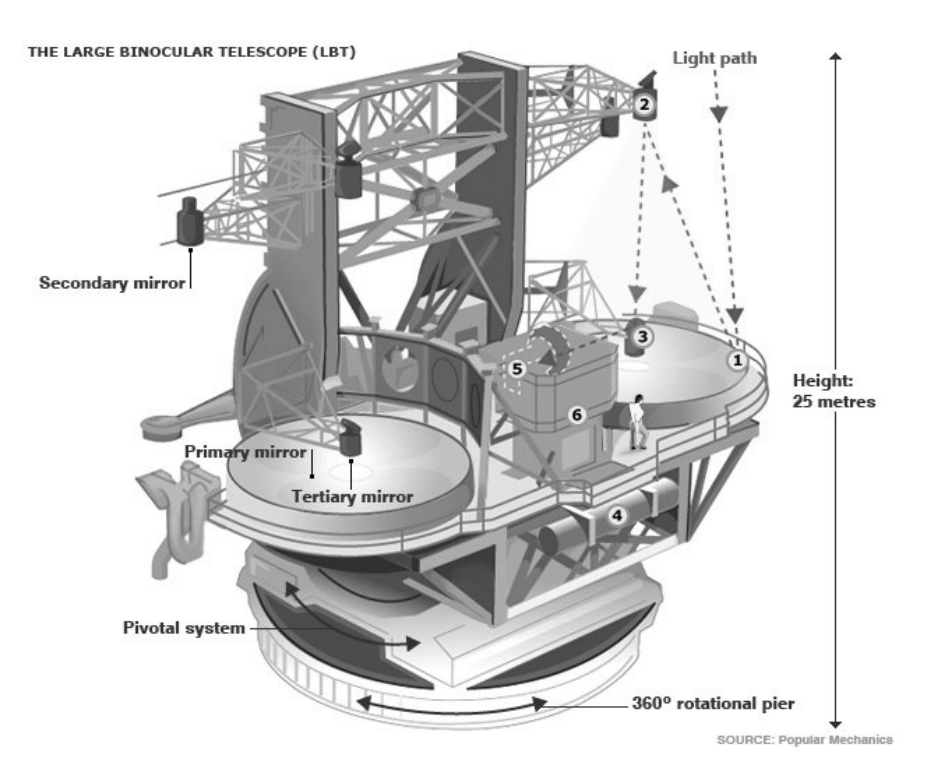

Figura 6.2: Schema del Large Binocular Telescope. Il percorso ottico evidenziato è nel caso di un utilizzo sia del secondario che del terziario. (http://www.lbto.org/)

- lo spettrometro e camera LUCIFER, con correzione adattiva delle immagini nelle bande J, H e K. Tra tutti gli strumenti è stato il primo ad utilizzare la correzione adattiva del secondario e del sensore a piramide.
- l'interferometro LBTI, settato per le lunghezze d'onda tra 2 e 25  $\mu$ m per combinare interferometricamente e tramite interferenza distruttiva dei fasci ottici poter cancellare la porzione centrale della figura di Airy. E provvisto di una coppia di sensori che comunicano direttamente con ` l'ottica adattiva.
- Il sistema interferometrico multi-coniugato LINC-NIRVANA, che lavora alle lunghezze d'onda nel visibile e vicino infrarosso, che integra un sofisticato sistema di ottica adattiva multi coniugata per delegare al secondario la correzione degli strati più bassi dell'atmosfera, mentre uno specchio deformabile sul suo banco ottico si occupa della correzione degli strati alti.

# 6.2 Il Progetto SHARK

Il Large Binocular Telescope, assieme al suo sistema AO, il First Light Adaptive Optics (FLAO) ha di recente aperto una nuova frontiera per l'osservazione da terra tra i telescopi della classe 8-10m. La combinazione del sensore a piramide, unito all'alta risoluzione spaziale e temporale dello specchio adattivo secondario permette prestazioni mai raggiunte finora da telescopi di questa classe. In particolare è da notare la bassissima aberrazione residua sul fronte d'onda di FLAO quando utilizza le giuste stelle guida, al di sotto di 100nm RMS. Questo ammontare di residuo permette di raggiungere Strehl superiori al 90% nelle bande K e H, e migliori del 60% nella banda J. Al momento attuale FLAO è in grado di garantire un contrasto di 10<sup>-4</sup> ad una distanza angolare di ∼ 0.350" in banda H.

In aggiunta il seeing del monte Graham, sebbene abbia una media stimata di 1", garantisce un numero di notti in cui, scendendo fino a 0.3" in banda V, permette di ottenere Strehl Ratio considerevolmente sopra il 90%

Queste condizioni favorevoli hanno aperto la strada per il direct imaging di pianeti extrasolari. SHARK (System for coronagraphy with High order Adaptive optics from  $R$  to  $K$  band) è composto di due canali, ognuno montato su un diverso braccio del telescopio, il VIS (che opera nel visibile) e il NIR (che opera nel vicino infrarosso, dalle bande R alla H).

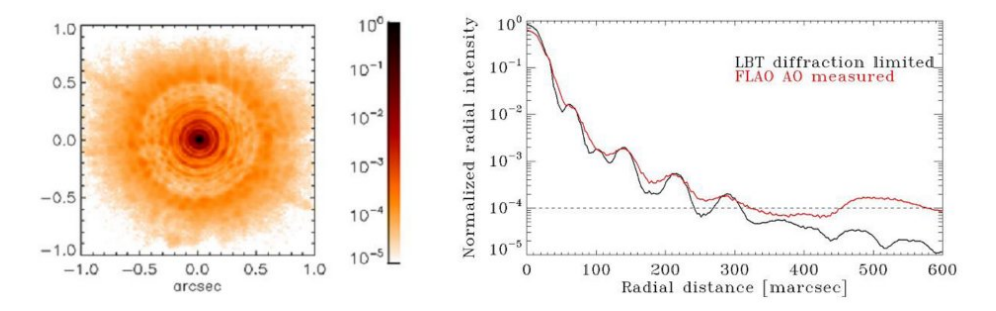

Figura 6.3: A sinistra: PSF ottenuta grazie alla correzione di FLAO utilizzando una stella guida brillante (MR=6.7) in medie condizioni di seeing  $(0.7'' \pm 0.1)$ . A destra: confronto tra una PSF limitata per diffrazione (curva nera) e la PSF corretta da FLAO (curva rossa), normalizzata rispetto al picco della PSF 'diffraction limited'. Da [31]

I due canali di SHARK sono strumenti semplici e flessibili, fondamentalmente due camere per il direct imaging dotate di un campo di vista di  $15'' \times 15''$  ma equipaggiate con possibilità coronografiche. In entrambi i canali è prevista la possibilità di uno spettroscopio. L'idea alla base del progetto `e di avere un canale per ognuno dei bracci del LBT, installando l'apparato sul fuoco d'ingresso del LBTI. Per quanto riguarda il canale NIR, uno

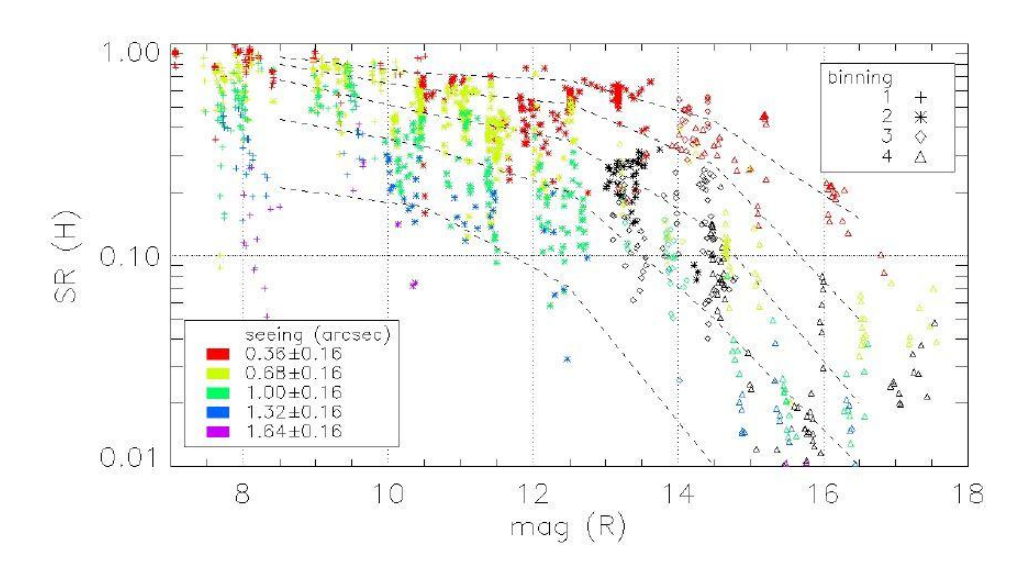

specchio dicroico permetterebbe di trasmettere al LBTI le frequenze oltre la banda H.

Figura 6.4: Un riassunto delle performance di FLAO ottenute in banda H a diverse condizioni osservative. Da [31]

Originariamente SHARK era pensato per lavorare fino alla banda K (da cui l'ultima lettera dell'acronimo) e con un campo di vista maggiore,  $30'' \times$  $30''$ . Un campo di vista così esteso non avrebbe un'efficace sinergia nè con l'ottica adattiva, la cui correzione degrada per colpa dell'angolo isoplantico  $\theta_0$  entro pochi arcosecondi, nè con tipici valori di OWA coronografici (un valore di OWA 20 equivarrebbe a 1, 1" in banda K e 0.8" in banda H). Il limitarsi poi alla banda H permette di non dover racchiudere le ottiche in un criostato, con notevole risparmio di spazio che permette, sempre nell'ottica di un design compatto, di montare un secondo piano pupilla intermedio e di conseguenza poter implementare una quantità maggiore di tecniche coronografiche.

Rispetto ad altre possibili locazioni, un progetto coronografico per la ricerca di pianeti extrasolari sul Large Binocular Telescope gode di una posizione favorevole principalmente per due motivi:

• Le strumentazioni in ambito internazionale che ottengono una correzione paragonabile a quella del LBT, e che si occupano (o si occuperanno una volta terminate) della ricerca di pianeti extrasolari, cioè SPHERE (Spectro-Polarimetric High-contrast Exoplanet Re-search instrument) al VLT a Paranal, GPI (Gemini Planet Finder) al Gemini South e MagAO (Magellan AO) al telescopio Magellan, operano nell'emisfero sud.

#### 6.2. IL PROGETTO SHARK 107

• La missione Kepler sta creando il più grande catalogo di candidati exoplanets incentrato in una regione di circa 10◦ intorno alla declinazione di 44◦30'. Per eseguire imaging in questa regione l'elevazione massima che si raggiungerà dal VLT sarà di 21<sup>°</sup> (air mass = 2.8), 15<sup>°</sup> dal Gemini South (air mass = 3.9) e 77° dal LBT (air mass = 1.02). Per questa ragione il LBT è in una posizione di forte vantaggio per poter avere i migliori contrasti in questa regione.

Di seguito ci occupiamo del braccio NIR del dispositivo SHARK: a queste lunghezze d'onda le dimensioni del parametro di Fried permettono ai sistemi AO di avere le correzioni migliori. Avendo visto dalle simulazioni nel cap. 5 come un apparato coronografico aumenti sempre più il range dinamico dell'immagine al crescere della Strehl Ratio, allo stato attuale della tecnologia la banda  $1 - 2.5\mu m$  è il dominio ideale della coronografia.

## 6.2.1 Layout dell'apparato SHARK-NIR

Il canale NIR provveder`a imaging sia diretto che coronografico in un campo di circa  $15'' \times 15''$ . Nella figura 6.4 è mostrato il layout dell'apparato, che si basa sull'impiego di quattro parabole fuori asse, con lo scopo di massimizzare la qualità ottica entro il campo di vista  $(SR > 97.7\%)$  e minimizzare le dimensioni della strumentazione. L'intero apparato può ruotare su un cuscinetto meccanico per compensare le rotazioni del campo e prevede uno specchio deformabile dedicato guidato da un sensore a bassa frequenza per le correzioni di tip-tilt su pose lunghe.

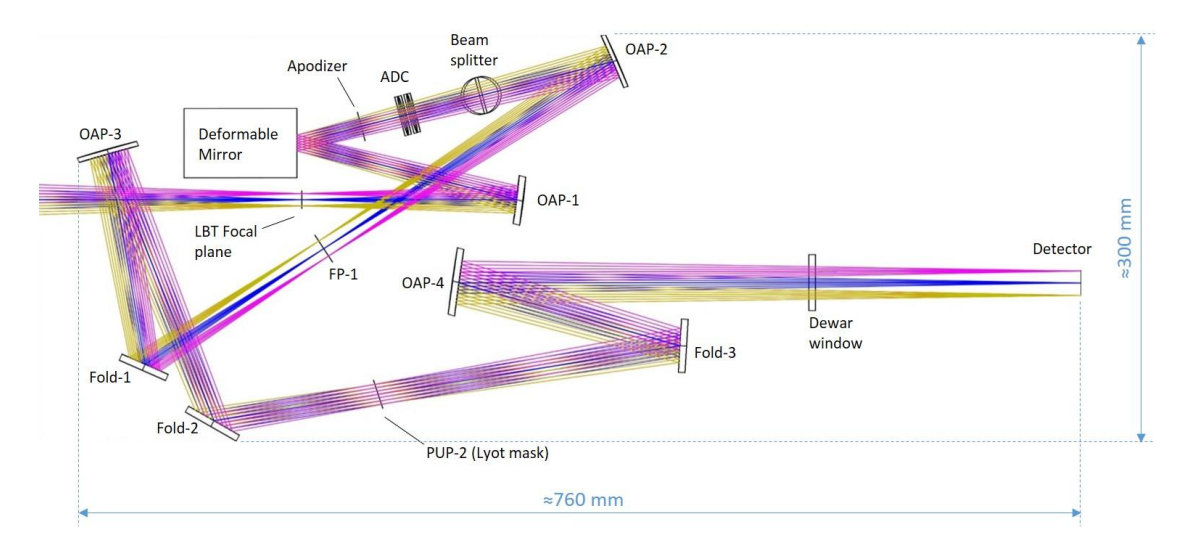

Figura 6.5: Schema ottico dell'apparato SHARK-NIR.

• Una parabola fuori asse (OAP-1) crea un piano pupilla di circa 12 mm di diametro nello specchio deformabile (DM).

- Una ruota porta filtri permette di selezionare varie maschere apodizzanti, posizionate 50 mm dopo il piano pupilla.
- $\bullet$  Immediatamente dopo, sul fascio collimato, è piazzata un'unità ADC (Atmospheric Dispersion Corrector) per la correzione della diffrazione atmosferica. Questa unità non è fissa, per ottimizzare le prestazioni quando si osserva ad altitudini che non richiedono correzioni (normalmente distanze zenitali minori di 25-30◦ ).
- Tra l'ADC e la seconda parabola fuori asse (OAP-2) un 'beam-splitter' manda una piccola porzione di luce (∼ 5%) a un sensore di tip-tilt composto di una lente e un detector sensibile alla banda J. Questo sensore a bassa frequenza (nell'ordine di una rilevazione al minuto) permette di rilevare eventuali spostamenti dello spot durante una singola posa, in modo che possa essere compensato dal DM e mantenere l'allineamento delle maschere con l'oggetto osservato.
- L'OAP-2 rifocalizza il fascio su un piano focale intermedio (FP-1), dove una ruota porta filtri può selezionare tra 10 diverse maschere occultanti. La stessa ruota pu`o ospitare un paio di 'Grism' (combinazione prisma-reticolo di diffrazione) a bassa risoluzione ( $R \sim 100$  e  $R \sim 1000$ ) per permettere la caratterizzazione spettrale dell'oggetto osservato.
- Dopo uno specchio piegevole, una terza parabola fuori asse (OAP-3) ricrea il secondo piano pupilla, dove una ruota porta filtri può selezionare tra 10 stop di pupilla, usati per compensare l'effetto dell'oscurazione centrale e degli spiders e per minimizzare gli effetti diffrattivi. Sullo stesso fascio collimato, due ruote porta filtri aggiuntive (posizionate tra il piano pupilla e lo specchio pieghevole Fold-3) permetteranno l'inserimento ognuna di altri sette filtri scientifici.
- Dopo uno specchio pieghevole, la quarta parabole fuori asse (OAP-4) crea il piano focale finale nel detector.

La finestra d'entrata della camera è mantenuta a 200 mm di distanza dal detector in virtù del diaframma necessario per minimizzare il rumore termico.

Il design attuale di SHARK-NIR prevede quindi due piani intermedi di pupilla e due focali, permettendo l'implementazione di una grande varietà di tecniche coronografiche, incluse quelle che richiedono apodizzazione della pupilla, come per l'appunto l'Apodized Pupil Lyot Coronagraph (APLC). Dopo un'accurata valutazione delle varie tecniche a disposizione, considerate sia le caratteristiche delle tecniche più diffuse sia la situazione del LBT, al momento (agosto 2016) sono quattro i candidati favoriti.
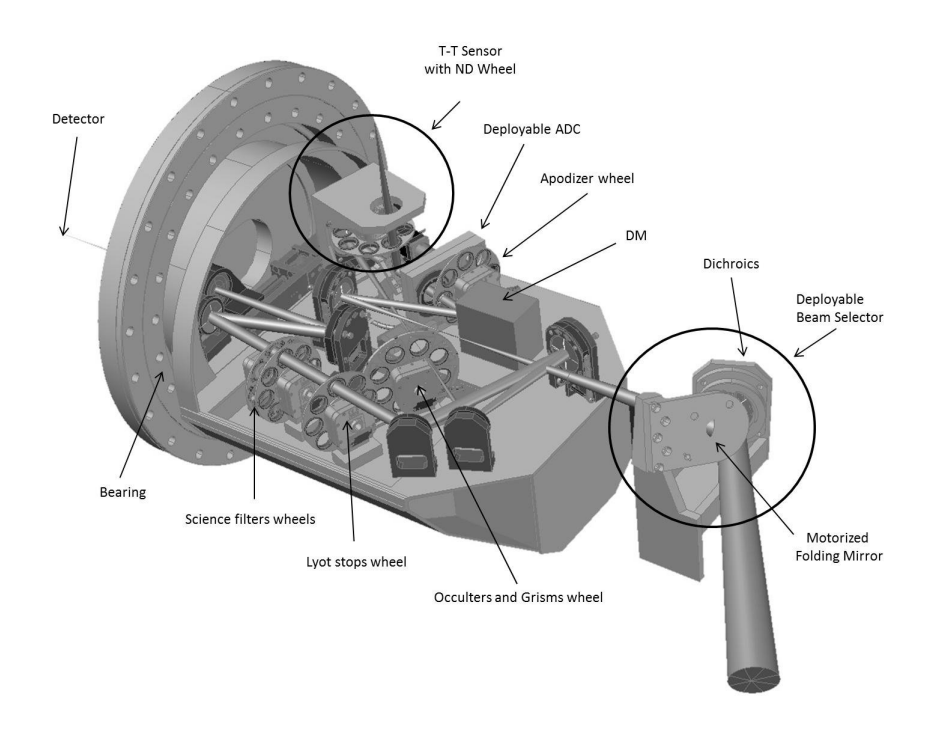

Figura 6.6: Concept opto-meccanico della strumentazione SHARK-NIR

- Coronografo Lyot, che richiede una maschera occultante nel primo piano focale e uno stop sul secondo piano pupilla.
- Gaussian Lyot, che richiede una maschera gaussiana nel primo piano focale e uno stop sul secondo piano pupilla.
- Shaped Pupil, che richiede una maschera apodizzante binaria sul primo piano pupilla e uno stop sul secondo piano pupilla. Possibile l'utilizzo di SPLC con l'aggiunta di una maschera occultante sul primo piano focale.
- APLC, che richiede una maschera apodizzante a valle del primo piano pupilla, una maschera occultante nel primo piano focale e uno stop sul secondo piano pupilla.

CAPITOLO 6. IL PROGETTO SHARK AL LARGE BINOCULAR TELESCOPE

### Capitolo 7

# Simulazioni

#### 7.1 Software utilizzato per le simulazioni

In questa sezione riportiamo i risultati delle simulazioni. Esse sono state eseguite con un notebook commerciale (Toshiba L755, processore Intel Core i5-2430M, 6Gb di RAM, processore ausilario Nvidia Geforce GT 525M con 2Gb di RAM), utilizzando il linguaggio operativo Python tramite la suite Anaconda (https://www.continuum.io/). L'Osservatorio Astrofisico di Padova, nelle persone di Jacopo Farinato, Daniele Vassallo ed Elena Carolo ha fornito tutte le informazioni per poter adattare le simulazioni alla situazione del progetto SHARK-NIR visto nel capitolo precedente. Inoltre ha fornito un continuo supporto in loco e a distanza per poter verificare che le immagini prodotte fossero paragonabili con quelle ottenute dal team scientifico del progetto con il software PROPER su linguaggio IDL.

Di seguito verrannno simulate tecniche coronografiche al momento (Agosto 2016) scelte per essere implementate nella strumentazione di SHARK-NIR, ossia Classic, Gaussian e Shaped Pupil Lyot Coronagraph, con in aggiunta la tecnica Four Quadrant Phase Mask. Quest'ultima riscuote attualmente molto interesse presso il team del James Webb Space Telescope (www.jwst.nasa.gov), ed ha dimostrato un'ottima affinità per essere simulata tramite Python. Essa permetterebbe una trasmissività maggiore rispetto all'utilizzo di maschere rigide o apodizzanti sul piano focale ed un IWA di  $1.5\lambda/D$ . Tuttavia la sua capacità di cancellare gli effetti di diffrazione nelle osservazioni da terra, quindi con fluttuazioni sulla fase del fronte d'onda incidente, rimane incognita: con queste simulazioni cercheremo di fornire un'idea quantitativa della perdita di prestazioni.

Del James Webb Space Telescope sono anche le librerie utilizzate per la propagazione ottica, POPPY (https://pythonhosted.org/poppy/). Inizialmente sviluppate per il testing di tecniche coronografiche per il telescopio spaziale, sono state rese completamente pubbliche e modificabili. Le simulazioni effettuate in questa tesi si appoggiano a queste librerie per quanto riguarda la propagazione del fronte d'onda e la creazione di maschere sui piani pupilla e focale. Nonostante POPPY fornisca, tra le tante, anche strumenti di lavoro sui datacube atmosferici e di visualizzazione dei risultati, si `e scelto di utilizzare soluzioni alternative create ad hoc per poter beneficiare di maggiore flessibilit`a.

#### 7.1.1 Perchè Python?

Python è un linguaggio object-oriented creato tra il 1989 e il 1991 da Guido van Rossum. Python è un linguaggio multi-paradigma, che fa della dinamicità, semplicità e flessibilità i suoi principali obiettivi. Supporta il paradigma object oriented, la programmazione strutturata e molte caratteristiche di programmazione funzionale e riflessione. La filosofia alla base di questo linguaggio pu`o essere descritta da vari aforismi ormai entrati nella cultura popolare degli utenti Python, tra cui:

- Beaufitul is better than ugly
- Explicit is better than implicit
- Simple is better than complex
- Complex is better than complicated
- Readability counts

Le caratteristiche più immediatamente riconoscibili di Python sono le variabili non tipizzate e l'uso dell'indentazione per la definizione dei blocchi. Il controllo dei tipi è comunque forte (strong typing) e viene eseguito al runtime (*dynamic typing*). In altre parole una variabile è un contenitore al quale viene associata un'etichetta (il nome) che può essere associata a sua volta a diversi contenitori anche di tipo diverso durante il suo tempo di vita. Utilizza un garbage collector per la liberazione automatica della memoria. L'indentazione viene utilizzata al posto delle parentesi (tipicamente quelle graffe, come per esempio in C), per distinguere i diversi blocchi all'interno di un codice. Questo sistema permette, con una semplice attenzione al momento della scrittura del codice, di renderlo immediatamente leggibile all'esterno e di poter rendersi conto velocemente come sia strutturato il codice che si analizza, caratteristica molto apprezzata in fase di condivisione tra più utenti.

Il tutto si traduce in una facilità di scrivere e leggere il codice sorgente: lo stesso nome, tratto dalle gruppo comico inglese Monty Python, suggerisce l'approccio rilassato alla programmazione che l'utente dovrebbe aspettarsi nell'utilizzare questo linguaggio. Tutto questo ha permesso a Python di essere stabilmente il linguaggio di programmazione più utilizzato dopo Java e le varianti di C, secondo la classifica stilata di Tiobe (http://www.tiobe.com/tiobe-index/).

Questa popolarità permette a un semplice neofita che si approccia a questo linguaggio anche per pochi esperimenti di trovare una documentazione online molto varia. Per quanto riguarda l'ambiente scientifico e più specificatamente astrofisico, nel corso degli anni si sono sviluppati molti 'packages' come NumPy, SciPy, AstroPy, PyFITS e Matplotlib, nonch`e una suite Py-RAF, pensata per gli astronomi abituati ai comandi IRAF. Tutto questo permette a un semplice utente anche al di fuori di progetti scientifici di poter dare un contributo grazie alla possibilità di scambiarsi codice semplice da leggere, da eseguire e ampiamente disponibile online.

Un'altra caratteristica molto utile per un semplice utente casalingo che si avvale di PC con inclusa una scheda grafica NVIDIA è quello di beneficiare della piattaforma CUDA messa a disposizione da NVIDIA per utilizzare la GPU nel mentre si eseguono computazioni (nel caso specifico di questa tesi trasformate di Fourier 2D). Python, tramite la suite Anaconda, ha messo a disposizione un compilatore dedicato, Numba (https://docs.continuum.io/ numbapro/quickstart) per sfruttare CUDA ed aumentare considerevolmente la velocit`a di esecuzione di script che prevedono uso intensivo della CPU. In questo modo il processore della scheda grafica viene affiancato a quelli del core AMD o Intel.

#### 7.1.2 Poppy

Come accennato all'inizio del capitolo, queste simulazioni si avvalgono fortemente delle librerie del software POPPY (https://pythonhosted.org/poppy/), creato dal team scientifico del James Webb Space Telescope. L'acronimo, 'Physical Optics Propagation in PYthon', descrive l'essenza del suo funzionamento, cioè eseguire propagazione ottica attraverso una successione di piani, utilizzando diffrazione di Fraunhofer ('far field') o di Fresnel  $('near field')$  a seconda della scelta dell'utente. La sua più grande differenza con suite meno mirate all'utente casalingo (PROPER per esempio https://sourceforge.net/projects/proper-library/), è quella di lasciar decidere all'utente quale tipo di propagazione utilizzare, quindi non essendo in grado di stabilire, tramite distanze fisiche e le lunghezze d'onda in gioco, quale sia la migliore da utilizzare.

Questa limitazione è compensata dall'estrema flessibilità che ha in fase di propagazione per quanto riguarda la computazione. Esattamente come visto nella sezione (5.1.1), vengono eseguite trasformate di Fourier ad ogni piano intermedio quando si passa da piano pupilla a piano focale ed antitrasformate per l'operazione inversa. Poppy esegue una FFT (Fast Fourier Transform) tramite sovracampionamento della pupilla d'ingresso di un valore definito dall'utente, tipicamente tra 2 e 4, per evitare effetti di aliasing ai bordi. Viene eseguito questo processo fino a che non è definito il piano finale, ossia quello del detector: a quel punto viene chiesta la conversione tra pixel e arcosecondi, e automaticamente, tramite MFT (Matrix Fourier Transform), viene creata l'immagine finale sul detector. La flessibilit`a risiede nel poter stabilire una dimensione per la pupilla d'entrata, che sia un'immagine (e quindi va fornita una conversione pixel/metro) oppure una forma geometrica costruibile con delle routines interne, e poi una conversione desiderata per l'immagine finale, semplicemente inserendo i valori desiderati: il numero di pixel della matrice finale non deve quindi essere per forza un multiplo di quelli della matrice iniziale.

Poppy implementa una grande quantità di strumenti per modellare la pupilla, per aggiungere occultatori di vario genere sul piano focale, per permettere ottiche definite dall'utente. Specificatamente a questo, permette di utilizzare datacube atmosferici per simulazioni (al di fuori dello scopo originale del progetto, trattandosi di un telescopio spaziale) da terra. Le routine integrate per operare sui datacube e per visualizzare i risultati permettono, per un utente che si approccia velocemente, dei risultati decisamente apprezzabili. Altrettanto apprezzabile `e il poter prelevare, grazie al codice open source, delle singole funzioni o parte di esse, per poter costruire poi con semplicit`a delle nuove funzioni ad hoc.

Nella fattispecie, durante la propagazione, sono state estratte dai datacube dell'atmosfera tramite un ciclo 'while' le immagini ad una ad una, creando quindi delle PSF relative a un solo frame atmosferico, e poi combinate alla fine. In questo modo sono a disposizione, durante la propagazione, tutte le PSF relative a singoli istanti del fronte d'onda, e quindi si può verificare se effettivamente il processo stia funzionando come previsto. Quando un'intera propagazione dura 20 minuti è molto comodo poterla fermare anzitempo se ci si accorge, guardando una di queste PSF, che un elemento è stato inserito in maniera erronea.

Per quanto riguarda la visualizzazione è stato possibile prelevare i risultati in formato FITS ('Flexible Image Transport System', di fatto il formato standard per immagini su detector astronomici) dalle routine di Poppy e visualizzarle tramite Matplotlib, che permette all'utente molta flessibilità per quanto riguarda il disegno dei grafici, nella fattispecie di intensit`a mediata azimutalmente per una data separazione angolare dal centro.

Tutti i codici utilizzati si trovano in appendice, mentre le librerie di Poppy sono disponibili gratuitamente dal sito https://pythonhosted.org/poppy/.

#### 7.2 Simulazioni End-to-end.

Le simulazioni sono state eseguite cercando di simulare più possibile la condizione di SHARK-NIR all'interno del LBT ed operante in banda H: la lunghezza d'onda scelta è  $1.6 \mu m$ , la pupilla d'ingresso, se sgombra, ha comunque l'occultazione del secondario e degli spiders, e sono previsti un totale massimo di 2 piani pupilla e 2 piani focali intermedi prima del detector.

I datacube atmosferici sono stati creati presso dall'Osservatorio di Arcetri e adattati in dimensioni (n notebook casalingo non permette di lavorare agevolmente con files che eccedono la sua RAM totale) da Daniele Vassallo dell'Osservatorio di Padova. Rappresentano variazioni di fase che simulano aberrazioni residue di FLAO quando utilizza stelle guida (che nel caso particolare è anche il science target) di  $M_R$  8, 10 e 12, e in condizioni di seeing variabile tra 0.4" e 1.0". Ne sono stati selezionati 7, che coprono una Strehl Ratio dal ∼ 94% al ∼ 74%. Ogni immagine rappresenta 1 ms (1.4 ms per i datacube con GS di magnitudine 10 e 12). Le pose, se non indicato altrimenti, sono di 1 secondo, e per i datacube da 1000 frames il tempo di computazione è stato intorno ai 18 minuti, più 3 minuti per realizzare l'immagine finale.

I coronografi simulati hanno il seguente setup:

- Lyot classico: maschera occultante di  $4\lambda/D$  sul primo piano focale, stop sul secondo piano pupilla che occulta il 10% del bordo esterno per bloccare gli effetti difrattivi e una porzione del 20% del bordo interno per matchare l'occultazione del secondario
- Gaussian Lyot: come il Classic Lyot ma con una maschera gaussiana, in maniera che la HWHM del profilo d'intensità sia pari all'IWA, cioè  $4\lambda/D$  come descritto nella sezione 5.2.3.
- Shaped Pupil Lyot: una maschera (mostrata in figura 5.1) è posta sul primo piano pupilla, uno stop di campo sul primo piano focale, che permette la trasmissione in una regione anulare compresa tra IWA ed OWA, e uno stop sul secondo piano pupilla simile al Lyor classico, sottodimensioato rispettivamente al 2% esterno e 12% interno.
- FQPM H Band: una maschera Four Quadrant ottimizzata per la banda H sul primo piano focale, con uno stop sul secondo piano pupilla pari a quello del Lyot classico.

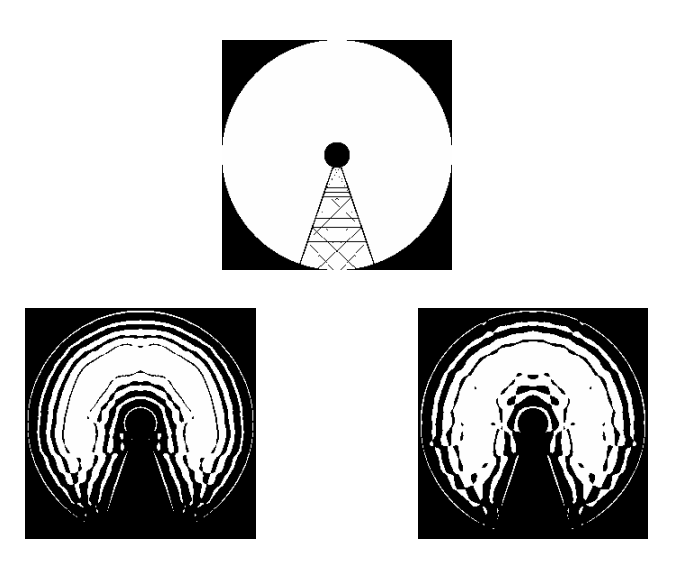

Figura 7.1: In alto: pupilla d'ingresso dell'apparato SHARK-NIR: si nota la presenza dell'oscurazione del secondario e degli spiders. In basso: maschere utilizzate per lo Shaped Pupil Lyot Coronagraph, a sinistra con IWA 4 e OWA 16, a destra con IWA 5.3 e OWA 12, entrambe eseguite presso l'Institut de Planétologie et d'Astrophysique di Grenoble

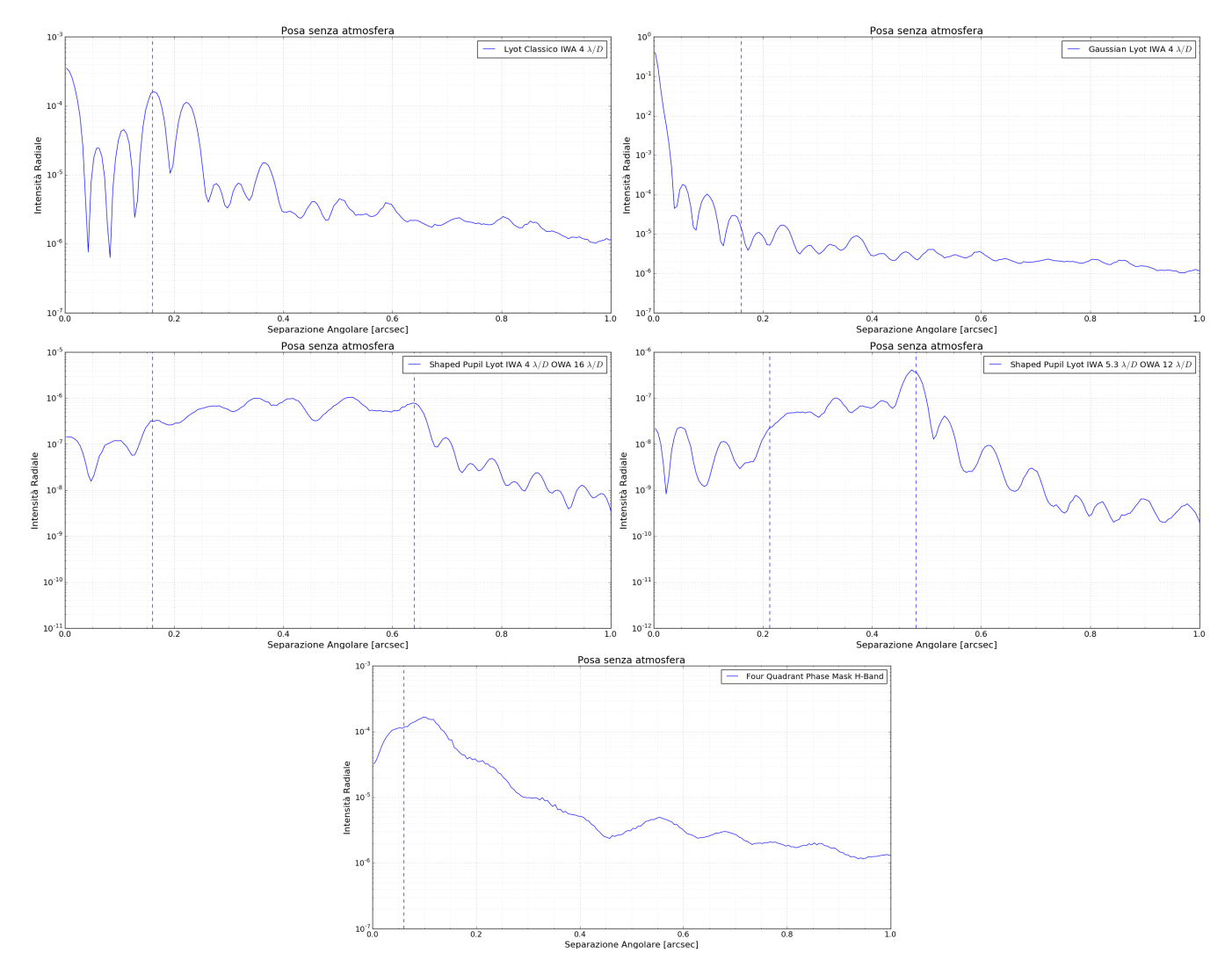

Figura 7.2: Curve di contrasto eseguite senza utilizzare i datacube atmosferici. Si nota per gli Shaped Pupil Lyot che le maschere sono state modellate per ottenere un contrasto nominale di 10−<sup>6</sup> per la maschera con IWA e OWA maggiori, 10−<sup>7</sup> per l'altra

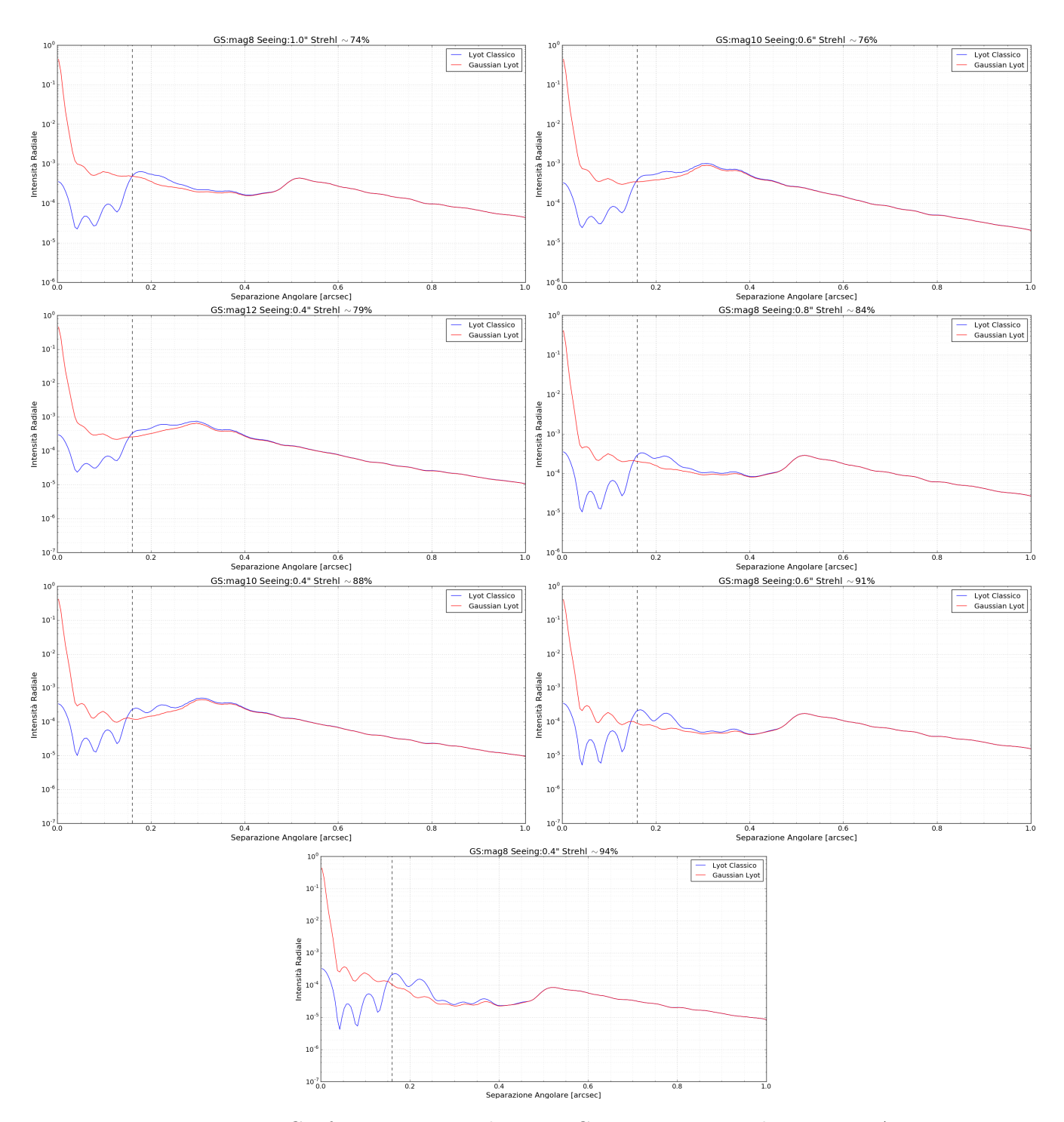

Figura 7.3: Confronto tra Lyot classico e Gaussian Lyot con lo stesso IWA (4 λ/D) al crescere della Strehl Ratio. Rispetto all'esempio in figura 5.7 la differenza non aumenta così tanto al migliorare della Strehl, sebbene la differenza, soprattutto per SR > 88% e nei pressi dell'IWA, sia comunque evidente

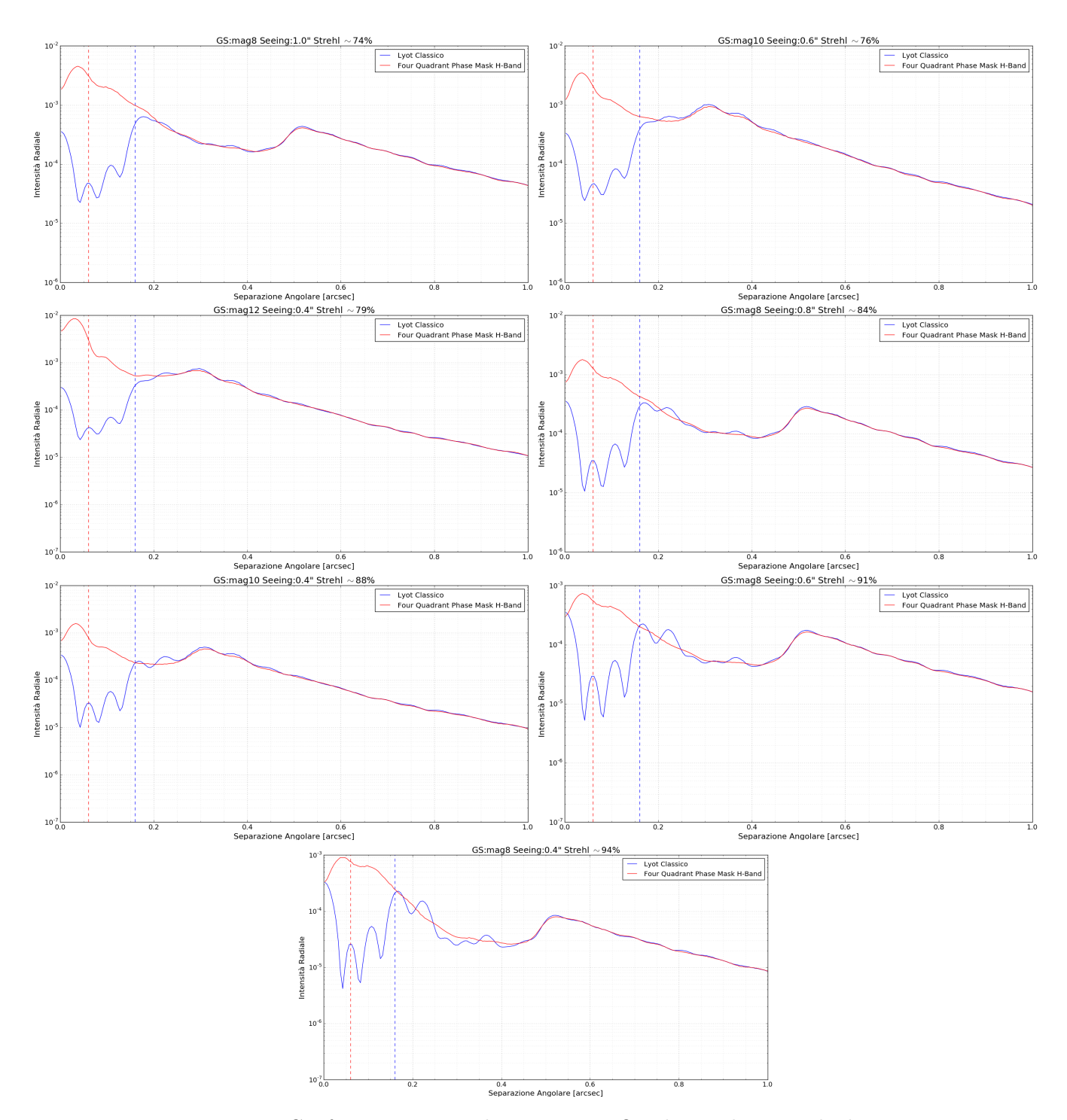

Figura 7.4: Confronto tra Lyot classico e Four Quadrant Phase Mask al crescere della Strehl Ratio. Per ${\rm SR} < 80\%$ la differenza è quasi impercettibile, e al contempo il FQPM beneficia di una migliore IWA (sebbene la curva salga sensibilmente avvicinandosi entro  $3\lambda/D$ ) e di una trasmissività migliore

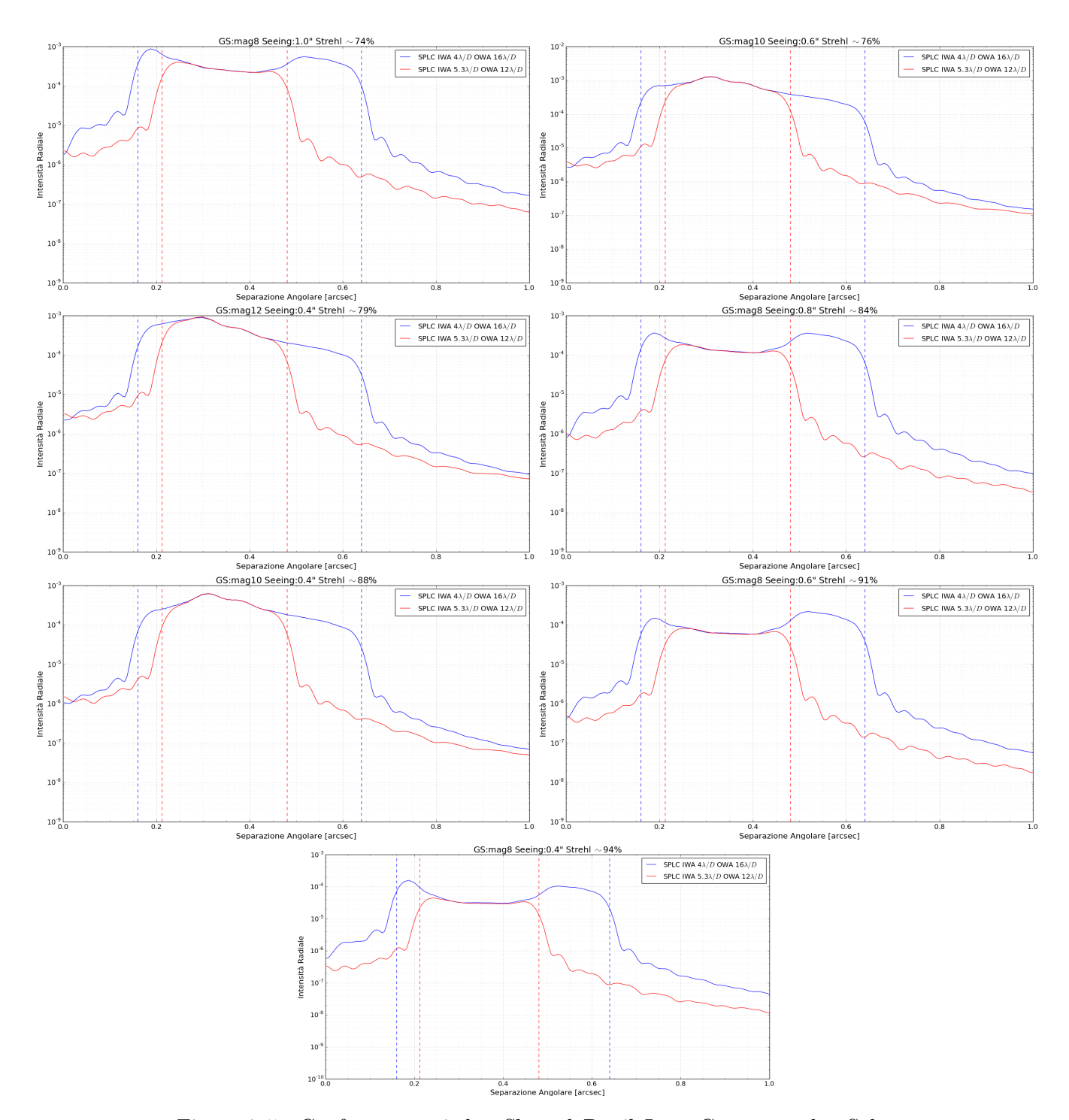

Figura 7.5: Confronto tra i due Shaped Pupil Lyot Coronagraph. Salta subito all'occhio che la differenza di contrasto teorica viene livellata. Anche al variare della SR il comportamento relativo è pressochè immutato. Da queste curve si nota che il vantaggio della maschera più 'stretta' sia confinato in una zona larga all'incirca  $1\lambda/D$  appena dopo il suo IWA e appena prima il suo OWA

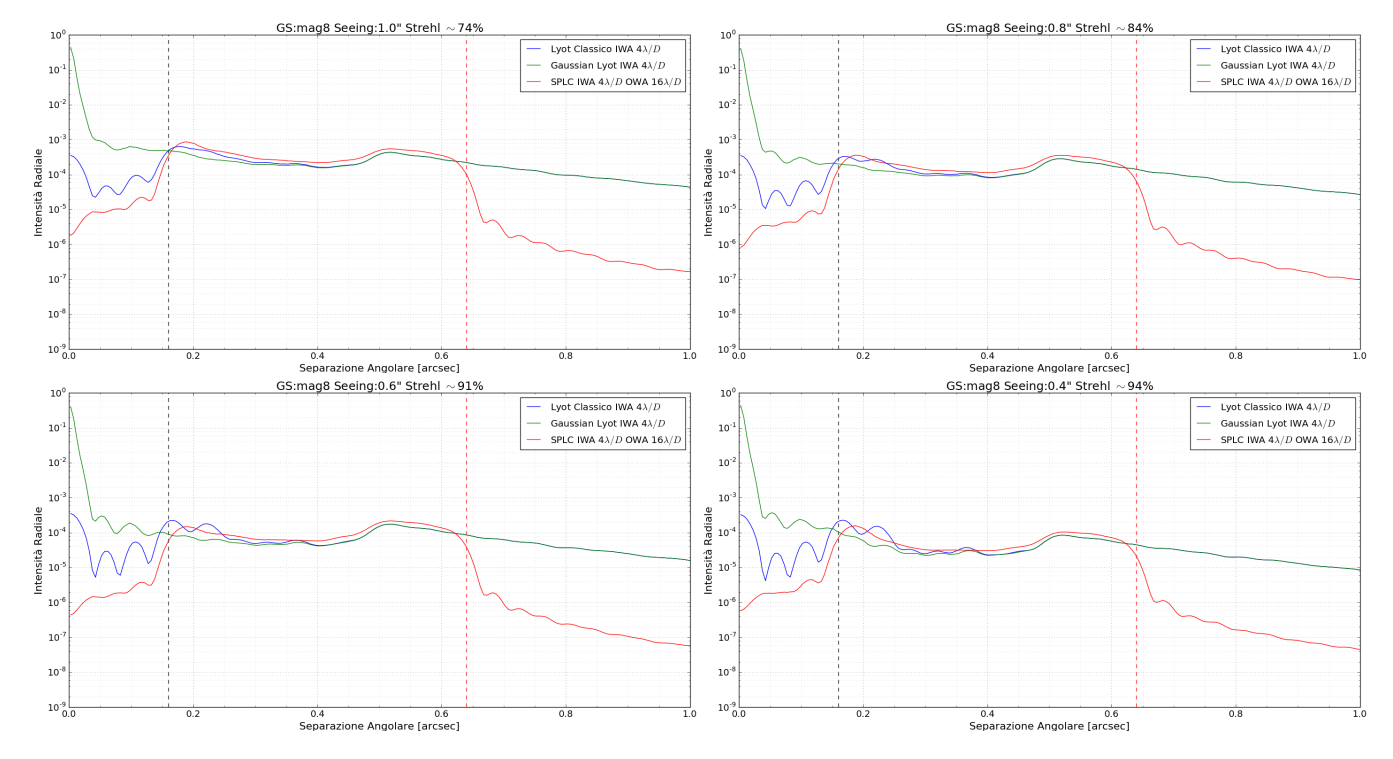

Figura 7.6: Confronto tra Lyot classico e Lyot con due diversi tipi di apodizzazione (sul piano focale per il Gaussian, sulla pupilla per il SPLC) utilizzando la stessa stella guida al migliorare del seeing. In generale il Gaussian ha performance migliori al crescere della SR, anche se limitate a 2-3 volte il contrasto del Lyot classico nel migliore dei casi

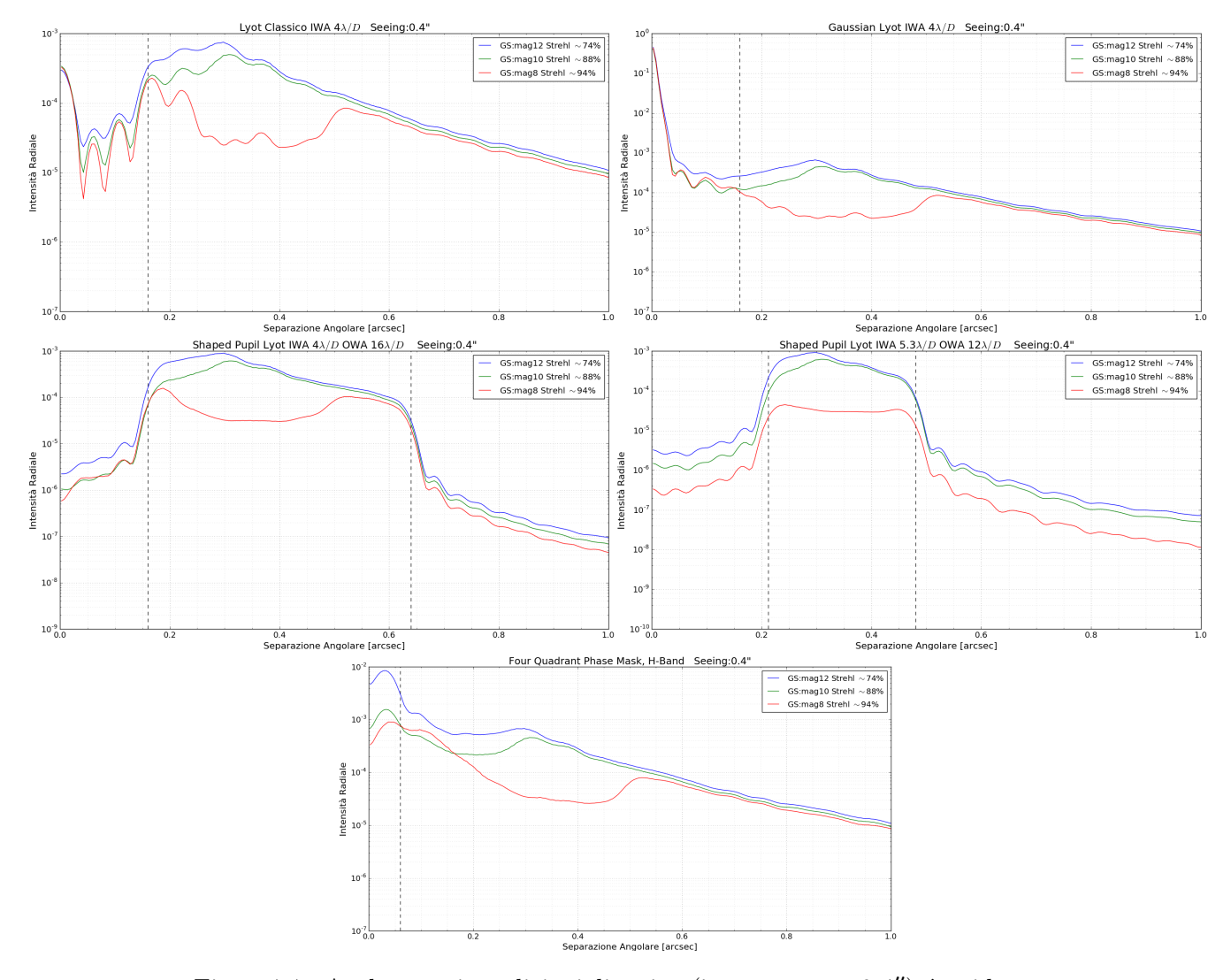

Figura 7.7: Anche a pari condizioni di seeing (in questo caso 0.4"), è evidente il miglioramento nell'utilizzare una stella guida più luminosa. Anche al netto del miglioramento del contrasto in virtù di una SR migliore, il raggio di controllo dell'ottica adattiva nel caso di stella guida con  $M_R = 8$  si spinge da 0.3" a 0.5" grazie al 'binning on pixel' effettuato in virtù all'utilizzo si FLAO del sensore a piramide (subsection 3.2.3) pari a 1 con  $M_R = 8$  e 2 con  $M_R = 10$  e  $M_R = 12$ . In pratica si può vedere come le curve nel caso di  $M_R = 8$  risalgano dopo, aumentando la 'dark zone'

#### 7.3 Confronto con LBT e discussione simulazioni

Prima di commentare i risultati ottenuti, c'è bisogno di un raffronto con i dati ottenuti tramite PROPER dal team scientifico di SHARK, nella persona di Daniele Vassallo. La propagazione utilizzata è strettamente di Fraunhofer, in quanto `e stata considerata l'approssimazione di 'far-field' per ognuna delle propagazioni ottiche. Quando si è trattato di apodizzare la pupilla, è stata semplicemente sovrapposta la maschera alla pupilla d'ingresso che riporta la geometria LBT: a rigor di logica, si sarebbe dovuta eseguire una trasformata e subito dopo un'antitrasformata. Questo passaggio è stato evitato per risparmiare tempo computazionale, ma altri software, come per appunto PROPER, potrebbe aver considerato la distanza tra shaped pupil e pupilla d'ingresso come approssimazione di 'near-field'. Come ultima differenza, per garantire maggiore flessibilit`a, Poppy utilizza una propagaizone al detector tramite MFT, a differenza di PROPER, che utilizza una FFT anche per l'ultima propagazione

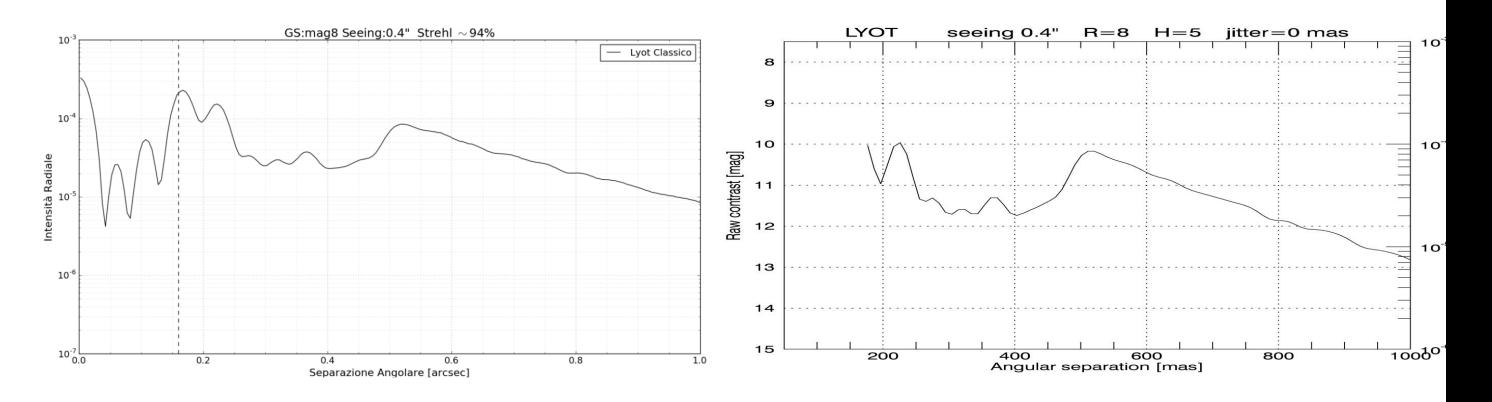

Figura 7.8: Confronto tra curve di contrasto per un Lyot classico IWA  $4\lambda/D$  eseguite tramite Python (a sinistra) col codice della tesi e tramite PROPER (a destra) da Daniele Vassallo del team di SHARK. Le pose sono di 1 secondo e utilizzano lo stesso datacube atmosferico che simula i residui di FLAO ottenuti tramite stella guida $M_R=8$ e seeing $0.4^{\prime\prime}$ 

Tuttavia, non ci aspettiamo molta differenza tra le due propagazioni, e come si vede dalla figura 7.8 i risultati ottenuti sono compatibili e possono rappresentare una valida simulazione per le maschere su SHARK.

In primis sono state plottate tutti i risultati ottenuti senza atmosfera. Le differenze in termini di contrasto sono molto marcate anche di un fattore 3 tra una maschera e l'altra. Lo Shaped Pupil Lyot utilizzante la maschera più 'stretta' (IWA 5.3  $\lambda/D$  OWA 12  $\lambda/D$ ) scende fino a un contrasto di 5 · 10<sup>-8</sup>, 10 volte meglio dell'altro Shaped Pupil Lyot, che però copre una regione più ampia. Il Lyot classico come ci si aspettava dopo il capitolo 5 `e l'alternativa meno performante, molto simile in prestazioni al FQPM, che per`o beneficia di un IWA molto migliore e di una trasmissivit`a maggiore grazie all'assenza di occultatore sul piano focale.

Si può notare (figura 7.3) un risultato già ritrovato dalle simulazioni mostrate nella sezione 5.2: il coronografo Lyot classico offre una prestazione inferiore in termini di contrasto rispetto a un Lyot con maschera gaussiana. Nelle simulazioni in figura 5.7 con una Strehl eccellente (94%) il Gaussian Lyot ha un contrasto oltre 20 volte migliore nei pressi del loro IWA. Nelle simulazioni effettuate con i residuo dell'ottica adattiva di FLAO invece il miglioramento, sebbene presente, è limitato a 2-3 volte nel caso migliore. Sempre guardando il grafico, il comportamento delle curve all'interno dell'I-WA è dato semplicemente dal differente tipo di normalizzazione effettuata: per il Lyot classico è stata effettuata dividendo l'intero frame per il valore di picco della PSF non coronografica (stessa posa, senza maschera ma con lo stesso stop sul secondo piano pupilla), mentre il Gaussian Lyot, secondo la formula  $(5.1)$  è stato diviso pixel per pixel per il valore della maschera gaussiana moltiplicata per il valore di picco della PSF non coronografica. Quindi nei pressi del centro esso assume valori prossimi all'infinito.

 $\dot{E}$  stato poi eseguito un confronto (figura 7.4) a Strehl crescente tra FQPM e Lyot classico. Soprattutto in regioni a basso SR il FQPM ha prestazioni teoriche molto simili. Quindi questa tecnica sembrerebbe avere un range dinamico comparabile a tecniche pi`u consolidate anche in presenza di atmosfera, con una perdita di prestazioni minore rispetto al Lyot classico. Tuttavia l'incognita rimane riguardo la possibilit`a effettiva di allineare il centro della maschera di fase a quattro quadranti con quello della stella: in figura 5.23 è mostrato come un errore di 0.3  $\lambda/D$  sul piano focale farebbe salire di 10 volte la diffrazione residua.

In figura 7.5 sono messi a confronto i due Shaped Pupil Lyot: a differenza delle curve di contrasto senza atmosfera, si pu`o notare come essi raggiungano lo stesso valore limite all'interno delle loro IWA e OWA. Il vantaggio della maschera più 'larga' sembra evidente, anche se quella più 'stretta' mantiene una piccola regione a contrasto migliore, all'incirca larga  $1\lambda/D$  appena dopo il suo IWA e appena prima del suo OWA. Eventuali differenze si potrebbero avere una volta eseguita una sorta di data reduction (vedi sezione 7.4).

In figura 7.6 si è eseguito un confronto tra il Lyot classico e le due alternative che dalle curve precedenti sembrano pi`u promettenti, in termini di contrasto, il tutto utilizzando la stessa stella guida e con un seeing via via migliore. Il Gaussian Lyot rimane stabilmente la tecnica con contrasto migliore per ogni condizione di seeing anche se, come ci si aspettava dalla figura 5.23, la differenza migliora con il migliorare del seeing (e quindi della Strehl Ratio).

Infine in figura 7.7 si è mantenuto un seeing costante, ma per tutti tipi di coronografo sono state plottate curve ottenute utilizzando stelle guida di magnitudine 8, 10 e 12. Si pu`o notare che, a parte le differenze di contrasto dovute alla differente Strehl ratio, nel caso in cui FLAO abbia a disposizione una stella guida brillante come una di magnitudine 8 cambia completamente la forma di tale curva. La zona in cui questa curva risale, chiamata 'raggio di controllo' dell'ottica adattiva è a 0.5" in un caso, e 0.3" negli altri due. Questo effetto è dovuto alla possibilità di FLAO di eseguire, grazie all'utilizzo del sensore a piramide (sezione 3.2.3), un sample diverso della pupilla nel CCD. Nel caso specifico, con una stella guida  $M_R = 8$  viene eseguito su un totale di 30x30 pixels, mentre nel caso di utilizzo di stelle guida di  $M_R = 10$  e  $M_R = 12$  esso utilizza 15x15 pixels come descritto su [31].

#### 7.4 Detection limit di pianeti extrasolari

Quelle presentate nella sezione 7.2 sono cosiddette curve di raw contrast. Esse mettono a confronto l'intensità radiale (o, in caso di maschere con un discovery space inferiore a 360°, l'intensità limitata a determinati angoli) del fronte d'onda entrante in relazione alla separazione angolare dal centro. Queste ci mostrano la capacità di un coronografo di mascherare l'intensità luminosa di una stella in asse, ma non ci fornisce indicazioni sull'effettiva capacit`a di rilevare un pianeta in orbita intorno a quella stella, sempre in termini di contrasto e separazione angolare.

Nelle simulazioni effettuate il rumore di fondo presente è dato solo dalle speckles in rapida evoluzione, ma è assente il rumore dovuto alle speckle statiche e quasi statiche (sezione  $5.5$ ). Come si è visto, se le prime vengono mediate nel tempo per formare un alone luminoso nella figura, le altre possono davvero creare dei falsi positivi quando si cerca un pianeta extrasolare. Di fatto non è possibile decretare semplicemente guardando queste curve semplicemente guardando queste curve se sarà possibile trovare pianeti extrasolari secondo il grafico mostrato in figura  $(4.10).$ 

Le immagini di raw contrast ottenute devono subire una procedura cosiddetta di *data processing*: lo scopo è innanzitutto attenuare il più possibile il rumore dato dalle speckle statiche e quasi statiche in modo da trarre vantaggio dalla lunghezza della posa, che da sola dovrebbe mediare il rumore dovuto alle speckle in rapida evoluzione.

Un metodo di data processing è quello di trarre vantaggio dalla montatura altazimutale di un telescopio utilizzando una tecnica chiamata Angular Differential Imaging (ADI). Una serie di immagini è ottenuta tenendo disattivato il derotatore del telescopio: in questo modo la strumentazione rimane ferma (la struttura statica e soprattutto quella quasi statica delle speckles rimane anche lei ferma, per quanto possibile vista la variazione temporale che comunque possiede) mentre il campo di vista ruota, e dal confronto di queste immagini è poi possibile risalire alla figura creata dalle speckle statiche e soprattutto quelle quasi-statiche.

Entrare nel dettaglio di questa procedura è fuori dagli scopi di questa tesi, tuttavia ne esponiamo velocemente i passaggi.

Prima di tutto viene creata una PSF di riferimento: l'oggetto in questione è la stella su cui viene effettuata poi la coronografia: ci sono vari modi per creare questa PSF. Un metodo consiste nel prendere semplicemente la mediana di tutte le immagini della sequenza: se il campo di vista è ruotato sufficientemente nel corso della posa in modo che un'eventuale sorgente puntiforme (come un pianeta che ci aspettiamo di trovare) fuori asse si sia mossa di almeno il doppio della sua FWHM, allora questa sarà rigettata nel costruire la PSF di riferimento. Un altro metodo è per esempio quello di prendere per ciascuna posa la mediana di un numero limitato di immagini pi`u possibile vicine nel tempo, ma per le quali la dislocazione di una sorgente puntiforme sia pari almeno a un determinato valore (per esempio 1.5 FWHM) rispetto alla sua posizione precedente. In questo modo questa sorgente puntiforme si sar`a mossa sufficientemente da essere successivamente rigettata.

Una volta ottenuta la PSF di riferimento essa sarà sottratta dalle immagini in modo da poter attenuare più possibile la struttura statica e quasi statica delle speckles. Una forte correlazione tra queste speckles nelle varie immagini della sequenza permetter`a una maggiore attenuazione e quindi un migliore detection limit. Nel caso ideale in cui tutta la struttura statica e quasi statica sia rimossa, il limite sar`a dato dalle rimanenti speckles atmosferiche, la cui correlazione temporale (poche decine di millisecondi) è troppo bassa per poter ruotare il campo di vista a sufficienza per effettuare efficacemente una loro sottrazione.

Le immagini a cui è stata sottratta la PSF sono poi derotate e confrontate tra di loro. Viene eseguita la mediana di tutte queste immagini in un'unica immagine finale e viene calcolato per ogni anello concentrico intorno al centro il valore del rumore residuo (quindi una funzione della separazione angolare) e la deviazione standard dei conteggi da quel valore. Una volta poi stabilito un limite entro il quale un eventuale pianeta sarebbe distinguibile dal rumore di fondo (il valore più diffusamente utilizzato è quello di  $5\sigma$ ), si ottiene una nuova curva sempre in funzione della separazione angolare, ma con in ordinata il limite di magnitudine/contrasto per il quale si ha questo valore di  $5\sigma$ . In questo modo si ha finalmente un confronto tra capacità di un dato apparato coronografico in una data situazione di rilevare un pianeta con un determinato contrasto e separazione angolare dalla stella.

A titolo esemplificativo riportiamo una curva di detection limit ottenuta da Daniele Vassallo del team di SHARK. Essa è stata simulata introducendo un rumore aggiuntivo rispetto ai residui atmosferici per simulare speckles statiche e quasi statiche, simulando una rotazione del campo e poi acquisendo 30 immagini. La PSF di riferimento è stata ottenuta eseguendo la mediana di queste immagini, e poi sottratta ad esse tramite il procedimento descritto in precedenza. Ci si aspetta che tali curve seguano sommariamente il raw contrast, e che il valore in termini di contrasto sia comunque migliore. Il contrasto dovrebbe migliorare anche nel caso in cui il raw contrast (come nelle simulazioni della sezione 7.2) non contenga rumore dato dalle speckles statiche e quasi statiche, in virtù di un attenuamento dell'alone atmosferico grazie alla sottrazione effettuata.

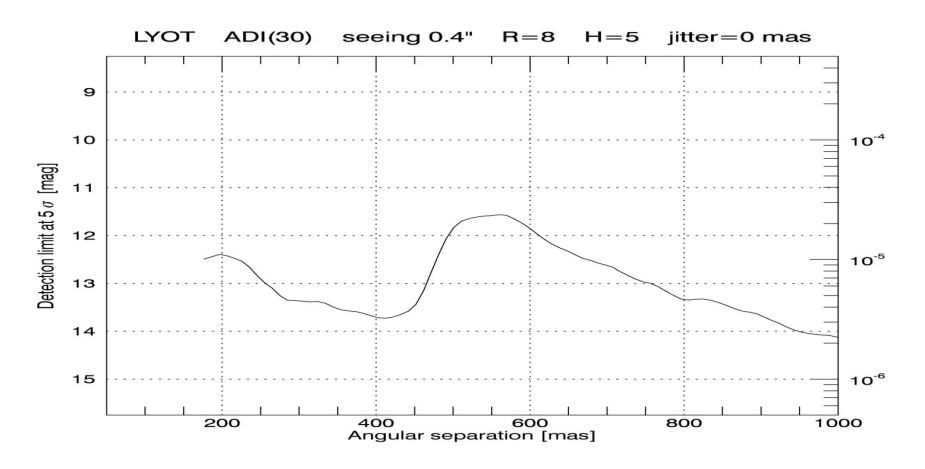

Figura 7.9: Detection limit di un coronografo Lyot classico con i parametri usati in figura 7.8 ma eseguendo ADI con 30 frames. In questo caso è finalmente possibile stabilire, per esempio, che a una distanza angolare di 0.4" dalla stella la strumentazione sarebbe in grado di rilevare un pianeta avente una luminosità pari a  $4 \cdot 10^{-6}$  volte l'astro principale. (Daniele Vassallo, Osservatorio Astronomico di Padova)

# Capitolo 8

# Conclusioni

In questa tesi si è seguito innanzitutto un percorso preliminare sul come ottenere immagini astronomiche ad alto contrasto in osservazioni da terra mirate alla ricerca di exoplanets. Sono state elencare le enormi difficolt`a tecniche e i metodi impiegati per far fronte ad esse.

Successivamente si sono catalogati i pianeti extrasolari in modo da sapere quale contrasto e separazione sono necessari per arrivare, un giorno, a poter fare imaging di pianeti simili al nostro, sia in termini di caratteristiche fisicochimiche che di presenza all'interno della zona abitabile della stella.

Una grande parte è stata spesa per quanto riguarda la coronografia: un insieme di tecniche accumunate dall'intento di mascherare la luce stellare e permettere il rilevamento di pianeti il più possibile vicini e debolmente illuminati. Si è poi studiato un caso particolare, l'apparato coronografico SHARK-NIR, progettato per il Large Binocular Telescope in progettazione presso l'Osservatorio Astronomico di Padova.

Sono state poi eseguite delle simulazioni software tramite Python utilizzando codice appositamente scritto per questa tesi. Il loro intento è studiare il comportamento di vari tipi di coronografi applicati al LBT (di cui è sono stati utilizzati la geometria della pupilla e i parametri atmosferici) all'interno di SHARK-NIR, quindi utilizzando il numero di piani disponibili. Tali simulazioni hanno per esempio potuto confermare la bontà di tecniche coronografiche largamente apprezzate, di mostrare benefici di tecniche alternative e attualmente poco utilizzate e l'importanza per l'ottica adattiva LBT di beneficiare di stelle brillanti, che nel caso specifico sono anche il target delle osservazioni.

Queste simulazioni sono state poi confrontate con quelle eseguite del team scientifico di SHARK-NIR e hanno mostrato una notevole affinità di risultati, sebbene queste ultime si avvalgano di pose notevolmente più lunghe grazie alla potenza di calcolo maggiore. Ciò nonostante è stato possibile verificare che Python, ufficialmente utilizzato dal team del James Webb Space Telescope, si presta anche alle simulazioni da terra. La semplicità di questo linguaggio, la sua estrema diffusione, nonch`e tantissime routine scientifiche e più propriamente astronomiche possono essere dunque scelte come valida alternativa ad altri linguaggi di programmazione nel campo delle simulazioni coronografiche.

I miei personali ringraziamenti vanno innanzitutto a tutto il team di SHARK ed in primis alla figura del Dott. Jacopo Farinato, che con estrema disponibilit`a, pazienza e innumerevoli ore dedicate ha di fatto reso possibile lo svolgimento di questa tesi. Grazie a lui concludo questa esperienza con un bagaglio culturale ed umano enormemente ampliato. Ringraziamenti particolari vanno anche al Dott. Daniele Vassallo, preziosissimo nel fornire supporto continuo per le simulazioni e mai seccato o impaziente anche di fronte alla più banale delle mie domande. Menzione particolare anche per la Dott.ssa Elena Carolo, sempre presente e pronta a fornire i consigli essenziali al momento giusto e per la Dott.ssa Valentina Viotto per la gentile concessione di alcune immagini di pregievole fattura.

Ringraziamenti vanno anche al mio relatore, Prof. Sergio Ortolani, che ha dimostrato estrema disponibilità e altresì fiducia nel permettermi di presentare una tesi eseguita interamente al di fuori del Dipartimento di Astronomia. Questo ha permesso di addentrarmi in un campo in costante crescita. Ringrazio inoltre il Dott. Roberto Ragazzoni dell'Osservatorio Astronomico di Padova, che mi ha iniziato al mondo dell'ottica di Fourier permettendomi poi di approfondire le conoscenze tramite il team di SHARK, nonch`e per aver suggerito la struttura iniziale di questa tesi.

### Appendice A

# Codice utilizzato

Listing A.1: Propagazione senza atmosfera

```
1 # -*-coding: utf-8 -*-\overline{2}3 Created _on _Wed _Nov _ 25 _ 19:18:11 _ 2015
 4
 5 @author : Moebius
6 \t ""7 import poppy
8
9
10
11
12
13
14 \#wfe = poppy \cdot FITSOpticalElement (opd = hdulist, opdunits =')nanometer', pixels \,cale = 0.0328125) #datacube con
        turbolenze, differenze in cammino ottico in nanometri
15 lbt = poppy. FITSOpticalElement (transmission = u' pupil1. fits',
         pixelscale = 0.0328125) #pupilla lbt con spiders - 8,4m(256 \ x \ 0.0328125) diametro
16 free = poppy. CircularAperture (radius = 4.2) \#p upilla 8.4m
        sgombra
17 shaped 48.12 = poppy. FITSOptical Element (transmission=r 'D: \)
        Tesipy \LBT SP ASYM TOL100 IWA4. 8
       -OWA12ALPHA180CST6N256. fits', pixelscale = 0.0328125)
18 shaped 4.16 = poppy. FITSOptical Element (transmission=u'D: \)
        TesiPy \LBT SP ASYM TOL100 IWA4 OWA16 ALPHA180 CST5 N256 .
        fits', pixels <sub>1</sub>e = 0.032812519 shaped 53-12 = poppy. FITS Optical Element (transmission=u 'D: \)
        TesiPy \LBT SP ASYM TOL100 IWA5. 3
       10WA12 \text{ALPHA}180 \text{CST}7 \text{N}256. fits', pixelscale = 0.0328125)
20 \text{\#outer} = \text{popy. CircularAperture} (\text{radius} = 7.2) \text{ #stop raggio}e s t e r n o
```

```
21 \#inner = poppy. Inverse Transmission ( poppy. Circular A perture (
       radius=1.6) ) #stop raggio interno
22 #secondpupil = poppy. CompoundAnalytic Optic (opticslist =outer, inner, name='seconda pupilla') \# merge
        per creare la seconda pupilla
23 """ second pupil. display (npix=1024, colorbar_orientation='
       v ertical')"""
24 f q pm _shifted = poppy. IdealFQPM (wavelength=1.6e-6)
25 fqpm_shifted.shift_x = 0.526 f q pm _ shift ed . shift _ y = 0.527 lbt_shifted = lbt
28 lbt_shifted.shift_x = 4
29
30
31 osys = poppy. OpticalSystem (oversample=2)
32
33
34
35 \#osys.addPupil(wfe)36 osys.addPupil(lbt)
37 \#osys \cdot addPupil(shape d4-16)38 \#osys \cdot addPupil(shape d53_12)39 \#osys.addPupil (popy. FITSOpticalElement (transmission = u')shape dlbt. fits', pixels ca le = 0.0328125)40 \#osys.addPupil( poppy.FQPM\_FFT\_aligner()) #aligner delFQPM, se lo tolgo viene sfasato
41
42 osys. addImage()
43
44
45 #osys.addImage(poppy.AnnularFieldStop(name=u'stop di campo
       IWA 4.8 OWA 12', radius\_inner=0.192, radius\_outer=0.48))
46 \#osys . addImage (poppy . Annular FieldStop (name=u'stop di campo
       IWA 4 OWA 16', radius_inner=0.16, radius_outer=0.64)) #
       stop di campo per SPLC
47 \#osys addImage (popy). Annular Field Stop (name=u's top-di\ campo)IWA 5.3 OWA 12', r_{a} dius_inner = 0.212, r_{a} dius_outer = 0.48)
        # stop di campo per SPLC
48 #osys.addImage(poppy.CircularOcculter(name='mask 160mas',
       radius = 0.160) ) #lyot mask 4 lambda/D (40 mas x 4)
49 \#osys \cdot addImage (popy \cdot IdealFQPM (wavelength = 1.6e-6))50 osys. addImage (fqpm_shifted)
51 #osys.addImage(poppy.InverseTransmission(poppy.
       GaussianAperture (name='Gaussian mask IWA 4', fwhm=0.34)))
52
53
54
```
 $55$  """

```
56 occhio che la fwhm (hwhm \sim 2) mi dà il profilo di-
        trasmissione di ampiezza.
57
58 nel paper, l'IWA è definita come IWA = hwhm del profilo di .
        INTENSITA ', non dell 'AMPIEZZA
59 quindi_devo_effettuare_una_conversione_._Prima_devo_
        c a l c o l a r e |M|^2 = (1-e^(-r^27w^2))^2 = -1/260 sapendo \text{dal} paper che \text{r} = 4 se voglio \text{40x4} = 160 mas di JWA
        . A quel punto la risolvo per w61 (o_{\text{-per}} \text{fwhm})_{e}e scopro \text{-qual}_eil \text{-valore}_egiusto, \text{-ossia}_\text{-quello}\text{\_che}, \text{\_applied} a p plicato, \text{\_mi}\text{-}\text{crea}\text{-}\text{hwhm}\text{-}\text{-}\text{fwhm}/262 sul profilo d' intensità.
63
64 in poche parole, per in JWAdi 4 (lambda/D) , se voglio una
        \_transmissione \_d' intensità\_di65 \quad 1/2, \text{min} verrà \text{function} \text{sum} (detto sigma) per \text{ln} a gaussiana \text{dim}3.6079, anche detta
66 fwhm = 8.5 (lambda/D), \cos sia -0.340 arcsec. (come nel paper)
67
68
69
70
71 " " " """72
73 \#osys \cdot addPupil()74
75
76 osys. addPupil (poppy. CircularAperture (name='stop\_10\% bordo =
        esterno', radius = 3.78)) #Lyot \ stop \ del \ 10\% (bordo
        esterno)77 osys.addPupil(poppy.InverseTransmission(poppy.
        Circular Aperture (name='occulter \text{\_20\%} bordo interno',
        ratio = 0.84))78
79 \#questi sono per gli SPLC80
81 \#osys . add Pupil (popy. Circular Aperture (name='stop 2% bordo
        esterno', radius = 4.116) #Lyot stop del 10% (bordo
        esterno)82 \#osys.addPupil (popy. Inverse Transmission (popy.CircularAperture (name='occulter 12\% bordo interno',r_{a} d i u s = 0.504))
83
84
85 osys. addDetector (pixelscale =0.01, fov_arcsec =3.0)
86 """"
87 attenzione !!!! se\_tu\_gli\_dici\_pixelscale = x, sin\_realt\`a\_ilfile = avr\`a = PKELSCL = <math>x / 2</math>88 insomma, la scala in arcsec/pixel \epsilon la metà del valore che
```

```
gli -dai!
89 Not_cool, ma \text{e} cosi '!
90 """
91
92 psf = osys.calc_psf (1.6e-6, \text{ save-intermediate} = True,save_intermediates_what='intensity',
       display\_intermediate s = True) #wavelength1.6 micron
93
94
95 psf. writeto (r'D:\Tesipy\fqpm\_shifted. fits', clockobber=True)96
97
98 \#popy. display-pr ofiles (psf)
```
Listing A.2: Propagazione con atmosfera

```
1 \# \rightarrow \leftarrow \text{coding}: \text{utf-8} \rightarrow \leftarrow2^{\degree}3 Created _on _ Fri _Apr _29 _ 17:57:55 _2016
 4
 5 @author : Moebius
 6
 7
 8 ora_come_ora_i_files_vengono_creati_singolarmente,_e_il_
       frame_usato_del_wf_viene_cancellato
 9 ad eccezione dell'ultimo, l'importante è pulire la .
       s pazzatura!
10 """"
11
12
13 import os
14 import poppy
15 from astropy.io import fits
16 import pyfits
17 import numpy as np
18
19 psf_stack = []
20
21
22 \times = 023 while (x < 1000):
24 #inserire valore 1000 per mag 8, e 714 per mag 10 e 12.
           Per Mag 8 S0.4 partire da 100 e arrive a 110025
26
27 hdulist = fits . open(r 'D:\ TesiPy\s74.11_mag8_s1.0\s74.11
            -mag8_s1.0. fits ')
28
29 hdu = h d u l i s t [0]
```
30 31 hdu . data = hdu . data  $[x, : , :]$ 32 hdu . data . shape 33 hdu. writeto (r 'D: \ Tesipy \dump\ w f  $\%$ d. fits '  $\%$  (x) ) 34 35 36 37 38 39 h dulist = fits . open(r 'D: \ Tesipy \dump\ w f \ \ \ \ dits ' \ \ \ (x) ) 40 41 42 43 wfe =  $popy . FITSOpticalElement (opd = h d u list , op d unit s ='$ meter', pixelscale=0.0328125)  $# data cube con$ turbolenze. Unità di misura del cammino ottico da  $s \, p \, e \, c \, if \, i \, c \, a \, r \, e \quad (m/nm)$  $44$  lbt = poppy. FITSOpticalElement (transmission=u'pupil1. fits', pixelscale=0.0328125)  $\#p$ upilla lbt con  $s \, p \, id \, ers \ - \ 8 \, , \, 4m \ \ (256 \ \ x \ \ 0.0328125) \ \ diametro$ 45 free = poppy. Circular Aperture (radius = 4.2)  $\#p$  u pilla 8.4m sgombra  $46$  shaped  $4-16$  = poppy. FITS Optical Element (transmission=u 'D :  $\langle$  TesiPy LBT\_SP\_ASYM\_TOL100\_IWA4\_OWA16\_ALPHA180\_CST5\_N256. fits',  $pixelscale = 0.0328125)$  $47$  shaped  $53.12$  = poppy. FITS Optical Element (transmission=u 'D :  $TesiPy\LBT_SP_ASYM_TOL100_1WA5.3$ \_OWA12\_ALPHA180\_CST7\_N256.fits', pixelscale =0.0328125) 48  $\#outer = poppy. CircularAperture (radius = 7.2) # stop$  $ra\,q\,q\,io$  esterno  $49$   $\#inner$   $\equiv poppy. Inverse Transmission($   $poppy.$  $CircularAperture (radius = 1.6)$  ) #stop raggio interno 50  $\# secondpupil = poppy. CompoundAnalytic Optic (opticslist$  $=$ [outer, inner], name='seconda pupilla')  $\#$ merge per creare la seconda pupilla 51 52 53 54  $55 \qquad \qquad$  osys = poppy. Optical System () 56 57 osys.addPupil(wfe) 58 osys.addPupil(lbt) 59  $\#osys.addPupil(shaped4_16)$  $60 \qquad$  osys. addPupil (shaped  $53.12$ ) 61  $\#osys.addPupil(popy.FQPM\_FFT\_aligner()) #aligner del$ 

FQPM, se lo tolgo viene sfasato

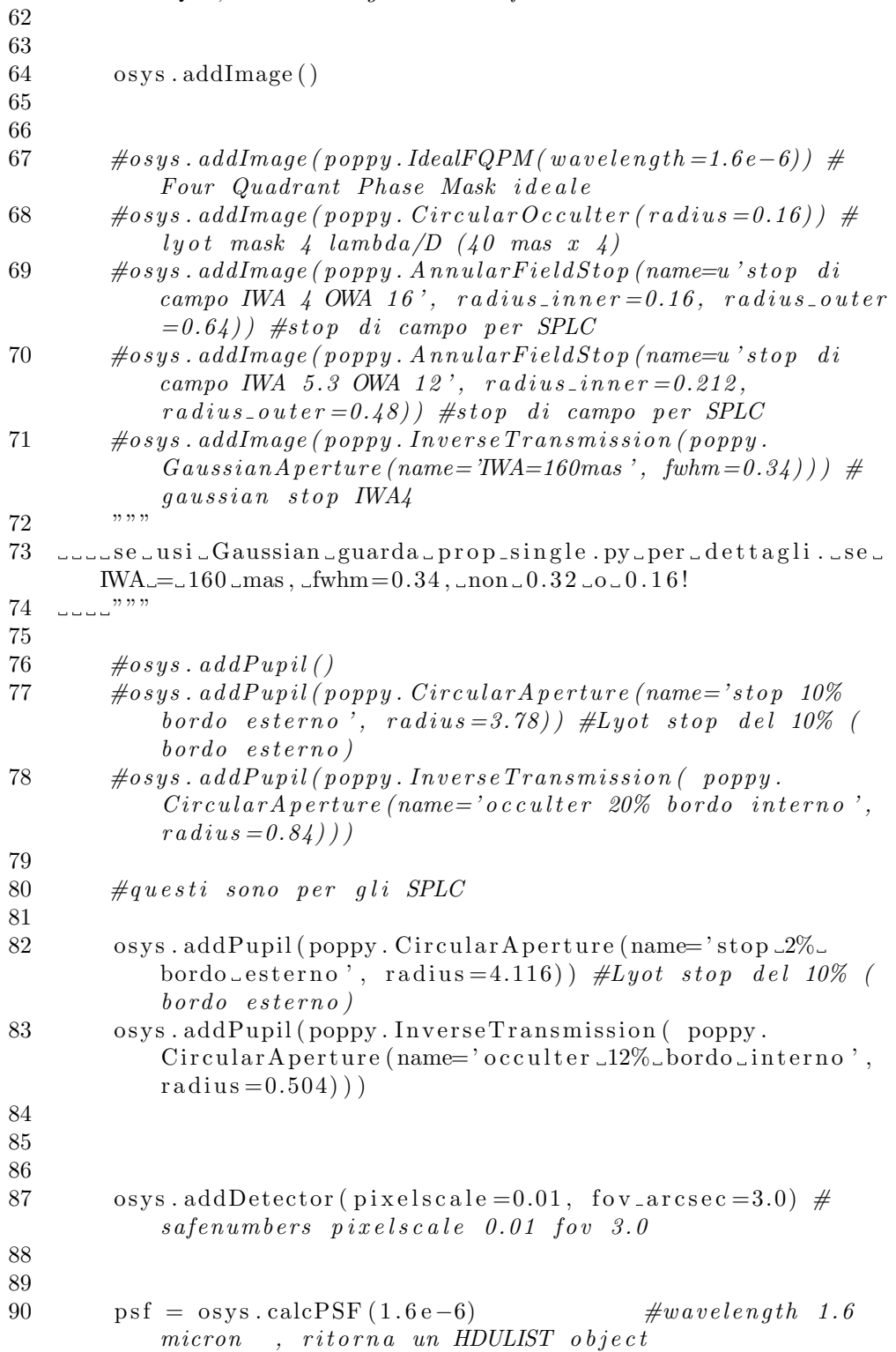

```
91
92
93 #poppy.display_PSF (psf, title ='LBT')
94 \#popy \cdot display\_pr ofiles (psf)95 psf. writeto (r' D: \Tesipy\dump\psf.\%. fits ' % (x))
96
97
98 print ("Ciao sto lavorando al frame \mathcal{A}" \mathcal{A} (x))
99
100
101 \#cancel{e} ancello il file del wf precedente, non posso
             \label{eq:concl} can cell are \quad que llo \quad attuale \ .102
103 \quad y = x - 1104
105 if os . path . exists (r' D: \Tesipy\dump\wf\mathcal{A}. fits' % (v) ):
106 os . remove (r \, 'D: \ \ Tesipy\dump\ w f \, \%\. f its' \, \% \, (y) )107
108
109
110
111 result = fits.open(r'D:\Tesipy\dump\psf_%d.fits'%(x)
             )
112 result_data = result [0]. data113 print (result data data shape)
114 print (\text{result\_data} [98,96])
115
116 psf_stack.append (result_data)
117
118
119
120
121 x \neq 1122
123
124
125 """
126 ora-li-combino
127128
129
130
131
132 psf_mean = np.mean (psf\_stack, axis=0)
133 print ( psf_mean [98, 96])
134
135 h dulist = psf_mean
136
137 \#plt \cdot \text{insave} ('D:\ Tesipy\psf_mean_1000.png', psf_mean)
```

```
138 \#plt \cdot imshow(psf_mean)139 #plit \cdot colorbar()140 \#plt \cdot show()141
142 hdu = pyfits. PrimaryHDU (psf_mean)
143 h dulist = p y fits . HDUList ([hdu])
144 h dulist. writeto (r'D: \TesiPy \s74.11 \text{ mag8_s1.0}noncoro 53_12_small.fits', clobber=True)
145
146 \#popy. display-profiles (psf-mean)
                     Listing A.3: Tools di normalizzazione
 1 \# -*- \ codin a: \ utf - 8 -*-2^{n} """
 3 Created on Wed Jun 8 18:56:50 2016
 4
 5 @author : Moebius
 6 \t m"
 7
 8 import pyfits
 9 import numpy as np
10
11
12 #psf non coronografica, se voglio normalizzare la psf,
        allora inserisco qui e
13
14 image_noncoro = pyfits . open(r 'D:\ TesiPy\onlystop . fits ')
15 non_coro = image_noncoro [0]. data
16 peak = (np.max(non\_coro))17
18
19
20
21 #psf coronografica da normalizzare. Se voglio normalizzare
        la non coro, rimetti qui lo stesso file
22
23 image_raw = pyfits.open(r'D:\TesiPy\fqpm_aligned.fits')
24 coro_raw = image_raw [0]. data
25 coro_norm = coro_raw / peak
26
27 #inserire nome output psf normalizzata, coronografica
        sulla non coro, oppure non coro su se stessa
28
29 hdu = pyfits. PrimaryHDU (coro_norm)
30 h dulist = pyfits. HDUList ([hdu])
31 h dulist . writeto (r D: \TesiPy \normalfont\form\eqref{ppm-align:adjined}. fits',\text{clobber} = \text{True})
```
Listing A.4: Tools di normalizzazione gaussiani

```
1 \# \rightarrow -\quad\text{coding}: \text{utf}-8 \rightarrow -2^{\degree}3 Created on Tue Aug 16 18:23:24 2016
4
5 @author : Moebius
6 \t ""7
8 """ normalizzatore -nel -caso-gaussiano"""
9
10 import pyfits
11 import numpy as np
12
13 #apro PSF non coronografica non gaussianizzata
14
15 image_noncoro = pyfits . open(r 'D:\ TesiPy\s74.11_mag8_s1.0\
       onlystop.fits')
16 non-coro = image-noncoro [0]. data
17 peak = (np.max(non\_coro))18
19 #apro la maschera gaussiana, FWHM 68 pixels su 600,
       corrisponden dt i a 0.340 arcsec su 3 arcsec20 """ !!! questa_non_va_cambiata!!!"""
21 image_gaussmask = pyfits.open(r'D:\Tesipy\gaussmask. fits')
22 gaussmask = image_{gaussmask} [0]. data
23 gauss_noncoro = gaussmask * peak
24
25
26
27
28 #apro immagine da normalizzare
29 gaussian_raw = pyfits.open(r'D:\TesiPy\s74.11_mag8_s1.0\
       gausslyot. fits')30 gaussianraw = gaussian_raw [0]. data
31 normalized gaussian = gaussian raw / gauss_noncoro
32
33 """ cambio il uvalore ucentrale da u" inf" da ununumero d
       p l o t t a b i l e _cmq_ a l t o
34 \t """"35 normalized gaussian [300, 300] = 0.636
37 #immagine normalizzata
38 hdu = pyfits. PrimaryHDU (normalized gaussian)
39 h dulist = py fits. HDUList ([hdu])
40 h dulist. writeto (r 'D: \ TesiPy \ s74.11 _mag8_s1.0 \ norm_gaussly ot
       . fits ', clobber=True)
                        Listing A.5: Plotting utilities
1 \# -*- \ coding: \ utf -8 -*-
```

```
2 \dots""
```

```
3 Created on Tue Aug 2 2 16:42:37 2016
4
5 @author: _Moebius<br>c "6<sup>"</sup>7
8
9
10
11 import numpy as np
12 from astropy.io import fits
13 import matplotlib pyplot as plt
14
15 #scala in arcsec/pixel
16 pixelscale = 0.00517
18 #se label è empty (''), il file non viene considerato
19
20 plt. axvline (x=0.160, \text{lines y} = 'dashed', \text{color} = 'k')21
22 """ se non voglio un plot basta lasciare il label vuoto"""
23
24 \text{title} = 'Classic_{\text{Gaussian_vvs\_PSF\_non\_cor}\_\text{LBT\_s}\lambda= 1.6 \ \mu \m25
26 HDU first = fits . open(r'D:\TesiPy\norm_clyot.fits')
27 \text{ label } 1 = 'Lyot_C [lassico_JWA_{\&4}]\lambda_/D$'28 HDUsecond = fits . open(r'D:\TesiPy\norm_gausslyot.fits')
29 label 2 = 'Gaussian Lyot IWA $4 \lambda /D$'
30 HDUthird = fits.open(r'D:\TesiPy\norm_psf.fits')
31 label3 = 'PSF_non_coron.'
32 HDUfourth = fits.open(r'D:\TesiPy\s94.00_mag8_s0.4\
       norm\_splc53_12\_small. fits')
33 label4 ='
34 HDU fifth = fits \Omega(r')D: \TesiPy\s94.00 \text{ mag8}_50.4 \normalsize \tau.
       . fits ')35 label5 = 136
37
38 #arcsec limite (tra 0.5 e 1.5)
39 limit = 1
40
41 fig = plt.figure (1)42 ax = fig. add_subplot (1,1,1)43
44 plt. x \,label ("Separazione \Deltangolare\Box[arcsec]", size=16)
45 plt . y label ("Intensità _Radiale", size =16)
46
47 major_ticks = np. arange (0, 1.5, 0.2)48 minor_ticks = np. arange (0, 1.5, 0.05)
```

```
49
50 ax . set _xticks (major\_ticks)51 ax. set_xticks (minor_ticks, minor=True)
52
53 ax.tick_params(axis='x', labelsize=14)
54 ax. tick_params( axis='y', labelsize=14)55
56 \# and a corresponding grid
57 ax.grid (which='both')
58
59 # or if you want differnet settings for the grids:
60 ax \cdot grid (which='minor', alpha=0.2)61 ax \cdot grid (which='major', alpha=0.5)62
63
64
65
66 """ variabili globali"""
67 ext=0
68 EE=F al s e
69 c e n t e r=None
70 stddev=False
71 binsize=None
72 maxradius=None
73 normalize='None'
74
75
76
77 """ """ """ """ """ ""
78 FIGURA<sub>-1</sub>
79 """ """ """ """ """ " "
80
81 if label1:
82
83 image = HDU first [ext]. data. copy () # don't change
           normalization of actual input array, work with a
           copy !
84
85
86 if maxradius is not None:
87 raise NotImplemented ("add_max_radius")
88
89 if binsize is None:
90 binsize = pixelscale
91
92 y, x = np.index (image.shape)93 if center is None:
94 \# qet exact center of image
95 \# \ center = (image.shape [1]/2, image.shape [0]/2)
```

```
96 center = tuple ((a - 1) / 2.0 for a in image).
                      shape [:-1]97
98 r = np \cdot sqrt((x - center[0]) ** 2 + (y - center[1]) **2) * pixelscale / binsize # radius in bin size
             s t e p s
99 ind = np. argsort(rr flat)100
101 sr = r. flat [ind]
102 \qquad \text{sim} = \text{image}. \text{flat} [\text{ind}]103 \text{ri} = \text{sr} \cdot \text{astype}(\text{int})104 deltar = ri [1:] -ri [-1] # assume all radii
             represented (more work if not)
105 \text{rind} = \text{np} \cdot \text{where} (\text{delta} \mid \text{p})106 nr = \text{rind } [1:] - \text{rind } [-1] \neq number \text{ in } radius \text{ bin }107 csim = np.cumsum(sim, dtype=float) \# cumulative sum to
              figure\ out\ sums\ for\ each\ bin108 tbin = csim \lceil \text{rind} \rceil : || - \text{csim} \lceil \text{rind} \rceil : -1 || \# \text{ sum for}image values in radius bins
109 radial profile = tbin / nr
110
111 # pre-pend the initial element that the above code
             misses.112 radial profile 2 = np. empty (\text{len}(\text{radial profile}) + 1)113 if rind [0] != 0:
114 radialprofile 2 [0] = csim[rind [0]] / (115 rind [0] + 1 # if there are multiple elements
                      in the center bin, average them
116 else:
117 radial profile 2 [0] = csim [0] \# otherwise if there's
                  just one then just take it.
118 radial profile 2 [1:] = radial profile119 rr = np.arange(120 len (radial profile 2)) * binsize + binsize * 0.5 #these should be centered in the bins, so add a
                 h a l f.
121
122
123 """
124 \ldots si parte a disegnare
125 \Box \Box \Box"""
126
127
128
129 # major ticks every 20, minor ticks every 5 (start,
             stop, step)130
131
132
```

```
133
134
135 \#plt \cdot show()136
137 plt. xlim(0, limit)138 plt.semilogy(rr, radialprofile2, label=label1,
            line width =1, color='b')139
140 \qquad \text{ax. legend} (loc=1)141
142 #titolo va una volta solo
143 ax.set.title (title , size=18)144
145
146 "" "" "" "" "" "" "" "" "" "" "" ""
147 FIGURA<sub>-2</sub>
148 """ """ """ """ """ " "
149
150
151 if label2:
152
153 image = HDUsecond [ext]. data.copy () \# don't change
            normalization of actual input array, work with a
            copy !
154
155
156 if maxradius is not None:
157 raise NotImplemented ("add_max_radius")
158
159 if binsize is None:
160 binsize = pixelscale
161
162 y, x = np.index (image.shape)163 if center is None:
164 # get exact center of image
165 \# \centering \ell = \{image.shape[1]/2, image.shape[0]/2\}166 center = tuple ((a - 1) / 2.0 for a in image.
                     shape [:-1])167
168 r = np \cdot sqrt((x - center[0]) ** 2 + (y - center[1]) **2) * pixelscale / binsize # radius in bin size
            s t e p s
169 ind = np. argsort(r. flat)170
171 \quad \text{sr} = \text{r} \cdot \text{flat} \; [\text{ind}]172 \qquad \text{sim} = \text{image}. \text{flat} [\text{ind}]173 \text{ri} = \text{sr} \cdot \text{astype}(\text{int})174 deltar = ri [1:] - ri [:-1] \# assume all radii
            represented (more work if not)
```

```
175 rind = np. where (deltar) [0]
176 nr = \text{rind } [1:] - \text{rind } [-1] \# number in radius bin177 csim = np.cumsum (sim, dtype=float) \# cumulative sum to
              figure out sums for each bin
178 tbin = csim \lceil \text{rind} \rceil : \rceil \rceil - \text{csim} \lceil \text{rind} \rceil : -1 \rceil \rceil \text{# sum for}image values in radius bins
179 radial profile = tbin / nr
180
181 # pre-pend the initial element that the above code
             misses.182 radial profile 2 = np. empty (\text{len}(\text{radialprofile}) + 1)183 if rind [0] != 0:
184 radial profile 2 [0] = \text{csim} [\text{rind} [0]] / (1)185 rind [0] + 1 # if there are multiple elements
                      in the center bin, average them
186 else:
187 radial profile 2 [0] = csim [0] \# otherwise if there's
                  just one then just take it.
188 radial profile 2 [1:] = radial profile
189 rr = np.arange(190 len (radial profile 2)) * binsize + binsize * 0.5 #these should be centered in the bins, so add a
                 h a l f.
191
192
193 """
194 \ldots si parte a disegnare
195 \Box\Box""""
196
197
198
199
200 \#plt \cdot show()201
202
203 plt. xlim(0, limit)204 plt.semilogy(rr, radial profile 2, label=label 2,
             line width =1, color='g')205
206 \qquad \text{ax. legend} (loc=1)207
208 " """ """ """ """ """ """ """ ""
209 FIGURA 3
210 """ """ """ """ """ " "
211
212 if label3:
213
214 image = HDUthird \left[ \text{ext} \right]. data.copy \left( \right) # don't change
             normalization of actual input array, work with a
```
copy ! 215 216 217 if maxradius is not None: 218 raise NotImplemented ("add\_max\_radius") 219  $220$  if binsize is None:  $221$  binsize = pixelscale 222 223 y,  $x = np$ . indices (image. shape) 224 if center is None:  $225$  # get exact center of image 226  $\# \text{ center} = (\text{image}.\text{shape}[1]/2, \text{image}.\text{shape}[0]/2)$ 227 center =  $\text{tuple }((a - 1) / 2.0 \text{ for a in image.})$ shape  $[:-1])$ 228 229  $r = np \cdot sqrt((x - center[0]) ** 2 + (y - center[1]) **$ 2) \* pixelscale / binsize  $#$  radius in bin size s t e p s 230 ind = np.  $\arg sort(r \cdot \text{flat})$ 231 232  $sr = r \cdot \text{flat}$  [ind]  $233$   $\qquad$  sim = image . flat [ind] 234  $ri = sr. astype(int)$ 235 deltar = ri  $[1:] -$ ri  $[-1]$  # assume all radii  $represented$  (more work if not) 236 rind = np. where  $\left(\frac{\text{delta}}{\text{at }x}\right)$   $\left[0\right]$ 237  $nr = \text{rind } [1:] - \text{rind } [-1] \neq number \text{ in } radius \text{ bin }$ 238 csim = np . cumsum (sim, dtype=float)  $\#$  cumulative sum to figure out sums for each bin 239 tbin = csim  $[\text{rind } [1:]] - \text{csim } [\text{rind } [-1]] \# \text{ sum for}$ image values in radius bins  $240$  radial profile = tbin / nr 241  $242$  # pre-pend the initial element that the above code  $m$  is  $s$  e  $s$ . 243 radial profile  $2 = np$ . empty  $(\text{len}(\text{radialprofile}) + 1)$ 244 **if** rind  $[0]$   $!=$  0: 245 radial profile  $2 [0] = \text{csim} [\text{rind} [0]] / (1)$ 246 rind  $[0] + 1$  # if there are multiple elements in the center bin, average them 247 else: 248 radial profile  $2 [0] = \text{csim} [0]$  # otherwise if there's just one then just take it. 249 radial profile  $2 [1:] =$  radial profile  $250 \quad \text{rr} = \text{np.} \operatorname{arange} ($ 251 len (radial profile 2)) \* binsize + binsize \* 0.5  $#$  $the *se* should be centered in the bins, so add a$  $h$  a l  $f$ .

```
252
253
254 """
255 \ldots si parte a disegnare
256 \qquad \qquad \ldots \ldots ""
257
258
259
260
261 \# plt \cdot show()262
263
264 plt. xlim(0, limit)265 plt.semilogy(rr, radialprofile2, label=label3,
            line width =1, color=' r')266
267 \quad \text{ax. legend} (loc=1)268
269
270 """ """ """ """ """ ""
271 FIGURA<sub>-4</sub>
272 """ """ """ """ """ " "
273
274
275 if label4:
276
277 image = HDUfourth [ext ]. data.copy () # don't change
            normalization of actual input array, work with a
            copy !
278
279
280 if maxradius is not None:
281 raise NotImplemented ("add_max_radius")
282
283 if binsize is None:
284 binsize = pixelscale
285
286 y, x = np.index (image.shape)287 if center is None:
288 # get exact center of image
289 \# \ center = (image.shape [1]/2, image.shape [0]/2)290 center = \text{tuple }((a - 1) / 2.0 \text{ for } a \text{ in } image).shape [::-1])
291
292 r = np \cdot sqrt((x - center[0]) ** 2 + (y - center[1]) **2) * pixelscale / binsize # radius in bin size
            s t e p s
293 ind = np. \arg sort(r \cdot \text{flat})294
```

```
295 sr = r. flat [ind]
296 \qquad \qquad sim = image . flat [ind]
297 ri = sr \cdot astype(int)298 deltar = ri [1 : ] – ri [: -1] \# assume all radii
              represented (more work if not)
299 rind = np. where \left(\frac{\text{delta}}{\text{at }x}\right) \left[0\right]300 nr = rind [1:] - rind [-1] # number in radius bin
301 csim = np.cumsum(sim, dtype=float) # cumulative sum to
               figure out sums for each bin
302 tbin = csim [\text{rind} [1:]] - \text{csim} [\text{rind} [-1]] \# \text{ sum for}image values in radius bins
303 radial profile = tbin / nr
304
305 # pre-pend the initial element that the above code
              m is s e s.
306 radial profile 2 = np. empty (len (radial profile) + 1)
307 if rind [0] != 0:
308 \text{ radialprofile } 2 [0] = \text{csim} [\text{rind } [0]] / (309 rind \begin{array}{c} \text{10} \\ \text{11} \end{array} \begin{array}{c} \text{11} \\ \text{12} \end{array} \begin{array}{c} \text{13} \\ \text{14} \end{array} if there are multiple elements
                        in the center bin, average them
310 else:
311 radial profile 2 [0] = \text{csim} [0] # otherwise if there's
                    just one then just take it.
312 radial profile 2 [1:] = radial profile
313 \quad \text{rr} = \text{np.} \text{arange}314 len (radial profile 2) ) * binsize + binsize * 0.5 #these should be centered in the bins, so add a
                   h a l f.
315
316
317 """
318 \ldotssi parte a disegnare
319 \qquad \qquad320
321
322
323
324
325 \# plt \cdot show()326
327
328 plt. xlim(0, limit)329 plt.semilogy(rr, radialprofile2, label=label4,
              line width=1)330
331 \qquad \text{ax. legend} (loc=1)332
333
334 """ """ """ """ """ ""
```

```
335 FIGURA<sub>-4</sub>
336 """ """ """ """ """ " "
337
338
339 if label5:
340
341 image = HDU fifth [ext ]. data. copy () # don't change
             normalization of actual input array, work with a
             copy !
342
343
344 if maxradius is not None:
345 raise NotImplemented ("add_max_radius")
346
347 if binsize is None:
348 binsize = pixelscale
349
350 \quad v, x = np.index (image.shape)351 if center is None:
352 # get exact center of image
353 \# \text{ center} = (\text{image} \cdot \text{shape} / 11 / 2, \text{image} \cdot \text{shape} / 01 / 2)354 center = tuple ((a - 1) / 2.0 for a in image.
                      shape [:-1])
355
356 r = np \cdot sqrt((x - center[0]) ** 2 + (y - center[1]) **2) * pixelscale / binsize # radius in bin size
             s t e p s
357 ind = np. argsort (r. flat)
358
359 \quad \text{sr = r}. \text{flat} \text{ind}360 \quad \text{sim} = \text{image}. \text{flat} [\text{ind}]361 ri = sr. astype (int)
362 deltar = ri [1:] -ri [-1] # assume all radii
             represented (more work if not)
363 rind = np. where (deltar) [0]
364 nr = rind [1:] - \text{rind }[-1] \# number in radius bin365 csim = np.cumsum (sim, dtype=float) # cumulative sum to
              figure out sums for each bin
366 tbin = csim [rind [1:]] – csim [rind [:-1]] # sum for
             image values in radius bins
367 radial profile = tbin / nr
368
369 # pre-pend the initial element that the above code
             misses.370 radial profile 2 = np. empty (len (radial profile) + 1)
371 if rind [0] != 0:
372 \quad \text{radialprofile} \quad 2 \begin{bmatrix} 0 \end{bmatrix} = \text{csim} \begin{bmatrix} \text{rind} \begin{bmatrix} 0 \end{bmatrix} \end{bmatrix} / 6373 rind \lceil 0 \rceil + 1 # if there are multiple elements
                      \it in the center bin, average them
```

```
374 else:
375 radialprofile2 [0] = csim[0] # otherwise if there's
                    just\ \ one\ \ then\ \ just\ \ take\ \ it.376 radial profile 2 [1:] = radial profile
377 \quad \text{rr} = \text{np.} \text{arange}378 len (radial profile 2)) * binsize + binsize * 0.5 #these should be centered in the bins, so add a
                  h a l f.
379
380
381 """
382 si parte a disegnare
383 \qquad \qquad \text{and} \qquad \qquad \text{...} \qquad384
385
386
387
388 \#ptt \; . \; show()389
390
391 plt. xlim(0, limit)392 plt.semilogy(rr, radialprofile2, label=label5,
             line width=1)393
394 \qquad \qquad \text{ax. legend} (loc=1)
```
## **Bibliografia**

- [1] A. Kolmogorov. The local structure of turbulence in incompressible viscous fluid for very large reynolds numbers. Dokl. Akad. Nauk SSSR, vol.30, p.301-305, 1941.
- [2] Valentina Viotto. Adaptive Optics bites. Extracted from: 'From  $8(m)$ to 8(mm): wavefront sensing from cosmological to human scales'. Universit`a di Padova. Dispense corso di Laboratorio di Astronomia
- [3] R. Ragazzoni. Pupil plane wavefront sensing with an oscillating prism. Journal of Modern Optics, 43,289. 1996.
- [4] Noll, R. J. Zernike polynomials and atmospheric turbulence. J. Opt. Soc. Am. 66 (3), 207 1976.
- [5] Turrini, D. The primordial collisional history of Vesta: Crater saturation, surface evolution and survival of the basaltic crust. Planet. Space Sci., 103, 82. 2014.
- [6] Jones, B. W., Sleep, P. N., & Chambers, J. E. The stability of the orbits of terrestrial planets in the habitable zones of known exoplanetary systems Astronomy and Astrophysics, 366, 254. (2001).
- [7] Chyba, C. F. The Violent Environment of the Origin of Life: Progress and Uncertainties. Goechim Cosmochim Acta., 57, 3351. (1993).
- [8] Underwood, David R. et al. The Evolution of habitable zones during stellar lifetimes and its implications on the search for extraterrestrial life. Int.J.Astrobiol. 2,289. (2003)
- [9] Kasting, J. F., Whitmire, D. P., & Reynolds, R. T. Habitable Zones around Main Sequence Stars. Icarus, 101, 108 (2003).
- [10] Jones, B. W., Underwood, D. R., & Sleep, P. N. Prospects for extrasolar Earths in habitable zones. Proceedings of the Search for Other Worlds. Conference, University of Maryland, 13-14/10/2003. Conference
- [11] Bonavita, M. et al. MESS (multi-purpose exoplanet simulation system). A&A 537 A67 (2012).
- [12] Sivaramakrishnan, A., Koresko, C. D., Makidon, R. B., Berkefeld, T., & Kuchner, M. J. Ground-based Coronagraphy with high-order adaptive *optics*. The Strophysical Journal,  $552:397E408$ ,  $2001$  May 1.
- [13] Kuchner, M. & Traub, W.A. A Coronagraph with a Band-limited Mask for Finding Terrestrial Planets. The Astrophysical Journal 570, 900- 908.
- [14] Justin R. Crepp, Andrew D. Vanden Heuvel, and Jian Ge Comparative Lyot coronagraphy with extreme adaptive optics systems. The Astrophysical Journal, 661:1323, 2007.
- [15] Jacquinot, P., & Roizen-Dossier B. II Apodisation. Progress in Optics Volume 3, 1964, Pages 29?132, 132a, 132b, 132c, 132d, 133?186.
- [16] Nisenson, P., & Papaliolios. Lecture 201. 2001, ApJ, 548.
- [17] David Slepian. Some Asymptotic Expansions for Prolate Spheroidal Wave Functions. Studies in Apply MAthematics, April 1965.
- [18] Soummer, R. Lecture 161. 2005, ApJ, 618.
- [19] G.Guerri, S. Robbe-Dubois, J. Daban et al. Apodized Lyot Coronagraph for VLT-SPHERE: Laboratory tests and performances of a first prototype in the visible Astronomical Telescopes and Instrumentation, Marseille : France (2008).
- [20] M. N'Diaye, L. Pueyo, R. Soummer Apodized Pupil Lyot Coronagraphs for Arbitrary Apertures. IV. Reduced Inner Working Angle and Increased Robustness to Low-Order Aberrations arXiv:1412.2751 [astro-ph.IM].
- [21] N. Jeremy Kasdin, Robert J. Vanderbei, David N. Spergel, and Michael G. Littman. Extrasolar Planet Finding via Optimal Apodized and Shaped Pupil Coronagraphs. 2003 The Astrophysical Journal, Volume 582.
- [22] David N. Spergel. A New Pupil for Detecting Extrasolar Planets. 2001 Astrophysics (astro-ph/0101142).
- [23] N. T. Zimmerman, A.J.E. Riggs, N.J. Kasdin, A. Carlotti, R. Vanderbei Shaped Pupil Lyot Coronagraphs: High-Contrast Solutions for Restricted Focal Planes J. Astron. Telesc. Instrum. Syst. (2016).
- [24] J. Trauger, A.Hull, D Backman et al. Eclipse, A mission concept for Coronoagraphic Imaging Survey of Nearby Planetary Systems. 35th meeting, DPS September 2003.
- [25] Roddier, F., & Roddier. Stellar coronograph with phase mask. PASP, 109, 815. 1997
- [26] D.Rouan, P.Riaud, A.Boccaletti at al. The Four-Quadrant Phase-Mask Coronagraph. Astronomical society of the Pacific, 112:1479-1486 November 2000.
- [27] M. Mas, P. Baudoz1, G. Rousset1, and R. Galicher. Tip-tilt estimation and correction using FQPM coronagraphic images. A&A 539, A126 (2012).
- [28] Foo G., Palacios D.M., Swartzlander G.A. Optical Vortex Coronagraph 2005 Opt 3308.
- [29] Soummer, R., Ferrari, A., Aime, C., & Jolissaint. Lecture. 2007, ApJ, 669, 642.
- [30] P. Martinez, C. Loose, E. Aller Carpentier, and M. Kasper. Speckle temporal stability in XAO coronagraphic images. A&A 541, A136 (2012).
- [31] S. Esposito, A. Riccardi, E. Pinna, A. Puglisi, F. Quirós-Pachecoa et al. Large Binocular Telescope Adaptive Optics System: New achievements and perspectives in adaptive optics. Astronomical Adaptive Optics Systems and Applications IV. Edited by Tyson, Robert K.; Hart, Michael. Proceedings of the SPIE, Volume 8149, pp. 814902-814902-10 (2011).
- [32] D. Vassallo, E. Carolo, J. Farinato et al. An extensive coronagraphic simulation applied to LBT Proc. SPIE 9911, Modeling, Systems Engineering, and Project Management for Astronomy VI, 99110Y (August 17, 2016).

BIBLIOGRAFIA

## Ringraziamenti

Voglio innanzitutto ringraziare i miei genitori. Mia madre che ha compiuto enormi sacrifici nella speranza di vedere il figlio un giorno laureato, e perseverando nei momenti bui. Il suo consiglio e supporto sono sempre stati impagabili, e devo a lei la possibilità di essere laureato in astronomia. Mio padre purtroppo non pu`o vedere questo giorno, ma il suo aiuto nei primi anni di universit`a, comprese intere notti a studiare insieme Analisi. Sapesse che dopo tutti i miei sfott`o per la sua tardiva laurea, riesce comunque a battermi di ben 6 anni! Ci tengo anche a ringraziare mia nonna, Maria, che aspetta questo giorno da tantissimo tempo. 'Mi laureo a 23 anni, mica sono uno che perde tempo io!' è una frase targata 1999 che mi ha ricordato a lungo.

In seconda voglio ringraziare i miei amici. Ho avuto la benedizione dei migliori amici possibili: sebbene la maggior parte li conosca da meno di 10 anni, hanno contribuito a migliorarmi in tutti gli aspetti della vita, oltre che offrirmi un continuo supporto compatibilmente con il mio carattere, che difficilmente si lascia aiutare. Fare una lista rischierebbe di escludere qualcuno o di ordinarli in maniera impropria, quindi mi limito a citare la parola 'Montenegri'. Se sono riuscito ad arrivare fin qui lo devo anche a voi. Let's drink, stay nerd and 'ciava'!

Durante la mia lunga carriera universitaria ho conosciuto un grande numero di persone a cui devo molto. In primis ringrazio Emanuele, eminenza grigia della mia laurea since 2000, e Umberto, con cui ho diviso un appartamento nel quale mi videro davvero poco. Il fatto di aver visto l'europeo del 2000 o di aver giocato ai MUD ed Age of empires II come fossero novità la dice lunga di quante ne abbiamo passate insieme.

Nella mia seconda giovinezza universitaria, oltre al sempre presente Umberto, devo citare il continuo supporto di Alessandra e lunghi viaggi insieme per seguire relativit`a, insieme a Mery, Vic e Alessia: grazie a voi sono tornato 20enne e ho avuto l'energia e la compagnia (e a volte l'alcool) necessarie per essere qui questo giorno.

Per quanto riguarda il dipartimento e osservatorio, porterò sempre nel mio cuore la disponibilità e i valori umani di quella gran persona che è Jacopo Farinato: ha sopportato la mia disorganizzazione e superficialità permettendomi di crescere e al contempo acquisire un numero di nozioni a me totalmente sconosciute. Daniele ed Elena mi sono altreì stati sempre vicini, il primo sopportando anche la più inutile delle domande con grande pazienza e dandomi una serie di dritte in materia di simulazioni, la seconda, vecchia compagna di corso e di relazioni, dandomi la spinta necessaria a non fermarmi mai, sempre pronta a fornire aiuto dimostrando un estremo altruismo. Auguro con tutto il cuore che il progetto SHARK ottenga tutte le soddisfazioni che merita: ovunque sarò sono pronto ad alzare un calice in onore al primo exoplanet che porterà il suo nome!

Ringrazio anche il mio relatore, Sergio Ortolani, che dopo un periodo di silenzio ha riaccolto con grande disponibilit`a il mio progetto di laurea all'osservatorio e la Segreteria di Astronomia, che immagino tirer`a un sospiro di sollievo nel non ricevere più mie telefonate. Grazie anche a Roberto Ragazzoni, il quale con due semplici domande mi mise di fronte al fatto di non saper, tre anni fa, fare niente di utile alla causa. Da l`ı ho imparato grande umiltà e a lui devo lo stimolo per partire da zero in un progetto che mi interessa. Grazie inoltre a Valentina: le sue dispense di ottica adattiva permettono anche al più ignorante pellegrino di capire perchè un sensore a piramide è così importante.

Una menzione va all'associazione A.L.E.A.T.O.R. di Belluno e agli amici fondatori e soci storici: la dimostrazione che quando si crede in un progetto e ci sono le persone giuste si può andare lontano. La cultura ludica è una cosa seria e va diffusa il pi`u possibile. Lunga vita ad Aleator!

Un grazie a tutte le persone che nel giorno della laurea mi saranno vicine e con cui non vivo quotidianità: siete importanti per la mia vita se vi ho voluto al mio fianco, sia che siate riuscite ad arrivare sia che impegni vi abbiano impedito di esserci.

Questa sezione è stata volutamente scritta di getto. Ci sono sicuramente dimenticanze o imprecisioni, dettate dalla selettivit`a mnemonica e dal momento particolare in cui si scrive. Non vogliatemi male se non comparite qui: è più probabile che il non essere in contatto per un tot di tempo abbia impedito di compiere un percorso logico esaustivo. Avete tutto il diritto di protestare ma vi prego non vogliatemi male!

Marco/Moe